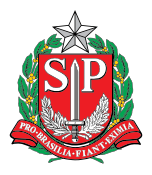

**GOVERNO DO ESTADO DE SÃO PAULO** Secretaria da Educação

# <span id="page-0-0"></span>Currículo em Ação

## MATEMÁTICA, PROJETO DE VIDA E TECNOLOGIA & INOVAÇÃO

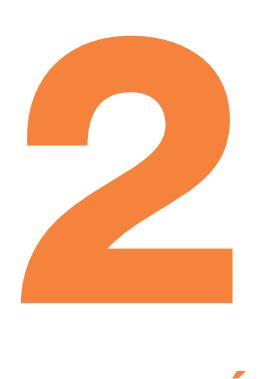

SEGUNDA SÉRIE ENSINO MÉDIO CADERNO DO PROFESSOR

> VOLUME 2 2º BIMESTRE

#### Governo do Estado de São Paulo

Governador João Doria

Vice-Governador Rodrigo Garcia

Secretário da Educação Rossieli Soares da Silva

Secretária Executiva Renilda Peres de Lima

Chefe de Gabinete Henrique Pimentel Cunha Filho

Coordenadora da Coordenadoria Pedagógica Viviane Pedroso Domingues Cardoso

Presidente da Fundação para o Desenvolvimento da Educação Nourival Pantano Junior

## PREZADO(A) PROFESSOR(A)

As sugestões de trabalho, apresentadas neste material, refletem a constante busca da promoção das competências indispensáveis ao enfrentamento dos desafios sociais, culturais e profissionais do mundo contemporâneo.

O tempo todo os jovens têm que interagir, observar, analisar, comparar, criar, refletir e tomar decisões. O objetivo deste material é trazer para o estudante a oportunidade de ampliar conhecimentos, desenvolver conceitos e habilidades que os auxiliarão na elaboração dos seus Projetos de Vida e na resolução de questões que envolvam posicionamento ético e cidadão.

Procuramos contemplar algumas das principais características da sociedade do conhecimento e das pressões que a contemporaneidade exerce sobre os jovens cidadãos, a fim de que as escolas possam preparar seus estudantes adequadamente.

 Ao priorizar o trabalho no desenvolvimento de competências e habilidades, propõe-se uma escola como espaço de cultura e de articulação, buscando enfatizar o trabalho entre as áreas e seus respectivos componentes no compromisso de atuar de forma crítica e reflexiva na construção coletiva de um amplo espaço de aprendizagens, tendo como destaque as práticas pedagógicas.

Contamos mais uma vez com o entusiasmo e a dedicação de todos os professores para que consigamos, com sucesso, oferecer educação de qualidade a todos os jovens de nossa rede.

Bom trabalho a todos!

Coordenadoria Pedagógica – COPED Secretaria da Educação do Estado de São Paulo

## 

## **SUMÁRIO**

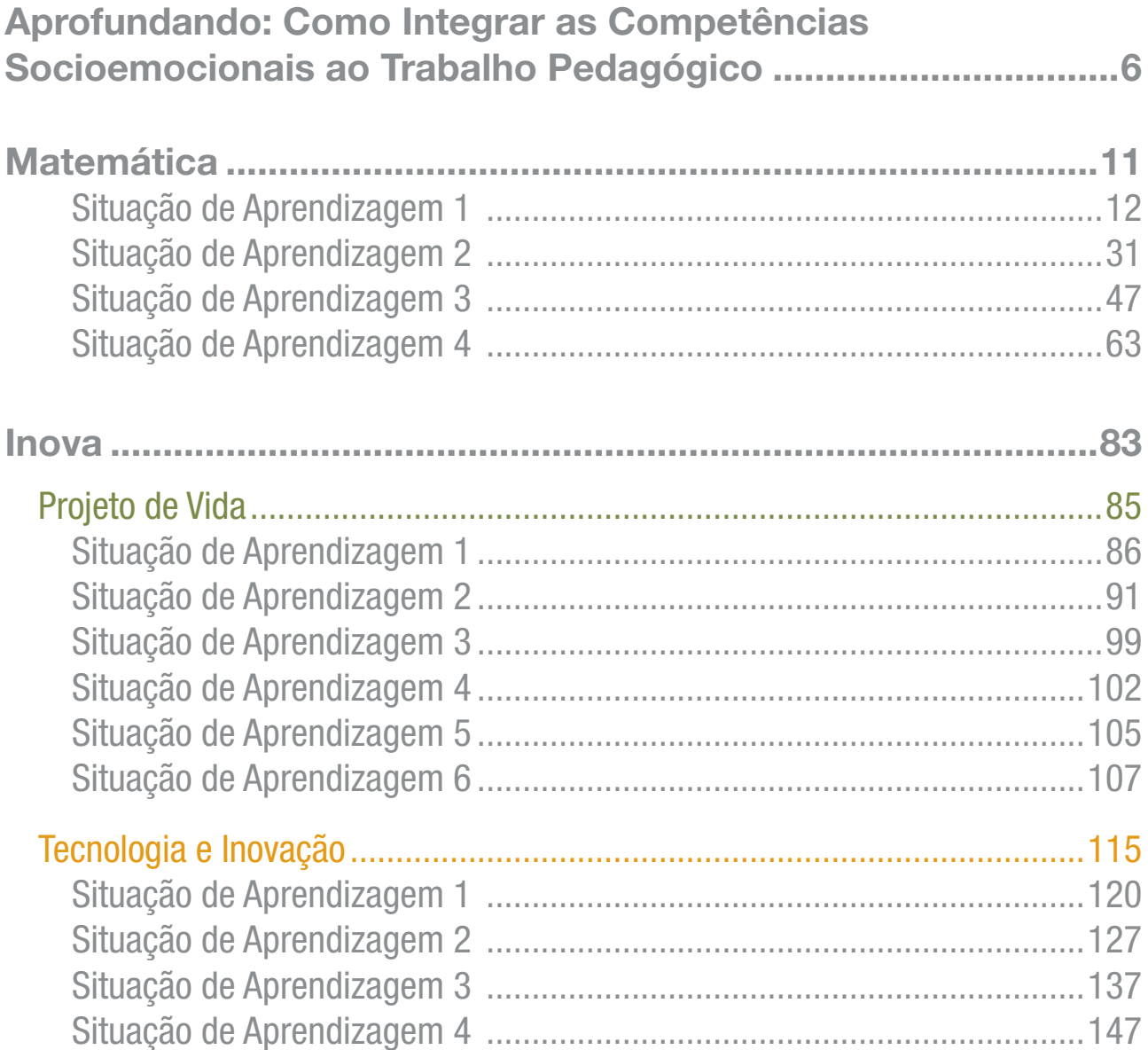

 $\begin{array}{c} \hline \textbf{A} & \textbf{A} &$ 

## <span id="page-5-0"></span>APROFUNDANDO: COMO INTEGRAR AS COMPETÊNCIAS SOCIOEMOCIONAIS AO TRABALHO PEDAGÓGICO

O primeiro passo para realizar a integração dos objetos do conhecimento ao desenvolvimento socioemocional dos estudantes durante suas aulas é garantir tempo e intencionalidade para que as competências socioemocionais possam ser mobilizadas. Segundo estudo metanalítico<sup>1</sup> realizado por Durlak e colaboradores (2011), a melhor estratégia são as práticas pedagógicas planejadas no modelo SAFE:

#### SEQUENCIAL ATIVO ATIVO FOCADO EXPLÍCITO

Percurso com Situações de aprendizagem desafiadoras, de complexidade crescente e com tempo de duração adequado.

As competências socioemocionais são desenvolvidas por meio de vivências concretas e não a partir de

teorizações sobre elas. Para isso, o uso de metodologias ativas é importante.

É preciso trabalhar intencionalmente uma competência por vez, durante algumas aulas. Não é possível desenvolver todas as competências

> socioemocionais simultaneamente.

**ROOMCO** 

Para instaurar um vocabulário comum e um campo de sentido compartilhado com os estudantes, é preciso explicitar qual é competência foco de desenvolvimento e o seu significado.

O desenvolvimento de competências socioemocionais é potencializado quando os estudantes:

- Estabelecem metas pessoais de desenvolvimento para a competência priorizada;
- Monitoram o seu desenvolvimento durante as atividades propostas;
- Revisitam e ajustam as suas ações para alcançar as metas (autorregulação).

### O SAFE EM AÇÃO: UMA PROPOSTA DE DESENVOLVIMENTO

Uma das possibilidades de planejar e colocar em ação práticas pedagógicas no modelo SAFE é a partir deste ciclo de trabalho:

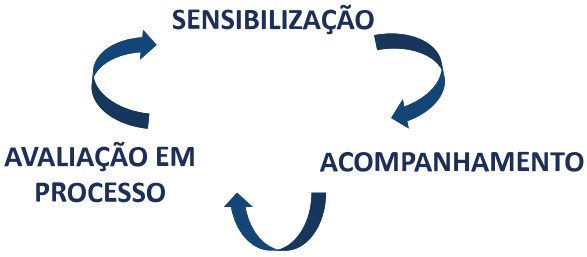

#### **SENSIBILIZAÇÃO**

Acontece logo ao início de uma situação de aprendizagem, quando é apresentada a definição da competência socioemocional em foco, e feito o levantamento dos conhecimentos prévios.

DURLAK, J. A., WEISSBERG, R. P., DYMNICKI, A. B., TAYLOR, R. D., & SCHELLINGER, K. (2011). The impact of enhancing students' social and emotional learning: A meta-analysis of school-based universal interventions. Child Development, 82, 405-432.

I X IN X IN X IN X IN X IN X IN X IN X EGRAR AS COMPETÊNCIAS SOCIOEMOCIONAIS AO TRABALHO PEDAGÓGICO

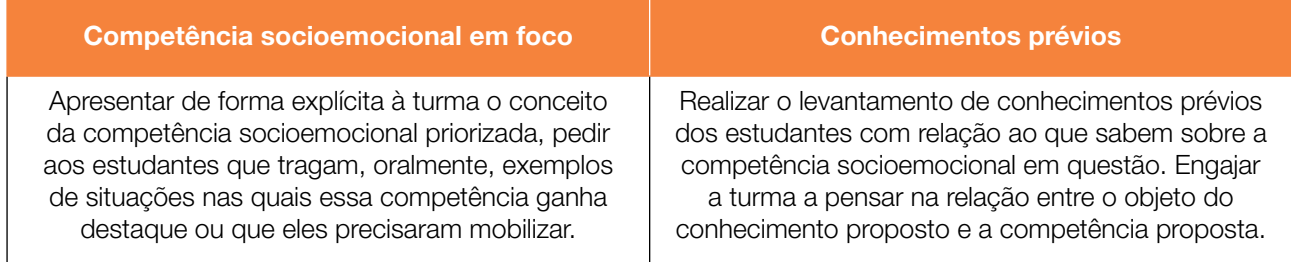

Pode-se orientar os estudantes a estabelecerem metas de desenvolvimento individual para a competência em foco, que serão acompanhadas durante as aulas seguintes.

Vale destacar que o professor seleciona a competência socioemocional em foco de acordo com as metodologias previstas na situação de aprendizagem e/ou por afinidade com o objeto do conhecimento em questão. Por exemplo, em uma proposta que tenha a pesquisa em pequenos grupos como metodologia de trabalho, uma competência socioemocional que pode ser objeto de desenvolvimento intencional é a *curiosidade para aprender* ou a *organização*. Uma proposta que exija maior concentração pode exigir *foco* por parte dos estudantes e assim por diante.

#### ACOMPANHAMENTO

Durante a realização da situação de aprendizagem, é possível observar e estimular a interação dos estudantes com os objetos do conhecimento e o exercício da competência socioemocional. A qualidade das interações durante a aula, acompanhadas e/ou mediadas pelo(a) professor(a), contribuirão para a tomada de consciência dos estudantes acerca dos momentos em que estão ou não exercitando a competência em foco.

#### AVALIAÇÃO EM PROCESSO

Essa etapa pode acontecer em momentos variados da situação de aprendizagem, pois é valioso realizar breves conversas para identificar como os estudantes estão percebendo seu desenvolvimento. Procure formular perguntas que os ajudem a manter a conexão entre o que vivenciam nas aulas e as suas experiências fora da escola e a revisitar suas metas de desenvolvimento, pensando o que podem fazer de concreto para alcançá-las.

Vale destacar que a avaliação do desenvolvimento de competências socioemocionais dos estudantes não possui um padrão métrico a ser seguido, ou seja, não pode ser traduzida em notas ou gerar qualquer efeito de comparação entre os estudantes. O desenvolvimento socioemocional é uma jornada pessoal de autoconhecimento!

Para apoiar essa ação, sugerimos o uso de um diário de bordo docente para subsidiar, também, o acompanhamento do processo de autoavaliação do desenvolvimento socioemocional pelos estudantes e, assim, realizar boas devolutivas formativas.

**UNL** 

#### ANTES, DURANTE E DEPOIS DAS AULAS: CONSIDERAÇÕES

Algumas ações são importantes de serem observadas durante o seu planejamento, execução e avaliação das aulas:

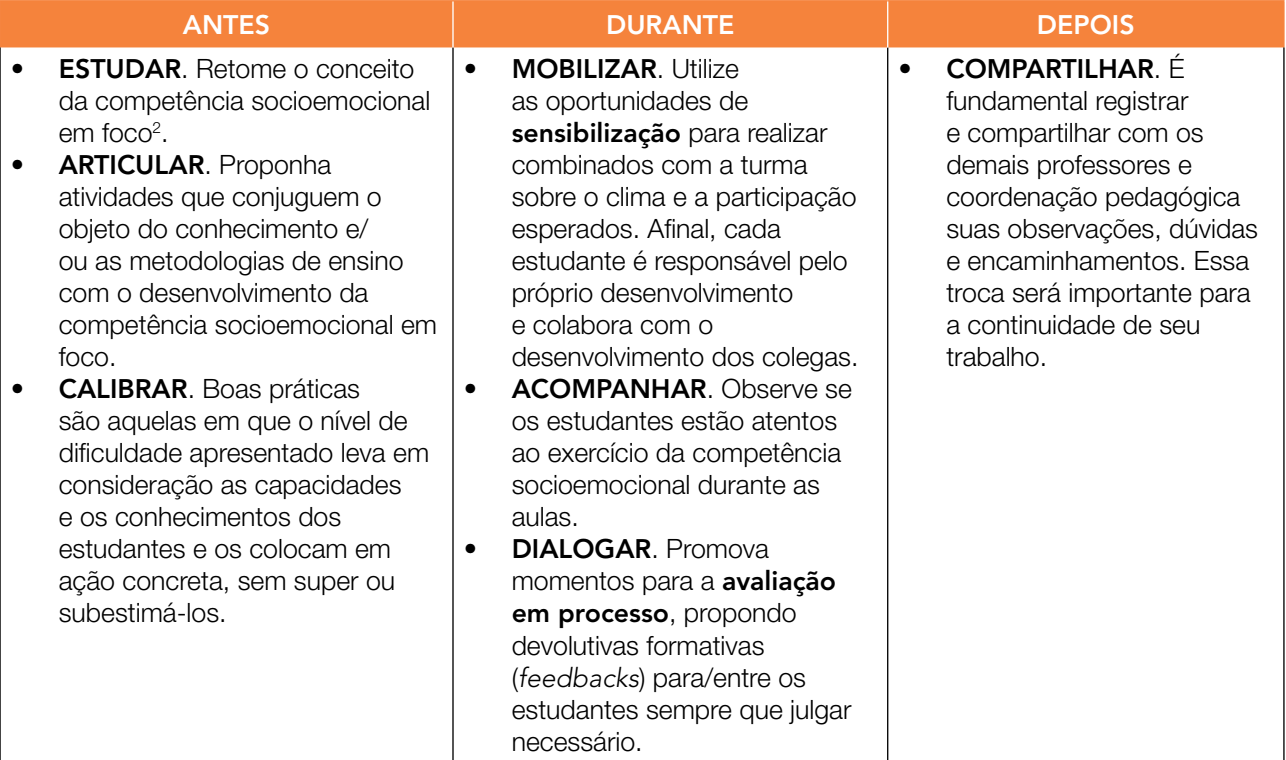

Conheça sugestões de competências socioemocionais para articular em cada Situação de Aprendizagem utilizando a estratégia SAFE - feitas a partir das temáticas e metodologias propostas.

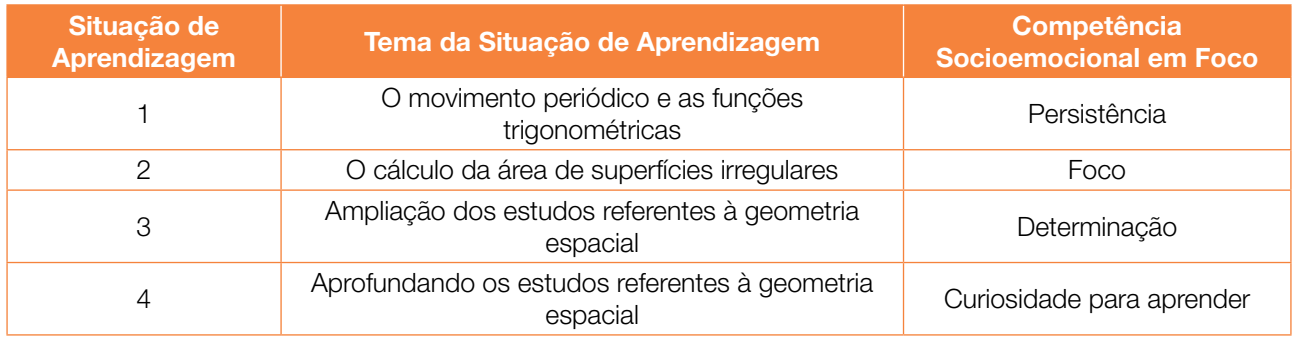

Agora é mergulhar no planejamento das aulas! Bom trabalho!

<sup>2</sup> Disponível na introdução do caderno São Paulo Faz Escola – 1º semestre.

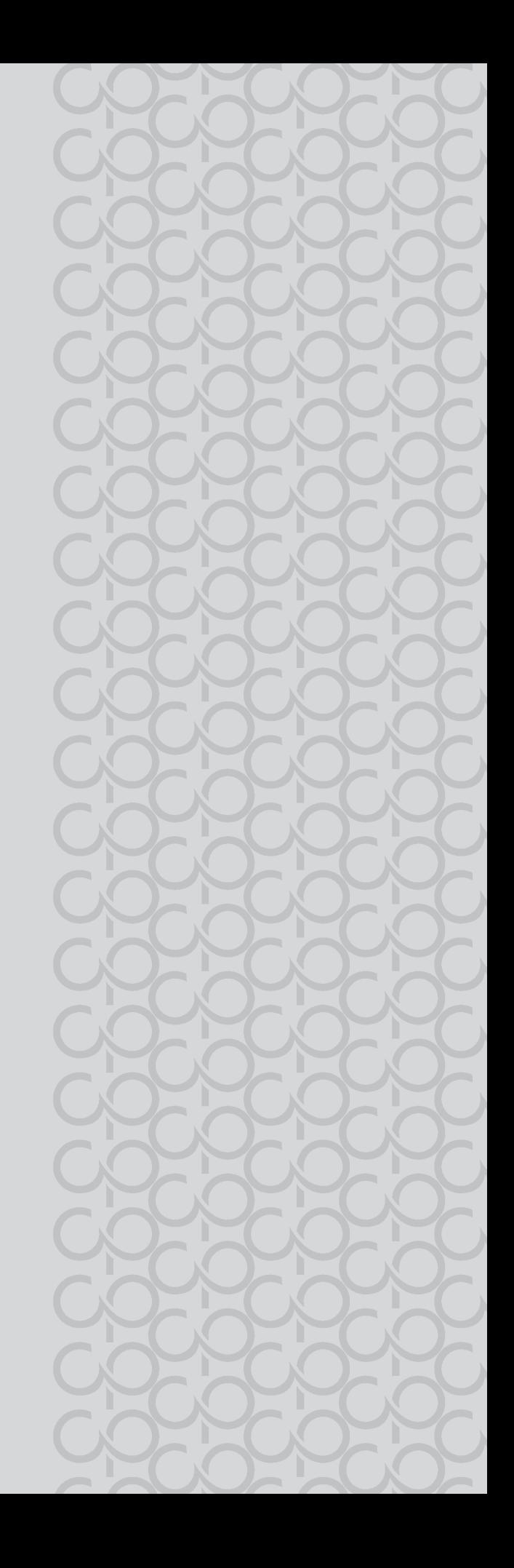

<span id="page-10-0"></span>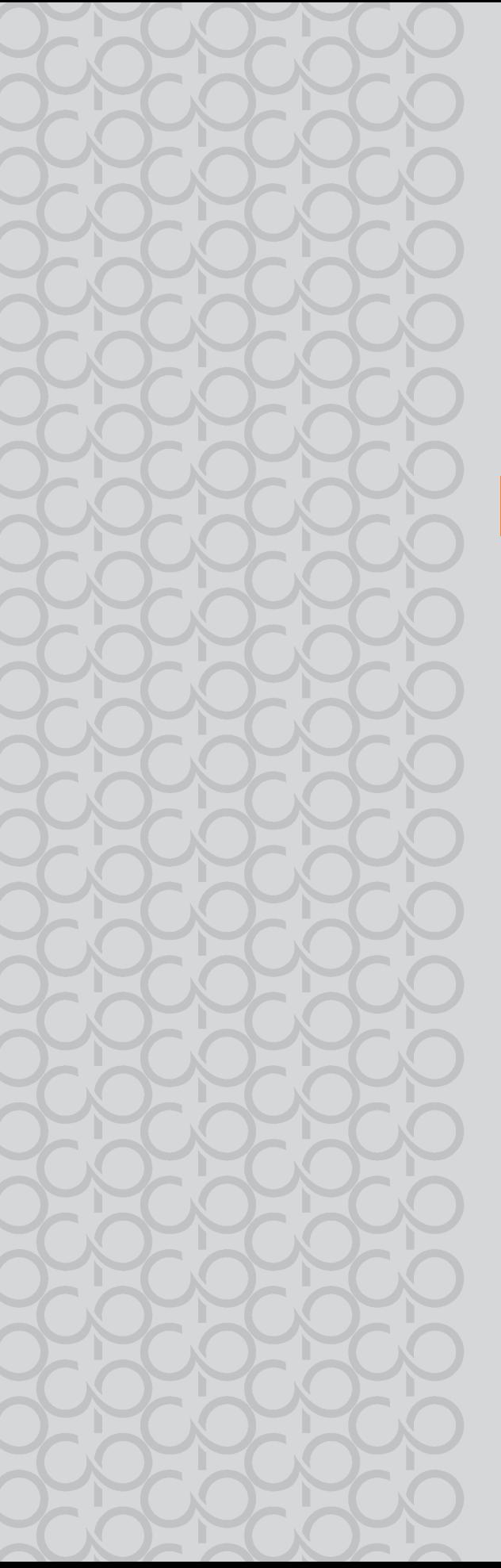

## Matemática

## MATEMÁTICA

## <span id="page-11-0"></span>SITUAÇÃO DE APRENDIZAGEM 1 – O MOVIMENTO PERIÓDICO E AS FUNÇÕES TRIGONOMÉTRICAS

### COMPETÊNCIA ESPECÍFICA 3

Utilizar estratégias, conceitos, definições e procedimentos matemáticos para interpretar, construir modelos e resolver problemas em diversos contextos, analisando a plausibilidade dos resultados e a adequação das soluções propostas, de modo a construir argumentação consistente.

*Essa habilidade refere-se ao estudo das principais funções trigonométricas para a modelagem e interpretação de situações que envolvem fenômenos periódicos, ou seja, identificar quais elementos de um determinado fenômeno indicam uma repetição ou ciclo que podem ser utilizados em sua representação. A visualização na forma gráfica da situação envolvida também é fundamental para o reconhecimento dos padrões em determinado contexto. Nesse sentido, um dos focos dessa habilidade está na resolução de situações-problema que abrangem periodicidade, e, para isso, são necessários os conhecimentos das razões trigonométricas, a fim de que o estudante possa compreender o ciclo trigonométrico.*

#### Habilidade

(EM13MAT306) Resolver e elaborar problemas em contextos que envolvem fenômenos periódicos reais (ondas sonoras, fases da lua, movimentos cíclicos, entre outros) e comparar suas representações com as funções seno e cosseno, no plano cartesiano, com ou sem apoio de aplicativos de álgebra e geometria.

*Essa habilidade refere-se ao estudo das principais funções trigonométricas para a modelagem e interpretação de situações que envolvem fenômenos periódicos, ou seja, identificar quais elementos de um determinado fenômeno indicam uma repetição ou ciclo que podem ser utilizados em sua*  representação. A visualização na forma gráfica da situação envolvida também é fundamental para o *reconhecimento dos padrões em determinado contexto. Nesse sentido, um dos focos dessa habilidade está na resolução de situações-problema que abrangem periodicidade, e, para isso, são necessários os conhecimentos das razões trigonométricas, a fim de que o estudante possa compreender o ciclo trigonométrico.*

#### Unidade temática

Números e Álgebra

- Objetos de conhecimento
	- trigonometria no triângulo retângulo (principais razões trigonométricas);
	- trigonometria no ciclo trigonométrico;
	- unidades de medida de ângulos (radianos);
	- funções trigonométricas (função seno e função cosseno).

#### Pressupostos metodológicos

• relacionar as razões seno e cosseno de um ângulo em triângulos retângulos à medida desse ângulo;

**POOPPOOP** 

- reconhecer os principais elementos; período, amplitude, comprimento de onda a partir da análise do gráfico de fenômenos periódicos;
- resolver situações-problema utilizando as razões e as funções trigonométricas em contextos diversos, como inclinação de rampas, descrição e análise de fenômenos periódicos da física.

#### Orientações gerais sobre a Situação de Aprendizagem 1

Caro Professor, para desenvolver a habilidade **EM13MAT306**, propomos o sequinte percurso: na atividade 1, retomamos as relações trigonométricas aplicadas no triângulo retângulo, com ênfase nos ângulos notáveis; na atividade 2, ampliamos as relações trigonométricas para ângulos fora do intervalo entre 0º e 90º, pois este conhecimento será necessário no desenvolvimento da atividade 3, para a resolução de problemas que envolvem modelagem de fenômenos periódicos por meio das funções trigonométricas; na atividade 4, sugerimos questões para a verificação da aprendizagem dos estudantes.

Ressaltamos que você, Professor, tem a liberdade de ampliar as situações trabalhadas com outras que considerar necessárias, a fim de que se promova o desenvolvimento da habilidade em questão.

## MOMENTO 1 – RETOMANDO CONCEITOS

## ATIVIDADE 1 – RELAÇÕES TRIGONOMÉTRICAS NO TRIÂNGULO RETÂNGULO

#### Você conhece o significado da palavra trigonometria?

Trigonometria é uma palavra de origem grega: *tri* (três), *gonia* (ângulo) e *métron* (medida), que nos remete ao estudo das relações entre as medidas dos lados e os ângulos de um triângulo.

No estudo da trigonometria, os ângulos de 30°, 45° e 60° aparecem com frequência e, por esse motivo, são chamados de ângulos notáveis. As razões trigonométricas relacionadas a esses ângulos têm resultados diferenciados que evitam os cálculos com valores aproximados. No desenvolvimento desta atividade, vamos obter esses resultados observando os ângulos notáveis em figuras geométricas especiais.

#### 1.1 Números irracionais: uma descoberta importante:

Você sabia que existem segmentos cujas medidas não podem ser expressas por um número racional? Vamos realizar uma atividade experimental para ver como isso se dá na prática.

#### *Professor, o objetivo desta prática é motivar os estudantes para a retomada de conceitos que serão aplicados no estudo da trigonometria no triângulo retângulo.*

*Os estudantes irão construir um quadrado de jornal e medir o comprimento de sua diagonal. Os resultados obtidos serão representados com um número finito de casas decimais, ou seja, um número racional, mas no desenvolvimento da atividade você irá organizar uma roda de conversa e discussão, onde esperamos que concluam que tais resultados foram aproximados. Destacamos a importância de* 

 $\begin{array}{c} \textbf{A} & \textbf{A} & \textbf$ 

*conduzir a etapa "Matemática em Ação", fazendo perguntas que instiguem os estudantes a mobilizar conceitos matemáticos conhecidos que possibilitam calcular a medida desta diagonal. Neste momento a ideia é aplicar o Teorema de Pitágoras para calcular a diagonal do quadrado de lado medindo um metro, obtendo como resultado* √*2 metros. Esta compreensão é importante para justificar a representação dos valores de seno, cosseno e tangente de ângulos notáveis.*

Acesse o link a seguir ou realize a leitura do QRCODE e visualize os passos para realizar a atividade experimental.

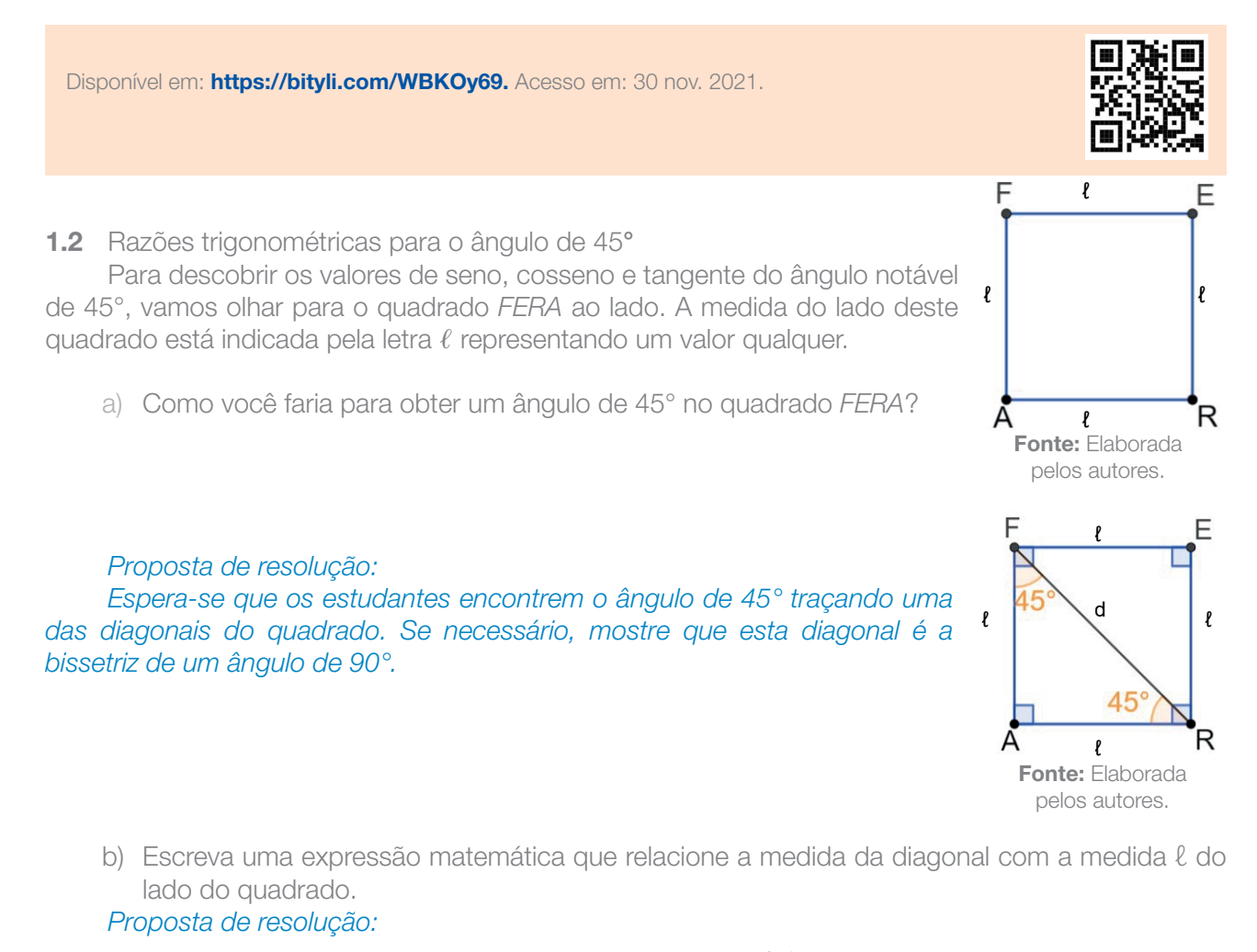

$$
d^2 = \ell^2 + \ell^2 \Rightarrow d = 2\ell^2 \Rightarrow d = \pm \sqrt{2\ell^2} \stackrel{\ell \in N}{\Rightarrow} d = \ell \cdot \sqrt{2}
$$

c) Encontre os valores de sen 45°, cos 45° e tg 45° a partir das informações que você obteve. Posteriormente você irá organizá-los em um quadro.

*Professor, se possível, retome com os estudantes as definições de cateto oposto, adjacente, hipotenusa, bem como das razões trigonométricas que se associam a esses conceitos.*

*Após esse momento, procure não interagir na resolução da atividade, deixe os estudantes montarem o quadro, e, ao final, proponha que um deles apresente a montagem do quadro e discuta com a sala quais foram as estratégias utilizadas.*

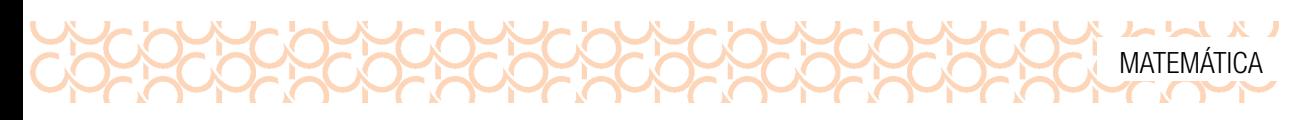

$$
\text{sen45}^{\circ} = \frac{\text{Cateto oposto}}{\text{Hipotenusa}} \Rightarrow \text{sen45}^{\circ} = \frac{\cancel{\ell}}{\cancel{\ell} \sqrt{2}} \Rightarrow \text{sen45}^{\circ} = \frac{1}{\sqrt{2}} \cdot \frac{\sqrt{2}}{\sqrt{2}} \Rightarrow \text{sen45}^{\circ} = \frac{\sqrt{2}}{\sqrt{4}} \Rightarrow \text{sen45}^{\circ} = \frac{\sqrt{2}}{2}
$$

 $rac{\ell}{\ell}$  $\ell$  $\cos 45^\circ = \frac{\pi}{4}$  cos45 $\circ = \frac{\pi}{4}$  cos45 $\circ = \frac{\pi}{4}$  cos 2 1 2 Cateto adjacente<br>
Hipotenusa ⇒  $\cos 45^\circ = \frac{1}{\sqrt{2}} \Rightarrow \cos 45^\circ = \frac{1}{\sqrt{2}} \cdot \frac{\sqrt{2}}{\sqrt{2}} =$ adjacente  $\ell \rightarrow$  20045°  $\rightarrow$  20045°  $^{-1}$   $\sqrt{2}$   $\sqrt{2}$  $45^\circ = \frac{1}{\sqrt{2}} \cdot \frac{1}{\sqrt{2}} = \frac{1}{2}$ 

tg45°= $\frac{\text{Cateto oposto}}{\text{Cateto adjacente}}$   $\Rightarrow$  tg45°=  $\frac{\ell}{\ell}$  = 1  $\ell$ 

*Professor, neste momento é importante evidenciar que os resultados obtidos independem da medida* ℓ*. Na próxima atividade propomos exercício no software GeoGebra para verificação deste fato.*

d) A seguir, disponibilizamos o link e o QRCODE de um aplicativo elaborado no *software Geogebra*, *denominado: Razões trigonométricas no triângulo retângulo.*

Disponível em: <https://bityli.com/7iVOF7> Acesso em: 1° dez. 2021.

Na figura apresentada na tela, movimente o ponto B e veja o que acontece com os resultados. Discuta com seus colegas o que observaram nos valores de seno, cosseno e tangente de 45º, obtidos pela razão entre os lados dos diferentes triângulos retângulos formados.

#### *Comentários:*

*Movimentando o ponto B na construção elaborada no GeoGebra, os estudantes poderão verificar que os valores das razões seno, cosseno e tangente do ângulo de 45° são constantes e independentes das medidas dos lados dos triângulos retângulos formados. Observe, ainda, que alguns cálculos são feitos no GeoGebra a partir de valores aproximados, por isso sugerimos que os estudantes usem a calculadora para verificar que os resultados apresentados para sen45° e cos45° são aproximações de*  2 <sup>2</sup> *. É interessante que movimentem também o ponto A, que modifica a posição da figura, reforçando o fato de que as razões estão relacionadas apenas com a medida do ângulo.*

1.3 Razões trigonométricas para os ângulos de 30° e 60°

Para descobrir os valores de seno, cosseno e tangente dos ângulos notáveis de 30° e 60°, vamos olhar para o triângulo *RUA* ao lado, que é equilátero de lado com medida qualquer, que chamaremos de  $\ell$ 

a) Como você faria para obter um ângulo de 30° no triângulo RUA?

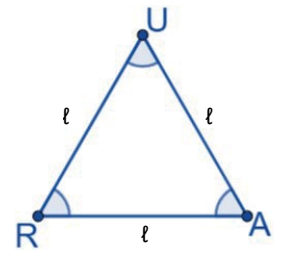

Fonte: Elaborada pelos autores.

#### *Proposta de resolução:*

 $\begin{array}{c} \textbf{A} & \textbf{A} & \textbf$ 

*Espera-se que os estudantes encontrem o ângulo de 30° traçando uma das alturas do triângulo equilátero. Se necessário, enfatize que esta altura é a bissetriz de um ângulo de 60°.*

b) Destaque na figura um dos triângulos obtidos, indique as medidas de seus ângulos e nomeie seu terceiro vértice com a letra H.

#### *Proposta de resolução: Na figura, apresentamos uma possibilidade.*

c) No triângulo retângulo que você destacou na figura, a medida da hipotenusa é indicada pela letra ℓ*.* Como você expressaria a medida do cateto oposto ao ângulo de 30°? Encontre também uma expressão para a medida do cateto adjacente a esse ângulo.

#### *Proposta de resolução: Pela figura apresentada na solução do item b:*

- $\overline{HA}$  é a medida do cateto oposto ao ângulo de  $\overline{HA} = \frac{\ell}{2}$
- *HU é a medida do cateto adjacente ao ângulo de 30º:*

$$
\ell^2 = \overline{HU}^2 + \left(\frac{\ell}{2}\right)^2 \Rightarrow \overline{HU}^2 = \ell^2 - \frac{\ell^2}{4} \Rightarrow \overline{HU}^2 = \frac{4\ell^2 - \ell^2}{4} = \frac{3\ell^2}{4} \Rightarrow \overline{HU} = \pm\sqrt{\frac{3\ell^2}{4}} \Rightarrow \overline{HU} = \frac{\sqrt{3\ell^2}}{\sqrt{4}} = \frac{\ell\sqrt{3}}{2}
$$

d) Você identificou os ângulos de 30° e 60° no triângulo, determine os valores de seno, cosseno e tangente desses ângulos.

#### *Comentários sobre a atividade:*

*Professor, retome com os estudantes as referidas relações trigonométricas e, considerando o triângulo equilátero denominado RUA, desenvolva o processo de cálculo das medidas solicitadas na atividade.*

*Outra consideração importante refere-se à retomada de alguns dos conceitos básicos da Geometria euclidiana, como a identificação dos segmentos de retas que formam o triângulo, apresentando a simbologia matemática utilizada; no caso, a notação matemática que representa o segmento de reta.*

*Proposta de resolução:* 

$$
\text{sen30}^{\circ} = \frac{\overline{HA}}{\overline{UA}} = \frac{\frac{\ell}{2}}{\ell} \Rightarrow \text{sen30}^{\circ} = \frac{\ell}{2} \cdot \frac{1}{\ell} \Rightarrow \text{sen30}^{\circ} = \frac{1}{2}
$$
\n
$$
\cos 30^{\circ} = \frac{\overline{UH}}{\overline{UA}} = \frac{\frac{\ell\sqrt{3}}{2}}{\ell} \Rightarrow \cos 30^{\circ} = \frac{\ell\sqrt{3}}{2} \cdot \frac{1}{\ell} \Rightarrow \cos 30^{\circ} = \frac{\sqrt{3}}{2}
$$

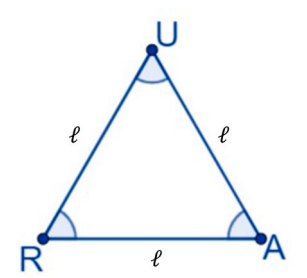

Fonte: Elaborada pelos autores.

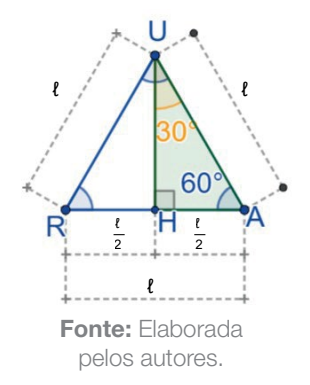

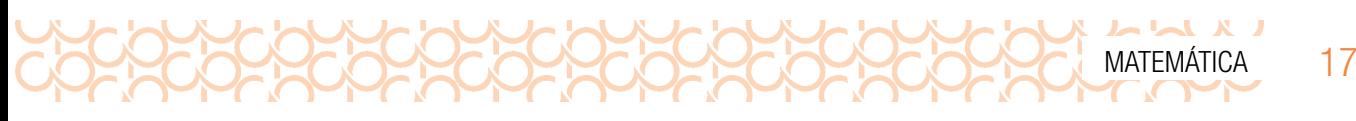

$$
tg30^\circ = \frac{\overline{HA}}{\overline{UA}} = \frac{\frac{\ell}{2}}{\frac{\ell\sqrt{3}}{2}} \Rightarrow tg30^\circ = \frac{\ell'}{\cancel{2}} \cdot \frac{\cancel{2}}{\frac{\ell\sqrt{3}}{2}} \Rightarrow tg30^\circ = \frac{1}{\sqrt{3}} \cdot \frac{\sqrt{3}}{\sqrt{3}} = \frac{\sqrt{3}}{3}
$$

$$
\text{sen60}^{\circ} = \frac{\overline{UH}}{\overline{UA}} = \frac{\frac{\ell\sqrt{3}}{2}}{\ell} \Rightarrow \text{sen60}^{\circ} = \frac{\ell'\sqrt{3}}{2} \cdot \frac{1}{\ell'} = \frac{\sqrt{3}}{2}
$$

$$
\cos 60^\circ = \frac{\overline{HA}}{\overline{UA}} = \frac{\frac{\ell}{2}}{\ell} \Rightarrow \cos 60^\circ = \frac{\ell}{2} \cdot \frac{1}{\ell} = \frac{1}{2}
$$

$$
tg60^\circ = \frac{\overline{UH}}{\overline{H}\overline{A}} = \frac{\frac{\ell\sqrt{3}}{2}}{\frac{\ell}{2}} \Rightarrow tg60^\circ = \frac{\ell\sqrt{3}}{\cancel{\ell}} \cdot \frac{\cancel{\ell}}{\cancel{\ell}} = \sqrt{3}
$$

1.4 Tabela trigonométrica dos ângulos notáveis

Os valores de seno, cosseno e tangente dos ângulos notáveis são utilizados com frequência na resolução de problemas em diversos contextos. Podemos organizar essas informações em uma tabela, de modo que facilite consultá-las sempre que necessário.

Preencha a tabela trigonométrica com os resultados encontrados nas atividades anteriores.

|                 | $30^\circ$                  | $45^\circ$           | $60^\circ$           |
|-----------------|-----------------------------|----------------------|----------------------|
| <b>Seno</b>     | $\overline{2}$              | $\frac{\sqrt{2}}{2}$ | $\frac{\sqrt{3}}{2}$ |
| <b>Cosseno</b>  | $\frac{\sqrt{3}}{2}$        | $\frac{\sqrt{2}}{2}$ | $\mathcal{P}$        |
| <b>Tangente</b> | <u>/З</u><br>$\overline{3}$ |                      | ₽                    |

Fonte: Elaborada pelos autores.

1.5 Razões trigonométricas na resolução de problemas

Problema 1. Para medir a altura de uma encosta, um topógrafo posicionou seu teodolito a 6 m de distância da base da encosta e mirou o topo da mesma, sob um ângulo de visão de 30°. Se a altura do teodolito é 120 cm, qual é a altura aproximada da encosta? Use  $\sqrt{3} \approx 1.73$ 

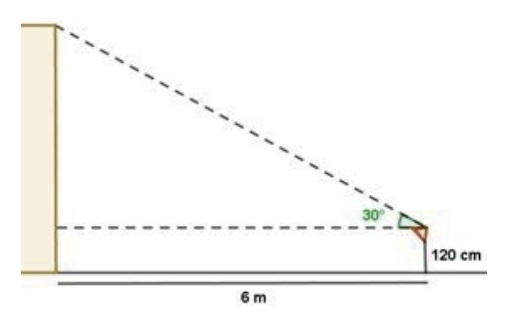

Fonte: Elaborada pelos autores.

#### *Comentários sobre a atividade:*

 $\begin{bmatrix} 1 & 1 & 1 \\ 1 & 1 & 1 \end{bmatrix} \begin{bmatrix} 1 & 1 & 1 \\ 1 & 1 & 1 \end{bmatrix}$ 

*Professor, proponha uma reflexão com os estudantes a respeito da utilização da razão trigonométrica adequada: seno, cosseno ou tangente, e discuta com eles o motivo da escolha; assim, deixe que eles encaminhem a resolução. Percorra a sala e auxilie os estudantes na resolução da atividade. Lembre-se de que estamos tratando, nesse grupo de atividades, da retomada de conceitos.*

*Proposta de resolução:*

*Considerando h a altura da encosta, em metros, temos:*

$$
tg30^\circ = \frac{h-1,20}{6} \Rightarrow \frac{\sqrt{3}}{3} = \frac{h-1,20}{6} \Rightarrow 6 \cdot \sqrt{3} = 3 \cdot (h-1,20) \Rightarrow 6 \cdot \sqrt{3} = 3h-3,60 \Rightarrow 3h = 6 \cdot \sqrt{3} + 3,60 \Rightarrow
$$

$$
\Rightarrow h = \frac{6\sqrt{3}+3,60}{3} \Rightarrow h = \frac{\cancel{3}^1 \cdot (\cancel{2}\cancel{3}+1,20)}{\cancel{3}} \Rightarrow h \cong 2 \cdot 1,73+1,20 \Rightarrow h \cong 3,46+1,20 \cong 4,66
$$

#### *Portanto, a altura da encosta obtida pelo topógrafo foi de 4,66 metros.*

Problema 2. (ENEM 2010) Um balão atmosférico, lançado em Bauru (343 quilômetros a Noroeste de São Paulo), na noite do último domingo, caiu nesta segunda-feira em Cuiabá Paulista, na região de Presidente Prudente, assustando agricultores da região. O artefato faz parte do programa Projeto Hibiscus, desenvolvido por Brasil, França, Argentina, Inglaterra e Itália, para a medição do comportamento da camada de ozônio, e sua descida se deu após o cumprimento do tempo previsto de medição. Disponível em: <http://www.correiodobrasil.com.br>. Acesso em: 02 maio 2010

Na data do acontecido, duas pessoas avistaram o balão. Uma estava a 1,8 km da posição vertical do balão e o avistou sob um ângulo de 60°; a outra estava a 5,5 km da posição vertical do balão, alinhada com a primeira, e no mesmo sentido, conforme se vê na figura, e o avistou sob um ângulo de 30°.

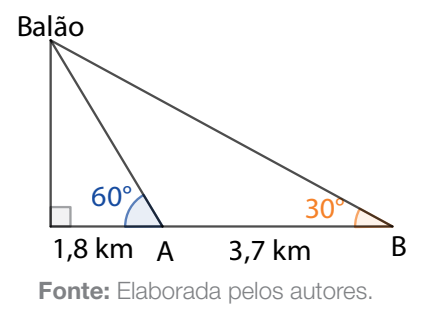

Qual a altura aproximada em que se encontrava o balão?

(A) 1,8 km (B) 1,9 km (*C*) *3,1 km* (D) 3,7 km (E) 5,5 km

*Proposta de resolução:*

*Sendo h a altura procurada, é possível obter seu valor aplicando tg 30º ou tg 60º.*

$$
tg60^\circ = \frac{h}{1,8} \Rightarrow \sqrt{3} = \frac{h}{1,8} \Rightarrow 1,8 \cdot \sqrt{3} = h \Rightarrow h = 1,8 \cdot 1,73 \cong 3,11
$$

*Portanto, a altura que o balão se encontrava do solo naquele momento era de aproximadamente 3,11 km, que corresponde ao indicado na alternativa "C".*

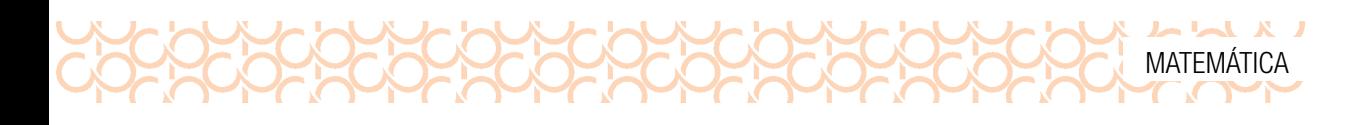

## MOMENTO 2 – APRIMORANDO CONHECIMENTOS

## ATIVIDADE 2 – TRIGONOMETRIA: DO CICLO ÀS FUNÇÕES TRIGONOMÉTRICAS

Você conhece algum fenômeno periódico, isto é, que apresenta movimentos que se repetem? Antes da apresentação dos conceitos trigonométricos, que faremos nesta atividade, convidamos você a apreciar o poema "Pôr do Sol Trigonométrico", da autora Maria Augusta Ferreira Neves.

Disponível em: https://bityli.com/Imf3M6. Acesso em: 23 nov. 2021.

#### *Comentário sobre a atividade:*

*Professor, indicamos a leitura deste poema para iniciar a conversa sobre o reconhecimento de fenômenos periódicos reais como: movimento aparente do sol, das marés, de pêndulos, ondas sonoras, fases da lua e outros movimentos cíclicos. Faça questionamentos instigantes para o levantamento do conhecimento prévio dos estudantes e motivação para os estudos que serão introduzidos.*

2.1 A periodicidade em fenômenos reais

Você já observou que o sol apresenta um movimento aparente, em que "dança" no céu ao longo do ano, se considerarmos o mesmo horário do dia? Para entender esse fenômeno periódico, assista ao vídeo *A Dança do Sol*.

Disponível em: <https://bityli.com/o6BAqYc>. Acesso em: 23 nov. 2021.

Você se lembra de algo que representa um fenômeno periódico? Imagine um ponto marcado sobre uma roda, cuja altura em relação ao solo varia entre um valor máximo e mínimo, num movimento constante de sobe e desce. Pensou em uma roda-gigante?

Vamos realizar o experimento "A roda-gigante". Na primeira parte desta atividade, você vai se divertir construindo uma roda-gigante em tamanho reduzido, com material reciclável de fácil acesso. Em seguida, fará o experimento para coleta de uma série de dados com os quais esboçará gráficos. Acesse a Folha do Aluno, conforme o *link* e o QRCODE a seguir, que irá apoiá-lo nos registros solicitados.

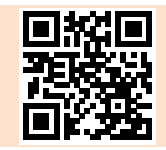

Disponível em: [https://bityli.com/aHWr1h.](https://bityli.com/aHWr1h) Acesso em: 23 nov. 2021.

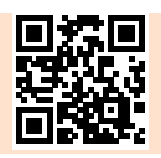

Ao vivenciar este experimento, de forma explorativa, você poderá levantar hipóteses e construir argumentos sobre conceitos de movimentos oscilatórios, períodos e pontos de máximo e mínimo de funções periódicas. Mais adiante, poderá se lembrar da roda-gigante e associá-la ao ciclo trigonométrico, fazendo com que seja um recurso extra para a compreensão da trigonometria.

#### *Comentários sobre a atividade:*

 $\begin{array}{c} \textbf{A} & \textbf{A} & \textbf$ 

*Professor, a realização deste experimento favorece o reconhecimento dos principais elementos (período, amplitude e comprimento de onda) a partir da análise do gráfico de um fenômeno periódico, a variação da altura em relação ao solo, de um ponto marcado numa roda que se movimenta em velocidade constante. Como pressuposto metodológico, a realização deste experimento é muito importante, uma vez que a observação das ondas, desenhadas a partir dos dados coletados, pode ser associada ao gráfico de funções periódicas e suas propriedades, favorecendo o reconhecimento de uma expressão matemática para a modelagem deste fenômeno. Os conceitos trigonométricos introduzidos neste experimento serão apresentados e sistematizados ao longo desta atividade. Como a descrição dos passos é longa, será necessário que os detalhes da construção sejam explicados aos estudantes, conforme orientações metodológicas apresentadas nos materiais:*

*A atividade a seguir é parte integrante dos diversos recursos apresentados na plataforma: Matemática Multimídia – Unicamp.*

*Guia do Professor:*

Disponível em: https://bityli.com/5XhIR4S. Acesso em: 23 nov. 2021.

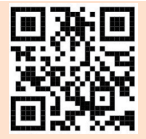

*Roteiro do experimento:*

Disponível em: <https://bityli.com/vk4YTte>. Acesso em: 23 nov. 2021.

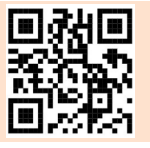

2.2 Razões trigonométricas: do triângulo retângulo ao ciclo trigonométrico

Vamos ampliar o conhecimento das razões trigonométricas seno, cosseno e tangente para ângulos fora do intervalo entre 0° e 90°, pois este conhecimento será necessário na modelagem de fenômenos periódicos por meio das funções trigonométricas.

Podemos definir seno e cosseno, relacionando estes conceitos ao ângulo de giro de um ponto P, sobre uma circunferência orientada de raio unitário com centro na origem do sistema de coordenadas cartesianas. O percurso de P sobre a circunferência pode ser feito no sentido horário ou no sentido anti-horário. Adotamos o sentido anti-horário como positivo para a medida angular do arco OP, sendo o (1,0) a origem deste arco.

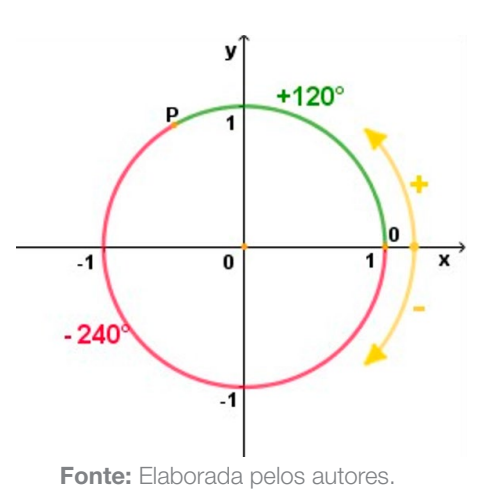

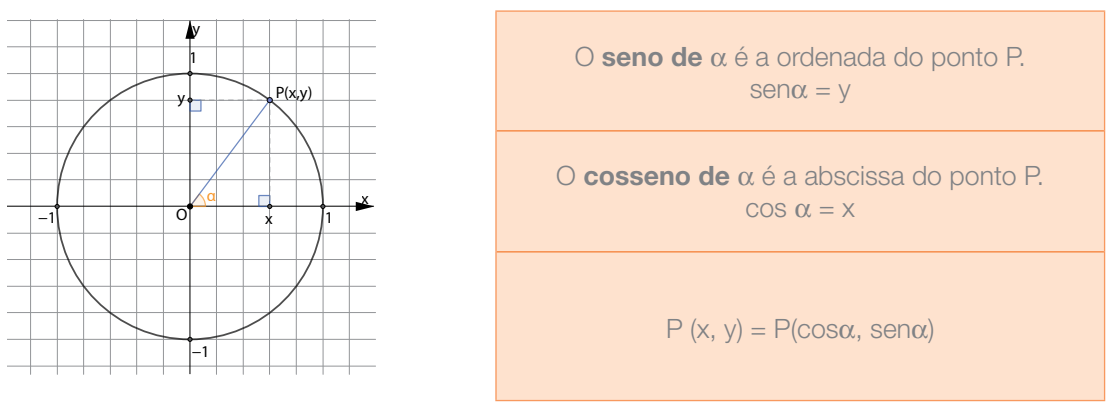

Fonte: Elaborada pelos autores.

Utilizando seus conhecimentos sobre as razões trigonométricas, encontre uma justificativa válida, no primeiro quadrante, para as igualdades sen  $α = γ$  e cos  $α = x$ , definidas acima.

#### *Proposta de resolução:*

*Na figura,* α *é ângulo agudo de um triângulo retângulo cuja hipotenusa é raio da circunferência. Assim:*

$$
\text{sen}\alpha = \frac{\text{medida do cateto oposto a } \alpha}{\text{medida da hipotenusa}} = \frac{y}{1} = y \quad \text{cos}\alpha = \frac{\text{medida do cateto adjacente a } \alpha}{\text{medida da hipotenusa}} = \frac{x}{1} = x
$$

#### 2.3 Relações entre diferentes unidades de medida de ângulos: grau e radiano

Na circunferência, as relações entre estas diferentes unidades de medida de ângulos são explicitadas. Podemos definir a medida de um grau (1°) como aquela correspondente a  $\frac{1}{360}$  de uma volta completa, assim como podemos definir a medida de um radiano (1 rad) como a medida angular de um arco de comprimento igual ao do raio da circunferência.

MATEMÁTICA 21

### $\begin{array}{c} \n \text{L} \n \text{L} \n \$ 22 CADERNO DO PROFESSOR

Observe na imagem ao lado a representação de um ângulo  $\alpha = 1$  rad.

- Para uma circunferência de raio 5, o arco definido também terá medida 5.
- Para uma circunferência de raio 7, o arco definido também terá medida 7.
- Para uma circunferência de raio *r*, o arco definido também terá medida *r.*

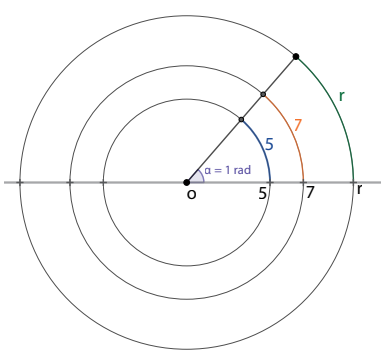

Fonte: Elaborada pelos autores.

Vamos pensar mais sobre medidas de ângulos e que cálculos podemos fazer para obter as relações entre graus e radianos.

a) A partir da relação 2π rad = 360°, associada à medida do ângulo de "uma volta", obtenha as medidas, em graus e radianos, para os seguintes ângulos:

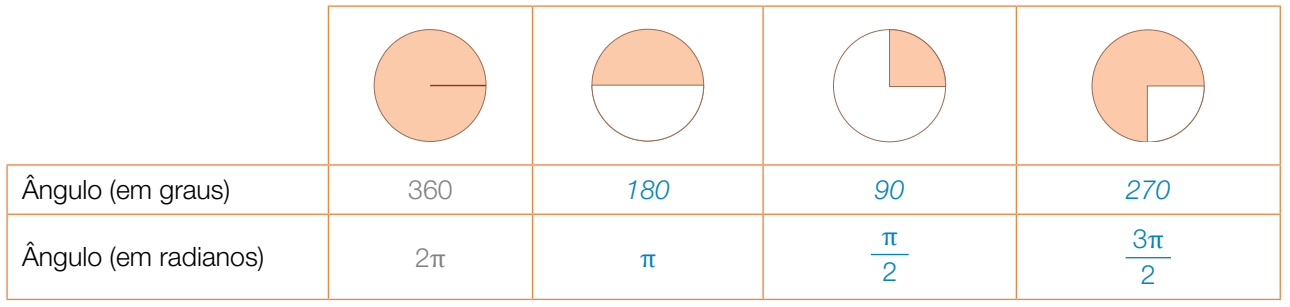

b) Ainda a partir da relação  $360^\circ = 2\pi$  rad, obtenha o valor, em radianos, para as medidas dos ângulos a seguir:

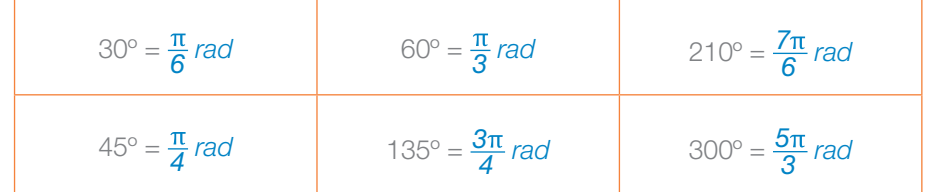

**Desafio:** Determine a medida aproximada, em graus, do ângulo de 1 rad. Use π = 3,14.

*Proposta de resolução:*

$$
1\pi \, \text{rad} = 180^\circ \Rightarrow \text{1rad} = \frac{180^\circ}{\pi} \Rightarrow \text{1rad} \cong \frac{180^\circ}{3,14} \cong 57,29^\circ
$$

#### 2.4 O ciclo trigonométrico

As razões trigonométricas podem ser associadas ao ângulo de giro de um ponto sobre uma circunferência de raio unitário, com centro na origem do sistema de coordenadas cartesianas, que chamaremos de Ciclo Trigonométrico.

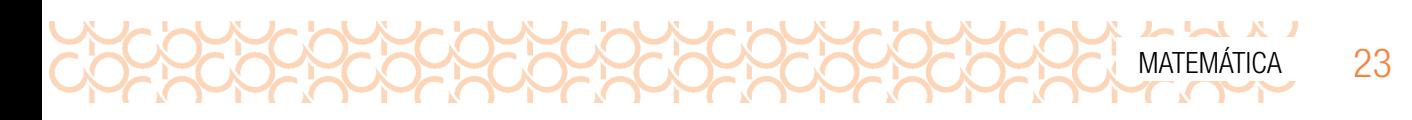

Usando o *software* de geometria dinâmica *GeoGebra*, vamos construir um ciclo trigonométrico representando os valores dos senos e cossenos dos arcos notáveis com medida *x*, em graus e radianos, e de seus correspondentes nos demais quadrantes, para *x* ∈[0,2π].

Para realizar a construção do ciclo trigonométrico no referido *software*, acesse o *link* a seguir ou realize a leitura do QRCODE, conforme segue:

Disponível em: <https://bityli.com/WqVOnF>. Acesso em: 06 dez. 2021.

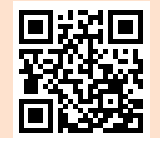

#### *Comentários:*

*Professor, as duas atividades a seguir necessitam da utilização do software de geometria dinâmica GeoGebra. Seria interessante preparar um plano de aula em que esteja prevista a utilização de uma sala de informática ou o uso de equipamentos que viabilizem as construções propostas nesse material. Na construção do Ciclo Trigonométrico, usando o GeoGebra, sugerimos ocultar objetos auxiliares e observar as aproximações decimais para os valores de seno e cosseno. Destacamos que a sequência escolhida para a construção se apoia na ideia do uso de instrumentos de desenho, como o compasso, de onde surge naturalmente o início pelo ângulo de 60° e seus múltiplos, aproveitando a abertura do compasso usada para a construção da circunferência; na sequência, o ângulo de 30° é obtido como bissetriz do ângulo de 60° e o de 45° como bissetriz do ângulo de 90°. Observe que, ao escolher iniciar a construção marcando o ângulo de 30° e seus múltiplos, automaticamente os ângulos de 60° e seus múltiplos seriam todos marcados, dificultando a visualização destes últimos pelos estudantes.*

#### 2.5 Funções trigonométricas (função seno e função cosseno)

Para definirmos as funções seno e cosseno, é preciso estender o significado destas razões trigonométricas para qualquer número real, isto é, associar pontos do Ciclo Trigonométrico a números reais. Por exemplo:

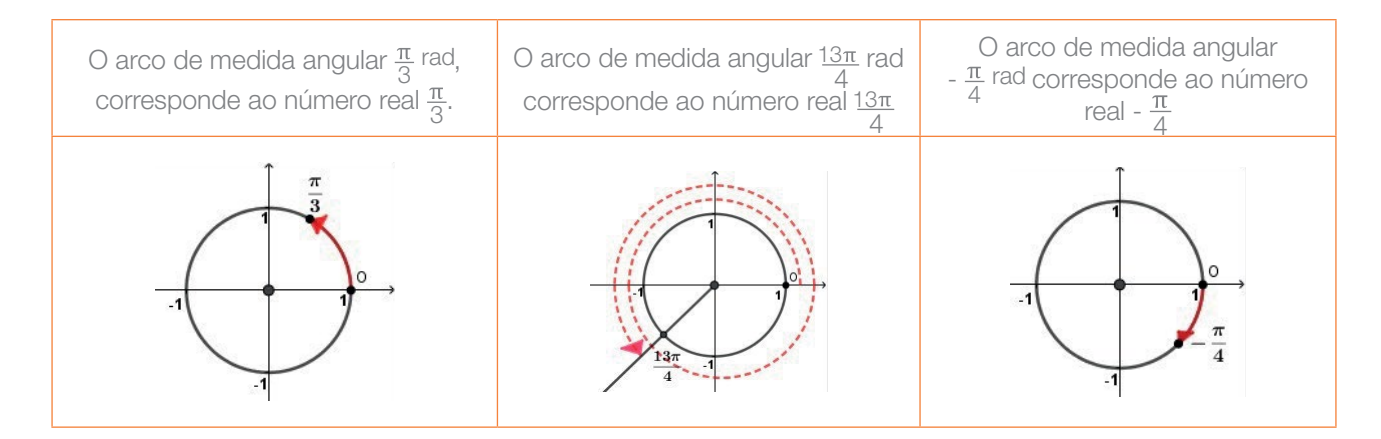

#### Função seno

Agora vamos estudar a **função seno**, que associa um número real x qualquer a y = sen x:

$$
f\colon \mathbb{R}\to \mathbb{R}
$$

$$
f(x) = \text{sen } x
$$

Consulte o ciclo trigonométrico que você construiu, para completar o quadro a seguir, e esboce o gráfico da função seno no seu caderno de anotações.

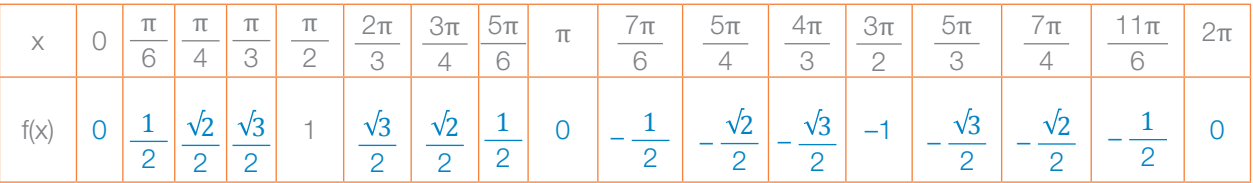

*Proposta de resolução:*

 $\begin{array}{c} \n \text{L} \n \text{L} \n \$ 

*Para visualizar a resolução da atividade, acesse o link ou realize a leitura do QRCODE a seguir.*

Disponível em: <https://bityli.com/anyUhM>. Acesso em: 06 dez. 2021.

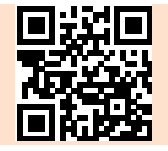

Acesse o link ou realize a leitura do QRCODE a seguir para visualizar uma aplicação no *software* GeoGebra. Na demonstração, movimente o ponto P, no Ciclo Trigonométrico, observando a construção da onda para o giro de uma volta completa e responda às questões abaixo, analisando o gráfico da função seno ampliada para valores de x, menores do que 0 e maiores do que 2π.

Disponível em: <https://bityli.com/AwJVyC>. Acesso em: 06 dez. 2021.

a) Descubra como são definidas as coordenadas do ponto P' no gráfico.

*Proposta de resolução: P'= número real x associado ao comprimento do arco (P, senx).*

- b) Observe o gráfico e assinale a alternativa que apresenta os valores mínimo e máximo, respectivamente, que a função assume.
- ( ) 2 e 2 ( *X* ) *–1 e 1* ( ) 0 e 1
- c) Considere que os valores máximo e mínimo sejam os picos do gráfico, a **amplitude**, que é a metade da distância vertical entre dois picos, é um valor importante para a modelagem matemática de fenômenos periódicos. Determine a amplitude do gráfico de y = senx .

*Proposta de resolução: A amplitude é igual a 1.*

- d) Analisando o gráfico, é possível definir o **conjunto imagem** da função  $y =$  senx. O conjunto imagem da função y = senx é:
- ( ) {y ∈ R / –2 ≤ y ≤ 2} ( *X* ) *{y* ∈ *R / –1 ≤ y ≤ 1}* (....) y ∈ ℝ / -1 < y < 1}
- e) Explique com suas palavras o significado da afirmação: "O **período** da função y = senx é  $2\pi$ ".

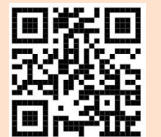

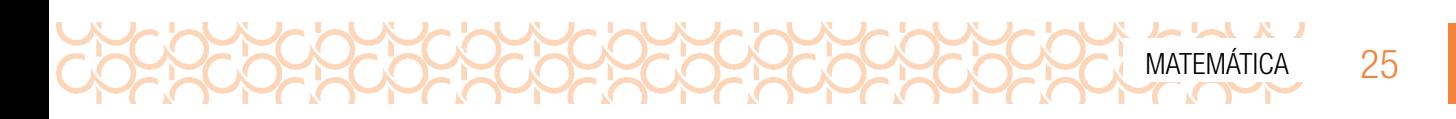

#### *Resposta pessoal. Espera-se que o estudante perceba que a função seno repete seus valores a cada período correspondente a 2*π*.*

f) Observe o comportamento da função para  $x \in \left[0, \frac{\pi}{2}\right]$ . Neste intervalo a função é crescente ou decrescente? É positiva ou negativa?

*Proposta de resolução: Crescente e positiva.*

#### Função cosseno

A função cosseno associa um número real *x* qualquer a y = cosx.

f:  $\mathbb{R} \to \mathbb{R}$  $f(x) = \cos x$ 

Consulte o ciclo trigonométrico que você construiu, para completar o quadro a seguir, e esboce o gráfico da função cosseno no seu caderno de anotações:

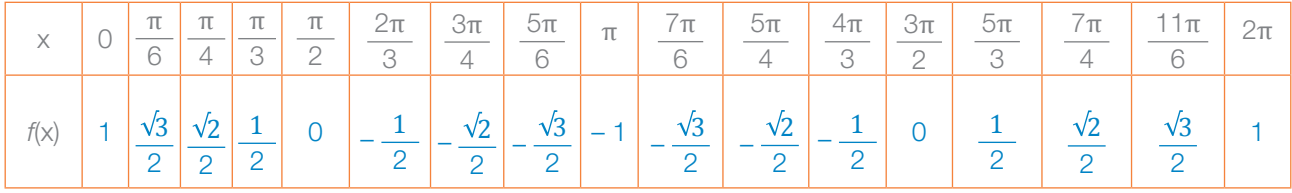

*Proposta de resolução:* 

*Para visualizar a resolução da atividade, acesse o link ou realize a leitura do QRCODE a seguir:*

Disponível em: <https://bityli.com/ZteQKr>. Acesso em: 08 dez. 2021.

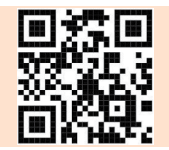

Acesse o *link* ou realize a leitura do QRCODE a seguir para visualizar uma aplicação no *software GeoGebra.* Na demonstração, movimente o ponto P, no Ciclo Trigonométrico, observando a construção da onda para o giro de uma volta completa e responda às questões abaixo, analisando o gráfico da função seno ampliada para valores de x, menores do que 0 e maiores do que 2π.

Disponível em: https://bityli.com/ga0B7B. Acesso em: 08 dez. 2021.

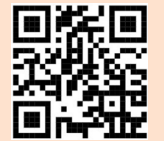

a) Descubra como são definidas as coordenadas do ponto P' no gráfico.

*Proposta de resolução: P'= (número real associado ao comprimento do arco (P, cos x ).*

- b) Observe o gráfico e assinale a alternativa que apresenta os valores **mínimo** e **máximo**, respectivamente, que a função assume.
- ( ) –2 e 2 ( *X* ) *–1 e 1* ( ) 0 e 1
- c) Qual é a **amplitude** da função  $y = \cos x$ ?

LX LLX LL

*Proposta de resolução: A amplitude é igual a 1.*

d) Analisando o gráfico, é possível definir o **conjunto imagem** da função y = cos x. Complete: O conjunto imagem da função y = cos x é {y ∈ ℝ ∕\_\_\_\_≤y≤ \_\_\_\_}.

*Proposta de resolução: {y* ∈ ℝ *∕- 1 ≤y≤ 1}.*

e) Qual é o **período** da função  $y = cos x$ ?

*Proposta de resolução: O período é 2*π*.*

f) Observe o comportamento da função no intervalo  $\left[0, \frac{\pi}{2}\right]$ . Neste intervalo, a função é crescente ou decrescente? É positiva ou negativa?

#### *Proposta de resolução: Decrescente e positiva.*

*Professor, neste momento, é interessante retomar os gráficos e fazer questionamentos para que os estudantes comparem as funções seno e cosseno.*

#### Variações das funções seno e cosseno

Vamos utilizar o *software GeoGebra* para entender algumas transformações provocadas no gráfico das funções seno e cosseno, ao variar seus parâmetros.

• Para analisar variações no gráfico da função elementar f = senx, escreva as expressões abaixo e compare os gráficos construídos no mesmo plano cartesiano do *software GeoGebra*:

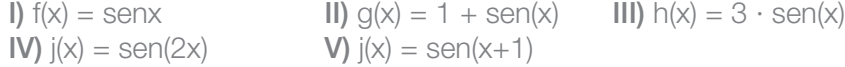

*Proposta de resolução: Para visualizar a solução, acesse o link:* [https://www.geogebra.org/m/](https://www.geogebra.org/m/xxjdwujj) [xxjdwujj](https://www.geogebra.org/m/xxjdwujj)*. Acesso em: 08 dez. 2021.*

Tutorial para a confecção do gráfico das funções apresentadas:

Disponível em: <https://bityli.com/PseOsP>. Acesso em: 08 dez. 2021.

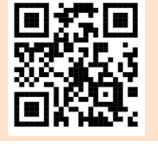

a) Oculte os gráficos das funções *h*, *j* e *k*, e movimente apenas o controle deslizante do parâmetro A. Descreva o movimento que você observa.

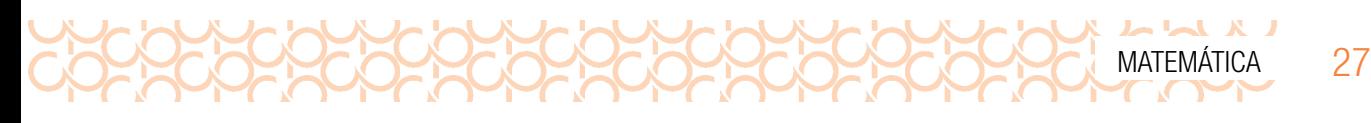

b) Oculte os gráficos das funções *g*, *j* e *k*, e movimente apenas o controle deslizante do parâmetro B. Descreva a transformação que você observa no gráfico.

*Espera-se que o estudante retome a situação inicial e observe que a variação do parâmetro B pode modificar a amplitude e/ou inverter o gráfico da função. Além disso, a amplitude é igual ao módulo do valor do parâmetro B. É possível que os estudantes observem apenas que "a onda estica, encolhe e/ou inverte"; neste caso, faça questionamentos que evidenciem a relação entre o valor parâmetro B e a amplitude.*

c) Oculte os gráficos das funções *g*, *h* e *j*, e movimente apenas o controle deslizante do parâmetro D. Descreva o movimento que você observa.

#### *Espera-se que o estudante retome a situação inicial e observe que a variação do parâmetro D provoca a translação horizontal no gráfico da função.*

**Desafio**: Em um novo arquivo do GeoGebra, entre com a expressão  $y = A + B \cdot cos(Cx + D) e$ confirme a criação dos controles deslizantes A, B, C e D. Em seguida mova os controles para os valores A = 0, B =1, C = 1, D = 0 obtendo o gráfico de y = *cosx*. Utilize os controles deslizantes para construir o gráfico da função  $y = 3 - 3 \cdot \cos(\frac{1}{2}x)$ .

#### *Para visualizar a solução, acesse o link* <https://www.geogebra.org/m/xtfhpfbt>*.*

## MOMENTO 3 – APROFUNDANDO CONHECIMENTOS

## ATIVIDADE 3 – FUNÇÕES TRIGONOMÉTRICAS

3.1 (ENEM 2018 – Adaptado) Em 2014 foi inaugurada a maior roda-gigante do mundo, a *High Roller*, situada em Las Vegas. A figura representa um esboço dessa roda-gigante, no qual o ponto *A* representa uma de suas cadeiras:

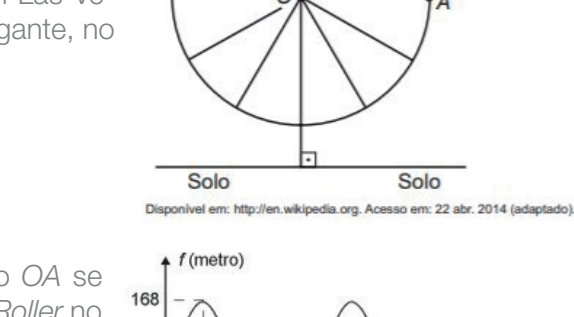

A partir da posição indicada, em que o segmento *OA* se encontra paralelo ao plano do solo, rotaciona-se a *High Roller* no sentido anti-horário, em torno do ponto O. Sejam *t* o ângulo determinado pelo segmento *OA* em relação à sua posição inicial, e *f* a função que descreve a altura do ponto *A*, em relação ao solo, em função de *t*.

Após duas voltas completas, *f* tem o seguinte gráfico:

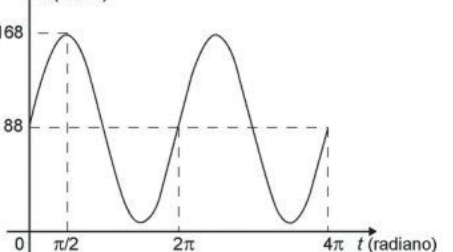

a) Imagine que, para a entrada de uma pessoa na roda gigante, a cadeira deva estar na posição mais próxima do solo e que, após a entrada, a roda gigante pare a cada um quarto de volta. Na figura, o ponto A representa a cadeira na primeira parada. Analisando o gráfico, descubra a altura da cadeira, em relação ao solo, na primeira, segunda e terceira paradas.

#### *Proposta de resolução:*

 $\mathbf{L} \times \mathbf{L}$ 

*Altura de 88 metros na primeira parada, 168 metros na segunda parada e 88 metros na terceira parada.*

b) Quais as alturas máxima e mínima, em relação ao solo, alcançadas na *High Roller*? Justifique.

#### *Proposta de resolução:*

*Altura máxima de 168 metros e mínima de 8 metros. Espera-se que o estudante justifique os resultados obtidos usando o valor da amplitude de 80 metros, implícita no gráfico.*

c) Observe o gráfico da função *f* e determine a altura da cadeira na posição considerada como inicial.

#### *Proposta de resolução:*

*Em A, posição inicial da cadeira, a altura em relação ao solo é de 88 metros.*

d) Observe o movimento de subida e descida da cadeira no giro da roda gigante. Este movimento pode ser descrito como um fenômeno periódico? Justifique. Qual função você usaria para modelar este fenômeno?

#### *Proposta de resolução:*

*Espera-se que o estudante identifique a periodicidade do movimento pela repetição das alturas a cada giro da roda, relacionando este fenômeno periódico com o comportamento de crescimento e decrescimento da função seno.*

e) A expressão da função altura é dada por:

(A)  $f(t) = 80$ sen(t) + 88 (B)  $f(t) = 80 \cos(t) + 88$  (C)  $f(t) = 88 \cos(t) + 168$ (D)  $f(t) = 168$ sen(t) + 88 cos(t) (E)  $f(t) = 88$ sen(t) + 168cos(t)

#### *Resposta: Alternativa correta "A"*

3.2(ENEM 2019) Os movimentos ondulatórios (periódicos) são representados por equações do tipo ±Asen(wt + θ), que apresentam parâmetros com significados físicos importantes, tais como a frequência w =  $\frac{2\pi}{\sqrt{1}}$ , em que **T** é o período; **A** é a amplitude ou deslocamento máximo; **θ** é o ângulo de fase 0 ≤ 0 <  $\frac{2\pi}{w}$ , que mede o deslocamento no eixo horizontal em relação à origem no instante inicial do movimento.

O gráfico representa um movimento periódico,  $P = P(t)$ , em centímetro, em que P é a posição da cabeça do pistão do motor de um carro em um instante t, conforme ilustra a figura.

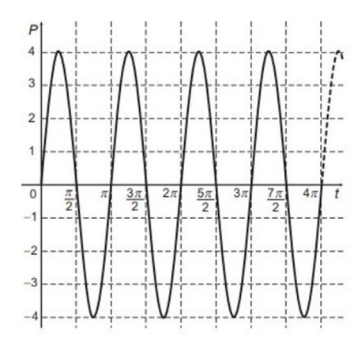

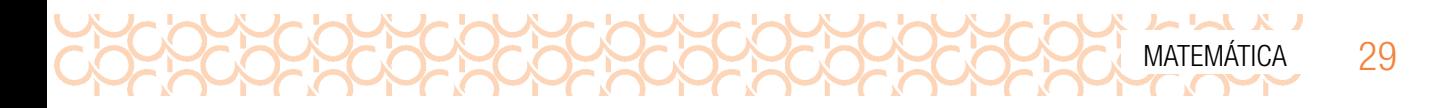

A expressão algébrica que representa a posição P(t), da cabeça do pistão, em função do tempo

t, é

(*A*)  $P(t) = 4$ sen(2t) (B)  $P(t) = -4$ sen(2t) (C)  $P(t) = -4$ sen(4t) (D) P (t) = 4sen  $(2t + \frac{\pi}{4})$  $\frac{\pi}{4}$ ) (E) P(t) = 4sen (4t +  $\frac{\pi}{4}$ )

*Proposta de resolução:*

*No gráfico, identificamos o valor da amplitude A = 4, o ângulo de fase* θ *= 0, pois não há deslocamento horizontal, o período* T=π *e calculamos a frequência dada por*

$$
w = \frac{2\pi}{T} \Rightarrow \frac{2\pi}{\pi} \Rightarrow w = 2
$$

*Substituindo os parâmetros A = 4, w = 2 e* θ *= 0 em ± Asen (wt +* θ*), temos ± 4sen(2t) e observando que o gráfico mantem o mesmo comportamento de crescimento/decrescimento que a função elementar sen(x), a expressão algébrica que representa a posição P(t), da cabeça do pistão, em função do tempo t, é P(t) = 4sen (2t) Portanto, alternativa correta: "A"*

3.3 (ENEM 2015 - Adaptado) Segundo o Instituto Brasileiro de Geografia e Estatística (IBGE), produtos sazonais são aqueles que apresentam ciclos bem definidos de produção, consumo e preço. Resumidamente, existem épocas do ano em que a sua disponibilidade nos mercados varejistas ora é escassa, com preços elevados, ora é abundante, com preços mais baixos, o que ocorre no mês de produção máxima da safra.

A partir de uma série histórica, observou-se que o preço , em reais, do quilograma de um certo produto sazonal pode ser descrito pela função:

$$
P(x) = 8 + 5\cos\left(\frac{\pi x - \pi}{6}\right)
$$

onde x representa o mês do ano, sendo  $x = 1$  associado ao mês de janeiro,  $x = 2$  ao mês de fevereiro, e assim sucessivamente, até  $x = 12$  associado ao mês de dezembro.

Na safra, o mês de produção máxima, em que foi observado o preço mínimo, foi:

(A) janeiro (B) abril (C) junho (D) julho (E) outubro

#### *Proposta de resolução:*

*Observando que a função cosseno assume o valor mínimo em* π*, é possível determinar o valor de x resolvendo a equação:*

$$
\frac{\pi x - \pi}{6} = \pi \implies \frac{\pi (x - 1)}{6} = \pi \implies \pi \cdot (x - 1) = 6\pi \implies x - 1 = \frac{6\pi}{\pi} \implies x - 1 = 6 \implies x = 6 + 1 \implies x = 7
$$

*O resultado encontrado corresponde ao mês de julho no calendário gregoriano, portanto alternativa correta "D"*

## MOMENTO 4 – VERIFICANDO O QUE VOCÊ APRENDEU

(AAP – 2021) Um grupo de surfistas está treinando para uma competição. Os analistas de desempenho desses surfistas foram até o local da competição e fizeram uma análise do comportamento das ondas em um horário semelhante ao que o campeonato será disputado. Observe abaixo o gráfico que esses analistas fizeram relacionado à altura da onda, em metros, x segundos após o início da observação.

 $\begin{array}{c} \hline \textbf{A} & \textbf{A} &$ 

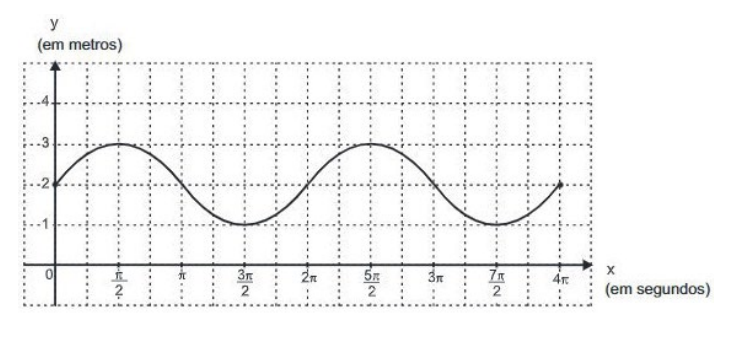

200200

Após analisar esse gráfico, os analistas modelaram uma função *f*: [0,4π]→ℝ que relaciona a altura da onda observada em função do tempo transcorrido após o início da observação.

Uma representação algébrica dessa função que relaciona a altura dessa onda, em metros, x segundos após o início da observação é:

(A)  $f(x) = \text{sen}(x)$  (B)  $f(x) = \cos(x)$  (C)  $f(x) = 2 + \text{sen}(x)$ (D)  $f(x) = 2 + \cos(x)$  (E)  $f(x) = 1 + 2 \cdot \sin(x)$ 

#### *Proposta de resolução:*

*O gráfico corresponde ao da função* (x) *transladado em 2 unidades para cima. Portanto a representação algébrica dessa função é f(x) = 2 + sen(x).*

#### Considerações sobre a avaliação

Ao final do nosso percurso, esperamos que os estudantes sejam capazes de resolver e elaborar problemas em contextos que envolvem fenômenos periódicos reais, representados pelas funções seno e cosseno. Ressaltamos que a avaliação do aprendizado dos estudantes deve ser contínua, considerando o percurso proposto no desenvolvimento desta situação de aprendizagem.

#### Orientações para a recuperação

Professor, para os estudantes que necessitarem de recuperação, sugerimos que proponha problemas que contemplem habilidades de anos anteriores que dão suporte para o desenvolvimento da habilidade (EM13MAT306). Você poderá recorrer a livros didáticos e questões da AAP, ADE e SARESP de anos anteriores, selecionando problemas e agrupando-os de modo a formar sequências de atividades em concordância com a proposta de construção conceitual desenvolvida nesta Situação de Aprendizagem. Este trabalho pode ser realizado por meio de agrupamentos produtivos.

<span id="page-30-0"></span>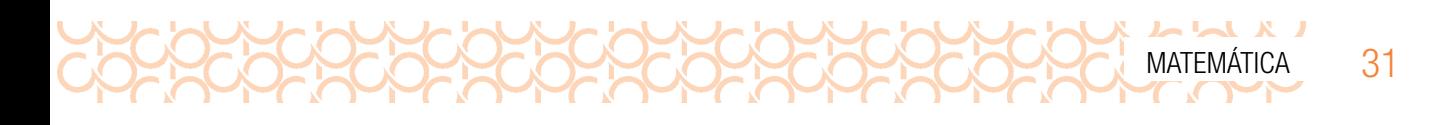

## SITUAÇÃO DE APRENDIZAGEM 2 – O CÁLCULO DA ÁREA DE SUPERFÍCIES IRREGULARES

### COMPETÊNCIA ESPECÍFICA 3

Utilizar estratégias, conceitos, definições e procedimentos matemáticos para interpretar, construir modelos e resolver problemas em diversos contextos, analisando a plausibilidade dos resultados e a adequação das soluções propostas, de modo a construir argumentação consistente.

*Pela descrição apresentada, a competência específica 3 está relacionada ao "fazer matemático", ou seja, a ênfase na resolução de situações-problema, que é o centro da atividade matemática. Desse modo, os conceitos e procedimentos matemáticos somente terão significado caso os estudantes possam utilizá-los nas diversas situações com que se deparam. Cabe ressaltar que a referida competência não é restrita apenas para a resolução de situações-problema, mas temos que incluir também a sua elaboração. As concepções de resolução e elaboração de situações-problema propiciam a construção de argumentos consistentes e, nesse sentido, vão além, da aplicação de um conjunto de regras e procedimentos. Outro grande destaque refere-se à modelagem matemática que consiste na construção de modelos matemáticos que sirvam para generalizar ideias ou descrever situações semelhantes. Essa competência relaciona-se com a Competência Geral 4, que reforça a importância de saber utilizar as diferentes linguagens para expressar ideias e informações para a comunicação eficaz.*

#### Habilidade

(EM13MAT307) Empregar diferentes métodos para a obtenção da medida da área de uma superfície (reconfigurações, aproximação por cortes etc.) e deduzir expressões de cálculo para aplicálas em situações reais (como o remanejamento e a distribuição de plantações, entre outros), com ou sem apoio de tecnologias digitais.

*O foco dessa habilidade refere-se à aplicação de técnicas diversificadas para o cálculo de áreas de superfícies irregulares. O conceito de área de uma figura e a capacidade de calcular áreas de polígonos e círculos são básicos para o desenvolvimento dessa habilidade. Ideias como decompor a superfície em polígonos e/ou setores circulares, remanejar partes da figura para compor outra e determinar áreas ou por excesso ou por falta estão associadas ao desenvolvimento dessa habilidade. Para que essa habilidade componha as competências gerais 3 e 4, é importante destacar que o uso de estratégias para a obtenção da área de uma superfície deve estar ligado à modelagem e resolução de situações em um determinado contexto, e não apenas como procedimento técnico.*

#### Unidade temática

#### Objetos de conhecimento

Geometria e Medidas

- áreas de figuras geométricas (cálculo por decomposição, composição ou aproximação);
- expressões algébricas.

#### Pressupostos metodológicos

 $\begin{array}{c} \n \text{L} \n \text{L} \n \$ 

• mostrar, a partir de um esboço, que uma área pode ser decomposta em polígonos e/ou setores circulares;

200000000000

- resolver situações-problema utilizando a decomposição de uma superfície e algumas expressões algébricas que representam áreas de polígonos;
- estimar a área aproximada de uma superfície plana irregular.

#### Orientações gerais sobre a Situação de Aprendizagem 2

Propomos, nessa Situação de Aprendizagem, um estudo sobre a obtenção de áreas de figuras irregulares, partindo de alguns conhecimentos específicos a respeito de áreas de figuras planas, e a transição ao cálculo de polígonos quaisquer, fundamentados na utilização de alguns conhecimentos específicos da geometria euclidiana e culminando com um processo em que podemos estimar a medida da área de polígonos.

## MOMENTO 1 – RETOMANDO CONCEITOS

Durante toda sua trajetória de estudos, você precisou utilizar, em algumas atividades, o cálculo de áreas de figuras planas. Os cálculos de área mais conhecidos e utilizados são os do quadrado e dos triângulos. A atividade a seguir retomará pontos interessantes referentes aos cálculos dessas áreas.

#### ATIVIDADE 1 – APLICANDO OS CONHECIMENTOS SOBRE ÁREAS DE FIGURAS PLANAS Þ

1.1 Analisando a figura a seguir, elabore uma justificativa sobre as áreas dos quadrados ABCD e JKLM serem, respectivamente equivalentes aos triângulos EFG e NOP. Considere cada "quadradinho" como a unidade de medida de área.

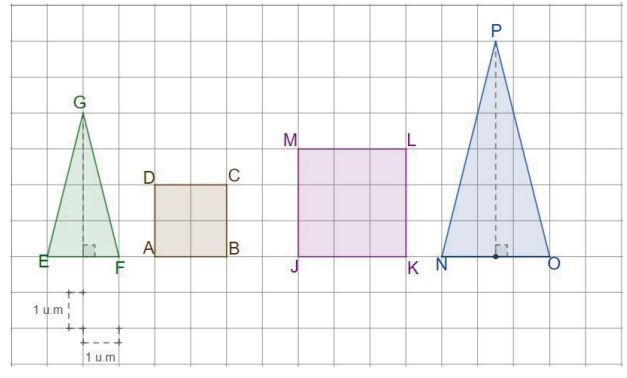

Fonte: Elaborada pelos autores.

#### *Comentário sobre a atividade:*

*Professor, essa atividade tem como objetivo resgatar alguns conhecimentos a respeito da determinação da área de figuras planas, por meio da elaboração de um relato que pode ser escrito ou pela explanação do processo de resolução da atividade; desta forma, possibilite, na medida do possível, a interação dos estudantes com a atividade, mediando as possíveis dúvidas que surgirão durante o percurso. Ao final desse processo, proponha um ciclo de discussão das diversas formas de resolução da atividade.*

*Fique atento aos estudantes que não consigam realizar um encadeamento plausível para a realização da atividade e proponha algumas ideias para que eles detectem algum impulso inicial, a fim de que possam sugerir uma proposta de resolução.*

*A devolutiva da atividade poderá ser realizada pontualmente, após cada aluno apresentar o seu relato, ou um fechamento da atividade incluindo os pontos principais, apresentados pelos estudantes. Cabe ressaltar que o objetivo principal é fundamentado na constatação da equivalência entre as medidas de áreas.*

*Proposta de resolução:*

*Mesmo que o enunciado da atividade já estabeleça que as áreas dos quadrados ABCD e JKLM são respectivamente equivalentes aos triângulos EFG e NOP, podemos constatar tal equivalência, verificando a medida da área de cada polígono descrito na figura.*

*Área*  $_{\triangle EFG}$  =  $\frac{2 \cdot 4}{2}$  =  $\frac{8}{2}$  = 4 *u.a, Área*  $_{\triangle NOP}$  =  $\frac{3 \cdot 6}{2}$  =  $\frac{18}{2}$  = 9 *u.a 8*  $\frac{8}{2}$  = 4 *u.a,* Área <sub>ANOP</sub> =  $\frac{3 \cdot 6}{2}$ *8*  $\frac{18}{2}$  = 9

*Area*<sub> $\Box ABCD$ </sub> = 2 · 2 = 4 *u.a*, *Area*<sub> $\Box$ *KLM*</sub> = 3 · 3 = 9 *u.a* 

*A proposta desta resolução consiste na análise geométrica da reorganização dos diferentes polígonos contidos em cada figura e a constatação de que tais figuras têm a mesma área, utilizando fundamentos teóricos da geometria euclidiana; a partir desse momento, apresenta-se uma ótima oportunidade de se reverem conceitos sobre semelhança de triângulos.* G

*Uma hipótese para encaminhar a resolução seria: "O triângulo EFG está contido no quadrado ABCD".*

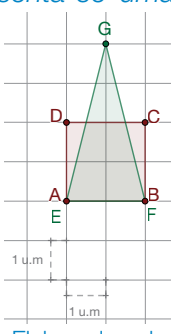

**Fonte:** Elaborada pelos autores.

*O que se propõe a demonstrar (tese) seria a existência de triângulos congruentes na figura apresentada.* 

*Demonstração: Considerando a figura a seguir:*

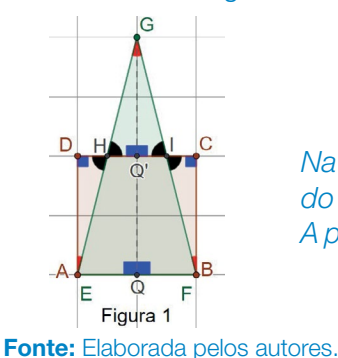

*Na figura apresentada, nota-se que os pontos H e I são pontos de interseção do quadrado ABCD com o triângulo EFG.*

*A partir desses pontos, podem ser visualizados os triângulos ADH, GQ'H, BCI e GQ'I.*

*Deseja-se demonstrar que: ADH GQ H BCI ≡∆GQ′I* } }  $\overline{1}$ °  $\cup$ 

*1ª parte: Demonstrando a semelhança entre os triângulos ADH e GQ'H.*

*Na figura apresentada, nota-se que os ângulos DHA e Q'HG são opostos pelo vértice, desta forma, pode-se afirmar que: DHAˆ ≡ Q'HGˆ (I), analogamente temos que: CÎB* ≡ *Q'ÎG".*

*Na mesma figura, constata-se que os ângulos ADH e GQ'H são ângulos retos, portanto: ADHˆ ≡ Q'HGˆ (II), analogamente temos que: BCI ˆ ≡ CQI ˆ .*

*A partir das constatações (I) e (II), pode-se concluir que:* ΔADH ≅ ΔGQ'H (III)*, analogamente temos que: ΔBCI* ≅ *ΔGQ'I.*

 $33$ 

*Como consequência da constatação (III), pode-se verificar que:* DÂE ≡ HĜQ' *(IV), analogamente, temos que: C* $\hat{B}$ *I ≡ Q'ĜI.* 

*2ª parte: Demonstrando a congruência das medidas dos lados dos triângulos ADH e GQ'H.*

 $A\hat{D}H \equiv G\hat{Q}'H \stackrel{Ang. \; retos}{\Rightarrow} med(\overline{AH}) \equiv med(\overline{HG})$  $\equiv$   $G\hat{Q}'H \stackrel{\hat{A}ng. \; \text{retos}}{\Rightarrow} \; med(\overline{AH}) \equiv med(\overline{HG}) \; \; (\text{I})$  $D\hat{H}A \equiv Q'\hat{H}G \stackrel{Ang. OPV}{\Rightarrow} med(\overline{DA}) \equiv med(\overline{GQ})$  $\equiv Q' \hat{H} G \stackrel{\hat{A} \eta g. OPV}{\Rightarrow} med(\overline{DA}) \equiv med(\overline{GQ'})$  (II)  $D\hat{A}H \equiv H\hat{G}Q' \implies \text{med}(\overline{DH}) \equiv \text{med}(\overline{HQ'}) \text{ (III)}$ 

*De I,II e III,temos que:ΔADH* <sup>≅</sup>*ΔGQ'H*

 $\begin{array}{c} \n \text{L} \n \text{L} \n \$ 

*Analogamente, pode-se concluir que: ΔFIC* ≅ *Δ GIQ'.*

*Desta forma, podemos readequar os polígonos apresentados inicialmente da seguinte maneira:*

*Então podemos concluir que realmente o triângulo EFG está contido no quadrado ABCD e, assim, prova-se que suas áreas são equivalentes. Professor(a), o mesmo processo pode ser aplicado para o quadrado*  Fonte: Elaborada pelos autores. *JKLM e o triângulo NOP.* 

1.2 Na figura a seguir, calcular a área do triângulo ABC, dados:

- 1- Área do quadrado DEFG = 4 unidades de área;
- 2- Área do quadrado GHIJ = 36 unidades de área;
- 3- Área do quadrado JKLM = 9 unidades de área.

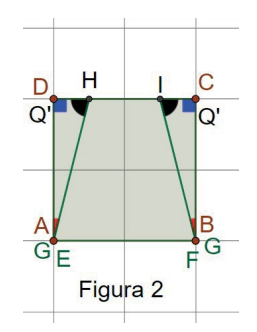

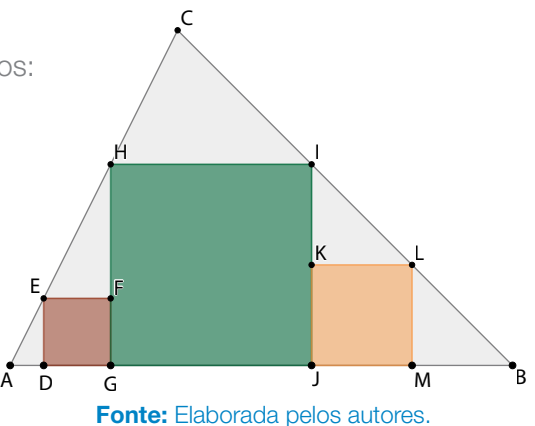

*Comentário sobre a atividade:*

*Continuando a resgatar alguns conceitos fundamentais da geometria euclidiana, essa atividade tem como objetivo verificar quais são as possíveis estratégias que os estudantes podem utilizar para a resolução da situação apresentada.*

*Desta forma, como se trata de uma atividade de verificação de conhecimentos já adquiridos, convém acompanhar a resolução dos estudantes, verificando a maneira pela qual eles iniciam a*  resolução, intermediando as possíveis dúvidas e, principalmente, verificando os registros de resolução. *Caso eles tenham dificuldades, forneça subsídios para que consigam iniciar a resolução, ou seja, não resolva a atividade integralmente, a fim de que eles possam entender as etapas de um processo de formalização do pensamento geométrico.*

*Caso a turma não consiga encaminhar a resolução de forma autônoma, verifique quais são as dificuldades, retome conceitos e antecipe algumas passagens, para que os estudantes iniciem uma linha de raciocínio.*

#### *Proposta de resolução:*

*Essa atividade pode apresentar diferentes maneiras de resolução; nesse caso, optaremos por apresentar a resolução em três partes, conforme detalharemos a seguir:*

*1ª Parte: Utilizando os dados da atividade, para se estabelecer as medidas dos lados dos quadrados: DEFG, GHIJ e JKLM.*

*Do enunciado, temos que:*

*1 – área do quadrado ABCD equivale a 4 unidades de área, então, cada lado, medirá 2 unidades de medida. 2 – área do quadrado GHIJ equivale a 36 unidades de área, então, cada lado medirá 6 unidades de medida.*

*3 – área do quadrado JKLM equivale a 9 unidades de área, então, cada lado medirá 3 unidades de medida.*

*De acordo com os valores obtidos anteriormente, temos a figura a seguir, com as respectivas medidas dos lados dos quadrados: DEFG, GHIJ e JKLM.*

*Destacamos aqui o fato de que a medida do ângulo denominado por* γ *é 45º, pois os triângulos retângulos BMB e LKI são isósceles, porém isso não implica que o ângulo denominado por* α *também seja de 45º e consequentemente que a medida do ângulo ACB seja de 90º.*

*Apresentadas as congruências dos ângulos, partiremos para a determinação das medidas dos segmentos AD e MB.*

*Considerando os triângulos ADE e EFH, identifica-se que eles são semelhantes, então podemos afirmar que:*

$$
\frac{\text{med}(AD)}{\text{med}(\overline{EF})} = \frac{\text{med}(DE)}{\text{med}(\overline{IK})} \Rightarrow \frac{\text{med}(AD)}{2} = \frac{2}{4} \Rightarrow \text{med}(\overline{AD}) \cdot 4 = 2 \cdot 2 \Rightarrow \text{med}(\overline{AD}) = \frac{2 \cdot 2}{4} = 1 \text{ u.m}
$$

*Determinando a medida do segmento MB:*

*Considerando agora os triângulos: MBL e KLI, identifica-se que eles são semelhantes, então podemos afirmar que:*

$$
\frac{\text{med}(\overline{MB})}{\text{med}(\overline{KL})} = \frac{\text{med}(\overline{LM})}{\text{med}(\overline{IK})} \Rightarrow \frac{\text{med}(\overline{MB})}{3} = \frac{3}{3} \Rightarrow \frac{\text{med}(\overline{MB})}{3} = 1 \Rightarrow \text{med}(\overline{MB}) = 3 \text{ u.m}
$$

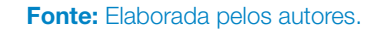

A D G B D D B

6

J

3

γ

K. YL

γ γ

3 3

3

M

γ

E A<sup>u</sup> de

α

2 α

β

2

4

β

2

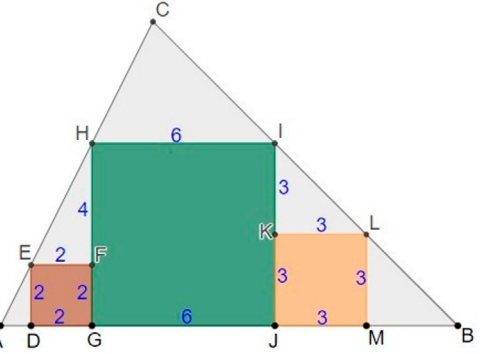

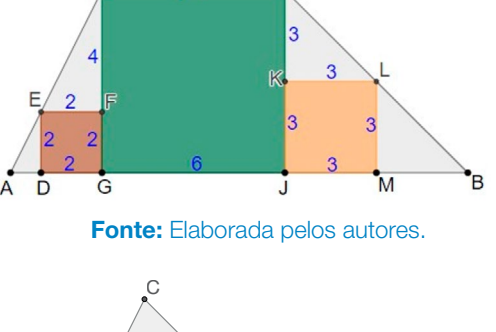

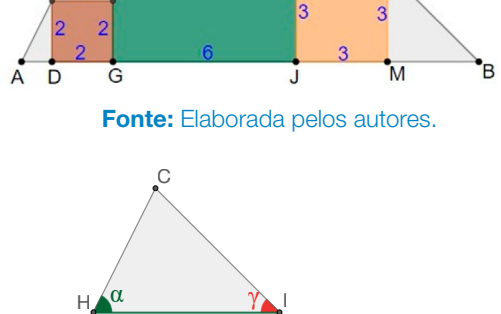

35

*De acordo com os cálculos efetuados, as medidas dos segmentos AD e MB serão indicadas na figura, conforme segue:*

UXAMANA

*3ª Parte: Determinando a altura do triângulo ABC e calculando sua área.*

*Para determinar a altura do triângulo, basta determinar a medida do segmento CO, pois já sabemos a medida do segmento OP, cuja medida equivale a seis unidades de medida.*

*Inicialmente, construiremos pelo ponto E uma semirreta perpendicular à semirreta CP.*

*Dessa construção verifica-se a formação do quadrado GPQF, cuja medida equivale a 2 unidades de medida; em decorrência, a medida do segmento GP será de 2 unidades de medida e, consequentemente, o segmento HO terá a mesma medida.*

*Se a medida do segmento GP é de duas unidades e o segmento GJ é de 6 unidades, então a medida do segmento PJ será de 4 unidades, conforme mostra a figura a seguir.*

*Desta forma, pode-se afirmar que a medida do segmento CO equivale a 4 unidades de medida, pois os triângulos; EFH e HOC, são congruentes evidenciado por meio dos ângulos opostos pelo vértice (H), denotados por* α *e* β*, respectivamente, então a área do triângulo ABC será calculada da seguinte maneira:*

$$
A_{\text{AABC}} = \frac{\text{med}(AB) \cdot \text{med}(CP)}{2} = \frac{15 \cdot 10}{2} = \frac{30}{2} = 15 \text{ unidades de área.}
$$

*Professor, apresentamos a seguir uma sugestão de atividade, na qual podemos complementar os conhecimentos adquiridos anteriormente, discuta com os estudantes e proponha o cálculo da área do triângulo ABC, considerando as mesmas medidas de área dos quadrados DEFG, GHIJ e JKLM, da atividade anterior.*

*Resposta: A área do triângulo ABC será de 81 unidades de área.*

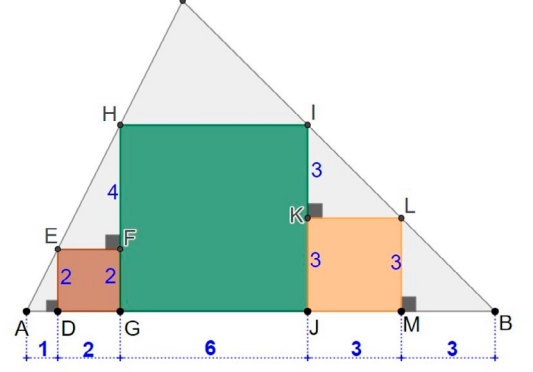

Fonte: Elaborada pelos autores.

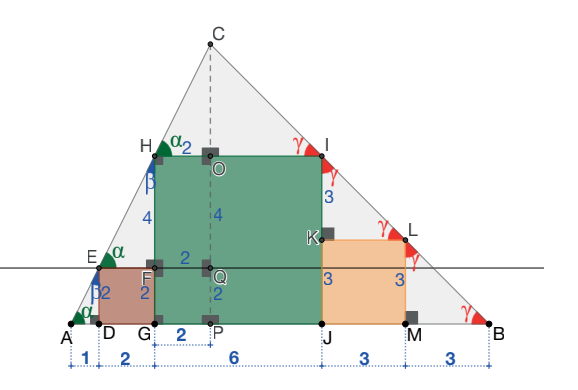

Fonte: Elaborada pelos autores.

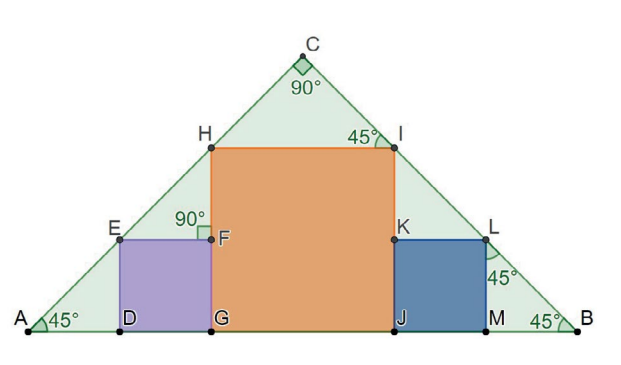

Fonte: Elaborada pelos autores.
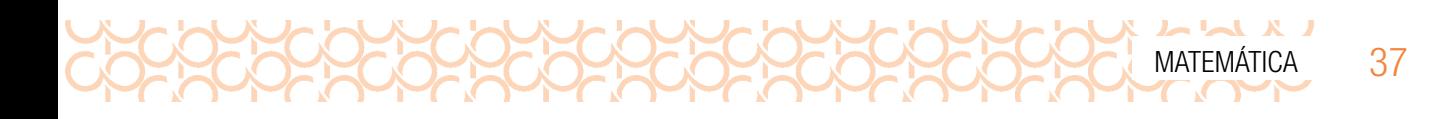

# MOMENTO 2 – APRIMORANDO CONHECIMENTOS

### ATIVIDADE 2 – ÁREAS DE FIGURAS IRREGULARES

2.1 Estabeleca e registre uma estratégia para determinar a área do polígono ABCDEFGHI, ilustrado a seguir.

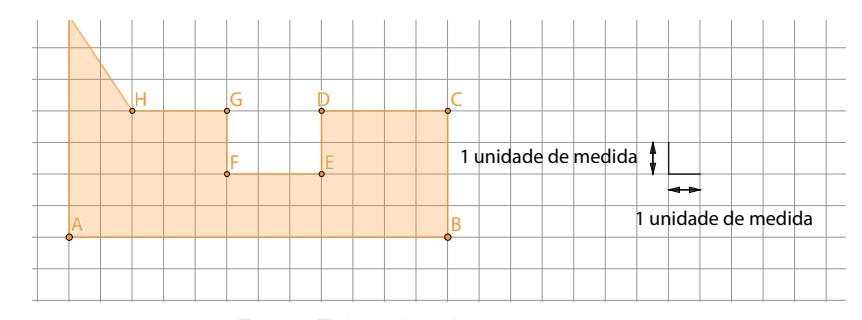

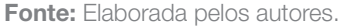

#### *Comentário sobre a atividade:*

*Na atividade 1, resgatamos alguns conceitos fundamentais para que o estudante possa determinar a área de figuras planas regulares, já nesta atividade o foco será aliar o mesmo conhecimento, porém em polígonos não regulares, convexos ou não.*

*Para determinar a área, uma das estratégias seria a decomposição de polígonos regulares, na medida em que podemos calcular sua área. A área total será o somatório das áreas dos polígonos que foram obtidos na decomposição.*

*Cabe ressaltar, aqui, que o principal objetivo é a estratégia de obtenção da área do polígono, cujo resultado é 45 unidades de área, portanto não destacaremos uma proposta de resolução; nesse caso, cabe ao docente discutir com os estudantes as possíveis estratégias adotadas e mediar a resolução da atividade, a fim de que eles possam atingir o objetivo proposto pela atividade.*

*Como sugestão, indicamos, na medida do possível, a utilização de um software de geometria dinâmica para apoiar o aprendizado referente a essa atividade (No GeoGebra, construa o polígono e utilize a ferramenta "Área").*

2.2 Adote e registre uma estratégia para determinar a área do polígono ABCDE, conforme mostra a figura a seguir:

#### *Comentário sobre a atividade:*

*Professor, essa atividade tem como objetivo apresentar outra estratégia para a determinação de áreas. No caso em tela, utilizou-se a composição de polígonos para auxiliar a obtenção* 

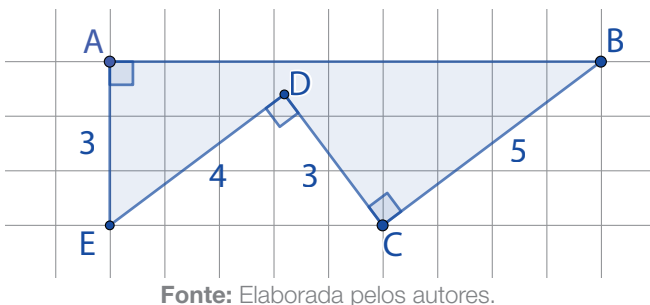

*da medida da área. Lembrando que, na atividade anterior, utilizou-se a decomposição do polígono principal em outros para facilitar o cálculo da área. Os raciocínios apresentados não são únicos, como o professor deve saber, mas foram adotados, pois utilizam conhecimentos prévios que podem facilitar a aprendizagem. Destacamos que outros processos de obtenção de áreas podem e devem ser discutidos.*

#### *Proposta de resolução:*

UXAMAXAM

*Uma das propostas para se encaminhar a resolução é traçar uma reta paralela ao segmento ED, passando pelo ponto C, e outra reta paralela ao segmento DC, passando pelo ponto E, como mostra a figura a seguir.*

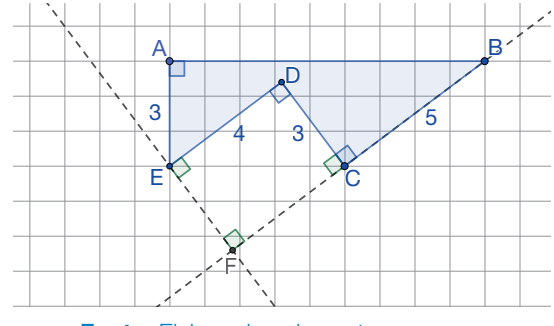

**Fonte:** Elaborada pelos autores.

*Ao traçar as retas paralelas, verifica-se a existência de um quadrilátero CDEF, de tal forma que: med (* $\overline{FF}$ *) = 3 unidades de medida e med (* $\overline{FF}$ *) = 4 unidades de medida.* 

*Traçando uma semirreta que une os vértices E e B, verifica-se a existência dos triângulos ABE e FBE, como mostra a figura a seguir.*

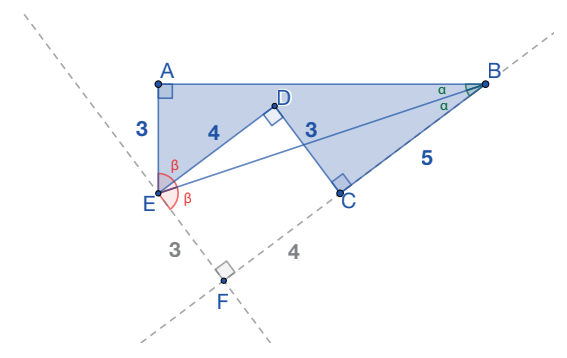

Fonte: Elaborada pelos autores.

*A partir dessa construção, pode-se verificar que os triângulos ABE e FBE são semelhantes, e então, podemos afirmar que:*

*med( ) med( ) med( ) med( ) AB )*  $\mod$  *(AE* )  $\mod$  *(AB* ) 3  $\mod$  *(AB* ) *FB AE EF*  $A = \frac{med(AE)}{med(\overline{EF})}$   $\Rightarrow \frac{med(AB)}{9} = \frac{3}{3}$   $\Rightarrow \frac{med(AB)}{9} = 1$   $\Rightarrow \frac{4}{3}$ *3*  $\frac{3}{3}$   $\Rightarrow$   $\frac{12}{9}$   $\Rightarrow$   $1 \Rightarrow$  med (AB) = 9 unidades de medida

*Cálculo da área do polígono ABCDE:*

*Area* <sub>Poligono ABCDE</sub> = Área <sub>∆ABE</sub> + Área <sub>∆FBE</sub> − Área <sub>∆CDEF</sub>

Área <sub>Poligono ABCD E</sub> = 
$$
2 \cdot \left(\frac{9 \cdot 3}{2}\right) - 4 \cdot 3 = 27 - 12 = 15
$$
 unidades de área

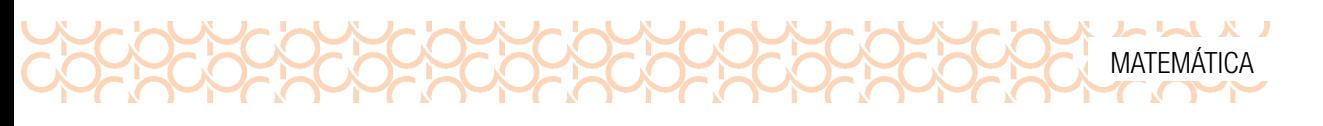

# MOMENTO 3 – APROFUNDANDO CONHECIMENTOS

### ATIVIDADE 3 – MÉTODOS ALTERNATIVOS PARA CÁLCULOS DE ÁREA DE POLÍGONOS

Na seção anterior, estudamos o cálculo de áreas de figuras irregulares, por meio da decomposição e composição por polígonos, para facilitar o cálculo da área; agora, apresentaremos alguns métodos que podem ser utilizados no cálculo de áreas quando não é possível utilizar o recurso utilizado anteriormente.

Antes de iniciarmos o estudo propriamente dito, apresentaremos um ente geométrico designado por apótema de um polígono, definido da seguinte maneira:

*Considerando um círculo e um polígono inscrito de n lados, definimos como apótema de um polígono o segmento que parte do centro do polígono inscrito e é perpendicular a um dos lados deste*.

A seguir, ilustramos o apótema relativo à base, respectivamente, de um quadrado e de um triângulo equilátero.

3.1 Considerando o quadrado ABCD e o triângulo equilátero EFG, ilustrados anteriormente, estabeleça uma expressão algébrica que permita calcular o lado do quadrado em função do raio e o apótema de cada polígono em função do raio do círculo.

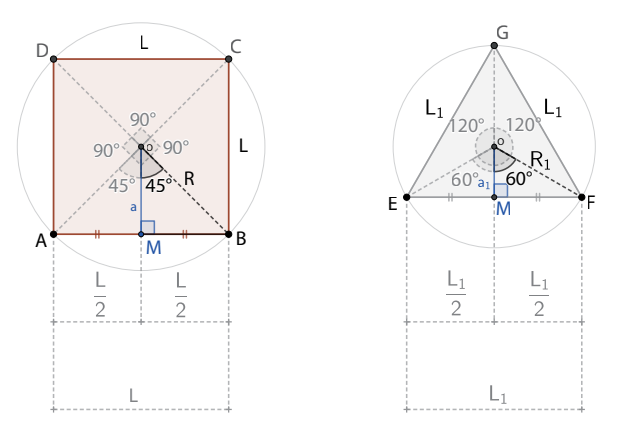

Fonte: Elaborada pelos autores.

#### *Comentário sobre a atividade:*

*O contexto principal da atividade consiste em apresentar alguns fundamentos, ligados às relações trigonométricas, além de uma generalização algébrica, possibilitando, assim, o cálculo da medida do lado e o apótema do quadrado e do triângulo inscrito no círculo.*

*Não se trata aqui da formalização da expressão algébrica apenas pensando em sua memorização, mas, sim, da apresentação de um processo de encadeamento de ideias, para que o estudante possa perceber que tal "fórmula" se originou da aplicação desse processo, lembrando que esse caminho não é o único, existem outras proposições de resolução.*

#### *Proposta de resolução:*

*Lado e apótema em função do raio no quadrado inscrito em um círculo.*

*Em decorrência da definição de apótema, podemos destacar que tal segmento será a mediatriz do lado AB e, consequentemente, a bissetriz do ângulo AOB do quadrado inscrito no círculo.*

#### Ĺ Ċ  $\Box$  $90^\circ$ 90  $90^{\circ}$  $45^{\circ} R$  $45$ M T. L Ĺ

 $\begin{array}{c} \textbf{I} & \textbf{A} & \textbf{A} & \textbf$ 

$$
\text{Então, temos que:}
$$
\n
$$
\frac{L}{R} \Rightarrow \frac{\sqrt{2}}{2} = \frac{L}{2} \cdot \frac{1}{R} \Rightarrow \frac{\sqrt{2}}{2} = \frac{1}{2R} \Rightarrow \sqrt{2} \cdot R = 2 \cdot L \Rightarrow
$$
\n
$$
\Rightarrow L = \frac{\sqrt{2} \cdot 2 \cdot R}{2} \Rightarrow L = R \cdot \sqrt{2}
$$
\n
$$
\cos 45^\circ = \frac{a}{r} \Rightarrow \frac{\sqrt{2}}{2} = \frac{a}{r} \Rightarrow \sqrt{2} \cdot R = 2 \cdot a \Rightarrow a = \frac{R \cdot \sqrt{2}}{2} \therefore a = \frac{L}{2}
$$

Fonte: Elaborada pelos autores.

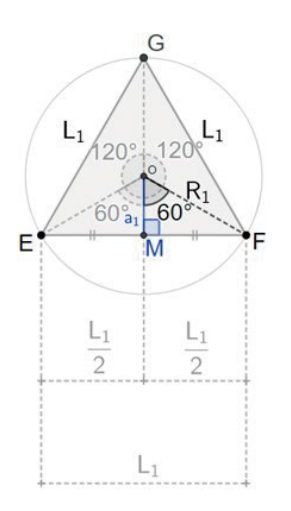

$$
\begin{aligned}\n\text{Então, temos que:} \\
\frac{L_1}{R_1} &\Rightarrow \frac{\sqrt{3}}{2} = \frac{L_1}{2} \cdot \frac{1}{R_1} \Rightarrow \frac{\sqrt{3}}{2} = \frac{L_1}{2 \cdot R_1} \Rightarrow \\
\Rightarrow \sqrt{3} \cdot 2 \cdot R_1 &= L_1 \cdot 2 \Rightarrow L_1 = \frac{2 \cdot R_1 \cdot \sqrt{3}}{2} \Rightarrow L_1 = R_1 \cdot \sqrt{3} \\
\cos 60^\circ &= \frac{a_1}{R_1} \Rightarrow \frac{1}{2} = \frac{a_1}{R_1} \Rightarrow R_1 = 2 \cdot a_1 \Rightarrow a_1 = \frac{R_1}{2}\n\end{aligned}
$$

Fonte: Elaborada pelos autores.

### ÁREA DE UM POLÍGONO REGULAR

Inicialmente, vamos indicar as seguintes variáveis:

- n o número de lados do polígono;
- a a medida do apótema do polígono;
- $\ell$  a medida do lado do polígono;
- 2p o perímetro  $(2 \cdot p = n \cdot \ell)$ .

A partir, dessas informações, indicaremos as expressões algébricas que possibilitam o cálculo da área de alguns polígonos regulares.

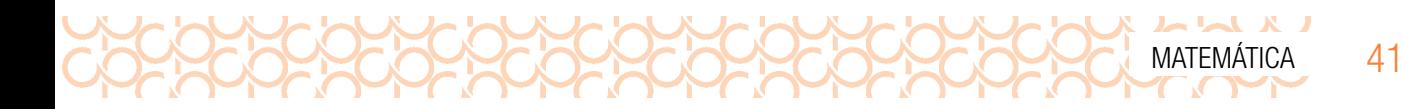

#### Pentágono regular (n = 5)

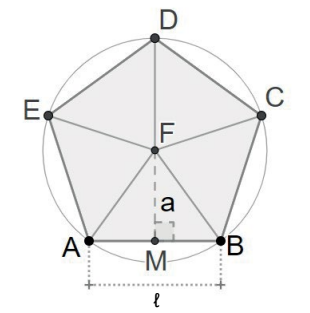

Como podemos verificar na figura, o pentágono regular é constituído por cinco triângulos congruentes, nos quais a altura mede a.

Então, temos que: 
$$
\begin{cases} A = 5 \cdot \frac{\ell \cdot a}{2} \\ 2 \cdot p = 5 \cdot \ell \end{cases}
$$

Portanto,

$$
A = 5 \cdot \ell \cdot \frac{a^{2p-5\cdot \ell}}{2} \Rightarrow A = 2 \cdot p \cdot \frac{a}{2} \Rightarrow A = p \cdot a
$$

Fonte: Elaborada pelos autores.

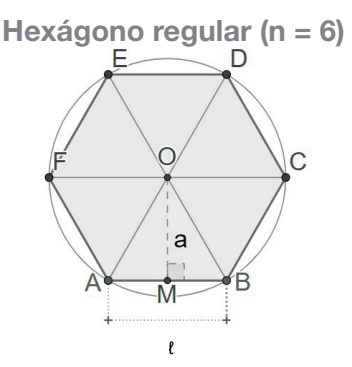

Como podemos verificar na figura, o hexágono regular é constituído por seis triângulos congruentes, nos quais a altura mede a.

Então, temos que: 
$$
\begin{cases} A = 6 \cdot \frac{\ell \cdot a}{2} \\ 2 \cdot p = 6 \cdot \ell \end{cases}
$$

$$
A = 6 \cdot \ell \cdot \frac{a^{2p=6\ell}}{2} A = 2 \cdot p \cdot \frac{a}{2} \Rightarrow A = p \cdot a
$$

Fonte: Elaborada pelos autores.

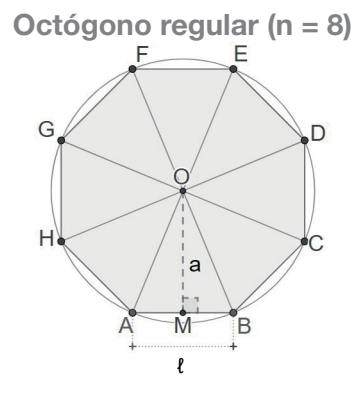

Como podemos verificar na figura, o octógono regular é constituído por oito triângulos congruentes, nos quais a altura mede a.

Então, temos que: 
$$
\begin{cases} A = 8 \cdot \frac{\ell \cdot a}{2} \\ 2 \cdot p = 8 \cdot \ell \end{cases}
$$

$$
A = 8 \cdot \ell \cdot \frac{a^{2\cdot p - 8\ell}}{2} A = 2 \cdot p \cdot \frac{a}{2} \Rightarrow A = p \cdot a
$$

Fonte: Elaborada pelos autores.

#### Generalizando...

Se um polígono regular possui n lados, então sua área será igual ao produto dos n lados pela área do triângulo de base  $\ell$  e altura a.

$$
A = n \cdot \frac{\ell \cdot a}{2} = \frac{n \cdot \ell \cdot a^{n \cdot \ell - 2 \cdot p}}{2} A = \frac{2 \cdot p \cdot a}{2} \Rightarrow A = p \cdot a
$$

Portanto a *área de um polígono regular*, é igual ao produto do semiperímetro pela medida do

$$
A = p \cdot a
$$

3.2 Determine a área dos polígonos regulares inscritos nos círculos, a seguir, considerando a unidade das medidas indicadas o centímetro.

*Tomando-se como base alguns polígonos inscritos no círculo, a atividade tem como objetivo propor a aplicação do cálculo de área desses polígonos, com suporte de algumas relações trigonométricas já* 

Caso haja necessidade, utilize uma calculadora científica.

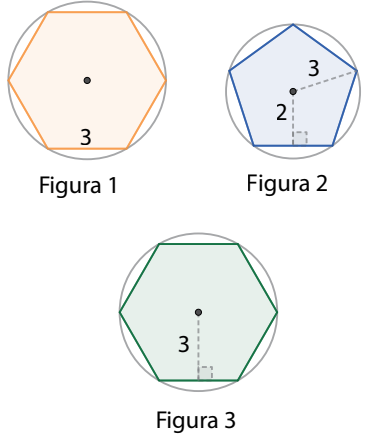

Fonte: Elaborada pelos autores.

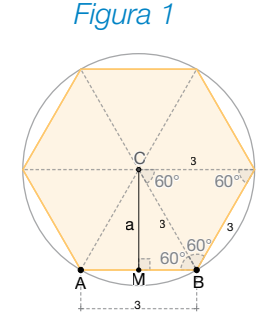

*vistas anteriormente.*

*Comentário sobre a atividade:*

LX LLX LL

*A Figura 1 refere-se a um hexágono regular cujos lados medem 3 cm e podemos verificar que é composto por 6 triângulos equiláteros e consequentemente, as medidas de seus lados será de 3 cm. Da mesma forma, a medida de seus ângulos internos é de 60º.*

*Como a medida dos lados do hexágono regular indicado na Figura 1 é de 3 cm, o perímetro (2p) será igual a 18 cm, e o semiperímetro (p) será igual a 9 cm.*

*Desta forma, resta-nos determinar a medida do apótema do hexágono regular inscrito no círculo da seguinte maneira: Considerando o triângulo retângulo CMB, temos:*

Fonte: Elaborada pelos autores

$$
\text{sen } 60^\circ = \frac{a}{3} \Rightarrow \frac{\sqrt{3}}{2} = \frac{a}{3} = 3\sqrt{3} = 2 \cdot a \Rightarrow a = \frac{3\sqrt{3}}{2}
$$

*Então temos que a medida da área da Figura 1 será:*

$$
A_1 = p \cdot a \Rightarrow A = 9 \cdot \frac{3 \cdot \sqrt{3}}{2} \Rightarrow A = \frac{27 \cdot \sqrt{3}}{2} \approx 23.3827 \text{ cm}^2
$$

*Figura 2*

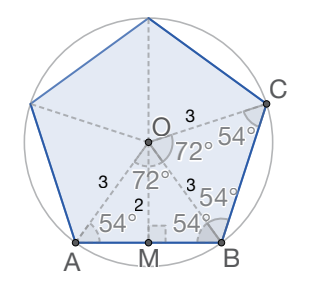

Fonte: Elaborada pelos autores.

*Como ilustra a Figura 2, o polígono regular em destaque é o pentágono, no qual podemos identificar 5 triângulos isósceles, com as respetivas medidas dos ângulos internos.*

*Neste caso, são informadas as medidas do apótema (2 cm) e o raio do pentágono inscrito no círculo (3 cm), restando apenas determinar a medida do lado do pentágono, e assim calcular sua área.*

*Antes de iniciar a interação com os estudantes a respeito da atividade, cabe ressaltar a importância de uma retomada da Lei dos senos e dos cossenos.*

42 CADERNO DO PROFESSOR

apótema.

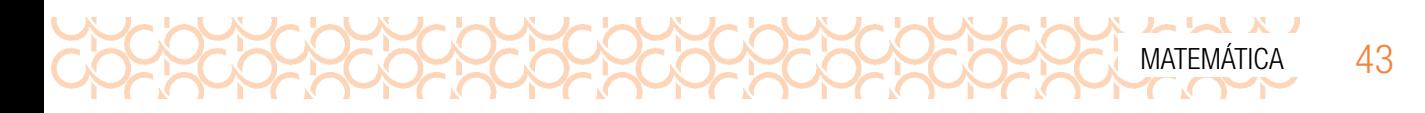

*Então, considerando o triângulo ABO e aplicando a Lei dos senos, determinaremos a medida do segmento AB da seguinte forma:*

$$
\frac{\text{med}(\overline{AB})}{\text{sen}72^{\circ}} = \frac{\text{med}(\overline{BO})}{\text{sen}54^{\circ}} \Rightarrow \frac{\text{med}(\overline{AB})}{0,9511} = \frac{3}{0,8090} \Rightarrow \text{med}(\overline{AB}) \cdot 0,8090 = 3 \cdot 0,9511 \Rightarrow
$$

$$
\Rightarrow \text{med}(\overline{AB}) = \frac{3 \cdot 0,9511}{0,8090} \cong 3,5 \text{ cm}
$$

*Dada a medida aproximada do lado do pentágono, a medida aproximada do perímetro (2p) será equivalente a 17,5 cm (3,5 · 5), e o semiperímetro será de aproximadamente 8,75 cm. Então a área da Figura 2 será calculada da seguinte maneira:*

$$
A_2 = p \cdot a \Longrightarrow A = 8,75 \cdot 2 = 17,5 \text{cm}^2
$$

*Como a Figura 3 é representada por um hexágono inscrito em um círculo e uma de suas características é possuir 6 triângulos equiláteros, consequentemente a medida do lado (L) do hexágono será a mesma da medida do raio (R) do círculo, então podemos concluir que, nesse caso, R = L, como indica a figura.*

*O apótema, por ser uma reta perpendicular que passa pelo centro do círculo, implica a obtenção de uma bissetriz e também de uma mediatriz de um lado qualquer do hexágono.*

*Desta forma, a área da Figura 3 pode ser determinada da seguinte maneira:*

$$
L^2 = \left(\frac{L}{2}\right)^2 + 3^2 \Rightarrow L^2 = \frac{L^2}{4} + 9 \Rightarrow L^2 = \frac{L^2 + 36}{4} \Rightarrow 4 \cdot L^2 = L^2 + 36 \Rightarrow
$$

$$
\Rightarrow L^2 = \frac{36}{3} \Rightarrow L^2 = 12 \Rightarrow L = \pm \sqrt{12} \Rightarrow L = \sqrt{12} \equiv 3,4641 \text{cm}
$$

Dada a medida do lado do hexágono, o perímetro (2p) será igual a 6  $\cdot$   $\sqrt{12}$  e o semiperímetro (p) *3 será 3 ·*  $\sqrt{12}$  *cm* 

*Então, a área da Figura 3 será dada por: 3 ·*  $\sqrt{12}$  *cm* 

$$
A_3 = p \cdot \alpha \Rightarrow A_3 = 3 \cdot 3 \cdot \sqrt{12} \Rightarrow A_3 = 9 \cdot \sqrt{12} \approx 31,18 \text{ cm}^2
$$

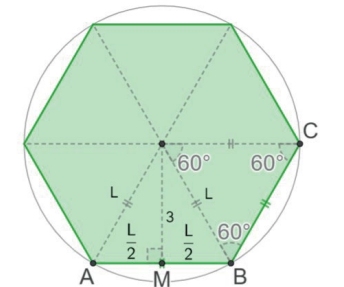

Fonte: Elaborada pelos autores.

*Figura 3*

### LA A A A A 44 CADERNO DO PROFESSOR

### CÁLCULO APROXIMADO DE ÁREAS DE REGIÕES POLIGONAIS

Veja a figura a seguir:

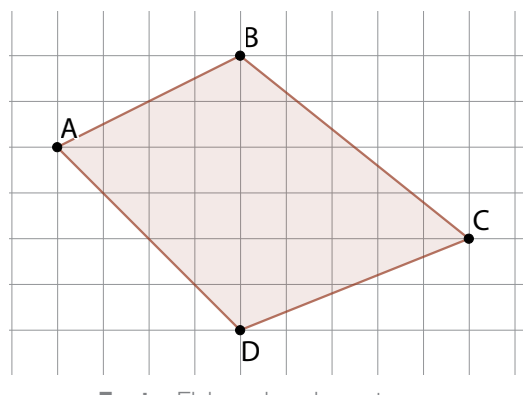

Fonte: Elaborada pelos autores.

Pense em uma maneira para determinar a área do quadrilátero ABCD. Considere que cada "quadradinho" da malha tem 1 unidade de área. Para resolver essa questão, podemos usar o procedimento a seguir:

Realize a contagem da maior quantidade de "quadradinhos" inteiros que estão no interior do quadrilátero ABCD, procedimento este que denominamos medida da área por falta.

Nesse caso, podemos encontrar 16 "quadradinhos" inteiros no interior do quadrilátero ABCD, portanto a medida da área por falta será de 16 unidades de área.

O segundo passo será encontrar a **medida da** área por excesso.

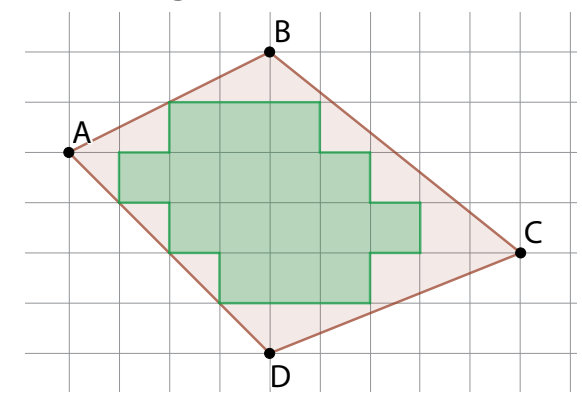

Fonte: Elaborada pelos autores.

Em seguida, contamos o menor número possível de quadradinhos que cobrem o quadrilátero ABCD.

Nesse caso, 38 "quadradinhos" cobrem toda a região do quadrilátero ABCD.

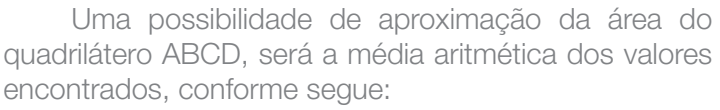

$$
\frac{16+38}{2} = \frac{54}{2} = 27
$$
 unidades de área

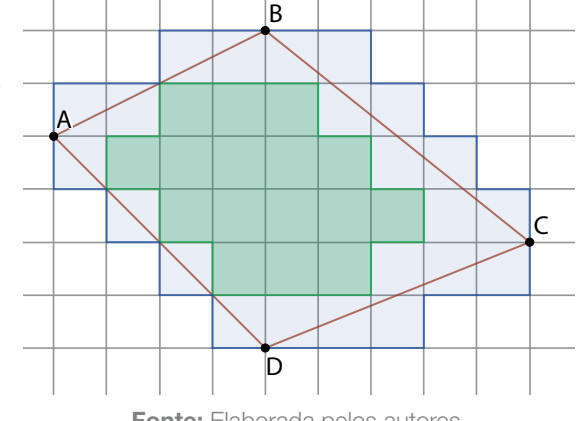

**Fonte:** Elaborada pelos autores.

Agora é com você!

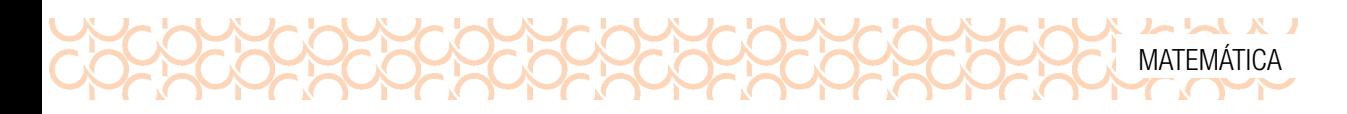

3.3 Determine a área aproximada da região plana a seguir. Use a região plana limitada por um quadradinho da malha como unidade de medida da área.

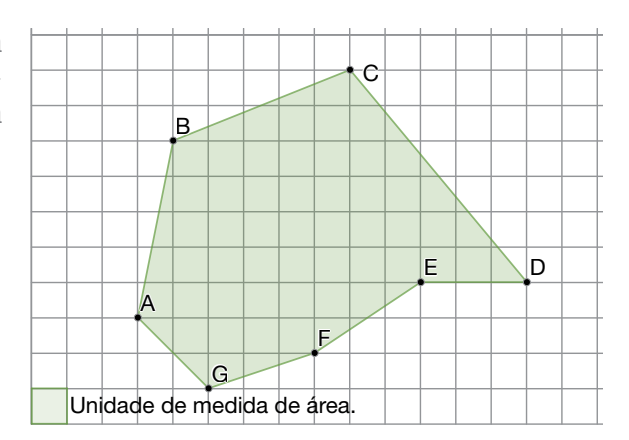

Fonte: Elaborada pelos autores.

#### Medida da área por excesso:

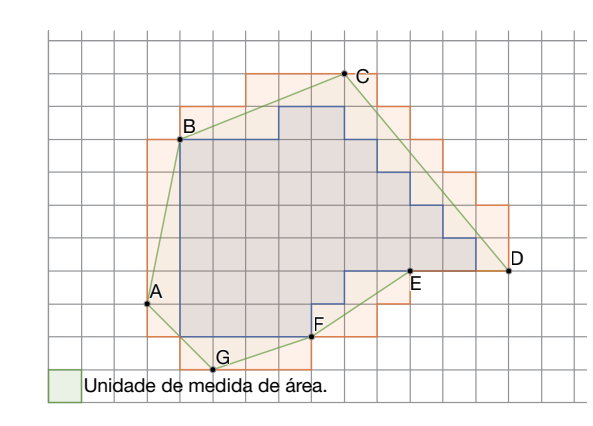

Fonte: Elaborada pelos autores.

*A quantidade de quadradinhos na medida de área por falta equivale a 41 quadradinhos, e a medida da área por excesso equivale a 71 quadradinhos, então a área aproximada da região indicada será dada por:*

$$
A = \frac{41 + 71}{2} = \frac{112}{2} = 52
$$
umidades de área

# MOMENTO 4 – VERIFICANDO O QUE VOCÊ APRENDEU

A figura a seguir ilustra um terreno no qual estão delimitados alguns setores cujas denominações são as próprias figuras geométricas, da seguinte maneira:

Setores 1 e 2 – Triângulos ABK e KFG;

Setor 3 – Trapézio MNOP;

Setor 4 – Triângulo BCL;

Setor 5 – Triângulo QFE.

#### *Proposta de resolução: Medida da área por falta:*

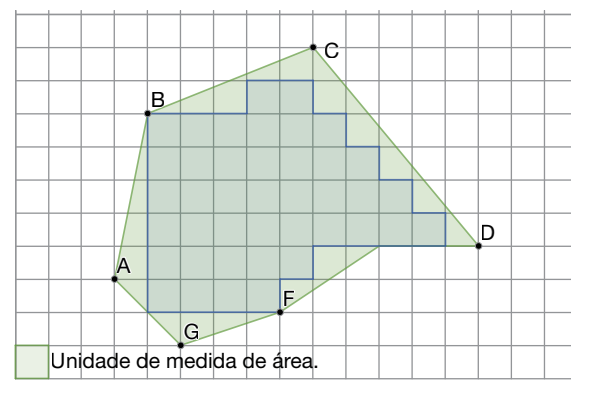

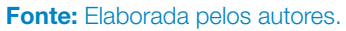

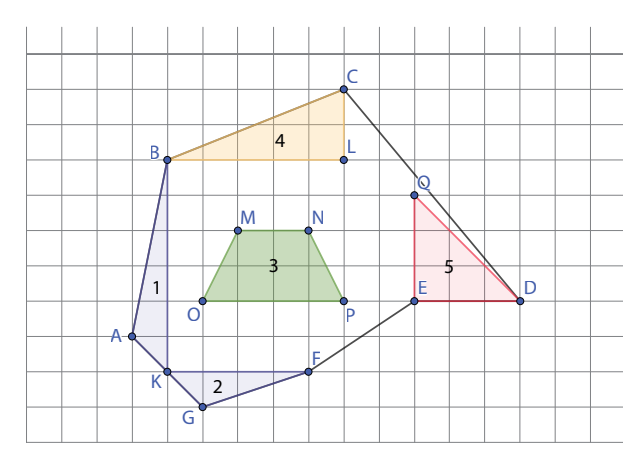

Fonte: Elaborada pelos autores.

Observação: Considere cada quadradinho da malha como 1 unidade de medida.

O proprietário do terreno quer desapropriar o que está construído nos setores 1 e 2, e dispõe dos setores 3 e 5; desta forma, pergunta-se:

Qual é o setor que permitirá a troca de setores, sem comprometer a mesma área construída dos setores 1 e 2?

#### *Comentário sobre a atividade:*

UXAMANA

*Essa atividade tem como objetivo averiguar o aprendizado de alguns dos objetos de conhecimento destacados na habilidade proposta para a Situação de Aprendizagem; desta forma, é importante a análise dos registros propostos pelo estudante, sendo essencial que o docente, ao propor a atividade, percorra a sala e verifique se ainda existem concepções errôneas sendo aplicadas na resolução da mesma.*

#### *Proposta de resolução:*

*Uma das possibilidades de resolução da atividade seria a utilização do cálculo aproximado de regiões poligonais. É importante ressaltar a retomada e apresentação dos processos de obtenção das medidas de áreas de polígonos.*

*Na figura temos: Região 1:*  $A_i = \frac{6}{2} = 3$  *unidades de área; Região 2 : A<sub>2</sub> =*  $\frac{4}{9}$ *:*  $A_2 = \frac{1}{2} = 2$  unidades de área;  $Região 3: A<sub>3</sub> = \frac{(4+2)\cdot 2}{2} = 6$  unidades de área; *Região 4:*  $A_4 = \frac{10}{2} = 5$  *unidades de área; Região 5:*  $A_5 = \frac{9}{2} = 4,5$  *unidades de área;* 

*Verificando os resultados, concluímos que o setor 4 atende as necessidades de locomoção dos setores 1 e 2.*

#### Considerações sobre a avaliação

Nessa Situação de Aprendizagem, as atividades associadas à área de regiões poligonais serviram de base para a prática e a consolidação dos conhecimentos específicos sobre a geometria euclidiana e suas relações com a álgebra e grandezas de medidas. Algumas situações-problema foram exploradas, mas certamente existem muitas outras que também poderiam ter sido. Ao final desse percurso, consideramos fundamental que os estudantes saibam aplicar alguns métodos para o cálculo de áreas de regiões poligonais e a dedução de expressões, a fim de usá-los em situações reais.

**PROPROF** 

#### Orientação para a recuperação

- propor atividades de recuperação/reforço e aprofundamento em atividades que exigem mais maturidade em determinados conteúdos, inclusive as atividades referentes a perímetro e áreas de figuras planas, além de conceitos básicos da geometria euclidiana;
- trabalhar com polígonos mais simples, como o quadrado, explorando as relações entre os elementos, antes de generalizações com polígonos variados.

Por fim, cabe destacar que o livro didático é um grande aliado para as aulas, pois traz boa variedade de atividades. Escolha aquelas que permitam maior conexão com fatos reais ou com outros conceitos matemáticos, e, principalmente, aprofundamento teórico dos conceitos/objetos de conhecimento tratados nessa Situação de Aprendizagem.

# SITUAÇÃO DE APRENDIZAGEM 3 – AMPLIAÇÃO DOS ESTUDOS REFERENTES À GEOMETRIA MÉTRICA ESPACIAL

#### Competência específica 5

Investigar e estabelecer conjecturas a respeito de diferentes conceitos e propriedades matemáticas, empregando estratégias e recursos, como observação de padrões, experimentações e diferentes tecnologias, identificando a necessidade, ou não, de uma demonstração cada vez mais formal na validação das referidas conjecturas.

*A competência 5 tem como objetivo principal que os estudantes se apropriem da forma de pensar matemática como ciência, com uma forma específica de validar suas conclusões pelo raciocínio lógico-dedutivo. Não se trata de trazer para o Ensino Médio a Matemática formal dedutiva, mas de permitir que os jovens percebam a diferença entre uma dedução originária da observação empírica e uma dedução formal. É importante também verificar que essa competência e suas habilidades não se desenvolvem em separado das demais; ela é um foco a mais de atenção para o ensino em termos de formação dos estudantes, de modo que identifiquem a Matemática diferenciada das demais ciências. As habilidades para essa competência demandam que o estudante vivencie a investigação, a formulação de hipóteses e a tentativa de validação de suas hipóteses. De certa forma, a proposta é que o estudante do Ensino Médio possa conhecer parte do processo de construção da Matemática, tal qual aconteceu ao longo da história, fruto do pensamento de muitos em diferentes culturas.*

*As habilidades propostas para essa competência possuem níveis diferentes de complexidade cognitiva, desde a identificação de uma propriedade até a investigação completa com dedução de uma regra ou procedimento.*

 $\begin{bmatrix} 1 & 1 & 1 \\ 1 & 1 & 1 \end{bmatrix} \begin{bmatrix} 1 & 1 & 1 \\ 1 & 1 & 1 \end{bmatrix} \begin{bmatrix} 1 & 1 & 1 \\ 1 & 1 & 1 \end{bmatrix}$ 

*Essa competência se relaciona com as Competências Gerais 2, 4, 5 e 7 do Currículo Paulista do Ensino Médio, uma vez que há o incentivo ao exercício da curiosidade intelectual na investigação; neste caso, com maior centralidade no conhecimento matemático. A linguagem e os recursos digitais são ferramentas básicas e essenciais para facilitar a observação de regularidades, expressar ideias e construir argumentos com base em fatos.*

#### Habilidade

(EM13MAT504) Investigar processos de obtenção da medida do volume de prismas, pirâmides, cilindros e cones, incluindo o princípio de Cavalieri, para a obtenção das fórmulas de cálculo da medida do volume dessas figuras.

*Essa habilidade refere-se à investigação dos processos para o cálculo de volume de sólidos geométricos. O trabalho envolvendo o cálculo de volume vem se desenvolvendo desde os Anos Iniciais do Ensino Fundamental e, de acordo com o Currículo Paulista do Ensino Médio, de maneira progressiva, até culminar no desenvolvimento dessa habilidade. A compreensão intuitiva/experimental será*  fundamentada pelo princípio de Cavalieri, ou seja, a partir da observação e análise de modelos de *sólidos geométricos e da comparação de suas características, será possível ao estudante generalizar o processo de obtenção do cálculo do volume de cada um deles. Nesse sentido, a experimentação/ investigação precede a sistematização dos procedimentos de cálculo e a resolução de problemas, conforme previsto em EM13MAT3091.*

#### Unidade temática

#### Objetos de conhecimento

Geometria e Medidas

- Sólidos geométricos (prismas, pirâmides, cilindros e cones);
- Cálculo de volume de sólidos geométricos.

#### Pressupostos metodológicos

- Mostrar que as secções paralelas à base de um prisma são congruentes entre si;
- Comparar os volumes de modelos de prismas (retos) e de pirâmides (retas) de mesma altura e mesma área de base;
- Comparar o volume interno de modelos de cones com o de cilindros de mesma base e mesma altura;
- Elaborar expressões algébricas que indiquem o volume de alguns sólidos geométricos (prismas, pirâmides, cilindros e cones) a partir da fórmula do volume de um paralelepípedo.

#### Orientações gerais sobre a Situação de Aprendizagem 3

Nessa Situação de Aprendizagem, iniciaremos com atividades que retomam conceitos de área de figuras geométricas planas: triângulo, quadrado, retângulo, pentágono e hexágono, bem como o cálculo do volume do cubo e do paralelepípedo. Para fundamentar o cálculo de volume dos sólidos

<sup>1</sup> Resolver e elaborar problemas que envolvem o cálculo de áreas totais e de volumes de prismas, pirâmides e corpos redondos em situações reais (como o cálculo do gasto de material para revestimento ou pinturas de objetos cujos formatos sejam composições dos sólidos estudados), com ou sem apoio de tecnologias digitais.

geométricos, mostraremos que é possível chegar ao volume de qualquer prisma, pirâmides, cilindros, cones e esferas, partindo do princípio de Cavalieri.

# MOMENTO 1 – RETOMANDO CONCEITOS

## ATIVIDADE 1 – VAMOS RELEMBRAR O CÁLCULO DA ÁREA DE ALGUMAS FIGURAS PLANAS?

#### Área do retângulo:

Para calcular a área A de um retângulo, considerando sua base (b) e sua altura (h), multiplica-se a base pela altura.

 $A = a \cdot b$ 

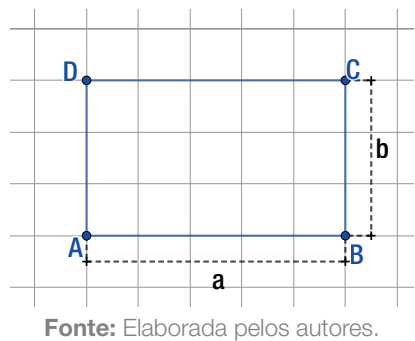

Área do triângulo retângulo e de um triângulo qualquer

O triangulo retângulo é um polígono que possui três lados e três ângulos, e um desses ângulos é reto e tem 90º. A área A de um triângulo retângulo, assim como de um triângulo qualquer (todo triângulo que não é retângulo), é a metade do produto entre a base (b) e a altura (h).

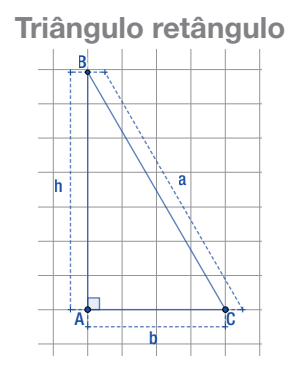

Fonte: Elaborada pelos autores.

$$
A=\frac{b\cdot h}{2}
$$

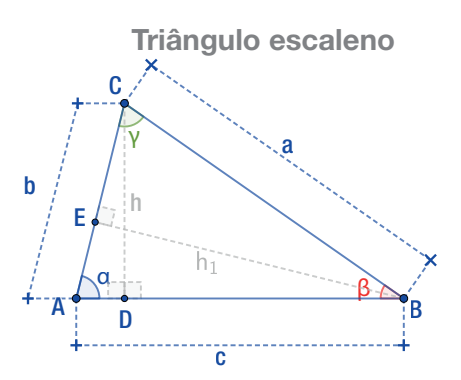

Fonte: Elaborada pelos autores.

Lei das áreas:

$$
A = \frac{1}{2} \cdot b \cdot c \cdot \text{sen}\alpha \quad A = \frac{1}{2} \cdot a \cdot c \cdot \text{sen}\beta
$$

$$
A = \frac{1}{2} \cdot a \cdot b \cdot \text{sen}\gamma
$$

49

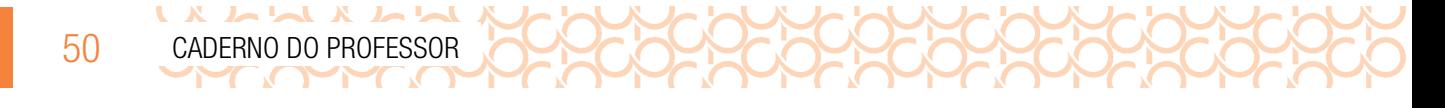

*Professor, acesse o link ou realize a leitura do QR CODE, para verificar a demonstração das três leis acima indicadas.*

Disponível em: <https://bityli.com/5pB2sgl>. Acesso em: 09.nov 2021.

#### Área de um triângulo equilátero

Um triângulo equilátero é composto por lados e ângulos congruentes. Considerando um triângulo ABC conforme a figura, temos que sua área A é dada por:

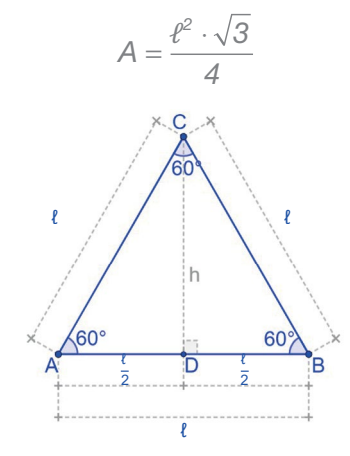

Fonte: Elaborada pelos autores.

*Professor, acesse o link ou realize a leitura do QR CODE, para verificar a demonstração do cálculo da área do triângulo equilátero.*

Disponível em: <https://bityli.com/iDuhK>. Acesso em: 09 nov. 2021.

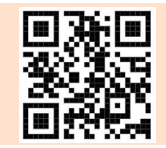

#### Área de um polígono regular e do círculo

Considerando os polígonos regulares, triângulo equilátero, quadrado, pentágono regular e hexágono regular e nomeando as respectivas variáveis:

- ℓ é a medida do lado;
- a é a medida do apótema;
- O é o centro do polígono;
- n é o número de lados do polígono;
- $n \cdot \ell$  é a medida do perímetro (2p, em que p é a medida do semiperímetro do polígono).

*Professor, é válido relembrar com os estudantes como calcular o valor do apótema, utilizando o teorema de Pitágoras, bem como a medida dos lados de acordo com as relações métricas do triângulo equilátero.*

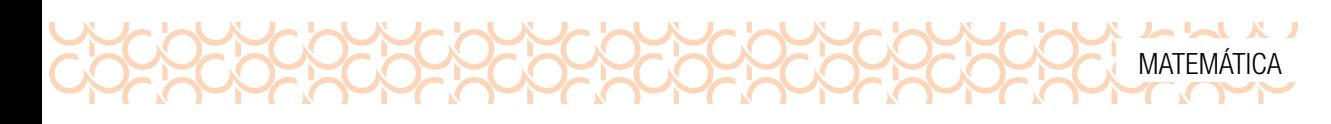

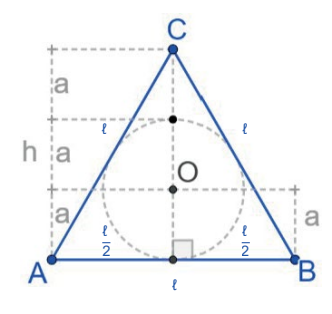

$$
A=3\cdot\frac{\ell\cdot a}{2}
$$

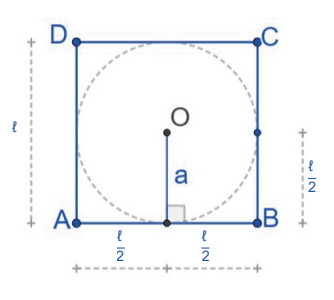

$$
\frac{\ell \cdot a}{2} \qquad \qquad A = 4 \cdot \frac{\ell \cdot a}{2} = 2 \cdot \ell \cdot a
$$

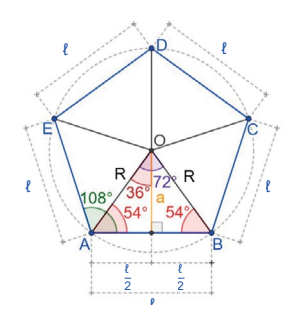

Fonte: Elaborada pelos autores. Fonte: Elaborada pelos autores. Fonte: Elaborada pelos autores.

$$
\frac{\ell \cdot a}{2} = 2 \cdot \ell \cdot a \qquad A = 5 \cdot \frac{\ell \cdot a}{2}
$$

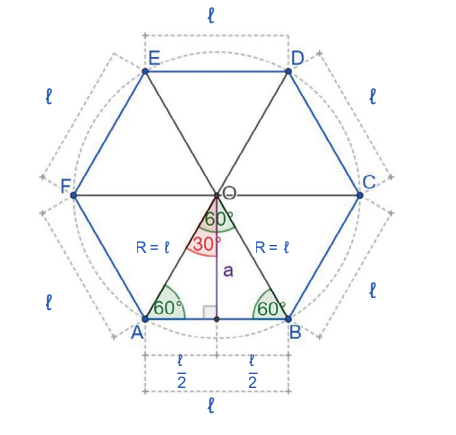

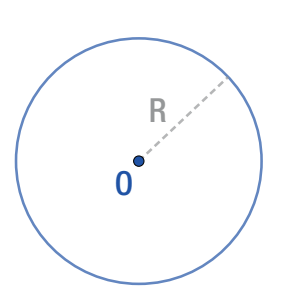

Fonte: Elaborada pelos autores. Fonte: Elaborada pelos autores.

$$
A = 6 \cdot \frac{\ell \cdot a}{2} = 3 \cdot \ell \cdot a \qquad A = p \cdot \frac{r}{2} = 2 \cdot \pi \cdot r \cdot \frac{r}{2} = \pi \cdot r^2
$$

Quando unimos o centro O de um polígono regular de n lados a cada um de seus vértices, esse polígono fica decomposto em n triângulos congruentes. Como a medida da altura de cada um desses triângulos é igual à medida do apótema do polígono, a área de cada um desses polígonos é igual a n vezes a área do triangulo formado:

$$
A=\frac{1}{2}\cdot n\cdot \ell
$$

Sendo  $n \cdot \ell$  a medida do perímetro do polígono, a área também pode ser expressa por:

$$
A = 2 \cdot \frac{p \cdot a}{2} \Rightarrow A = p \cdot a
$$

Portanto, a área de um polígono regular de n lados é igual ao produto da medida p, do semiperímetro, pela medida a, do apótema.

Exemplificando:

#### $51$

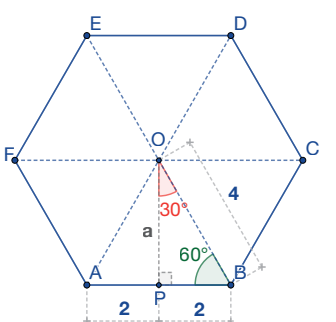

Fonte: Elaborada pelos autores.

Para calcular a área de um hexágono regular cujos lados medem 4 cm, o decompomos, obtendo seis triângulos equiláteros congruentes e, pelo teorema de Pitágoras, conseguimos encontrar a medida de seu apótema.

Considerando o triângulo retângulo OPB, temos:

$$
4^2 = a^2 + 2^2 \Rightarrow 16 = a^2 + 4 \Rightarrow 16 - 4 = a^2 \Rightarrow a^2 = 12 \Rightarrow
$$

$$
\Rightarrow a = \pm \sqrt{12} \Rightarrow a = \sqrt{4 \cdot 3} = \sqrt{4} \cdot \sqrt{3} \Rightarrow a = 2\sqrt{3}
$$

$$
\therefore a \approx 3,46 \text{ cm}
$$

$$
A = 3 \cdot 1 \cdot a \Rightarrow 3 \cdot 4 \cdot 2\sqrt{3} \Rightarrow A = 24 \cdot \sqrt{3} \approx 41,57 \text{ cm}^2
$$

1.1 Determine a área do triângulo ABC

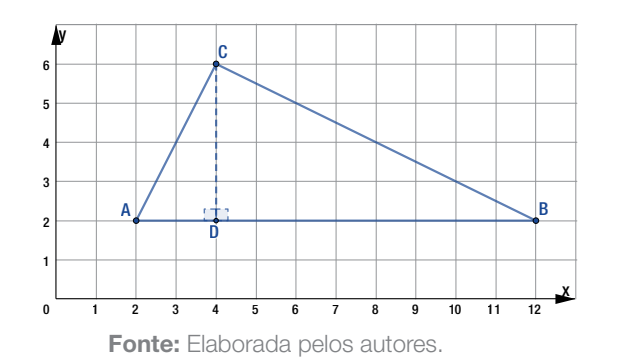

*Proposta de resolução:*

*No triângulo ABC, temos: AB CD*  $= 12 - 2 = 10$  cm<br> $= 6 - 2 = 4$  cm  $\overline{\phantom{a}}$  $\left\{ \right.$  $\mathsf{t}$  $12 - 2 = 10$  $6 - 2 = 4$ *1 2 cm cm*  $A_T = \frac{1}{2} \cdot \cancel{10} \cdot 4 = 5 \cdot 4 = 20 \text{ cm}^2$ 

1.2 Uma parede retangular tem 3,2 m de comprimento e 90 cm de largura. Quantos azulejos quadrados de lado medindo 35 cm são necessários, no mínimo, para cobrir essa parede?

*Proposta de resolução: Professor, é necessário realizar a transformação de 3,2 m em cm, que é equivalente a 320 cm. Cálculo da área da parede: Aparede = 320* · *90 = 28 800 cm*<sup>2</sup> *Cálculo da área do azulejo:*  $A_{\text{axileio}} = 35 \cdot 35 = 1255 \text{ cm}^2$ 

 $\begin{array}{c} \textbf{A} & \textbf{A} & \textbf$ 

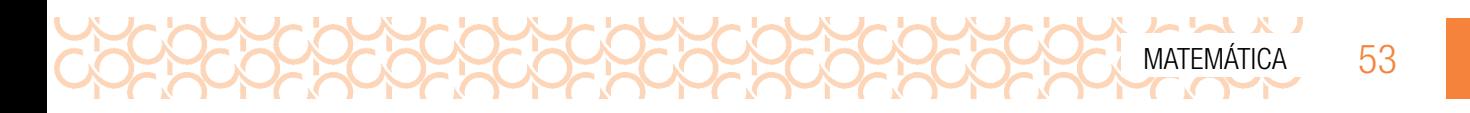

*A quantidade mínima de azulejos (Nazulejos) será o quociente entre a área da parede e a área de um azulejo; então, temos que:*

$$
N_{\text{Axulejos}} = \frac{A_{\text{Parede}}}{A_{\text{Axulejo}}} = \frac{28\,800}{1225} \approx 23.5 \text{ azulejos}
$$

*Portanto, para cobrir a parede retangular, serão necessários no mínimo 24 azulejos.*

1.3 Calcule a área do polígono regular a seguir, cujas medidas indicadas são aproximadas.

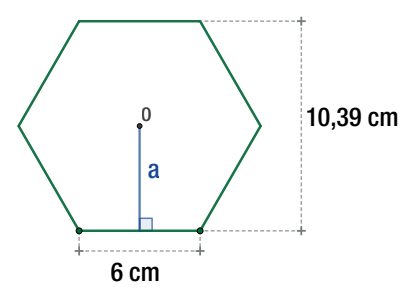

Fonte: Elaborada pelos autores.

*Proposta de resolução:*

*Da figura apresentada, temos que a medida do apótema do polígono regular (hexágono) equivale à metade da medida da altura do mesmo; então, temos que:*

$$
a = \frac{1}{2} \cdot 10,39 \approx 5,2 \, \text{cm}
$$

*Logo, a área do polígono representado na figura será*

$$
A=n\cdot\frac{(\ell\cdot a)}{2}=\phi\cdot\frac{(\ell\cdot a)}{\not\!2}=3\cdot 6\cdot 5, 2\cong 93, 6\ \text{cm}^2
$$

## MOMENTO 2 – APRIMORANDO CONHECIMENTOS

### ATIVIDADE 2 – VOCÊ SABIA QUE VOLUME E CAPACIDADE NÃO SÃO A MESMA COISA?

Apesar de capacidade e volume terem conceitos muito parecidos, eles não são a mesma coisa. Qualquer sólido geométrico é um objeto tridimensional, logo ocupa lugar no espaço e, por esse motivo, possui um volume, que representa a quantidade de "espaço" ocupado pelo objeto.

Quando falamos de capacidade, geralmente nos referimos àquilo que o objeto consegue transportar e, normalmente, essa noção é usada para fluidos.

Dessa forma, concluímos que capacidade é o volume interno de um recipiente.

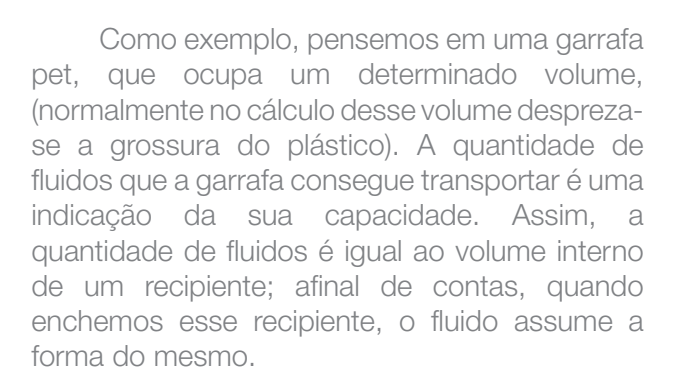

 $\begin{array}{c} \hline \textbf{L} & \textbf{L} &$ 

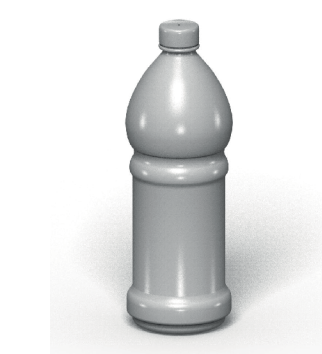

Fonte: [https://pixabay.com/pt/illustrations/garrafa](https://pixabay.com/pt/illustrations/garrafa-frasco-recipiente-pet-2071447/)[frasco-recipiente-pet-2071447/](https://pixabay.com/pt/illustrations/garrafa-frasco-recipiente-pet-2071447/). Acesso em: 19 fev. 2022.

As unidades de volume mais utilizadas são: metro cúbico (mª), decímetro cúbico (dmª) e centímetro cúbico (cm<sup>3</sup>).

As medidas de capacidade mais utilizadas são: litro (l), decilitro (dl) e centilitro (cl). Estas duas unidades de medida podem ser facilmente relacionadas da seguinte forma:

- 1 metro cúbico (m<sup>3</sup>) de volume corresponde à capacidade de 1000 litros.
- 1 decímetro cúbico (dm<sup>3</sup>) de volume corresponde à capacidade de 1 litro.

### O CUBO COMO UNIDADE DE MEDIDA

Se considerarmos a medida da aresta de um cubo como unidade de medida de comprimento, a medida do volume desse cubo é a unidade de volume.

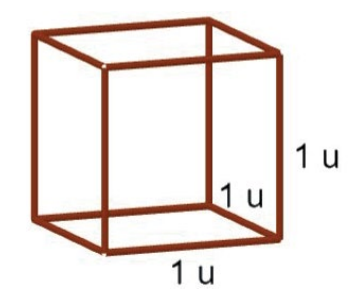

Fonte: Elaborada pelos autores.

Se a unidade de comprimento é 1 m, a unidade de volume é 1 m<sup>3</sup>.

Se a unidade de comprimento é 1 cm, a unidade de volume é 1 cm<sup>3</sup>.

O volume de um sólido qualquer, numa certa unidade, é um número que indica quantas vezes o cubo de volume unitário cabe naquele sólido.

Considerando o cubo da primeira figura como unidade de medida, seu volume é 1 u<sup>3</sup>. Agora é com você!

2.1 Qual é a medida do volume dos sólidos abaixo?

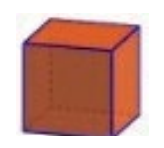

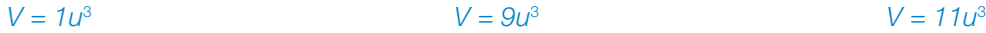

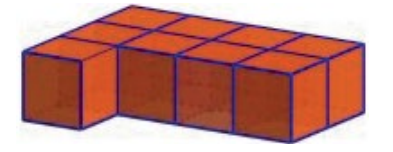

Fonte: Elaborada pelos autores. Fonte: Elaborada pelos autores. Fonte: Elaborada pelos autores.

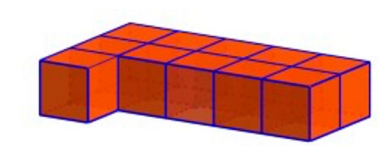

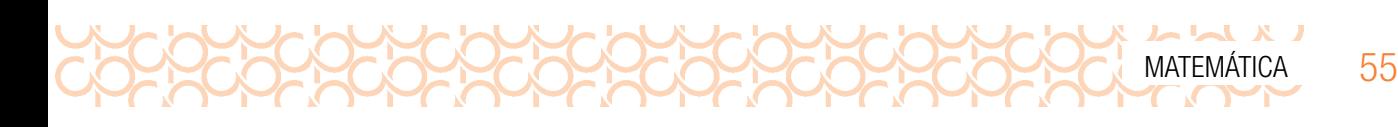

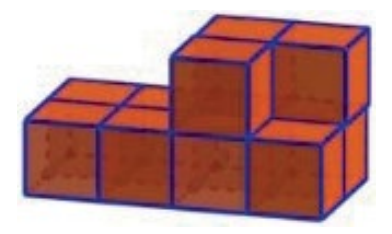

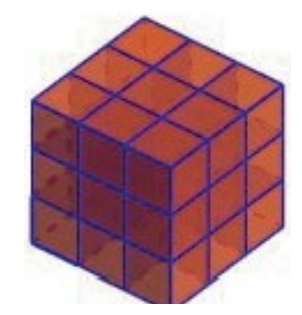

*V* = *11u*<sup>3</sup> *V* = *27u*<sup>3</sup> *V* = *8u*<sup>3</sup>

2.2 Considerando que um cubo é um paralelepípedo reto-retângulo cujas três dimensões medem a, como podemos demonstrar a relação entre a medida de seus lados e seu volume?

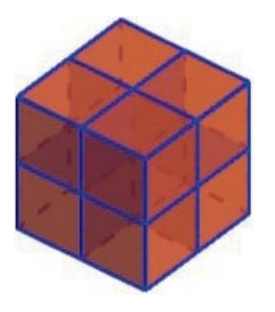

Fonte: Elaborada pelos autores. Fonte: Elaborada pelos autores. Fonte: Elaborada pelos autores.

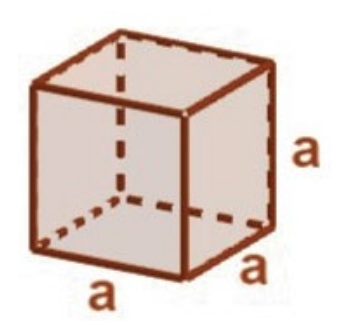

*Proposta de resolução: Espera-se que a resposta seja:*

$$
V = \underset{\text{Area da base}}{a \cdot a} \cdot \underset{\text{alturn}}{a} = a^3 \text{ ou } V = A_{\text{base}} \cdot h
$$

- 2.3 A figura a seguir representa um reservatório em formato de um cubo, e uma das diagonais mede  $2\sqrt{3}$ m. Sabendo isso, determine:
	- a) a medida da aresta (a) desse reservatório;
	- b) a capacidade total desse reservatório.

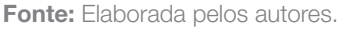

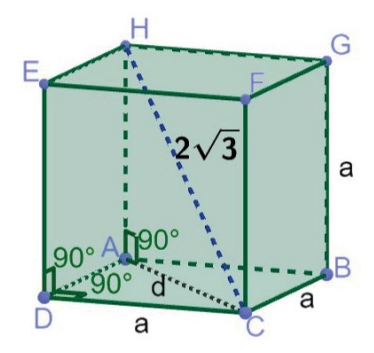

Fonte: Elaborada pelos autores.

Professor, nessa atividade faz-se necessário retomar o cálculo da diagonal da base e, *consequentemente, da diagonal do cubo, utilizando teorema de Pitágoras. Proposta de resolução:*

*a)*

*Considerando o triângulo ADC, retângulo em AD̂C, temos que:*  $e^{2} = a^{2} + a^{2} \Rightarrow d^{2} = 2a^{2} \Rightarrow d = \pm \sqrt{2a^{2}} \Rightarrow d = \sqrt{2} \cdot \sqrt{a^{2}} = a$ 

*Considerando o triângulo HAC, retângulo em ADCˆ , temos que:*

LA A A A L

$$
(\overline{HC})^2 = (\overline{HA})^2 + (\overline{AC})^2 \Rightarrow (2\sqrt{3})^2 = a^2 + (a\cdot\sqrt{2})^2 \Rightarrow 2^2 \cdot (\sqrt{3})^2 = a^2 + a^2 \cdot (\sqrt{2})^2 \Rightarrow
$$

$$
\Rightarrow 4 \cdot 3 = a^2 + 2a^2 \Rightarrow 12 = 3a^2 \Rightarrow a^2 = \frac{12}{3} \Rightarrow a^2 = 4 \Rightarrow a = \pm \sqrt{4} \Rightarrow a = 2m
$$

$$
b)
$$

$$
V = \text{Área}_{\text{Base}} \cdot \text{altura} \Rightarrow V = a \cdot a \cdot a \Rightarrow V = a^3 \Rightarrow V = 2^3 = 8m^3
$$

2.4 Em um paralelepípedo qualquer, de dimensões a, b e c, o volume é igual ao produto de suas três dimensões. Expresse como ficaria o cálculo do volume do paralelogramo.

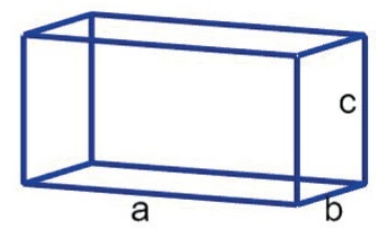

**Fonte:** Elaborada pelos autores.

*b c Área da base Altura*  a

*Proposta de resolução:*

2.5 Partindo do princípio de que um paralelepípedo é um prisma cuja base é um paralelogramo, e que o cálculo de seu volume é encontrado por meio do produto de suas dimensões a, b e c, encontre o volume do prisma de base retangular.

*Proposta de resolução:*  $v = a \cdot b \cdot c$ *ou*   $v = A_{base} \cdot h$ 

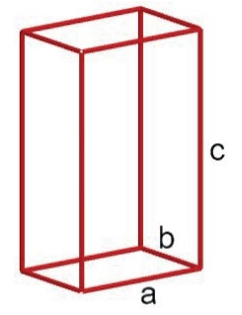

Fonte: Elaborada pelos autores.

*Professor, nesse momento seria interessante perguntar ao estudante se o volume da embalagem depende de seu formato.*

# MOMENTO 3 – APROFUNDANDO CONHECIMENTOS

#### ATIVIDADE 3 – CÁLCULO DO VOLUME DE PRISMAS PELO PRINCÍPIO  $S<sub>2</sub>$ DE CAVALIERI  $S_1$ R  $A<sub>2</sub>$  $\mathsf{A}_1$

Anteriormente foi apresentado o cálculo do volume do paralelepípedo reto retângulo e do cubo, porém para calcular o volume de outros sólidos geométricos utilizaremos o princípio de Cavalieri.

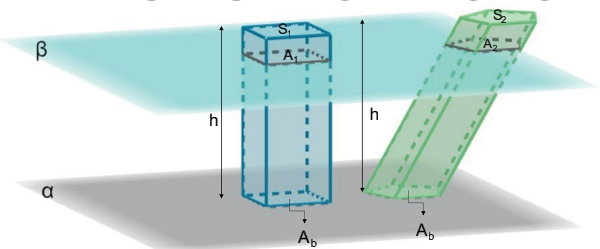

Fonte: Elaborada pelos autores.

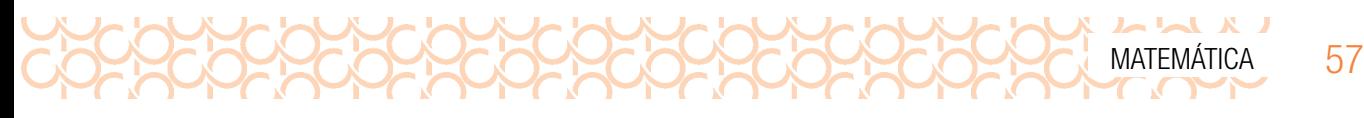

Cavalieri desenvolveu um método ou princípio matemático para o cálculo de volumes, utilizando, inicialmente, a comparação entre as propriedades do volume entre prismas e cilindros.

Dessa comparação percebeu que dois sólidos com a mesma altura e com secções paralelas ao plano que os contém, apresentando figuras planas de áreas congruentes, possuem o mesmo volume, não importando a forma do sólido.

Na figura, podem-se perceber dois prismas com formatos diferentes e mesma altura. O primeiro deles é um prisma de base quadrada, e o outro é um prisma de base pentagonal. Quando se realiza a secção desses sólidos com o plano α, percebe-se que eles formam regiões com formatos diferentes. Porém, de acordo com o princípio de Cavalieri, se essas regiões sempre tiverem formato igual, então o volume desses sólidos geométricos também será o mesmo. Portanto, o cálculo de volume de prismas pode ser calculado por meio da fórmula a seguir: V = A<sub>base</sub> · h

#### Medida de volume do cilindro pelo princípio de Cavalieri

Dado um círculo com a base contida em um plano α, consideremos um paralelogramo retângulo, também com a base contida no mesmo plano, cuja medida de área da base é igual à medida de área da base do cilindro, e a medida de comprimento da altura igual à do cilindro.

No plano β, paralelo a α, que secciona um dos sólidos, e, consequentemente, secciona o outro, as respectivas secções determinadas por β em cada um deles têm a mesma medida de área das bases, conforme ilustra a figura a seguir.

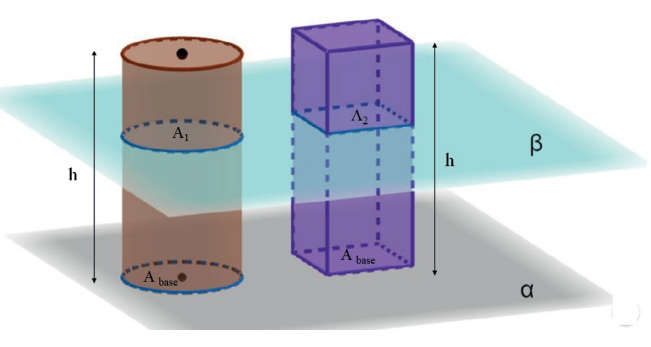

Fonte: Elaborada pelos autores.

Como mostra a figura, a medida de área A<sub>1</sub> é igual a e a medida de área A<sub>2</sub> é igual a A<sub>base</sub> para qualquer plano horizontal β; então, temos que:

$$
A_1 = A_2
$$

Pelo princípio de Cavalieri, pode-se concluir que a medida do volume do cilindro e do paralelogramo retângulo são iguais; dessa forma, concluímos que, considerando um cilindro qualquer, a medida de volume do cilindro é igual à medida de volume de um paralelepípedo retângulo, com as mesmas medidas de área da base e mesma medida de comprimento da altura, ou seja:

$$
\mathsf{V}_1 = \mathsf{V}_2
$$

Como o volume do paralelepípedo retângulo é obtido multiplicando-se a medida de área da base pela medida de comprimento relativa à altura desse sólido, segue que a medida de volume do cilindro é dada por:

$$
V = A_{base} \cdot h
$$

Sendo a base do cilindro um círculo de raio de medida de comprimento r e área de medida r<sup>2</sup> ·  $\pi$ , temos que:

$$
V_{\text{cilindro}} = \pi \cdot r^2 \cdot h
$$

#### Medida de volume de uma pirâmide

Para calcular o volume da pirâmide, é necessário saber qual é o polígono que forma a base dessa pirâmide, e, por isso, para cada base, utilizamos uma fórmula diferente para o cálculo do volume. Podemos relacionar o volume do prisma com o volume de uma pirâmide de mesma altura e mesma

área da base, pois o volume da pirâmide é igual a um terço do volume do prisma; o volume da pirâmide é obtido pela multiplicação entre a área da base e sua altura, dividido por três. Assim para calcular o volume de uma pirâmide qualquer, utilizamos a fórmula a seguir:

V = Medida do volume de uma pirâmide.

LA A A A A A

 $A<sub>base</sub>$  = Medida da área da base da pirâmide.

h = Medida de comprimento relativa à altura da pirâmide.

a = Medida de comprimento do apótema relativo à base da pirâmide.

 $\ell$  = Medida de comprimento do lado do polígono relativo à base da pirâmide.

L = Medida de comprimento da aresta da pirâmide.

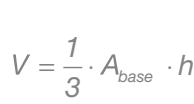

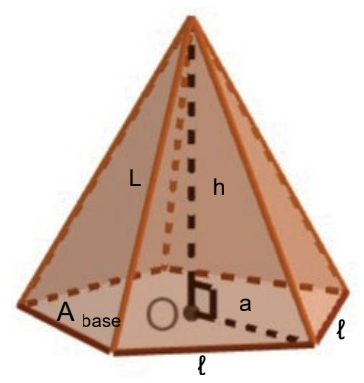

Fonte: Elaborada pelos autores.

*Professor, para aprofundamento sobre o volume das pirâmides, sugere-se que acesse o link abaixo ou o QRCODE.*

*Guia do Professor:*

Disponível em: <https://bityli.com/rDVjRx>. Acesso em: 09 nov. 2021.

*Guia do Aluno:*

Disponível em: <https://bityli.com/E5ut5ob>. Acesso em: 09 nov. 2021.

#### Caso particular: o tetraedro regular

Tetraedro regular é uma pirâmide formada por quatro regiões limitadas por triângulos congruentes e equiláteros. Portanto, qualquer uma das faces pode ser considerada a base. O tetraedro regular é um caso particular de pirâmide regular.

#### Medida de volume de um cone

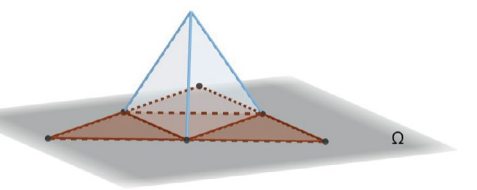

#### Fonte: Elaborada pelos autores.

O cone é formado por meio da revolução de um triângulo retângulo sobre um eixo. Observe a figura a seguir:

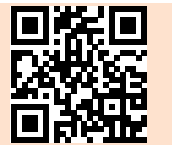

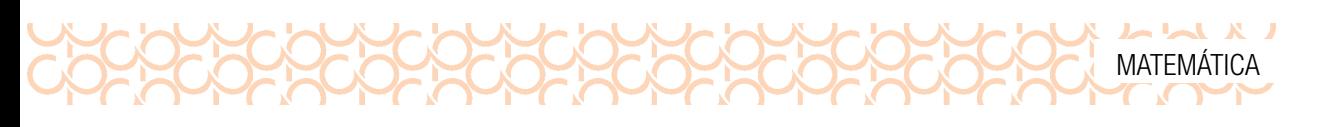

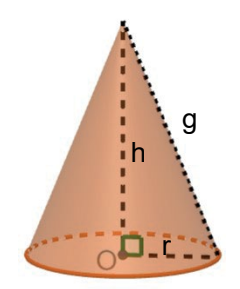

Fonte: Elaborada pelos autores.

A base de um cone é uma região de formato circular com o raio de medida r. A distância do vértice ao centro da base forma um ângulo de 90º recebe o nome de altura (h) do cone. O comprimento da face lateral é denominado geratriz (g) do cone.

Para determinar a medida do volume de um cone, consideremos um cone de altura com medida de comprimento H e base de medida A contida em um plano horizontal γ. Também consideremos uma pirâmide de altura com medida de comprimento H e base de medida de área A contida em θ.

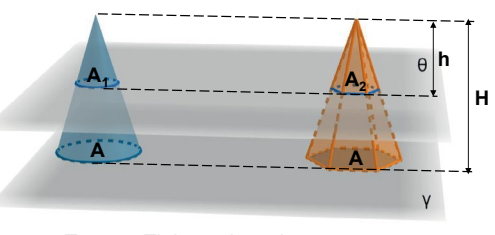

Fonte: Elaborada pelos autores.

Antes de iniciarmos os procedimentos para determinar a medida do volume do cone, convém lembrar a seguinte propriedade:

Se duas figuras geométricas são semelhantes, com razão *k* entre as medidas das dimensões lineares correspondentes, então as medidas de área correspondentes têm razão  $k^2$ . No caso,  $k$  é a razão entre as medidas de comprimento das alturas h e H dos sólidos semelhantes.

$$
k = \frac{h}{x} \Rightarrow k^2 = \left(\frac{h}{x}\right)^2
$$

Se um plano horizontal θ com medida de distância h dos vértices secciona os dois sólidos, determinando regiões planas de medidas de área , temos:

$$
\frac{A_1}{A} = \frac{h^2}{H^2} e \frac{A_2}{A} = \frac{h^2}{H^2} \Rightarrow A_1 = A_2
$$

Pelo princípio de Cavalieri, podemos afirmar que o cone e a pirâmide iniciais têm a mesma medida de volume. Portanto a medida de volume do cone é também do produto da medida de área da base pela medida do comprimento da altura:

$$
V_{cone} = \frac{1}{3} \cdot A_{base} \cdot h
$$

Então, para um cone circular cujo comprimento do raio mede *r* e cujo comprimento da altura mede *h*, podemos dizer que:

$$
V_{\text{cone}} = \frac{1}{3} \cdot \pi \cdot r^2 \cdot h
$$

A seguir disponibilizamos um link e um QRCODE, cujo conteúdo descreve o processo de obtenção da medida de volume de uma esfera.

Disponível em: <https://bityli.com/jMdqw>. Acesso em: 09 nov. 2021.

### ATIVIDADES

3.1 Um copo será fabricado no formato de um cone com as seguintes medidas: 4 cm de raio e 12 cm de altura. Qual será a capacidade do copo? Considere  $\pi \cong 3.14$ .

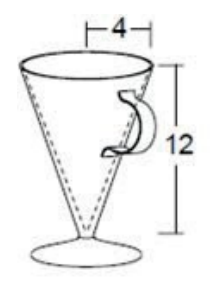

#### *Proposta de resolução:*

 $\begin{array}{c} \hline \textbf{A} & \textbf{A} &$ 

*O objeto ilustrado tem o formato de um cone, o raio do círculo da base mede 1 cm e a altura desse objeto é de 2cm.*

*No cálculo da medida da capacidade (C) do objeto em questão, consideremos* π ≅ *3,14, então a capacidade total do objeto será calculada da seguinte maneira:*

$$
C = \frac{\pi \cdot r^2 \cdot h}{3} = \frac{3, 14 \cdot \cancel{3}^2 \cdot 8}{\cancel{3}} \cong 3, 14 \cdot 3 \cdot 8 \cong 3, 14 \cdot 24 \cong 75, 36 \text{ cm}^3
$$

*Considerando que a superfície interna do objeto seja preenchida com 75,36 cm*<sup>3</sup>  *de chocolate e o fabricante pretende produzir 2000 unidades, então a quantidade de chocolate a ser utilizada será calculada da seguinte maneira:*

*2 000* · *75,36 = 150 720 cm*<sup>3</sup> *Lembrando que: 1 000 cm*<sup>3</sup> = 1L ⇒ *150 720 cm*<sup>3</sup> = 150,72 L

3.2 Uma lata tem um formato cilíndrico reto, cuja medidas são 12 cm de altura e 5 cm de raio, como mostra a figura. Determine o volume da lata.

 $r = 5$  cm  $h = 12$  cm

Considere  $\pi = 3.14$ .

*Proposta de resolução: 1 – Cálculo da área da base do cilindro:*

 $A_{base} = \pi \cdot r^2 \Rightarrow A_{base} = 3, 14 \cdot 5^2 \Rightarrow A_{base} \equiv 3, 14 \cdot 25 \Rightarrow A_{base} \equiv 78,54 \text{ cm}^2$ 

*2 – Cálculo do volume do objeto:*

 $V_{objecto} = A_{base}$ :  $h \Rightarrow V_{objecto} \cong 78,54$ : 12  $\cong 942,50$  cm<sup>3</sup>  $\cong 0,94$  L

Fonte: Elaborada pelos autores.

Fonte: Elaborada pelos autores.

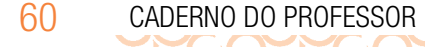

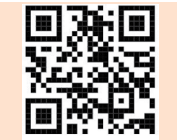

3.3 Calcule o volume de uma peça de metal, cujo formato é de um prisma hexagonal regular, como mostra a figura abaixo. Considere:  $\sqrt{3} \approx 1.7$ .

#### *Proposta de resolução:*

*Como se trata de um prisma de base hexagonal, sua base é composta por seis triângulos equiláteros. Logo, a medida do lado do triângulo é a medida do raio do prisma de base hexagonal. Sabendo isso, partiremos para o cálculo do volume do prisma.*

*1 – Cálculo da medida da área da base do prisma.*

*1.1 – Medida do comprimento do apótema do triângulo.*

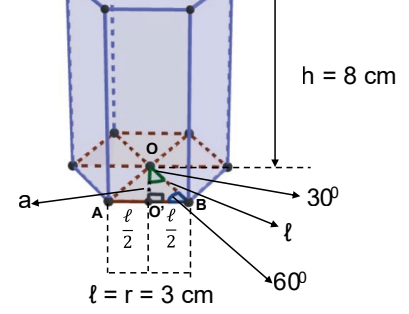

Fonte: Elaborada pelos autores.

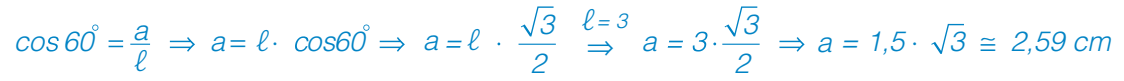

*1.2 – Medida da área de um triângulo da base do prisma hexagonal: Considerando o triângulo OO'B, retângulo em OÔ'B, temos que:*

$$
A_{\text{LOOB}} = \frac{\ell \cdot a}{2} = \frac{\frac{\ell \cdot 3}{2} \cdot 2.59}{2} \Rightarrow A_{\text{LOOB}} \approx 1.5.2.59 \approx 3.89 \text{ cm}^2
$$

*Portanto a medida da área da base do prisma será de 23,34 cm*<sup>2</sup> (6 *·* 3,89 cm2 ) *2 – Cálculo da medida do volume do prisma hexagonal:*

> $V_{Prisma} = A$  $m<sup>2</sup>$ , h = 8 cm isma  $\psi_{\text{Prisma}} = A_{\text{base}} h \implies V_{\text{Prisma}} \cong A_{\text{base}}$  $_b = 23,34$  cm<sup>2</sup>, h = 8  $\omega_{\text{base}}$ : h  $\qquad \qquad \Longrightarrow \qquad \qquad V_{\text{\tiny Prisma}} \cong 23,34 \cdotp 8 \cong 187 \, \text{cm}^3$

3.4 (ENEM-2016) Em regiões agrícolas, é comum a presença de silos para armazenamento e secagem da produção de grãos, no formato de um cilindro reto, sobreposto por um cone, e dimensões indicadas na figura. O silo fica cheio e o transporte dos grãos é feito em caminhões de carga cuja capacidade é de 20 m3 . Uma região possui um silo cheio e apenas um caminhão para transportar os grãos para a usina de beneficiamento. Utilize 3 como aproximação para π. O número mínimo de viagens que o caminhão precisará fazer para transportar todo o volume de grãos armazenados no silo é:

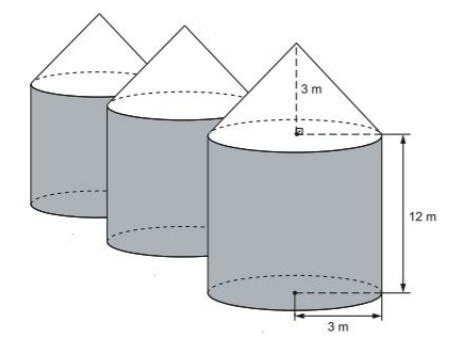

(A) 6 (B) 16 (C) 17 (*D*) *18* (E) 21

*Proposta de resolução: Cálculo da medida do volume do cone:*

$$
V_{cone} = \frac{1}{3} \pi \cdot r^2 \cdot h \overset{r = 3m, h = 3m, \pi = 3}{\Longrightarrow} V_{cone} = \frac{1}{\cancel{3}} \cdot 3 \cdot 3^2 \cdot \cancel{3} \Rightarrow V_{cone} = 3 \cdot 9 \Rightarrow V_{cone} = 27 \text{ m}^3
$$

*Cálculo da medida do volume do cilindro:*

MATEMÁTICA 61

$$
V_{Cilindro} = \pi \cdot r^2 \cdot h \longrightarrow r = 3m, h = 12m, \pi = 3
$$
  

$$
V_{Cilindro} = 3 \cdot 3^2 \cdot 12 \Longrightarrow V_{Cilindro} = 27 \cdot 12 = 324 m^3
$$

**POOPOOPOOPO** 

*Somando o volume do cone e do cilindro, temos o volume total,*  $V_{total} = 27 + 324 = 351 \text{m}^3$ 

*Para calcular o número mínimo de viagens que o caminhão precisará fazer para transportar todo o volume, que é de devemos considerar que 1 caminhão tem a capacidade de 20 m*<sup>3</sup> *, portanto:*

1 viagem 
$$
\rightarrow
$$
 20 m<sup>3</sup>  
 $x \rightarrow 351 m^3$   $\rightarrow$  351= 20  $\cdot$   $x \rightarrow x = \frac{351}{20} \rightarrow x = 17,55 \approx 18 \text{ viagens}$ 

*Portanto, alternativa correta "D".*

 $\mathbf{A}$  and  $\mathbf{A}$  and  $\mathbf{A}$ 

# MOMENTO 4 – VERIFICANDO O QUE VOCÊ APRENDEU

ENEM-2015) Para resolver o problema de abastecimento de água, decidiu-se construir, numa reunião do condomínio, uma nova cisterna. A cisterna atual tem formato cilíndrico, com 3 m de altura e 2 m de diâmetro, e estimou-se que a nova cisterna deverá comportar 81m<sup>3</sup> de água, mantendo o formato cilíndrico e a altura da atual. Após a inauguração da nova cisterna, a antiga será desativada. Utilize 3,0 como aproximação para π.

Qual deve ser o aumento, em metros, no raio da cisterna para atingir o volume desejado?

(A) 0,5 (B) 1,0 (*C*) *2,0* (D) 3,5 (E) 8,0

#### *Proposta de resolução:*

*Se a medida do diâmetro da cisterna atual é 2 m, temos que o valor do raio é 1m. Para calcular o aumento no raio da cisterna para atingir o aumento desejado, aplicamos o cálculo do volume. Considerando que o volume da cisterna atual é 81 m*<sup>3</sup> *, temos:*

$$
V_{Cisterna} = A_{base} \cdot h = \pi \cdot r^2 \cdot h \Rightarrow 81 = 3 \cdot r^2 \cdot 3 \Rightarrow 81 = 9 \cdot r^2 \Rightarrow r^2 = \frac{81}{9} \Rightarrow r^2 = 9 \Rightarrow r = \pm \sqrt{9} \stackrel{r \in \mathbb{N}^2}{\Rightarrow} r^2 = 9 \Rightarrow r = \pm \sqrt{9} \stackrel{r \in \mathbb{N}^2}{\Rightarrow} r^2 =
$$

 $\Rightarrow r = 3cm$ 

*Como o raio da cisterna antiga tinha 1 m e o da cisterna atual deve medir 3 m, será necessário aumentar o raio em 2 m; portanto, alternativa correta "C".*

#### Considerações sobre a avaliação

Ao final deste percurso de aprendizagem, a expectativa é de que os estudantes compreendam alguns conceitos da Geometria Métrica Espacial, como:

- Compreender a diferença entre volume e capacidade;
- Calcular o volume de um prisma qualquer, cilindros, pirâmides, cones e esferas, partindo do princípio de Cavalieri.

#### Orientações para a recuperação

Professor, para os estudantes que apresentarem maior dificuldade no desenvolvimento da habilidade trabalhada nessa situação de aprendizagem e necessitam de recuperação, sugere-se que os conceitos propostos não sejam alterados, mas, sim, a metodologia por meio da qual serão desenvolvidos. Assim, sugerimos que você:

- Prepare atividades que contemplem habilidades estruturantes já trabalhadas anteriormente e que apoiem o desenvolvimento dos conceitos da Geometria Espacial. O professor poderá recorrer ao material Aprender Sempre, às questões da AAP e do SARESP de anos anteriores.
- Procure trabalhar com atividades contextualizadas que envolvam situações-problema relacionadas ao dia a dia que levem o estudante a participar ativamente (utilizando os agrupamentos e duplas produtivas), possibilitando o debate e a socialização de suas ideias.

# SITUAÇÃO DE APRENDIZAGEM 4 – APROFUNDANDO OS ESTUDOS REFERENTES À GEOMETRIA MÉTRICA ESPACIAL

### COMPETÊNCIA ESPECÍFICA 3

Utilizar estratégias, conceitos, definições e procedimentos matemáticos para interpretar, construir modelos e resolver problemas em diversos contextos, analisando a plausibilidade dos resultados e a adequação das soluções propostas, de modo a construir argumentação consistente.

*Pela descrição apresentada, a competência específica 3 está relacionada ao "fazer matemático", ou seja, a ênfase na resolução de situações-problema, que é o centro da atividade matemática. Desse modo, os conceitos e procedimentos matemáticos somente terão significado caso os estudantes possam utilizá-los nas diversas situações com que se deparam. Cabe ressaltar que a referida competência não é restrita apenas para a resolução de situações-problema, mas temos que incluir também a sua elaboração. As concepções de elaboração de problemas matemáticos que propiciam a construção de argumentos consistentes vão além da aplicação de um conjunto de regras e procedimentos. Outro grande destaque refere-se à modelagem matemática, como a construção de modelos matemáticos que sirvam para generalizar ideias ou descrever situações semelhantes. Essa competência tem estreita relação com a Competência Geral 4, que reforça a importância de saber utilizar as diferentes linguagens para expressar ideias e informações para a comunicação eficaz.*

### Habilidade

(EM13MAT309) Resolver e elaborar problemas que envolvem o cálculo de áreas totais e de volumes de prismas, pirâmides e corpos redondos em situações reais (como o cálculo do gasto de material para revestimento ou pinturas de objetos cujos formatos sejam composições dos sólidos estudados), com ou sem apoio de tecnologias digitais.

*Essa habilidade refere-se à Geometria Métrica aplicada aos sólidos geométricos, envolvendo suas áreas e volumes. A Geometria Espacial no Ensino Médio passa a utilizar e relacionar todos os elementos e propriedades geométricas dos poliedros e dos corpos redondos. Apesar de essa habilidade* 

*apresentar um caráter prático muito intenso, é importante verificar os processos cognitivos necessários para a resolução de problemas da geometria métrica. O estudante deve associar situações do cotidiano a possíveis representações geométricas, construir modelos geométricos e conhecer maneiras de efetuar cálculos envolvendo características de tais sólidos geométricos para responder à questão que se propôs resolver.*

#### Unidade temática

#### Objetos de conhecimento

**ACC** 

Geometria e Medidas

 $\begin{array}{c} \n \text{L} \n \text{L} \n \$ 

- Geometria métrica espacial: poliedros e corpos redondos;
- Área total e volume de prismas, pirâmides e corpos redondos.

#### Pressupostos metodológicos

- Calcular o volume de poliedros e corpos redondos em situações concretas;
- Utilizar o cálculo de volumes pela composição ou decomposição em sólidos mais simples;
- Estimar a quantidade de material necessário para revestir (área) um artefato ou embalagem composta por partes semelhantes a sólidos geométricos (prismas, pirâmides e corpos redondos);
- Aplicar propriedades geométricas de figuras planas e espaciais em contextos reais, envolvendo o cálculo de áreas e volumes de sólidos inscritos ou circunscritos;
- Elaborar situações que exigem representações de sólidos geométricos e/ou cálculos de áreas e volumes de prismas, pirâmides e corpos redondos.

### Orientações gerais sobre a Situação de Aprendizagem 4

Professor, estamos iniciando mais uma Situação de Aprendizagem, destinada ao 1º semestre letivo da 2ª série do Ensino Médio. O conteúdo que será exposto na trajetória conceitual desse material trata de um aprofundamento dos estudos referentes à Geometria Métrica Espacial. Os aspectos basilares para o entendimento desse assunto foram desenvolvidos na Situação de Aprendizagem 3. No conteúdo a seguir, pretende-se que o estudante aprimore as representações geométricas visitadas anteriormente e consiga entender o aspecto conceitual das propriedades envolvidas, construindo seu próprio estilo de raciocínio, sem a necessidade de recorrer mentalmente as "fórmulas" matemáticas.

# MOMENTO 1 – RETOMANDO CONCEITOS

### ATIVIDADE 1 – REVISITANDO POLIEDROS E CORPOS REDONDOS

*Professor, esta atividade tem o objetivo de resgatar os conhecimentos prévios dos estudantes, conectando a matemática já estudada e como ela se apresenta no cotidiano. Para isso, estimule os estudantes a recordarem o formato de alguns objetos do cotidiano e o objeto matemático ao qual se assemelha. As atividades podem ser realizadas em duplas produtivas ou pequenos grupos.*

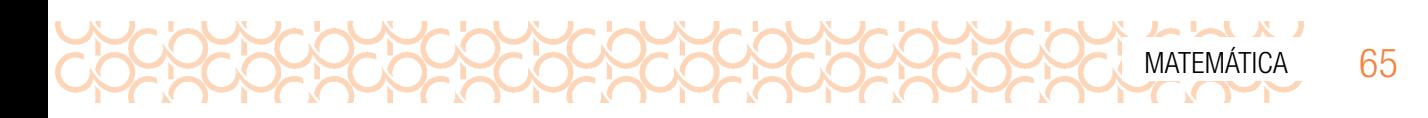

#### *Cabe ressaltar, aqui, a necessidade do planejamento de uma aula para a utilização das Tecnologias Digitais de Informação e Comunicação (TDIC)2.*

1.1 Os poliedros e os corpos redondos estão presentes no nosso cotidiano. Associe alguns objetos do cotidiano à classificação matemática com a qual eles se assemelham em um quadro:

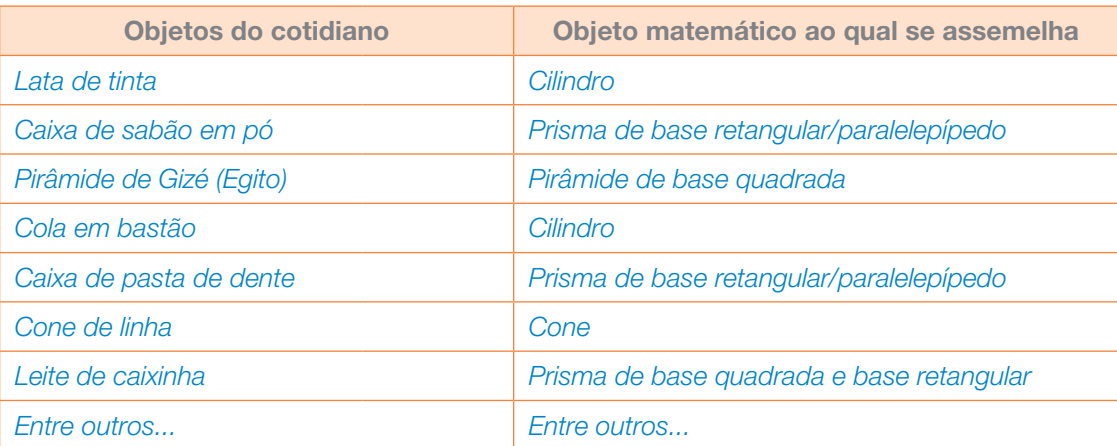

**1.2** Em seguida, após ver este vídeo:

*Sólidos de Platão*

Disponível em: <https://bityli.com/obeBg>. Acesso em: 27 nov. 2021.

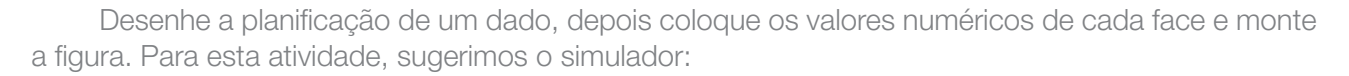

Disponível em: <https://bityli.com/EyCEzS>. Acesso em: 27 nov. 2021.

#### *Comentários:*

*Retome os conceitos de faces, vértices e arestas. E, para estimular a visualização espacial dos estudantes, sugerimos que solicite que todos visualizem um dado; recorde que a soma das faces opostas têm sempre o mesmo valor.*

*É possível que os estudantes encontrem erros nas faces do hexaedro montado que não percebiam com a planificação. Este é um momento de trabalhar a empatia e o aprendizado utilizando os erros para gerar discussão em prol das aprendizagens sobre visualização espacial e planificação do sólido. Ao longo da atividade, o professor deve caminhar entre os estudantes observando como registram a* 

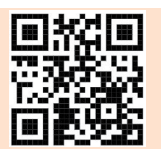

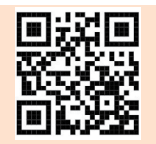

<sup>2</sup> Saiba mais acessando o link: <https://bityli.com/lrckT>. Acesso em: 18 jan. 2022.

 $\begin{array}{c} \hline \textbf{L} & \textbf{L} &$ 

*planificação de uma figura conhecida; caso a escola tenha um hexaedro, leve-o para a aula, deixe que os estudantes o manipulem. Convide alguns estudantes para exporem seus pensamentos, estratégias e resoluções aos colegas. A discussão e a exposição do pensamento desenvolvem a oralidade, a organização do pensamento e ajudam na representação destes nos momentos de avaliação.*

1.3 Agora que já vimos vários objetos matemáticos, faremos um momento *Maker*, utilizando apenas uma folha de sulfite A4 ou similar. Use sua criatividade e construa um protótipo de copo, calcule a capacidade em mililitros (mL) e sua área externa em cm<sup>2</sup>. (Dado: 1cm<sup>3</sup> = 1mL)

#### *Comentário sobre a atividade:*

*Professor, visando despertar a curiosidade sobre sólidos geométricos e promover o conhecimento, sugira uma pesquisa para os estudantes apresentarem na próxima aula sobre os sólidos platônicos e arquimedianos.*

*#Curiosidades #Aprofundamento: Sólidos platônicos*

Disponível em: <https://bityli.com/NspSw>. Acesso em: 27 nov. 2021.

*Sólidos arquimedianos*

Disponível em: <https://bityli.com/8ZTAIE>. Acesso em: 27 nov. 2021.

*Comentário:*

*Atividades 1.1, 1.2 e 1.3 devem estimular a retomada do conhecimento e as variadas estratégias de resolução a fim de que os estudantes tenham mais de uma possibilidade de resposta e promovam o trabalho com a oralidade e a discussão em sala.*

# MOMENTO 2 – APRIMORANDO CONHECIMENTOS

### ATIVIDADE 2 – MEDIDA DE VOLUME DE SÓLIDOS GEOMÉTRICOS

*Professor, nas próximas atividades, objetiva-se que o estudante utilize o conhecimento de área e volume da atividade anterior para resolver problemas que utilizem cálculos de área e volume.*

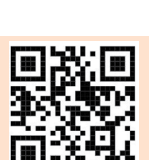

2.1 Uma fábrica de bebida láctea achocolatada pronta para consumo decide inovar e precisa decidir entre usar como embalagem um cilindro ou um prisma retangular. Os dois recipientes têm 10 cm de altura e o comprimento da base é igual ao diâmetro da base do cilindro: 4 cm. Sabendo que o prisma tem base quadrada, responda:

- a) Em qual das embalagens cabe mais bebida achocolatada?
- b) Em qual das embalagens há menor gasto de material?

*Professor, para otimizar o tempo pedagógico com as discussões, sugerimos o uso de um aplicativo de cálculo de volume e também uma aplicação construída no software Geogebra, para o cálculo do volume do cilindro. Para o cálculo do material da embalagem, seria interessante que os estudantes visualizem a planificação dos sólidos geométricos; existem duas aplicações construídas, também no Geogebra, que ilustram a planificação do cilindro e do prisma. Disponibilizamos, a seguir, os links que direcionam para as aplicações citadas, bem como um QRCODE, que permitem visualizar tais aplicações em aparelhos móveis.*

*Calculadora de volume*

Disponível em: <https://bityli.com/Ox4Xpa1>. Acesso em: 27 nov.2021 *Volume – Controle em um cilindro* Disponível em: <https://bityli.com/epzryR>. Acesso em: 27 nov. 2021.

*Planificação do cilindro*

Disponível em: https://bityli.com/Gjlr3d. Acesso em: 27 nov. 2021.

*Paralelepípedo – Planificação*

Disponível em: <https://bityli.com/ugm9oy>. Acesso em: 27 nov. 2021.

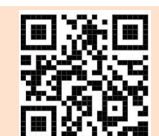

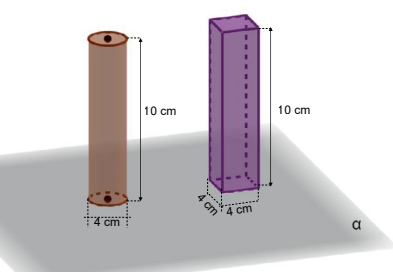

Fonte: Elaborada pelos autores.

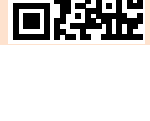

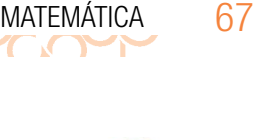

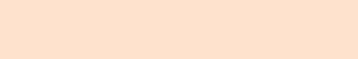

*Proposta de resolução:*

 $\begin{bmatrix} 1 & 1 & 1 \\ 1 & 1 & 1 \end{bmatrix}$ 

a) *Utilizando o aplicativo Calculadora de volume, verifica-se que a capacidade da embalagem cujo formato é de um cilindro equivale a aproximadamente 125,66 e a do prisma retangular equivale a 160 ; portanto, a embalagem de formato em prisma retangular tem a maior capacidade.*

*Embalagem em formato de cilindro: 1 retângulo + 2 círculos. Embalagem em forma de prisma retangular: 2 quadrados + 4 retângulos.*

*Área lateral isma Área 4 retangular do quadrado Pr* " © *2 4* « ª ª ¹ » <sup>º</sup> © « ª ª ¹ » <sup>º</sup> *+ 10 = 32 + do retângulo 4 4 Área 160 = 192 cm<sup>2</sup>*

*Portanto, a embalagem que utiliza a menor quantidade de material é a cilíndrica.*

- 2.2 Um restaurante contratou um motoboy para fazer entregas das refeições aos clientes. O restaurante irá fornecer uma mochila com o formato de um prisma retangular com 41 cm de largura, 48 cm de profundidade e 31 cm de altura para que as entregas sejam realizadas. Sabendo que os pedidos são colocados em caixas padronizadas com a forma de prismas retangulares de 20 cm de largura, 27 cm de profundidade e 15 cm de altura, responda às questões a seguir:
	- a) Qual é a capacidade em litros da mochila de fazer entregas? (Dado:  $1 \text{cm}^3 = 1 \text{mL}$ )
	- b) É possível enviar 7 pedidos em 1 viagem? Justifique.
	- c) Até quantos pedidos é possível que o motoboy leve em uma viagem?
	- d) Para ter proteção nos dias de chuva, o restaurante quer confeccionar uma capa para cobrir a mochila. No mínimo, quantos metros quadrados de tecido serão necessários? Justifique.

#### *Proposta de resolução:*

- a) *Como a mochila do entregador tem o formato de um prisma retangular, a capacidade (volume*   $\hat{a}$  *interno*), é dada por 41 cm · 48 cm · 31 cm = 61 008 cm<sup>3</sup>; dado que 1 cm<sup>3</sup> = 1 mL, basta di*vidir 61 008 mL por 1 000, que obtemos o valor de 61,008 litros (aprox. 61 litros).*
- b) *Não é possível, pois, apesar de o volume de cada caixa de entrega ser de 8,1 litros, além do cálculo matemático (7 · 8,1 = 56,7), é necessário verificar como elas serão alocadas dentro da mochila, uma vez que elas não podem ser partidas em tamanhos menores.*
- c) *Otimizando ao máximo os espaços da mochila é possível levar 6 caixas, colocando 3 em baixo e 3 em cima, veja ilustração a seguir;*

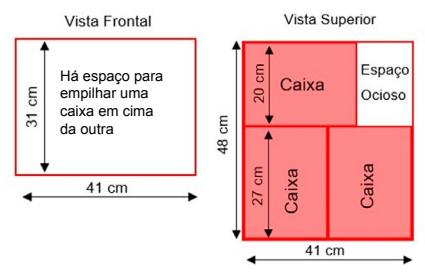

Fonte: Elaborada pelos autores.

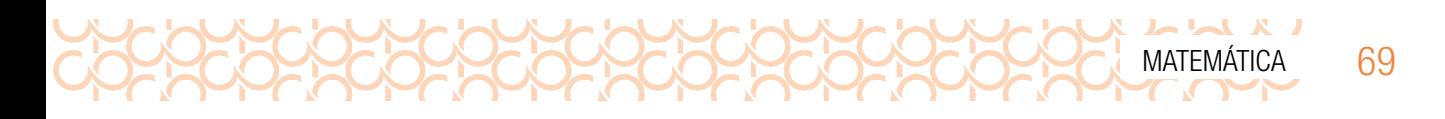

d) *Vamos calcular a área total da mochila, ou seja, a área de cada face. No prisma retangular as faces opostas têm a mesma área, portanto temos a seguinte expressão:*

#### *2 ∙ (41 ∙ 31) + 2 ∙(41 ∙ 48) + 2 ∙(31 ∙ 48) = 9454 cm², dividindo o valor por 1000, obtemos 0,9454 m², o que equivale a aproximadamente de tecido.*

2.3 Em uma praça pública, será construído um palco em formato retangular, para realização de atividades artísticas, com 50 cm acima do chão. Há necessidade de construir acesso a este palco. Em discussão foi decidido que de um lado será construída uma rampa por questões de acessibilidade e do outro, uma escada. Ao desenhar o projeto, o arquiteto percebeu que a rampa é um prisma de base triangular e os degraus da escada também, como ilustra a figura. Quantos cm<sup>3</sup> de cimento serão utilizados na construção do(a):

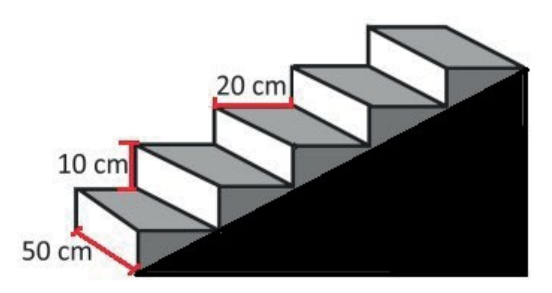

Fonte: Elaborada pelos autores.

- a) rampa (parte pintada de preto na ilustração)?
- b) escada (toda a figura representada na ilustração)?
- c) Na loja de construção, o engenheiro observou que estavam vendendo prismas com as mesmas medidas do degrau (50 cm x 10 cm x 20 cm). Faça um esboço e calcule quantos prismas serão necessários para construir outra escada completa partindo do chão.

#### *Proposta de resolução:*

#### *a)*

$$
V_{rampa} = A_{base} \cdot h = \underbrace{\frac{50 \cdot 100}{2}}_{A_{base}} \cdot \underbrace{50}_{h} \implies V_{rampa} = 25 \cdot 100 \cdot 50 = 125000 \text{ cm}^3
$$

*b)*

$$
V_{Escada} = 5 \cdot V_{Degrau} + V_{Rampa} \Rightarrow V_{Escada} = 5 \cdot \underbrace{(A_{base} \ h)}_{V_{Degrau}} + 125\ 000 \Rightarrow
$$

$$
\Rightarrow V_{Escada} = 5 \cdot \left( \underbrace{\left( \frac{50 \cdot 10}{\cancel{2}} \right)}_{\text{Hbase}} \cdot \cancel{20} \right) + 125\ 000 \Rightarrow V_{Escada} = 5 \cdot \left( \underbrace{50 \cdot 10 \cdot 10}_{\text{5 000}} \right) + 125\ 000 \Rightarrow
$$

 $\Rightarrow$  V = 25 000 + 125 000 = 150 000 cm<sup>3</sup>

*c) Serão necessários 15 prismas de base retangular, como se pode observar na figura a seguir.*

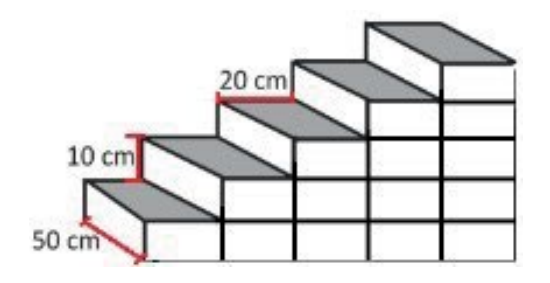

Fonte: Elaborada pelos autores.

2.4 Danila, dona da sorveteria "Números Gelados", pretende mandar fazer taças personalizadas de 400 mL para servir *milkshake;* ela está projetando dois tipos de taças, uma terá a forma de um cone e outra, a forma de uma pirâmide de base quadrada. Determine as dimensões de cada taça sabendo que 16 cm é o valor máximo que elas podem ter de altura. (Aproxime  $\pi = 3$ )

#### *Comentário:*

Para o desenvolvimento das atividades, orientamos que os estudantes estejam em duplas e *discutam as etapas da resolução, os valores encontrados. Oriente que pensem nas etapas da resolução a fim de responder às questões solicitadas. O registro do passo a passo é importante para orientar a resolução, dar significado às etapas na construção do todo e, caso ocorram erros na resolução, repassar as etapas. Ao longo da atividade, o professor deve caminhar entre os estudantes observando como registram a organização da resolução. Convide alguns estudantes para exporem seus pensamentos, estratégias e resoluções aos colegas. A discussão e a exposição do pensamento desenvolvem a oralidade, a organização do pensamento e podem ser um momento de avaliação processual para o professor acompanhar o desenvolvimento das aprendizagens dos estudantes.*

*Proposta de resolução:*

*Utilizando o valor máximo de 16 cm para a altura da taça, e volume de 400 mL, temos que: 1 – Taça em formato cônico.*

$$
V_{\text{Cone}} = \frac{1}{3} \cdot \frac{\pi \cdot r^2}{A_{\text{Circulo}}} \cdot h \Rightarrow 400 = \frac{1}{3} \cdot 3 \cdot r^2 \cdot 16 \Rightarrow 400 = 16 \cdot r^2 \Rightarrow
$$

$$
\Rightarrow r^2 = \frac{400}{16} \Rightarrow r^2 = 25 \Rightarrow r = \pm \sqrt{25} \stackrel{\text{ref}}{\Rightarrow} r = 5 \text{ cm}
$$

*Portanto, as dimensões da taça em formato cônico será de 5 cm de raio e de 16 cm de altura, conforme ilustra a figura a seguir.*

70 CADERNO DO PROFESSOR

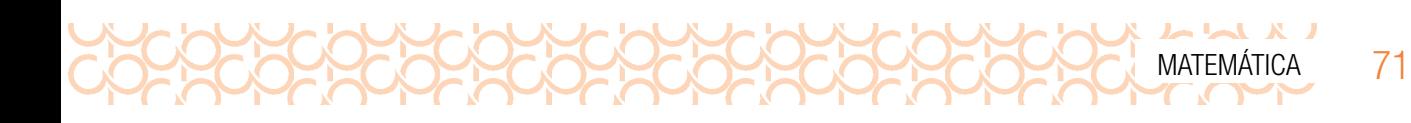

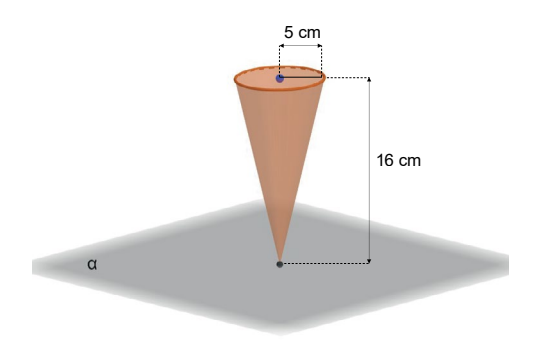

Fonte: Elaborada pelos autores.

*2 – Taça em formato de uma pirâmide de base quadrada. Para a taça com a forma de pirâmide de base quadrada, o volume é 400 mL, e a altura máxima é de 16 cm, então temos que:*

*Pirâmide*  $= \frac{1}{2} \cdot \ell \cdot h \Rightarrow 400 = \frac{1}{2} \cdot \ell^2 \cdot 16 \Rightarrow 1200 = 16 \cdot \ell^2 \Rightarrow \ell^2 = \frac{1200}{16} = \frac{300}{4}$  $\frac{1}{3}$  ⋅  $\ell$  ⋅  $h$   $\Rightarrow$  400 =  $\frac{1}{3}$  ⋅  $\ell$ <sup>2</sup> ⋅ 16  $\Rightarrow$  1200 = 16 ⋅  $\ell$ <sup>2</sup>  $\Rightarrow$   $\ell$ <sup>2</sup> =  $\frac{1200}{16}$ *300 4* 2 **16**  $\rightarrow$  1900  $-$  16  $\ell^2$   $\rightarrow$   $\ell^2$  $\Rightarrow \ell = \pm \sqrt{\frac{300}{4}} \stackrel{\ell \in N}{\Rightarrow} \ell = \frac{\sqrt{300}}{2} \Rightarrow \ell = \frac{10\sqrt{3}}{2} \Rightarrow \ell = 5\sqrt{3} \Rightarrow \ell \approx 5.1,7 \approx$ *300 2 10 3*  $\frac{1}{2}$   $\ell = \frac{\sqrt{300}}{2}$   $\Rightarrow$   $\ell = \frac{10\sqrt{3}}{2}$   $\Rightarrow$   $\ell = 5\sqrt{3}$   $\Rightarrow$   $\ell \cong 5.1,7 \cong 8,7$  cm

*Portanto, as dimensões para a taça na forma de um prisma de base quadrada são 8,6 cm para o lado do quadrado e de 16 cm de altura, conforme a ilustração na figura a seguir.*

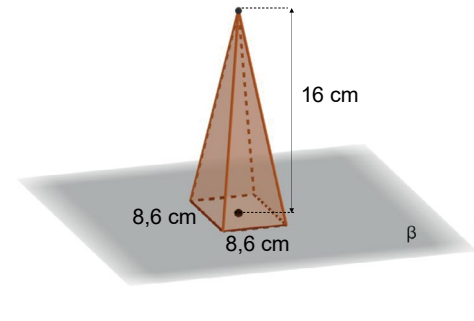

Fonte: Elaborada pelos autores.

- 2.5 Um sorvete em formato de cone circular reto é preenchido com sorvete de chocolate até a altura de 10 cm e os 5 cm restantes, com sorvete de baunilha. Adotando  $\pi = 3$ , e sabendo que o raio é 3 cm:
	- a) Determine o volume em litros de sorvete de chocolate e de baunilha que serão preenchidos na embalagem em formato de um cone circular reto.
	- b) Qual seria a quantidade máxima de sorvetes, que é possível embalar, com dois litros de sorvete de baunilha e um litro de sorvete de chocolate

#### Fonte: Elaborada pelos autores.

D

3 cm

C

A

5 cm

#### *Proposta de resolução:*

*Para iniciarmos os procedimentos de cálculos das medidas dos volumes, temos que obter, em primeiro lugar, a medida do raio do cone que será preenchido com sorvete de baunilha, conforme mostraremos a seguir:*

*Da semelhança de triângulos VAB e VCD, temos:*

$$
\frac{\overline{VC}}{\overline{VA}} = \frac{\overline{CD}}{\overline{AB}} \implies \frac{15}{10} = \frac{3}{\overline{AB}} \implies 15 \cdot \overline{AB} = 10 \cdot 3 \implies
$$

$$
\implies 15 \cdot \overline{AB} = 30 \implies \overline{AB} = \frac{30}{15} = 2 \text{ cm}
$$

V 10 cm

B

Fonte: Elaborada pelos autores.

#### *a)*

*Seja V*<sup>c</sup>  *o volume correspondente à parte de chocolate de um cone circular reto com a medida do raio igual a 2 cm e 10 cm de medida da altura.*

$$
V_C = \frac{1}{3} \cdot \pi \cdot r^2 \cdot h \implies V_C = \frac{1}{\beta} \cdot \beta \cdot 2^2 \cdot 10 \implies V_C = 4 \cdot 10 \implies V_C = 40 \text{ cm}^3 = 0.04 \text{ L}
$$

Seja V<sub>T</sub> o volume total de sorvete de chocolate e baunilha de um cone circular reto com a medida *do raio igual 3 cm e medida de altura equivalente a 15 cm.*

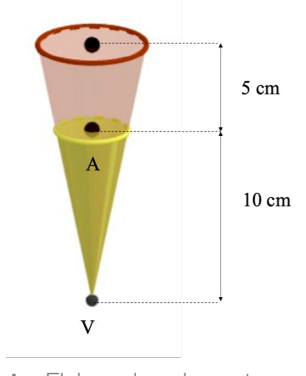

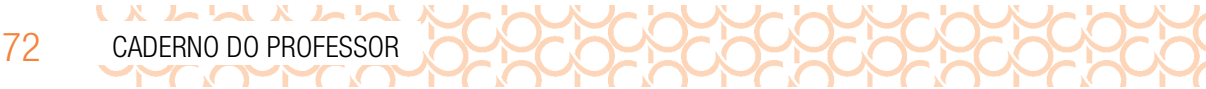
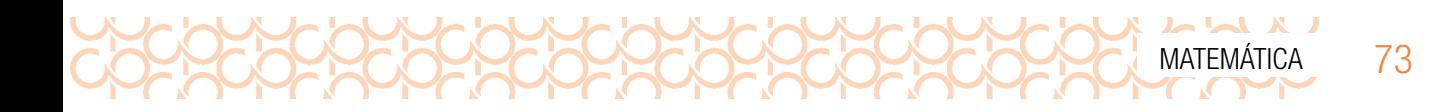

$$
V_{\tau} = \frac{1}{3} \cdot \pi \cdot r^2 \cdot h \Longrightarrow V_{\tau} = \frac{1}{\beta} \cdot \beta \cdot 3^2 \cdot 15 \Longrightarrow V_{\tau} = 9 \cdot 15 \Longrightarrow V_{\tau} = 135 \text{ cm}^3 = 0,135 \text{ L}
$$

Seja V<sub>B</sub> o volume correspondente à parte de baunilha de um cone circular reto, com a medida do *raio igual a 3 cm e medida de altura igual a 15 cm.*

 $V_T = V_C + V_B \Rightarrow 0,135 = 0,04 + V_B \Rightarrow V_B = 0,135 - 0,04 = 0,095L$ 

*b)*

1 0,095  $\frac{1}{10,095L}$  = 21 sorvetes inteiros.

*Quantidade máxima de sorvetes a embalar com um litro de sorvete de chocolate:*

1 0,04 L ,04L = 25 sorvetes

# MOMENTO 3 – APROFUNDANDO CONHECIMENTOS

## ATIVIDADE 3 – VAMOS CONHECER UM POUCO MAIS SOBRE A GEOMETRIA ESPACIAL?

*Comentário sobre a atividade:*

*Esta atividade tem por objetivo a elaboração e resolução de determinadas situações-problema com base nos conhecimentos adquiridos pelo estudante, conforme o desenvolvimento dessa Situação de Aprendizagem.*

**3.1** Considere um prisma quadrangular cuja aresta da base mede x cm e a aresta da altura mede 3x cm. De acordo com essas informações, elabore o enunciado de um problema envolvendo uma situação real, o cálculo do volume e a medida da área de material utilizado. Atribua um valor para x e peça a um colega que o resolva e, em seguida, verifique se a resposta obtida por ele está correta.

*É interessante que as duplas da atividade anterior permaneçam tanto para a elaboração do problema, quanto para a resolução do problema de outra dupla. Também é bom que, depois da escrita e releitura do problema pela dupla que o confeccionou, este seja transcrito em um papel maior, por exemplo de tamanho A4, a fim de que faça parte das discussões no momento de correção e devolutiva da atividade para que os estudantes desenvolvam os elementos da geometria espacial.*

- 3.2 Construir cisternas ou reservatórios caseiros de água são boas iniciativas de soluções sustentáveis, desempenhando um importante papel para combater períodos de escassez de água. Pensando nesse tema, responda aos itens a seguir:
	- a) Em que regiões do país é comum o uso de cisternas nas residências? (Pesquise)
	- b) Em uma região quadrada com área de 4 m<sup>2</sup>, projete as medidas de 3 tipos de cisternas: uma com o formato de um cilindro, outra de um prisma e a última de uma pirâmide. Cada uma delas deve ter capacidade mínima de 9900 litros e máxima de 10100 litros. (Dado: 1 L = 0,001 m<sup>3</sup>)
	- c) Para impermeabilizar o interior da cisterna, é utilizado um determinado produto que custa R\$ 9,00 por metro quadrado de aplicação. Calcule para cada uma das cisternas do item anterior o gasto total com esse impermeabilizante e responda, de acordo com seus cálculos, qual dos formatos tem o melhor custo-benefício.

*Professor, no item b) da atividade 3.2, estimule os estudantes a projetarem Cisternas com bases diversas, e não somente quadrada; se for necessário, busque no livro didático ou em outra fonte exemplos de bases diferentes.*

*Proposta de resolução:*

74 CADERNO DO PROFESSOR

 $\begin{array}{c} \textbf{A} & \textbf{A} & \textbf$ 

- *a) Resposta pessoal.*
- *b) Nos cálculos serão considerados o maior valor possível para área da base e para a capacidade total (10 100 L ou 10,1m*<sup>3</sup> )*, e* π *= 3.*

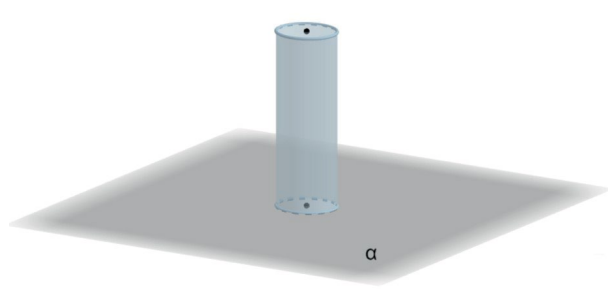

*Cisterna com o formato de um cilindro, com o diâmetro do círculo da base de 2 m; desse modo, temos que:*

$$
V_{Cilindro} = \mathop{\pi \cdot r^2}_{Area\,\text{da base}} \cdot h \Rightarrow 10, 1 = 3 \cdot 1^2 h \Rightarrow
$$

Fonte: Elaborada pelos autores.

 $\Rightarrow$  10,1 = 3  $\cdot$  h  $\Rightarrow$  h =  $\frac{10,1}{8}$   $\approx$  3,37 m 3 ,

*Portanto, as dimensões para a cisterna com o formato de um cilindro serão: 2 metros de diâmetro para o círculo da base e, aproximadamente, 3,37 metros de altura.*

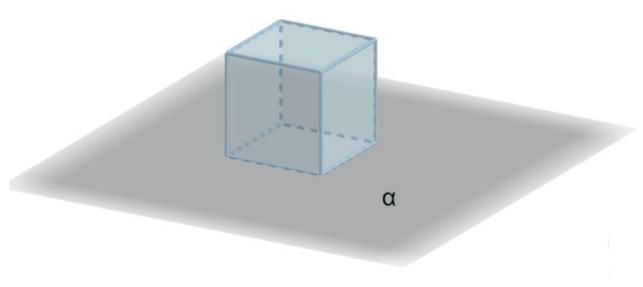

**Fonte:** Elaborada pelos autores.

*Cisterna com o formato de um prisma, cuja base é um quadrado de lado 2 m; desse modo, temos que:*

$$
V_{Prisma} = \underbrace{\ell^2}_{Area\,da\,base} \cdot h \Rightarrow 10, 1 = 2^2 \cdot h \Rightarrow
$$
  

$$
\Rightarrow 10, 1 = 4 \cdot h \Rightarrow h = \frac{10, 1}{4} \approx 2,525 \text{ m}
$$

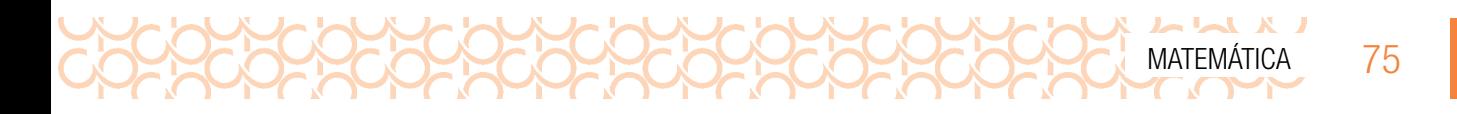

*Portanto, as dimensões para a cisterna com o formato de um prisma, cuja base é um quadrado serão: quadrados com 2 metros de medida dos lados e 2,525 metros de altura.*

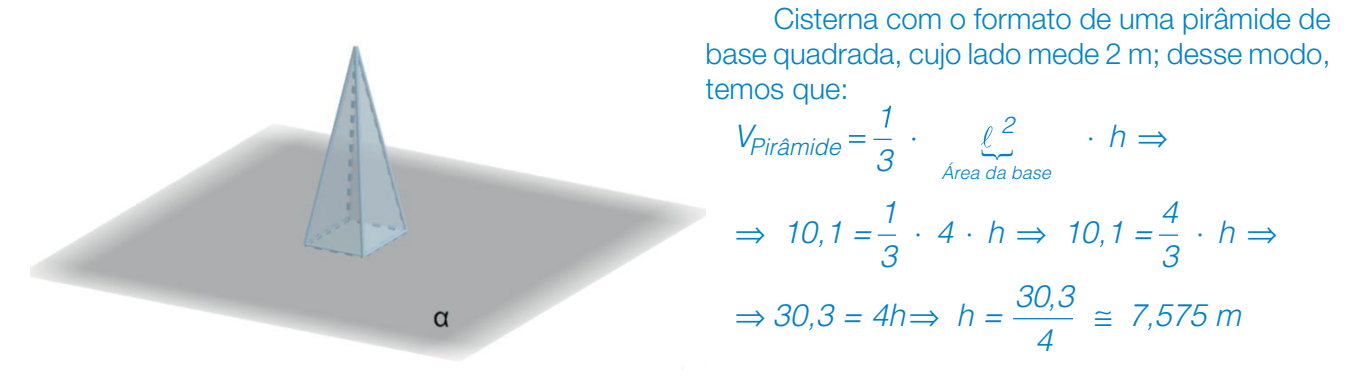

Fonte: Elaborada pelos autores.

Portanto, as dimensões para a cisterna com o formato de uma pirâmide de base quadrada serão: quadrados com 2 metros de medida dos lados e 7,575 de altura.

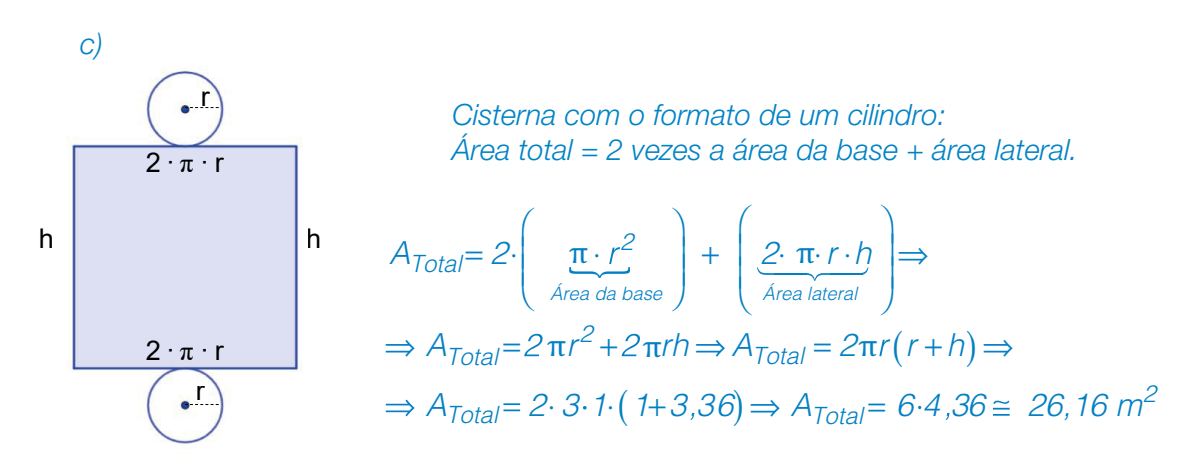

**Fonte:** Elaborada pelos autores.

*O gasto total para impermeabilizar a cisterna, nesse caso, será de: 26,16 · 9,00, que resulta em valor aproximado de R\$ 235,44.*

*Cisterna com o formato de um prisma:* Área total = 2 vezes a área da base + 4 vezes a área lateral.

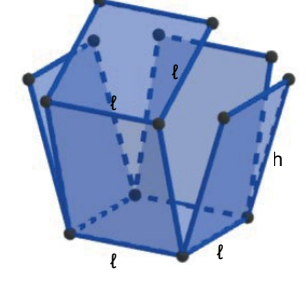

 $\mathbf{A}$   $\mathbf{A}$   $\mathbf{A}$   $\mathbf{A}$   $\mathbf{A}$   $\mathbf{A}$ 

$$
A_{Total} = 2 \cdot \left(\underbrace{\ell^2}_{Area\ da\ base}\right) + 4 \cdot \left(\underbrace{\ell \cdot h}_{Area\ lateral\ lateral}\right) \Rightarrow
$$
  
\n
$$
\Rightarrow A_{Total} = 2\ell^2 + 4\ell \quad h \Rightarrow A_{Total} = 2\ell \quad (\ell + 2h) \Rightarrow
$$
  
\n
$$
\Rightarrow A_{Total} = 2 \cdot 2 \cdot \left(2 + (2 \cdot 2, 5) \right) \Rightarrow A_{Total} = 4 \cdot 7 \Rightarrow A_{Total} \approx 28 \text{ m}^2
$$

**Fonte:** Elaborada pelos autores.

*O gasto total para impermeabilizar a cisterna, nesse caso, será de: 28 · 9,00, que resulta em valor aproximado de R\$ 252,00.*

*Cisterna com o formato de uma pirâmide de base quadrada.*

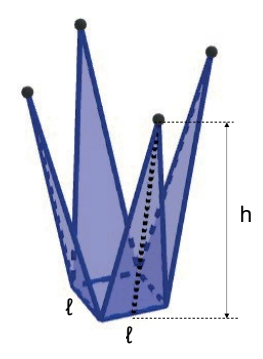

$$
A_{\text{Total}} = \underbrace{\ell^2}_{\sim} + \cancel{A} \cdot \left( \underbrace{\frac{1}{2} \cdot \ell \cdot h}_{\text{Area lateral}} \right) \Rightarrow
$$
\n
$$
\Rightarrow A_{\text{Total}} = \ell^2 + 2 \cdot \ell \cdot h \Rightarrow A_{\text{Total}} = \ell (\ell + 2h) \Rightarrow
$$
\n
$$
A_{\text{Total}} = 2 \cdot \left( \underbrace{2 + (2 \cdot 7, 5)}_{\text{Total}} \right) \Rightarrow A_{\text{Total}} = 2 \cdot 17 \Rightarrow A_{\text{T}} \approx 34 \text{ m}^2
$$

**Fonte:** Elaborada pelos autores.

*O gasto total para impermeabilizar a cisterna, nesse caso, será de 34 · 9,00, que resulta em um valor aproximado de R\$ 306.*

*Portanto, a cisterna com o formato de um cilindro tem o melhor custo-benefício, pois ocupa a menor área total (26,16 m*<sup>2</sup>  *), e o custo para impermeabilização (R\$ 235,44) é menor do que os outros dois formatos de cisterna.*

3.3 Deseja-se construir uma embalagem no formato de um prisma reto com 10 cm de altura e 155,9 cm<sup>3</sup> de volume. Sua base é um triângulo isósceles de base 6 cm. Sabendo que a embalagem não terá tampa, mas terá fundo, calcule sua área total, mostrando todos os cálculos efetuados.

*No final, durante a correção, questione as respostas a fim de que os estudantes reflitam retomando os conceitos e aplicando os conhecimentos aprendidos.*

*Proposta de resolução:*

*Sugerimos que esta atividade seja um momento de acompanhamento das aprendizagens, pois, para resolver o problema o estudante deve articular vários conhecimentos de geometria.* 

76 CADERNO DO PROFESSOR

*Professor, estimule o estudante a esboçar o prisma e separar as informações contidas no*  exercício. Este é um momento de avaliar se os estudantes compreendem as informações escritas e *elaboram uma imagem do objeto matemático.*

MATEMÁTICA 77

*Etapas da resolução:*

*1 – Área da base do prisma:*

$$
V_{Prisma} = A_{base} h \overset{V_{Prisma} = 155,9 \text{ cm}^3 \text{ h} = 10 \text{ cm}}{\implies} 155,9 = A_{base} 10 \implies A_{base} = \frac{155,9}{10} \implies A_{base} = 15,59 \text{ cm}^2
$$

*2 – Medida da altura do triângulo:*

$$
A_{Base} = \frac{1}{2} \cdot \ell \cdot h_{Triângulo} \stackrel{A_{base} = 15,59 \text{ cm}^2, \ell = 6 \text{ cm}}{\implies} 15,59 = \frac{1}{2} \cdot \cancel{6} \cdot h_{Triângulo} \Rightarrow 15,59 = 3 \cdot h_{Triângulo} \Rightarrow h_{Triângulo} = \frac{15,59}{3} \approx 5,19 \text{ cm}
$$

*Neste momento, o professor poderá avaliar como os estudantes relacionam as informações de área e volume existentes para encontrar outras informações necessárias para a resolução da atividade. 3 – Medida da área total do prisma:* 

*Representação do prisma da embalagem em formato de prisma triangular.*

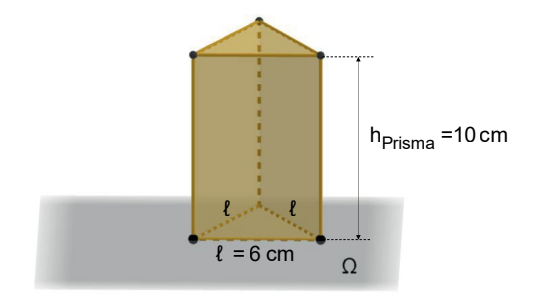

Fonte: Elaborada pelos autores.

*Planificação do prisma da embalagem em formato de prisma triangular.*

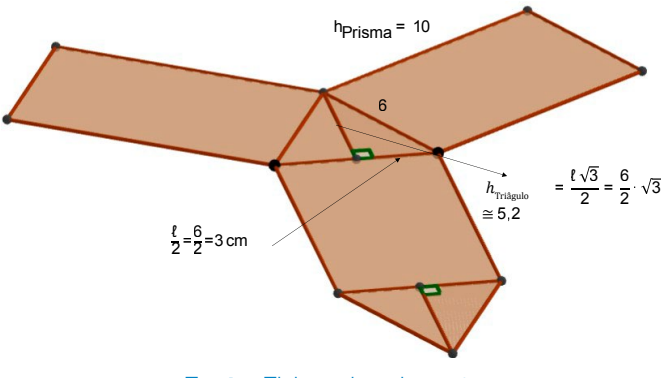

Fonte: Elaborada pelos autores.

78 CADERNO DO PROFESSOR

IXINAXINA

*Conforme a ilustração da planificação do prisma, pode-se deduzir que a área total do prisma será representada por:*

*Área total =área da base do prisma + área do triângulo equilátero + duas vezes a área do retângulo, ou seja:*

$$
A_{\text{Total}} = \ell \cdot h_{\text{Prisma}} + \left(\frac{1}{2} \cdot \ell \cdot h_{\text{Triángulo}}\right) + 2 \cdot (\ell \cdot h_{\text{Prisma}}) \Rightarrow A_{\text{Total}} = 6 \cdot 10 + \left(\frac{1}{\cancel{2}} \cdot \cancel{6} \cdot 5, 2\right) + 2 \cdot (6 \cdot 10) \Rightarrow
$$
  
\n
$$
\Rightarrow A_{\text{Total}} = 60 + (3 \cdot 5, 2) + 2 \cdot 60 \Rightarrow A_{\text{Total}} = 60 + 15, 6 + 120 \Rightarrow A_{\text{Total}} \cong 195, 6 \text{ cm}^2.
$$

*Como a finalidade deste exercício é ser avaliativo por meio da utilização de conceitos já desenvolvidos, orientamos que o professor esteja atento à forma de resolução ao longo do problema, como os estudantes recuperam e utilizam as informações já aprendidas e as que estão postas no problema, visando identificar possíveis dificuldades ainda a ser superadas pelos estudantes. Por exemplo, o estudante pode ter identificado o que deve fazer e, assim, ter procurado calcular a área das faces, pensando que cada lado do triângulo da base mede 6 e, então, obtido 3* · *6* · *10 = 180 cm² como sendo a soma das áreas das faces retangulares. Isso pode indicar que ele confunde triângulo*  isósceles com equilátero. Ao procurar obter a área da face triangular, o estudante terá que usar a *informação do volume do prisma. Assim ele poderá chegar à resposta 180 + 12 = 192. Nesse caso, o*  estudante revela que sabe como se obtém o volume de um prisma, habilidade que se pretende avaliar. *Essa é uma situação muito favorável, em que apenas uma discussão sobre o que caracteriza um triângulo equilátero deve ser feita. Como foi pedido o cálculo da área total do prisma, o estudante pode ter percebido que precisa encontrar a altura do triângulo, já que a sua área é (base x altura)/2. Contudo pode não aplicar corretamente o teorema de Pitágoras. Convém observar que o estudante pode não*  reconhecer a base como face e obter como área total o valor 160, que deve ser considerado, entre *outras possibilidades. Visando orientar alguns pontos importantes, os termos grifados nesta resolução apontam para alguns conceitos que, caso não aprendidos anteriormente, podem impossibilitar que se desenvolva uma resolução correta da questão. Recordamos que este é apenas um orientador, pois o estudante pode encontrar outras formas de desenvolver a resolução e essa deve ser valorizada. Assim, outros pontos- chave do conhecimento prévio da aprendizagem podem ser detectados de forma avaliativa, a fim de que sejam retomados.*

# MOMENTO 4 – VERIFICANDO O QUE VOCÊ APRENDEU

### ATIVIDADE 4 – AVALIAÇÃO

4.1 (ENEM-2015) O Esquema I mostra a configuração de uma quadra de basquete. Os trapézios em cinza, chamados de garrafões, correspondem a áreas restritivas.

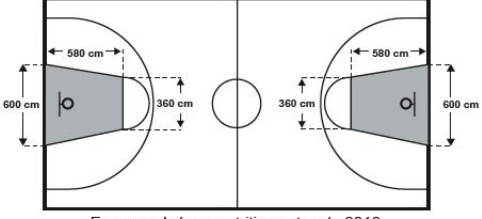

Esquema I: área restritiva antes de 2010

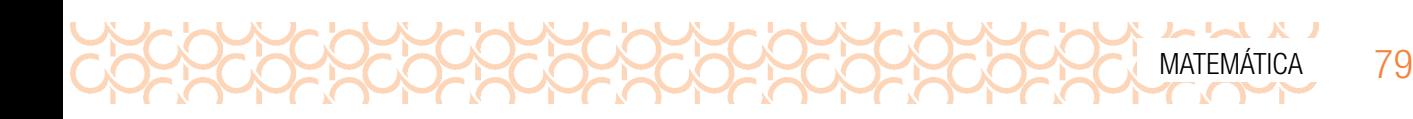

Visando atender as orientações do Comitê Central da Federação Internacional de Basquete (Fiba) em 2010, que unificou as marcações das diversas ligas, foi prevista uma modificação nos garrafões das quadras, que passariam a ser retângulos, como mostra o Esquema II.

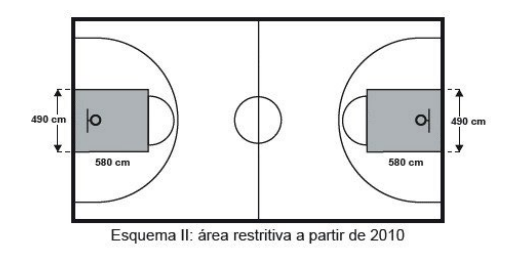

Após executadas as modificações previstas, houve uma alteração na área ocupada por cada garrafão, que corresponde a um(a):

- (*A*) *Aumento de 5 800 cm*<sup>2</sup> .
- (B) Aumento de 75 400 cm2 .
	- . (D) Diminuição de 63 800 cm2 .
- (C) Aumento de 214 600 cm2 (E) Diminuição de 272 600 cm2 .
- 

*Proposta de resolução: Começaremos pela área do trapézio da Etapa 1, calculada da seguinte maneira:*

$$
A_{Trapézio} = \frac{(b_{\text{maior}} + b_{\text{menor}}) \cdot h}{2} \Rightarrow A_{Trapézio} = \frac{(600 + 360) \cdot 580}{2} = \frac{556800}{2} = 278400 \text{ cm}^2
$$

*A área do retângulo da Etapa 2, será calculada da seguinte maneira: A*Retângulo *=* ℓ<sup>1</sup> · ℓ<sup>2</sup> ⇒ *A*Retângulo *= 580* · *490 = 284 200 cm*<sup>2</sup> *Aumento da área ocupada por cada garrafão: 284 200 – 278 400 = 5 800 cm*2. *Portanto, alternativa correta "A".*

4.2 (SARESP-2010) Um aquário tem a forma de um paralelepípedo reto-retângulo e contém água até certa altura. As medidas internas da base do aquário são 40 cm por 25 cm. Quando uma pedra é colocada dentro do aquário, ficando totalmente submersa, o nível da água sobe 0,8 cm.

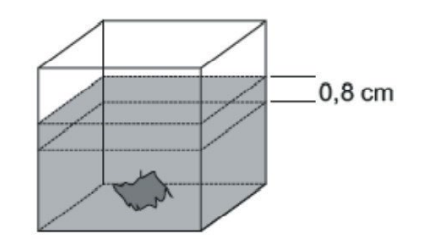

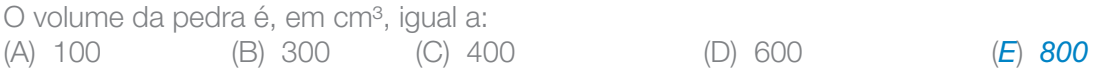

#### *Proposta de resolução:*

*Espera-se que o estudante conclua que o volume da pedra será igual ao volume de água deslocado no aquário, portanto temos que:*

$$
V_{Aquário} = A_{base} \cdot h \overset{\ell_1 = 40 \text{ cm}, \ell_2 = 25 \text{ cm}, \ h = 0,8 \text{ cm}}{\Longrightarrow} V_{Aquário} = 40.25 \cdot 0, 8 \implies V_{Aquário} = 800 \text{ cm}^3
$$

*Portanto, alternativa correta "E"*

80 CADERNO DO PROFESSOR

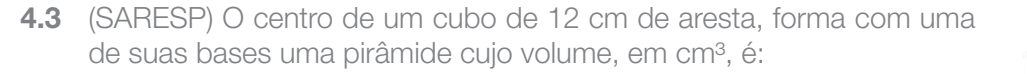

(A) 328 (*B*) *288* (C) 144 (D) 136

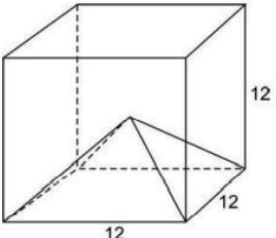

#### *Proposta de resolução:*

 $\begin{bmatrix} 1 & 1 & 1 \\ 1 & 1 & 1 \end{bmatrix}$ 

*Seja o ponto O, centro do cubo, nota-se, na figura construída, a existência do quadrado OPQR, cujas medidas de seus lados são equivalentes a 6 cm. Dessa forma, o segmento OQ, que corresponde à altura da pirâmide inscrita no cubo, terá a* 

*mesma medida (6 cm). Sabendo isso, calcularemos o volume desse sólido, conforme segue:*

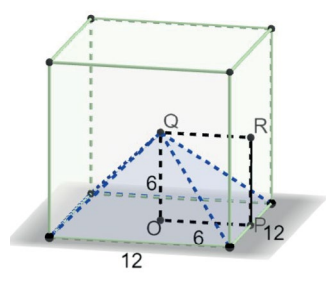

**Fonte:** Elaborada pelos autores.

$$
V_{\text{Piamide}} \quad \frac{1}{3} \quad A_{\text{base}} \cdot h \Longrightarrow V_{\text{Piamide}} = \frac{1}{\beta} \cdot 12^2 \cdot \beta \Longrightarrow V_{\text{Piamide}} = 12^2 \cdot 2 \Longrightarrow V_{\text{Piamide}} = 144 \cdot 2 = 288 \text{ cm}^3.
$$

#### *Portanto, alternativa correta "B".*

4.4 (SARESP - Adaptado) Um tanque para conservação de líquidos tem o formato de um bloco retangular (paralelepípedo reto retângulo) como o da figura a seguir, com 1,5 m de altura, 3 m de comprimento e 2 m de largura e, para que fique impermeabilizado todo o interior do tanque, inclusive o da tampa, é revestido com epóxi.

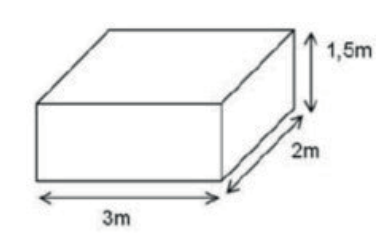

Ao comprar os materiais, devemos considerar que para a preparação dessa tinta epóxi são misturados dois componentes: uma pasta própria e um catalisador. A cada galão de 3,6 litros de pasta é necessário adicionar 1 litro de catalisador e essa mistura é suficiente para pintar aproximadamente 22 m² da superfície do tanque.

Assinale a alternativa que mostra, respectivamente, o número mínimo necessário de galões de pasta e de litros de catalisador.

(A) 1 e 1 (B) 1 e 2 (*C*) *2 e 2* (D) 2 e 3 (E) 3 e 3

*Proposta de resolução: Considerando a planificação do sólido conforme segue:*

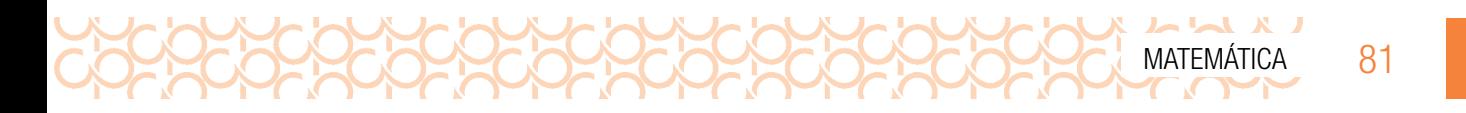

*Temos que a área total do tanque é dada pela soma das suas faces, no caso do paralelepípedo as faces opostas têm a mesma área, logo:*

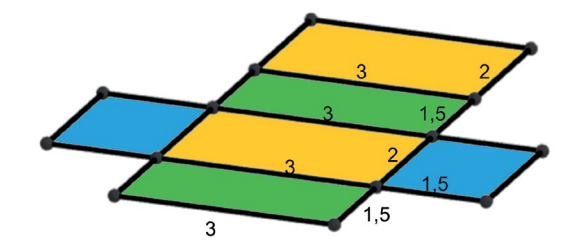

**Fonte:** Elaborada pelos autores.

 $A_{Total} = 2 \cdot (3 \cdot 2) + 2 \cdot (3 \cdot 1.5) + 2 \cdot (2 \cdot 1.5) \Rightarrow A_{Total} = 2 \cdot 6 + 2 \cdot 4.5 + 2 \cdot 3 \Rightarrow A_{Total} = 12 + 9 + 6 = 27 \text{ m}^2$ 

*De acordo com o enunciado, são utilizados um galão de pasta e um litro de catalisador para a impermeabilização de 22 m*<sup>2</sup> *. A área total encontrada foi de 27 m*<sup>2</sup> *, então, podemos considerar que serão necessários, no mínimo, 2 galões de pasta e 2 litros de catalisador. Portanto, alternativa correta "C".*

#### Considerações sobre a avaliação

Ao final desta Situação de Aprendizagem, a expectativa é que o estudante apresente domínio sobre as relações métricas aprendidas até aqui. Destacamos a importância das representações apresentadas em uma dada situação-problema como caminho para a resolução, pois o principal objetivo é observar figuras tridimensionais e abstrair dessas figuras seus elementos estruturais.

#### Orientações para a recuperação

Caso os objetivos não tenham sido plenamente alcançados, sugerimos que as atividades de recuperação explorem:

- a retomada do trabalho com figuras planas, particularmente com o triângulo equilátero, o retângulo, o paralelogramo, o quadrado e o hexágono, enfatizando, de forma esquemática, suas propriedades e relações métricas;
- a manipulação dos objetos sólidos em forma de prismas e identificação de seus elementos, particularmente daqueles relacionados às figuras planas estudadas nesta Situação de Aprendizagem;
- as relações métricas nos prismas regulares.

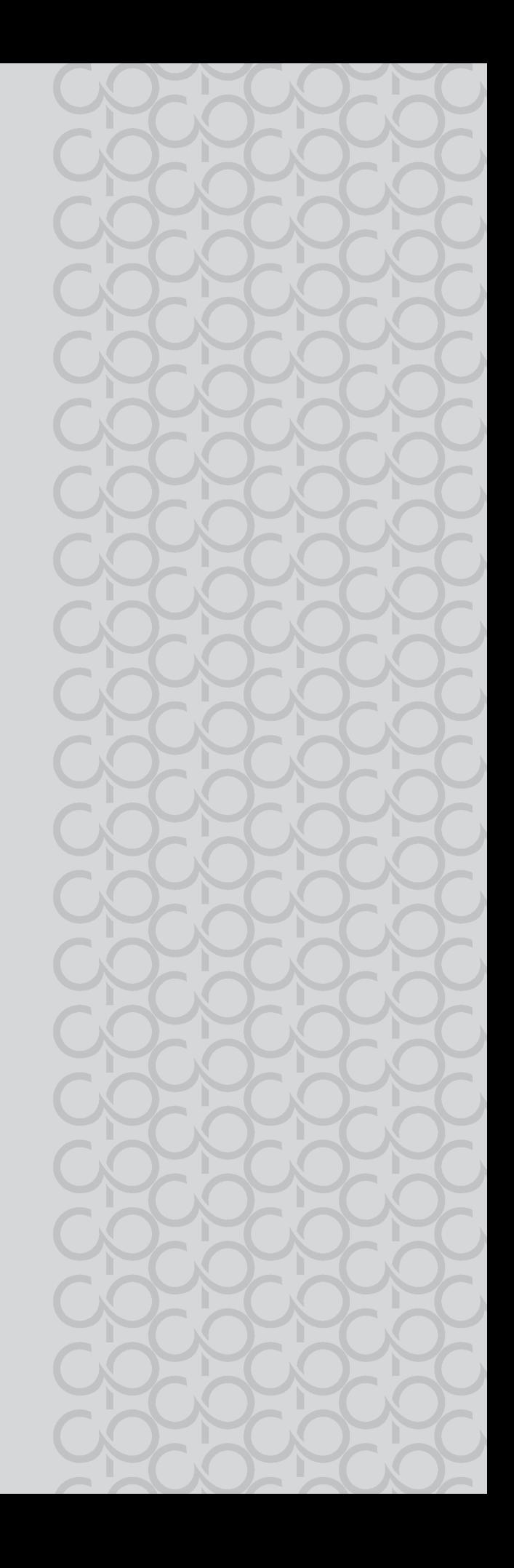

# Inova

Projeto de Vida Tecnologia e Inovação

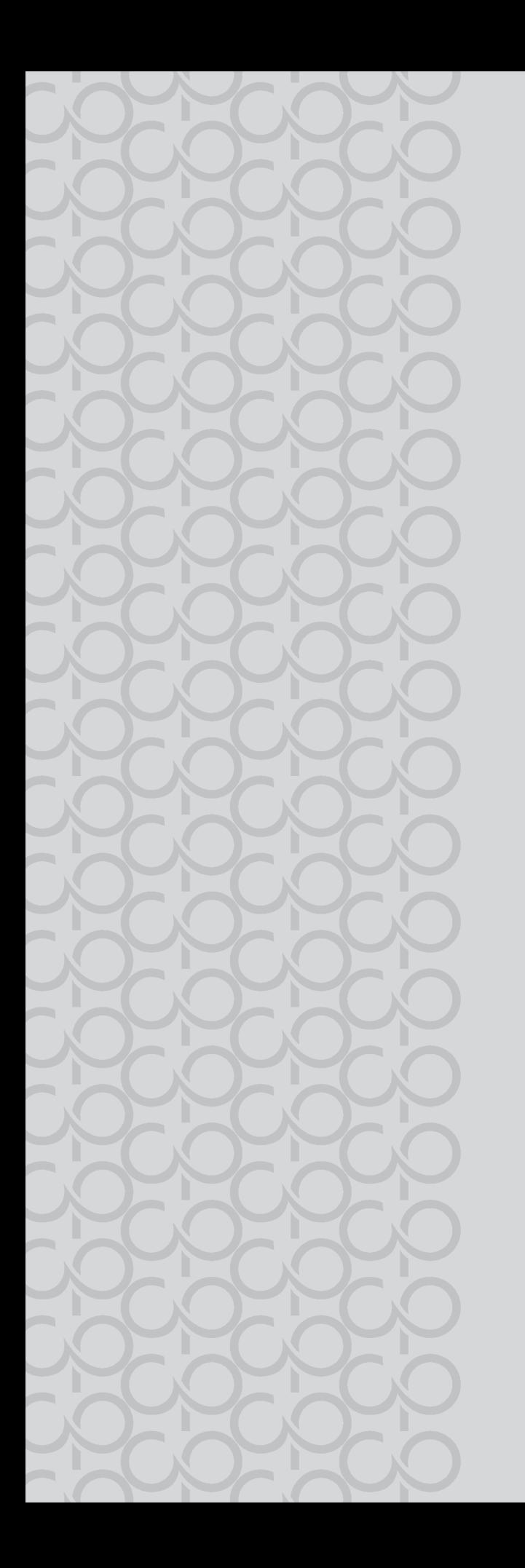

# PROJETO DE VIDA

#### PERCURSO FORMATIVO: O GPS DAS AULAS

Ementa: Aprendizagens e tomada de decisão em situações desfavoráveis e/ou estressantes. Reflexão sobre possíveis consequências de suas escolhas e ações.

#### Competências Socioemocionais priorizadas:

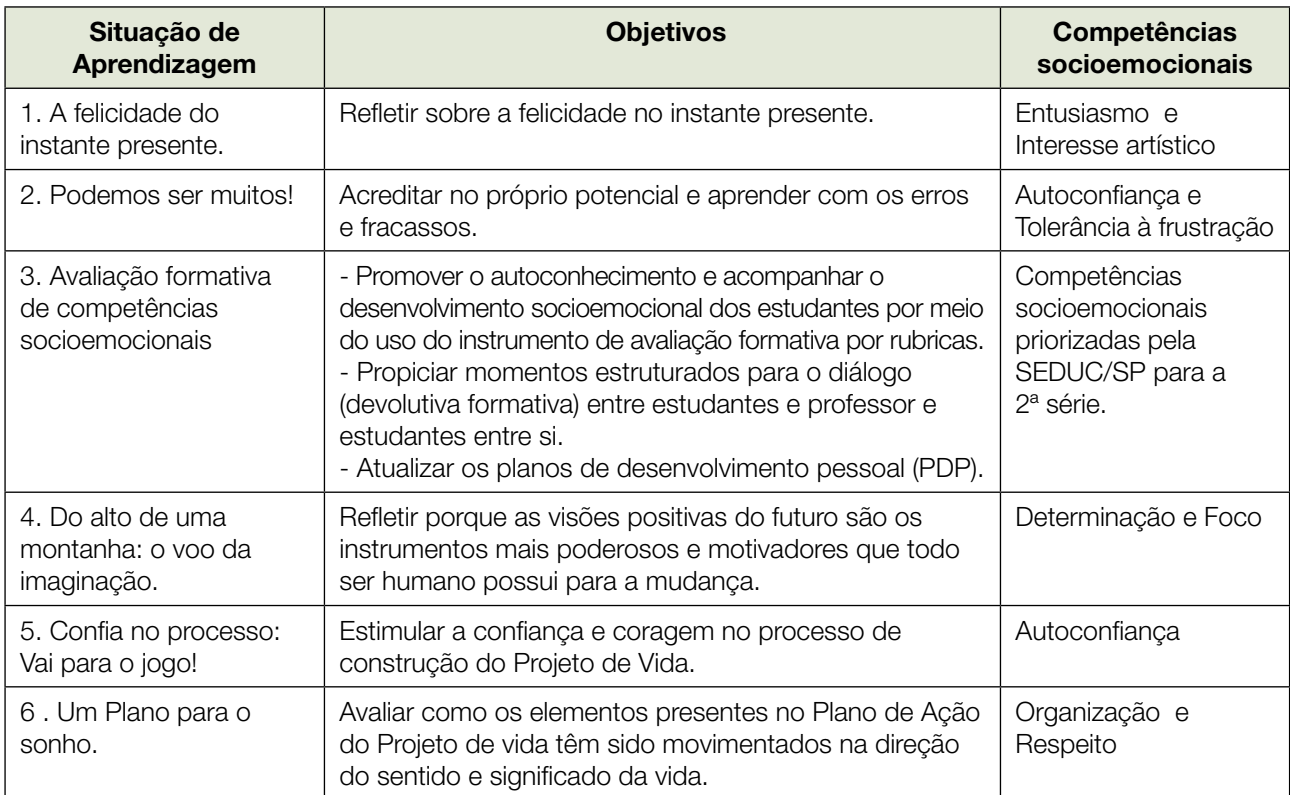

# SITUAÇÃO DE APRENDIZAGEM 1

200020020

#### A FELICIDADE NO INSTANTE PRESENTE

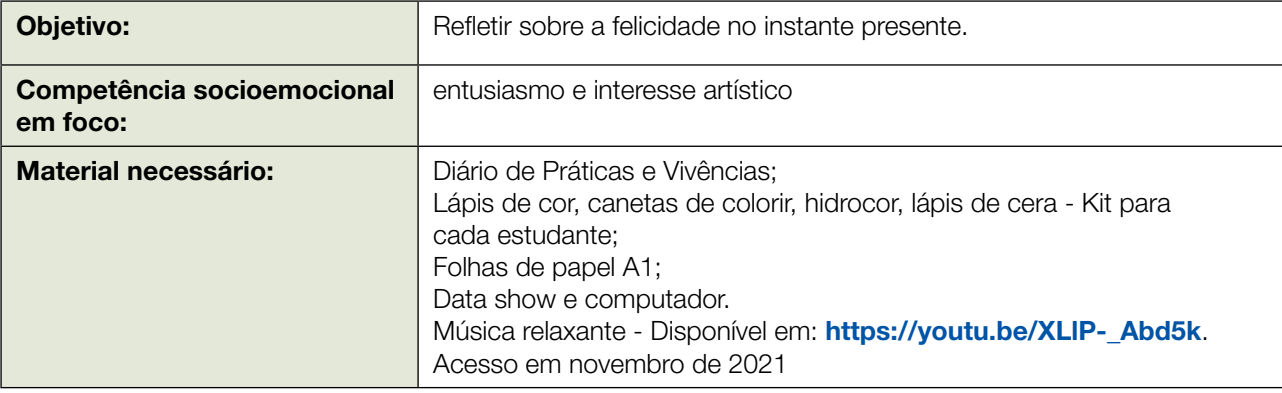

Professor, as aulas de Projeto de Vida, deste caderno, têm como objetivo levar os estudantes a refletirem sobre as suas escolhas e decisões com base na compreensão do Plano de Ação do seu Projeto de Vida. As aulas se desenvolvem por meio da proposta de criação de um Mapa Narrativo, com a descrição de distintos territórios caracterizados pelos próprios estudantes, que os remetem a sua jornada na construção do seu Projeto de Vida. Essa proposta deve ser explicada aos estudantes de forma lúdica, explorando todas as simbologias que um mapa geográfico pode lhes oferecer.

Então, para início de tudo, considere que a construção de um Projeto de Vida percorre um grande e diversificado mapa. E que mapa é este? Em linhas gerais, entenda: são rotas que traçamos entre aquele que somos, neste momento da nossa vida, e aquele que pretendemos ser, o que pretendemos realizar e conquistar em nossas vidas... é a própria visão de futuro que definimos para nós mesmos. Então precisamos de um mapa, o nosso grande mapa, o mapa das nossas reflexões muito pessoais sobre quem somos e sobre aquele que queremos ser ao longo das nossas vidas e o que precisamos fazer para realizar tudo isso.

É importante destacar que a proposta desse **Mapa Narrativo** não substitui o Plano de Ação e tampouco o Diário de Práticas e Vivências dos estudantes. Pelo contrário, ambos documentos/ instrumentos possuem finalidades diferentes. O mapa não é um diário e tampouco a representação do planejamento do Projeto de Vida dos estudantes. Trata-se de um tipo de expressão, que neste caso, será muito artística, sobre suas principais escolhas e decisões que dão sentido ao seu Projeto de Vida. Além disso, o Mapa Narrativo é uma forma de tratar conteúdos conhecidos dos estudantes em aulas anteriores, da 1ª Série do Ensino Médio, com uma nova abordagem.

Sendo assim, seguem algumas analogias que você, professor, pode inspirar os estudantes na construção de seus mapas em relação ao Projeto de Vida:

- **Coordenadas geográficas:** Para localizar um lugar na superfície terrestre é necessário usar as coordenadas. Não é diferente com nosso Projeto de Vida, no qual precisamos definir onde estamos e aonde queremos chegar.
- **· Clima e correntes de ar**: ao iniciar a nossa jornada, passamos por distintos lugares e não é possível pensar na construção de um Projeto de Vida sem considerar a necessidade de sermos autores da nossa própria história, responsáveis pelas nossas escolhas e decisões e não objeto delas. Em cada território, encontramos climas diferentes que influenciam no equilíbrio do ecossistema. Eles representam as habilidades socioemocionais essenciais a todos os seres humanos.

LX LLA X LL

**• Acidentes geográficos naturais**: Assim como qualquer outro mapa topográfico, o mapa dos estudantes pode trazer acidentes geográficos, representando as paisagens e outros elementos típicos da trajetória de um Projeto de Vida. Cada acidente pode representar um Território do Projeto de Vida, com coordenadas próprias, assuntos e reflexões muito específicas.

• Ponte: uma ponte permite interligar ao mesmo nível pontos inacessíveis separados por rios, mares ou outros obstáculos. Mas uma ponte também representa a ideia de que ela nos liga de uma experiência à outra quando a atravessamos. A travessia do Projeto de vida é um conjunto muito expressivo daquilo que vivemos, descobrimos, experimentamos, aprendemos e construímos.

Bem, essas são apenas algumas analogias que trazemos. Você deve atribuir outras e orientamos que faça isso juntamente com os estudantes. É importante estimular representações daquilo que forem descobrindo durante a jornada. Espera-se que você considere essa proposta útil para transformar a sua prática e tornar-se, cada vez mais, o educador que você deseja ser e parceiro imprescindível dos estudantes na construção dos seus Projetos de Vida. Considerando as analogias, as atividades e o tema central da aula, as competências socioemocionais que serão dada foco são entusiasmo e interesse artístico:

Entusiasmo significa envolver-se ativamente com a vida e com outras pessoas de uma forma positiva, alegre e afirmativa - sentir "gosto pela vida." Quando somos entusiasmados, encaramos nossas tarefas diárias com alegria e interesse, apreciando o que fazemos e mostrando nossa paixão pelo outro.

Interesse artístico diz respeito a valorizar produções artísticas e desenvolver sensibilidade para ver beleza e se expressar por meio dela e suas diversas formas. Podemos usar nossa imaginação e habilidades criativas para produzir ou vivenciar a arte em muitos domínios diferentes. Com Interesse artístico, podemos apreciar diferentes manifestações artísticas e nos sentirmos motivados para praticálas da maneira que gostamos.

Entendido isso, em roda de conversa com os estudantes, realize a leitura compartilhada do texto introdutório da aula, fazendo breves pausas para verificar o entendimento dos estudantes. É importante que você esteja preparado para aprofundar o conteúdo da aula e por isso entenda que, na literatura existem dois conceitos de felicidade (se é que isso é possível, diriam alguns): uma que considera felicidade quase como um sinônimo de bem-estar ou florescimento; outra como um estado psicológico de tranquilidade. E, mesmo para essas duas formas, ainda existem várias teorias. Não é simples defini-la.

O conceito mais alinhado sobre a felicidade relacionado ao Projeto de Vida, você adquire por meio da leitura do texto: <https://blog.kanitz.com.br/definicao/>. (Acesso em novembro de 2021.) Ele é inspirado nas lições de Stephen Kanitz, consultor brasileiro e mestre em administração. Com uma analogia simples, traremos uma perspectiva interessante para o que pode significar a felicidade para cada um de nós.

Além do conceito, existem diferentes significados atribuídos a felicidade:

- Felicidade é prazer, uma vida de prosperidade ou outra coisa?
- Perguntar sobre o que é felicidade é diferente de perguntar sobre o que nos faz feliz?
- Ou felicidade será apenas um estado de espírito?
- É uma vida de bem-estar, na qual nos sentimos bem em vivê-la, porque dispomos de tudo que nos beneficia?
- Se você e eu temos valores diferentes, então podemos divergir sobre quais vidas consideramos felizes?

PROJETO DE VIDA 87

Muitas perguntas e poucas respostas... e longe de nós pretender defini-la! A seguir também disponibilizamos algumas referências para aprofundar os seus estudos:

- CHATELET, Madame Du. Discurso sobre a felicidade. São Paulo, SP: Martins Fontes, 2002.
- SELIGMAN, M. E. P. Felicidade autêntica: Usando a nova Psicologia Positiva para a realização permanente. Rio de Janeiro, RJ: Objetiva, 2004.
- \_\_\_\_\_\_. Florescer: Uma nova compreensão sobre a natureza da felicidade e do bemestar. Rio de Janeiro, RJ: Objetiva, 2011.
- SPONVILLE, André Comte. A mais bela história da felicidade. Lisboa, Bertrand, 2006.

Ao solicitar que os estudantes respondam a primeira questão da **Atividade: Mapa Narrativo**, coloque uma música para estimular as suas lembranças de momentos de felicidade. Esse é um momento que você também pode trazer que a música é uma forma de expressão, e uma maneira de mobilizar o interesse artístico. Você pode escolher uma música de sua preferência. Caso precise de uma sugestão, acesse o link: https://youtu.be/XLIP-\_Abd5k. (Acesso em novembro de 2021.) É importante dispor tempo suficiente para que os estudantes ativem essas memórias.

# ATIVIDADE: MAPA NARRATIVO

LX LLA X LL

- 1. Imagine que a felicidade é um lugar que você visitou várias vezes ao longo da sua jornada até aqui, como sendo um ponto determinado de um espaço geográfico chamado vida. Pois bem, agora reflita: quais seriam as recordações em relação a esse lugar?
- 2. Eleja algumas recordações felizes para tomar como ponto de partida na sua viagem. Escreva-as no espaço abaixo da figura:

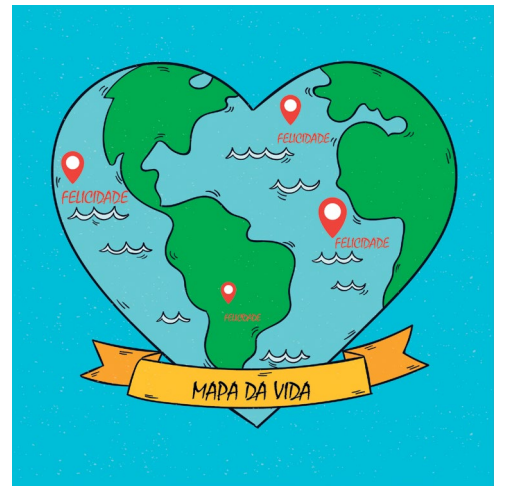

Imagem editada por Regina, livre de direitos autorais. Disponível em: https://br.freepik.com/vetores-gratis/fundomundial-com-forma-de-coracao\_1974733.htm#page=1&query=mapa%20vida%20cora%C3%A7%C3%A3o&posi tion=17&from\_view=search. Acesso em agosto de 2021.

Na sequência, oriente para que os estudantes escolham uma das experiências citadas na questão anterior para construção do seu Mapa Narrativo, conforme questão número 3 da Atividade: Mapa Narrativo. Para isso, distribua os kits de lápis e canetas coloridas. Caso a escola possua recursos suficientes, você, professor, pode optar pela construção dos mapas utilizando a aquarela e pincéis. Nessa primeira etapa de construção do mapa, entregue aos estudantes uma folha de papel A1 para que inicie os seus desenhos. Não é necessário que os estudantes utilizem todos os espaços da folha, mas que saibam que dessa aula em diante, desenhar será uma prática constante nas aulas, para irem dando sequência ao seu mapa.

3. Um Mapa Narrativo é elaborado para contar alguma história na qual mapear é tão significativo quanto o resultado da história. Assim, pensando na construção de um mapa como processo narrativo, essa atividade propõe que você construa o seu. O ponto de partida não poderia ser diferente, são as experiências felizes da sua vida, as que você mapeou na questão anterior. Partindo delas, inicie a construção do seu mapa. Para isso, siga o roteiro apresentado:

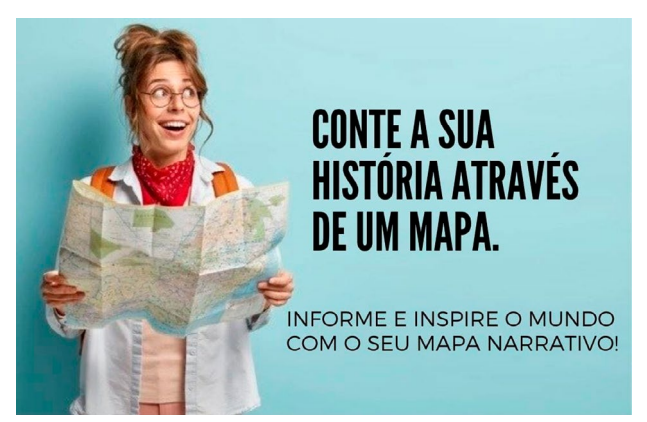

Imagem livre de direitos autorais. Editada por Regina. Disponível em: https://br.freepik.com/fotos-gratis/mulhereuropeia-alegre-faz-viagem-interessante-olha-para-o-lado-segura-mapa-verifica-rota-ou-localizacao-viaja-nacidade-turistica\_11486785.htm#page=1&query=foto%20mapa&position=2&from\_view=search.

- I. Defina as histórias que deseja contar. Lembre-se: a finalidade desse mapa é contar as experiências felizes e momentos que sentiu entusiasmo. É por esse motivo que ele é do tipo narrativo;
- II. Determine o público ao qual a história se dirige. Caso você se sinta mais confortável, crie o seu mapa para motivar um colega, que também está construindo o seu Projeto de Vida;
- III. Descreva a localização das experiências: organizar por localização é uma forma interessante e útil de ordenar as informações;
- IV. Utilize a geografia para criar o seu mapa e descrever alguma informação espacialmente;
- V. Procure expressar como você vê o seu entorno e o mundo, com foco na experiência trazida;
- VI. Caso seja necessário, crie legendas para alguns desenhos do seu mapa;
- 90 CADERNO DO PROFESSOR
- VII. Combine fotografias suas com imagens diversas. Assim como em seus textos narrativos para enriquecer sua história;
- VIII.Publique e promova o seu mapa, destacando o que mais lhe deixou feliz na sua jornada até aqui. Ele pode ser compartilhado com o público em geral e/ou integrar um site da internet, um blog ou um padlet, simplesmente, compartilhá-lo nas redes sociais.

Essa questão levará bastante tempo para a elaboração dos estudantes, pois é de onde vai partir todo o planejamento para a construção do Mapa Narrativo e, inclusive, é quando você, professor, se certificará que eles entenderam a proposta. No início, é natural que os estudantes se sintam desconfortáveis com a tarefa de desenhar, pois pode ser que isso seja algo muito diferente da sua rotina. Assim, estimule os estudantes a fazerem um primeiro traço/rabisco que dará forma aos seus mapas. Reforce a importância das produções artísticas como forma de expressão e de desenvolvermos a sensibilidade através da arte, ainda que estejamos começando a desenhar ou pintar!

A proposta é que narrem parte das suas histórias recorrendo a mapas, podendo, no processo ou ao final, organizá-lo melhor por ordem de criação, informações, por conhecimento taxonômico, por categorias ou hierarquicamente por algum tipo de classificação, bem como acharem melhor.

A ideia é que muitas palavras deem lugar a diversas formas de representá-las por meio da Geografia espacial. Isso porque a própria Geografia se utiliza dos mapas como forma de organizar e apresentar informações. Ela é responsável por explicar a história de um lugar, um evento, um problema, uma tendência ou um padrão a partir de um contexto geográfico. A proposta, portanto, é que os estudantes utilizem essas possibilidades para retratar, organizar e apresentar informações da sua vida. Neste caso, a criatividade não tem limite, os estudantes podem recorrer a vários tipos de mapas, conforme suas necessidades, interesses e ousadia. Podem combinar texto, fotos e ilustrações.

Além dessas possibilidades de construção, você, professor, pode recorrer aos recursos tecnológicos, como computador e ferramentas específicas para a construção de Mapas Narrativos, disponíveis nos sites da internet. Atualmente, por meio de uma plataforma de representação cartográfica baseada na nuvem, é possível integrar mapas e histórias. A seguir, segue algumas sugestões dessas ferramentas e que podem inspirá-lo ainda mais nessa proposta:

#### Site StoryMaps: <https://storymaps.arcgis.com/>. Acesso em novembro de 2021

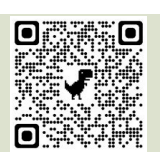

Site: Web Store Maps: [https://www.google.com/maps/d/viewer?msa=0&ie=UTF](https://www.google.com/maps/d/viewer?msa=0&ie=UTF8&t=m&ll=16.761153000000007%2C-93.13705799999998&spn=0%2C0&source=embed&mid=1nGmyvxsXKacTzioEJfjZVhioEPA&z=17) [8&t=m&ll=16.761153000000007%2C-93.13705799999998&spn=0%2C0&sourc](https://www.google.com/maps/d/viewer?msa=0&ie=UTF8&t=m&ll=16.761153000000007%2C-93.13705799999998&spn=0%2C0&source=embed&mid=1nGmyvxsXKacTzioEJfjZVhioEPA&z=17) [e=embed&mid=1nGmyvxsXKacTzioEJfjZVhioEPA&z=17](https://www.google.com/maps/d/viewer?msa=0&ie=UTF8&t=m&ll=16.761153000000007%2C-93.13705799999998&spn=0%2C0&source=embed&mid=1nGmyvxsXKacTzioEJfjZVhioEPA&z=17). Acesso em novembro de 2021.

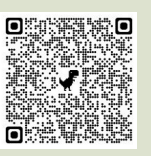

Site: ArcGIS Online: [https://www.esri.com/pt-br/arcgis/products/arcgis-online/](https://www.esri.com/pt-br/arcgis/products/arcgis-online/capabilities/make-maps) [capabilities/make-maps](https://www.esri.com/pt-br/arcgis/products/arcgis-online/capabilities/make-maps). Acesso em novembro de 2021.

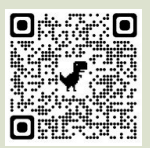

No decorrer das atividades dessa aula e das que seguem, professor, estimule os estudantes a contarem suas histórias de diversas formas, por meio de um mapa, podendo ser utilizado para:

- Descrever lugares;
- Situar datas, momentos e fatos importantes da vida;
- Corresponder padrões de comportamento em determinadas situações e lugares;
- Apresentar narrações em determinado espaço, endereço como foi a sua vida naquele lugar;
- Comparar espaços, endereços como forma de viver atualmente;
- Demonstrar como é o mundo, quais os lugares e paisagens que mais fascinam;
- Informar sobre um acontecimento;
- Recapitular a própria história.

Como explicado no início da aula, essa proposta se integrará ao Plano de Ação e Diário de Práticas e Vivências dos estudantes e, por isso, é uma forma de consolidar conteúdos, percepções e informações dos estudantes sobre si mesmos, por outra perspectiva, além de ser uma forma de mobilizar o entusiasmo dos estudantes.

Como você sabe, professor, a temática da aula tem como objetivo fazer com que os estudantes reflitam sobre a felicidade como momentos que surgem no decorrer de suas vidas, fruto da identificação de acontecimentos, situações que estão alinhadas com os seus propósitos de vida - os seus sonhos, além de fortalecer o seu entusiasmo com a vida. Vale ressaltar que não tem como falar de felicidade, sem tratar de propósitos e um dos maiores investigadores que estudaram esse tema foi Viktor Frankl, o qual falava sobre a importância de dar sentido às nossas vidas e construir uma visão a partir de um propósito. Não sei se você se recorda, mas recorremos a ele em muitas aulas de Projeto de Vida, do ano anterior.

Ao final da aula, observe se os estudantes foram capazes de identificar os momentos de felicidade e entusiasmo, como demonstram se sentir ao relembrá-los e quais as relações que estabelecem com os seus Projetos de Vida. É importante que você saiba que a grande reflexão que os estudantes devem fazer, nessa aula, não tem necessariamente a ver com o seu conceito de felicidade, mas se eles se sentem felizes e entusiasmados. Para ajudá-lo nessa observação, abra espaço para os estudantes comentarem como o conteúdo da aula fez sentido para eles e, caso queiram, mostrem para os colegas de turma o que desenharam no seu mapa.

# SITUAÇÃO DE APRENDIZAGEM 2 PODEMOS SER MUITOS!

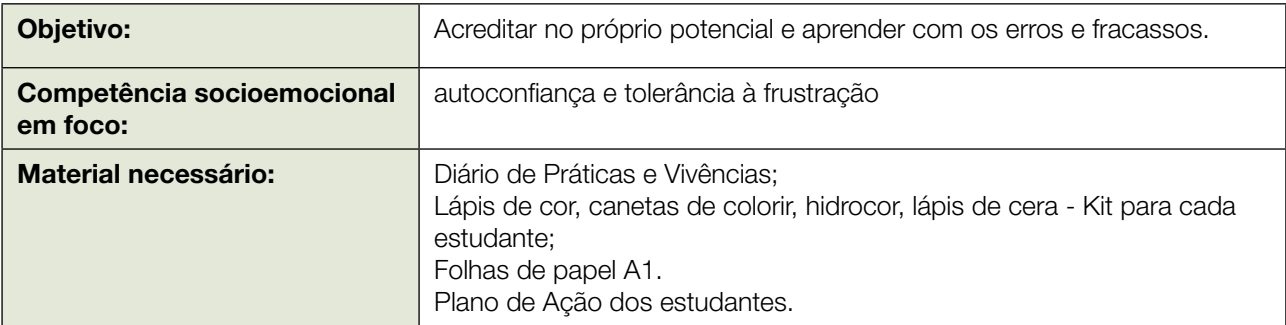

 $\begin{array}{c} \textbf{L} & \textbf{L} & \textbf$ 

Professor, essa aula tem como proposta estimular os estudantes a acreditarem em si mesmos, valorizando as suas experiências por meio do que aprenderam com os seus erros e fracassos. Considerando isso, **autoconfiança** e tolerância à frustação são as competências socioemocionais em foco.

Autoconfiança é um sentimento de força interior - é sentir-se bem com o que somos, com a vida que vivemos e manter expectativas otimistas sobre o futuro. Quando encaramos a vida com autoconfiança, não temos que nos preocupar e reclamar o tempo todo sobre nossas falhas, decepções ou contratempos. Em vez disso, temos pensamentos positivos, desejamos ter sucesso naquilo que fazemos e adotamos a mentalidade do "eu posso".

Tolerância à frustração é a capacidade de desenvolver estratégias eficazes para regular as emoções diante de situações desafiadoras ou com as quais discordamos ou que não aconteceram como prevíamos. Pessoas que apresentam essa competência desenvolvida conseguem controlar seus impulsos, manter-se relaxados e serenos.

Em roda de conversa com eles, realize a leitura do texto introdutório da aula. Aproveite esse início para coletar informações sobre como se posicionaram diante da vida, a partir do que vivenciaram até agora na construção dos seus Projetos de Vida.

É importante que você saiba, professor, que a aula não tem como foco tratar de erros e fracassos necessariamente, mas explorar junto aos estudantes como eles se enxergam, conseguem gerenciar seus sentimentos, se valorizam, são determinados e persistem na direção dos seus sonhos. O próprio exemplo trazido no texto introdutório da aula, sobre Thomas Edison, segue nessa direção. Ele é até hoje conhecido como o inventor da lâmpada elétrica, mas poucas pessoas sabem das suas outras invenções e criações, da sua tamanha persistência em tudo o que fez, para alcançar os seus objetivos. O erro e fracasso para algumas pessoas, como Thomas Edison, é visto como tentativas para buscar o que quer.

A partir do exemplo de Thomas, aproveite para ouvir os exemplos de vida dos estudantes, as suas próprias histórias de tentativas e erros. Assim como, de ousadia, criatividade, persistência, determinação, busca de sentido para a sua vida, diante do que realizaram até este momento. Será que eles acreditam no próprio potencial de fazerem as coisas acontecerem e nas suas possibilidades de realização? Convide os estudantes a identificarem e reconhecerem que as pessoas, inclusive eles próprios, são capazes de fazer coisas importantes para si e para o outro.

A seguir, apresentamos histórias de jovens incríveis pelo mundo, que lutaram por seus sonhos e causaram várias transformações em sua área de interesse e conhecimento. Utilize essas histórias como inspiração para que os estudantes não apenas busquem se empenhar diante do que acreditam, mas que possam valorizar a sua capacidade de realização. Afinal, existem muitas possibilidades de SER e atuar nesse mundo.

#### 1 - Dylan Mahalingam

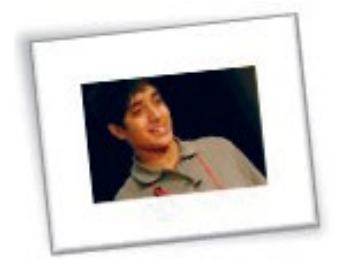

Dylan mobilizou mais de 3 milhões de crianças e jovens pelo mundo (Foto: Divulgação/Dylan Mahalingam *website*)

O jovem norte-americano Dylan Mahalingam fundou aos nove anos a Lil' MDG, uma organização sem fins lucrativos que visa contribuir para o desenvolvimento dos jovens, bem como, oportunizar o exercício de suas capacidades para mudar o mundo.

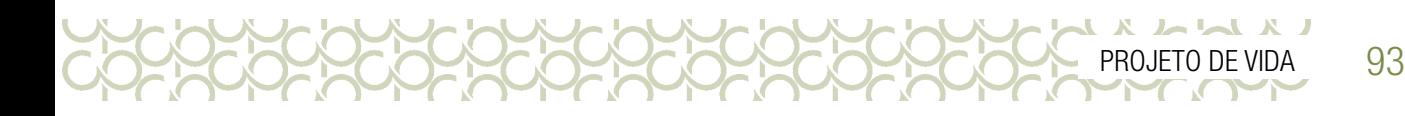

Mais de três milhões de crianças já foram mobilizadas ao redor do mundo, trabalhando em diversos assuntos, com mais de 24 mil voluntários regulares em 41 países. Dylan tem atualmente 23 anos e já organizou diversas campanhas para ajudar a diminuir a pobreza no mundo. Ele é um dos jovens palestrantes das Nações Unidas e já recebeu diversos prêmios e reconhecimentos ao redor do mundo.

#### 2 - Iqbal Masih

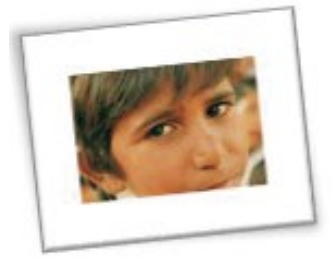

#### Iqbal Masih foi morto por lutar contra o trabalho infantil (Foto: Divulgação/ World's Children Prize)

O paquistanês Iqbal Masih tinha quatro anos quando foi vendido para uma fábrica de tapetes por sua família e forçado a trabalhar em um regime de escravidão, por mais de 12 horas por dia, sofrendo maus-tratos e privação de comida. Aos dez anos, Iqbal conseguiu escapar e passou a lutar pelo fim do trabalho infantil em todo o mundo.

O menino se tornou um ativista público do fim da escravidão e do trabalho forçado de crianças, encorajando diversas delas a escaparem. Em 1994, ele recebeu o Prêmio Reebok de Direitos Humanos, que reconhece o papel de jovens ativistas no mundo. Um ano depois, em 1995, ele foi assassinado no Paquistão, aos 13 anos. Muitos creditam a morte aos donos das fábricas de tapetes.

Iqbal se tornou um símbolo da luta contra o trabalho infantil. Em 2000, ele recebeu postumamente o Prêmio das Crianças do Mundo, que reconhece os jovens cujas iniciativas tiveram um impacto na sociedade. O Departamento de Trabalho dos EUA criou um prêmio com o nome do jovem paquistanês que reconhece esforços na redução do trabalho infantil.

#### 3 - Katie Stagliano

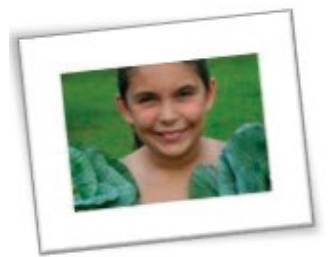

#### Katie coordena hortas para doação de alimentos nos EUA (Foto: Divulgação/Katie's Krops)

Em 2008, Katie Stagliano, então com nove anos, levou para casa sementes de repolho que ganhou de um programa na escola. Ela as plantou no quintal e cuidou da planta, que cresceu até alcançar 18 quilos. A menina doou o repolho gigante para uma instituição de caridade que preparava refeições para pessoas carentes e conseguiu alimentar mais de 270 pessoas com o vegetal.

Katie ficou impressionada com a experiência e percebeu que muitas outras pessoas poderiam ser beneficiadas pela doação de alimentos frescos. Katie decidiu então criar hortas cujos produtos eram doados para aqueles com necessidades.

Atualmente, a fundação que leva seu nome coordena 60 hortas mantidas por outros jovens em diversas partes dos Estados Unidos, e já doou toneladas de alimentos.

94 CADERNO DO PROFESSOR

#### 4 - Kaciane Marques do Nascimento

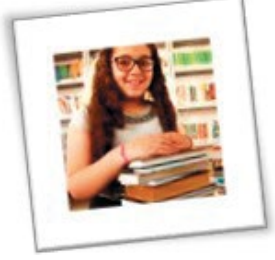

#### Kaciane Marques do Nascimento (Foto:<https://bit.ly/3cHhkG4>)

O exemplo de Kaciane é inspirador. Essa brasileira ama os livros e decidiu ajudar mais crianças e descobrir a importância da leitura. Kaciane é uma menina apaixonada por leitura, já leu mais de 560 livros. Seu sonho era montar uma biblioteca em casa. Com a ajuda de um empresário de sua cidade, São José do Rio Preto/SP, a biblioteca foi montada no quintal da sua casa e já possui mais de cinco mil títulos. Kaciane começa a escrever sua própria história na literatura com a publicação do seu primeiro livro lançado em 2016.

#### 5 - Louis Braille

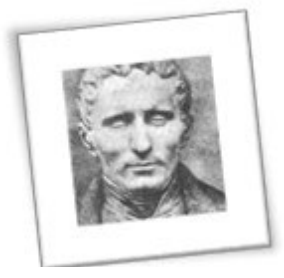

#### Louis Braille desenvolveu o método de leitura para cegos entre os 12 e 15 anos (Foto: Guilherme Martins/G1)

O francês Louis Braille tinha três anos quando sofreu um acidente na oficina de seu pai e furou um de seus olhos. Ele sofreu durante semanas com infecções, que se espalharam para o outro olho. Aos cinco anos, o menino estava completamente cego.

A dedicação de seus pais fez com que ele conseguisse estudar e desenvolver suas habilidades. Aos dez anos, ele foi enviado a um instituto para jovens cegos em Paris, onde continuou estudando.

Aos 12 anos, ele conheceu um sistema de escrita para leitura no escuro desenvolvido por um capitão da Marinha francesa. Braille se interessou e decidiu aprimorá-lo, o sistema era muito simples e não oferecia pontuação ou permitia a identificação da maneira correta de escrita das palavras, era baseado nos sons que cada uma delas representava.

O jovem trabalhou por três anos no sistema, utilizando todo seu tempo livre. Em 1824, quando tinha 15 anos, ele apresentou o sistema a seu mentor no instituto, que encorajou os outros alunos a utilizá-lo.

O sistema, hoje conhecido como Braile, tornou a vida e os estudos dos estudantes cegos muito mais fáceis e possibilitou seu acesso a uma gama muito maior de informação. Aos 19 anos, Louis Braille se tornou professor do instituto, onde permaneceu trabalhando até morrer, em 1843. Após sua morte, o sistema se espalhou pelo mundo.

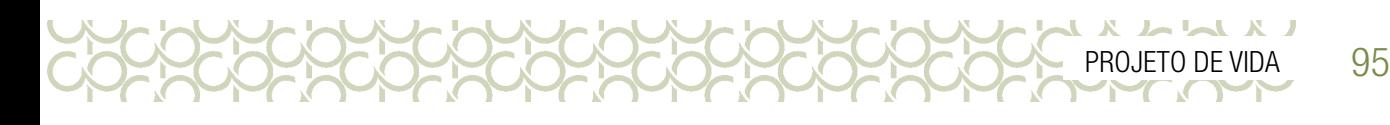

#### 6 - [Malala Yousafzai](http://g1.globo.com/tudo-sobre/malala-yousafzai)

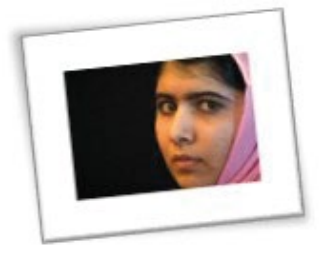

#### A adolescente paquistanesa Malala Yousafzai (Foto: AFP)

A paquistanesa Malala Yousafzai, atualmente com 23 anos, foi baleada na cabeça em outubro de 2012 em um atentado promovido pelos militantes islamitas do Talibã. O grupo extremista quis matá-la devido à sua campanha pela educação das meninas no Paquistão. Malala foi baleada quando seguia para a escola em um ônibus.

Desde os 11 anos a jovem já era conhecida por seus esforços – ela escrevia sob um pseudônimo um blog para a BBC falando sua paixão pelos estudos e sobre a pressão dos talibãs no Paquistão, contrários à educação das mulheres.

Após o atentado, a jovem foi transferida para o Reino Unido, onde recebeu tratamento médico e passou a morar. O ataque chamou a atenção do mundo para a campanha de Malala a favor de mais oportunidades de estudo para as mulheres.

Desde que se recuperou, Malala usou a atenção recebida após o ataque para continuar promovendo a educação das meninas pelo mundo. Em seu primeiro discurso público, após o ataque, em julho de 2013 nas Nações Unidas, ela disse que não será silenciada por ameaças terroristas.

Malala foi agraciada, em agosto de 2013, com o Prêmio Internacional da Paz da Infância e recebeu o Nobel da Paz 2014.

#### 7 - Alexssandra Borges Alves

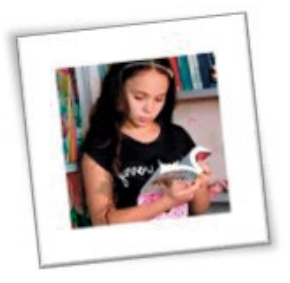

#### Alexssandra Borges Alves (Foto: [https://bit.ly/3go6szo\)](https://bit.ly/3go6szo)

Alexssandra é mais uma pequena brasileira apaixonada pelos livros e por incentivar a leitura. Já leu mais de 300 livros e é moradora da cidade de Monte Aprazível – SP. Montou uma das duas bibliotecas de sua cidade, sendo sediada no quintal de sua casa e aberta para todas as crianças que partilham do mesmo interesse.

#### $\begin{array}{c} \textbf{L} & \textbf{L} & \textbf$ **PCOCOCOC** 96 CADERNO DO PROFESSOR

#### 8 - Ryan Hreljac

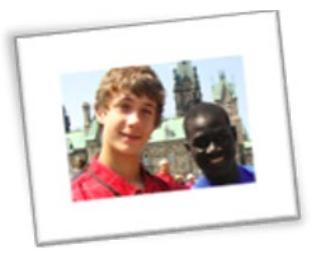

Ryan (à esquerda) começou a lutar pelo acesso à água potável aos 6 anos (Foto: Reprodução/ Facebook/ Ryan's Well Foundation)

Ryan Hreljac tinha seis anos quando descobriu, na escola, que muitas crianças na África não tinham acesso à água e precisavam andar quilômetros todos os dias para obtê-la, correndo o risco de morrer se ficassem sem água potável por muito tempo. O menino canadense decidiu então que precisava construir um poço para uma vila local.

O ano era 1998. Com a ajuda de familiares, vizinhos e amigos encorajados por ele, Ryan conseguiu juntar parte do dinheiro necessário para construir um poço e doou a quantia para uma ONG que fazia o trabalho na África.

O primeiro poço financiado pelo trabalho do canadense foi aberto em 1999 em uma escola de Uganda. No mesmo ano, foi criada a Fundação Poço de Ryan, que passou a trabalhar pelo acesso à água potável no mundo.

Desde então, mais de 800 projetos foram construídos e quase 800 mil pessoas foram beneficiadas pela fundação. Ryan continua trabalhando na arrecadação de fundos e viajando o mundo para angariar mais apoio para seu trabalho.

#### 9 - Samantha Reed Smith

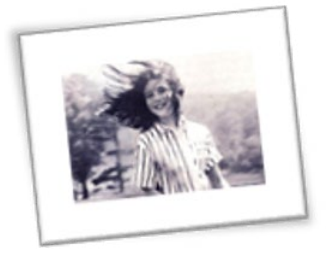

Samantha é considerada a mais jovem embaixadora da América (Foto: Divulgação/ Samantha Smith Foundation)

Samantha Reed Smith era uma estudante norte-americana de dez anos de idade quando, em 1982, escreveu uma carta para o então presidente soviético, Yuri Andropov, questionando se ele iria iniciar uma guerra nuclear contra os Estados Unidos. Samantha queria entender porque as relações entre EUA e URSS eram tão tensas e porque a URSS queria conquistar o mundo.

O texto foi publicado em um jornal soviético e, após o envio de uma nova carta para o então embaixador soviético nos EUA, a jovem recebeu uma resposta de Andropov.

Samantha foi convidada pelo governo da URSS para uma viagem ao país e se tornou conhecida nos dois países. A iniciativa da menina fez com que fosse considerada uma "embaixadora da boa vontade", por questionar as relações entre as duas nações e tentar melhorá-las. A menina ficou conhecida como a "embaixadora mais jovem da América".

Samantha chegou a escrever um livro e participar de uma série de TV. Ela morreu aos 13 anos, em 1985, em um acidente de avião. Os líderes dos EUA e da URSS, Ronald Reagan e Mikhail Gorbachev, enviaram na época condolências à família de Samantha.

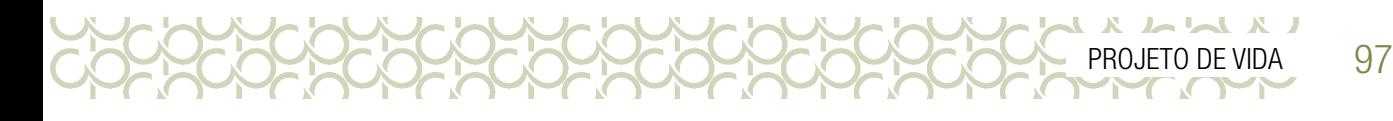

#### 10 - Rene Silva

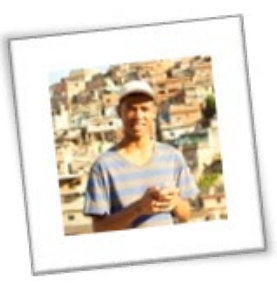

#### (Foto: Imagem do blog Rene Silva)

Rene Silva é um jovem morador do Complexo do Alemão, no Rio de Janeiro. Ele tinha 11 anos de idade quando fundou o jornal Voz da Comunidade, que falava sobre os problemas que sua comunidade enfrentava, por meio de impressões feitas com xerox, em papel A4. O jornal foi ganhando visibilidade e, após seis anos, ele postou em sua conta no Twitter detalhes ao vivo sobre a ocupação do complexo do Alemão, servindo de fonte para os principais jornais do país.

Aos 19 anos, Rene publicou seu primeiro livro e foi convidado a ministrar palestras em congressos e universidades, como a Universidade de Harvard. Com toda a visibilidade que conquistou, o jornal Voz da Comunidade se tornou uma fonte de notícias imparcial, muitas vezes até corrigindo as notícias sensacionalistas que saíam sobre o local.

Na sequência, os estudantes devem ser convidados a responderem a **Atividade: Território** Comum, como forma de refletirem sobre sua jornada do Projeto de Vida, contextualizando suas experiências a partir dos seus erros, com as mudanças e transformações pelas quais passaram. A proposta da atividade é possibilitar mais um momento de criação artística dos estudantes, por meio do desenho desse percurso no seu Mapa Narrativo.

# ATIVIDADE: TERRITÓRIO COMUM

1. Sabendo que todo mundo tem o que contar, que os narradores recorrem aos mapas para iluminar e contextualizar suas palavras, vamos dar mais um passo na construção do seu Mapa Narrativo. Agora, integrando as informações do Plano de Ação do seu Projeto de Vida, com suas experiências. Para isso, represente as seguintes rotas no seu mapa:

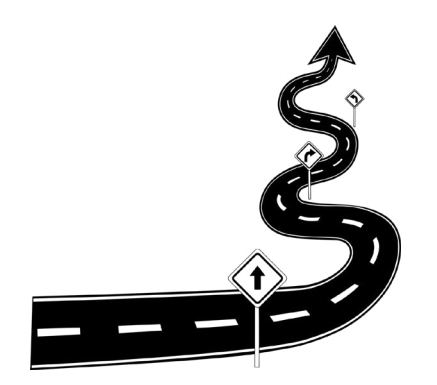

Imagem livre de direitos autorais. Disponível em: [https://pixabay.com/](https://pixabay.com/pt/vectors/estrada-viajar-por-enrolamento-4376170/) [pt/vectors/estrada-viajar-por](https://pixabay.com/pt/vectors/estrada-viajar-por-enrolamento-4376170/)[enrolamento-4376170/](https://pixabay.com/pt/vectors/estrada-viajar-por-enrolamento-4376170/).

a) Rota de riscos e/ou oportunidades: crie uma representação no seu mapa que descreve como você lida com os seus erros e fracassos. Para isso, você pode inserir ilustrações e/ou gráficos que demonstram sua postura ou o que sente diante de um erro que cometeu.

b) Rota de aprendizagem: sendo você um viajante e que leva consigo uma bagagem de experiências e histórias para contar, o que você poderia descrever de aprendizados sobre algum erro que cometeu? Represente isso como sendo um endereço/localização que deseja visitar sempre que precisar;

c) Rota de mudanças e transformações: pense em algumas mudanças que realizou no Plano de Ação do seu Projeto de Vida, para evitar ou corrigir algum erro e procure representá-las no seu mapa, como sendo uma zona chamada "Atualizações de rotas", para que possa pontuar os principais ajustes que fez durante a sua jornada.

 $\begin{array}{c} \n \begin{array}{c} \n \text{I} & \text{I} & \text{I$ 

Conforme atividade, a ideia é que os estudantes desenhem essas rotas, usando imagens e textos para descreverem o que vivenciaram em cada uma delas. Eles devem ter bastantes experiências para retratar por meio da movimentação de seus Projetos de Vida. O próprio Plano de Ação, por exemplo, pode trazer muitas informações sobre os seus aprendizados.

000000000

Professor, partindo disso, busque conversar com os estudantes sobre o monitoramento dos resultados por meio do Plano deles. Veja o que eles podem extrair de mudanças, ajustes, erros, aprendizados na busca dos seus objetivos. É importante que após a construção do mapa, os estudantes possam compartilhar o que retrataram. Esse momento é riquíssimo para ampliar a percepção dos estudantes sobre o que ainda podem fazer e estimular novas possibilidades de atuação na vida.

É importante considerar que não devemos cristalizar a ideia de que só poderemos ser "uma coisa", ou o que chamamento para o futuro é o mesmo para todas as pessoas e que ele não mudará. As pessoas, as carreiras e os interesses mudam em conformidade com as circunstâncias e experiências vividas, prioridades e oportunidades. A mudança é uma das poucas certezas que podemos ter porque somos seres incompletos, imperfeitos e impermanentes...Somos todos grandes obras em desenvolvimento. Por isso, a importância de aprender ao longo da vida.

Professor, esteja aberto a acreditar no potencial dos estudantes e ajudá-los a realizar as suas aspirações independentemente de seus limites, do seu histórico familiar ou dos obstáculos que podem se apresentar no caminho. Essa aula e o conjunto de todas elas, possibilitam que reflitam sobre suas escolhas e expandam suas formas de atuação no mundo na direção que desejarem e aprenderem com seus sucessos e fracassos. É importante ajudar os estudantes a terem uma crença em si mesmo e na sua capacidade de realização, de agregar e inspirar pessoas.

Na última questão da aula, número 2, é proposto aos estudantes que se identifiquem com uma das afirmativas que mais representam suas formas de ser e atuar na vida. Essa questão é uma conclusão na qual o estudante chegará após a atividade anterior. Além das próprias afirmativas trazidas, na aula, deixe os estudantes livres para acrescentarem outras que os representem. O importante é que ao final eles conversem com um colega sobre isso:

- 2. Agora imagine que as rotas anteriores lhe permitiram ter clareza sobre a sua forma de ser e atuar na sua vida. Tomando-as como referências, marque qual das indicações apresentadas na sequência, você mais se identifica na sua jornada até aqui e converse com um colega sobre isso.
	- Você continua sendo você, ainda que erre e a transformação pela qual tem passado se resume a muitas tentativas - erros - aprendizados.
	- Ter clareza sobre o que você quer e assumir atitudes positivas o(a) têm permitido alcançar os seus objetivos e fazer dos seus erros aprendizados.
	- A constância no alcance de objetivos e metas tem sido a prova que você nunca deixou de acreditar em si mesmo e de tentar, apesar dos seus erros e fracassos.

Por último, espera-se que as reflexões dos estudantes sobre os seus erros e fracassos tenham possibilitado muitos aprendizados e o principal, que consigam valorizar suas experiências e acreditar no potencial que possuem, mobilizando e fortalecendo a autoconfiança. Em roda de conversa, converse com eles sobre isso. Observe as "sementes" que potencialmente poderão se transformar em propósitos e os oriente em relação às oportunidades de se envolverem com elas de maneira significativa e produtiva. Crie um ambiente e oportunidades para estimular o estudante a fazer escolhas e tomar decisões sobre a sua própria vida, aprendendo com as consequências, tanto positivas quanto negativas. Isso é importante, em especial em contextos, nos quais eles são deixados de fora das decisões críticas sobre suas vidas. Um ponto importante a considerar quando estiver desenvolvendo essas aulas, professor, é que com frequência, os estudantes ouvem mais sobre suas limitações do que sobre o que

eles podem realizar. Comunicar as altas expectativas e mensagens positivas sobre as possibilidades futuras é uma estratégia a ser valorizada e notadamente recomendada. Os estudantes precisam de um ambiente que os inspire e que apoie as suas chances de realizarem as suas Visões de futuro.

# SITUAÇÃO DE APRENDIZAGEM 3 AVALIAÇÃO FORMATIVA DE COMPETÊNCIAS SOCIOEMOCIONAIS

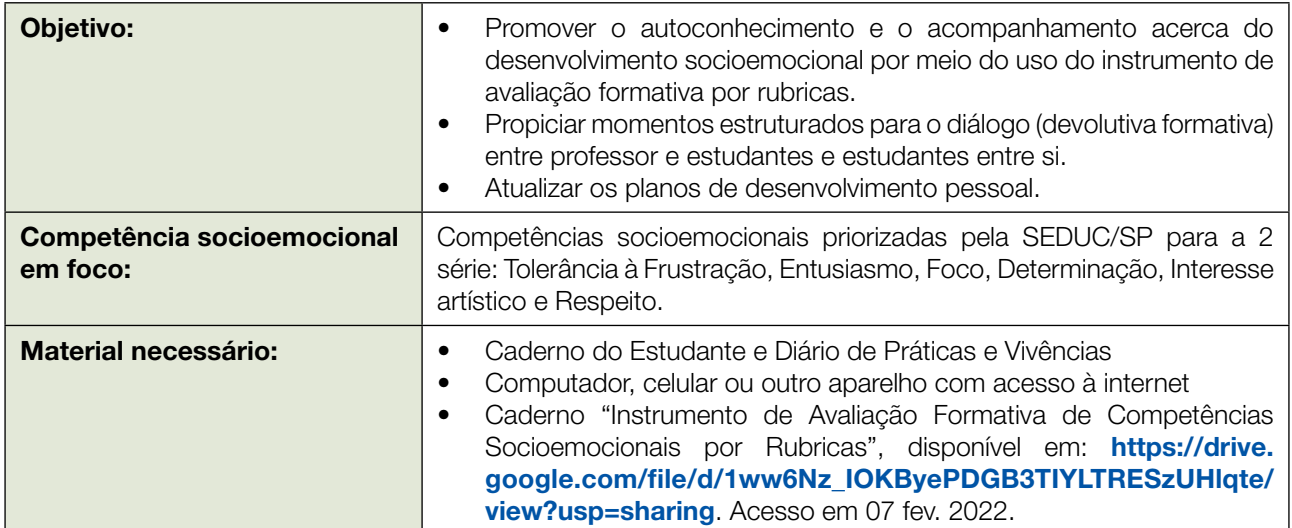

#### Atenção, professor(a)!

No componente Projeto de Vida, a avaliação formativa é uma estratégia central para o desenvolvimento intencional e ativo das competências socioemocionais e dos Planos de Desenvolvimento Pessoal dos estudantes (PDP). A "Situação de Aprendizagem: Avaliação Formativa de Competências Socioemocionais" acontece a cada bimestre para que os estudantes possam monitorar e engajar-se ativamente no processo de desenvolvimento socioemocional, com o suporte da pedagogia da presença<sup>1</sup> como mediador(a).

#### Importante: Sobre o Instrumento de Avaliação por Rubricas

O uso do instrumento de avaliação formativa por rubricas será feito por meio do sistema digital da SEDUC/SP [\(Secretaria Escolar Digital – SED](https://sed.educacao.sp.gov.br/)). É possível acessá-lo por computador ou aplicativo. Caso sua escola não tenha equipamentos ou acesso ao sistema, baixe o instrumento **[AQUI](https://drive.google.com/file/d/1ww6Nz_IOKByePDGB3TIYLTRESzUHlqte/view?usp=sharing)**, imprima as páginas necessárias e realize a avaliação conforme indicado na *Missão 2*. Nesse caso, você não receberá o relatório de devolutivas automatizado, mas pode usar sua criatividade e estratégias para obter uma visão geral de sua turma e apoiar o trabalho de desenvolvimento socioemocional dos estudantes.

#### MISSÃO 1: CONVERSA ENTRE AMIGOS

O objetivo é promover a reflexão dos estudantes sobre como têm exercitado as duas competências socioemocionais priorizadas pela turma no 1º bimestre, por meio de devolutivas formativas.

Pela pedagogia da presença, o professor exerce no outro uma influência construtiva, próxima e alegre, sem oprimir nem inibir, sabendo, se preciso, afastar-se e encorajar o indivíduo a crescer e agir com liberdade e responsabilidade. Disponível em[:](https://avaefape.educacao.sp.gov.br/pluginfile.php/510367/mod_lesson/page_contents/1267/inova_pv_aprofundamento_principios_v3.pdf) [https://avaefape.educacao.sp.gov.br/pluginfile.php/510367/](https://avaefape.educacao.sp.gov.br/pluginfile.php/510367/mod_lesson/page_contents/1267/inova_pv_aprofundamento_principios_v3.pdf) [mod\\_lesson/page\\_contents/1267/inova\\_pv\\_aprofundamento\\_principios\\_v3.pdf](https://avaefape.educacao.sp.gov.br/pluginfile.php/510367/mod_lesson/page_contents/1267/inova_pv_aprofundamento_principios_v3.pdf). Acesso em: 3 ago. 2020.

LX LLX LL

Para começar, registre no quadro/lousa o nome das duas competências socioemocionais priorizadas e sua definição. Oriente os estudantes a refletirem, individualmente, sobre como estão exercitando essas competências. Eles podem consultar o PDP registrado no Diário de Práticas e Vivências. Lembrando que o PDP consiste no planejamento de ações a serem realizadas no ano letivo. Cada estudante elaborou seu plano a partir da escolha de, pelo menos, um colega que pode apoiar no desenvolvimento das competências socioemocionais; e planejou, pelo menos, uma ação para conseguir desenvolver cada uma das duas competências.

Reforce que é importante que eles reflitam se as ações planejadas estão sendo realizadas ou não, identificando o que está funcionando, e o que pode ser melhorado. Após essa retomada, esclareça que será realizada uma conversa para aprofundamento e troca de experiências, e a realização das devolutivas formativas. Essas conversas podem acontecer de diversos modos. Neste caso, será priorizada a devolutiva entre pares, mas é fundamental que você, professor(a), organize momentos para a realização de devolutivas individuais ao longo do ano. Procure realizar devolutivas individuais sempre que possível, dialogando com todos os estudantes durante o período letivo. A devolutiva também pode ser realizada no coletivo da turma, a partir de uma situação que seja comum a todos ou a boa parte dos estudantes. Nesse caso, faça uma roda de conversa para que aqueles estudantes que se sentirem à vontade possam se autoavaliar e receber devolutivas suas e dos colegas.

#### *Uma boa devolutiva possui algumas características:*

- Problematiza caminhos de desenvolvimento, não focando só na checagem de "fez/não fez".
- É específica e focada. Não deve ser genérica demais, ou muito longa e complicada.
- Permite ao estudante reconhecer em quais aspectos possui bom desempenho e em que necessita aprimorar.
- **É imparcial**, objetiva e apresenta exemplos.

#### Passos da Missão 1

Para promover as devolutivas entre pares:

- Peça à turma que abra o Caderno do Estudante na Situação de Aprendizagem 3 e realize uma leitura compartilhada da introdução da *Missão 1* e da atividade "Mão na massa: Dicas para ser ainda melhor". Apoie os grupos na realização dessa atividade, e na organização do tempo e mensagens.
- Converse com a turma sobre a devolutiva entre pares. Ressalta-se alguns cuidados, como: ser respeitoso, ouvir atentamente, trazer considerações para favorecer o desenvolvimento do colega e nunca como acusação, julgamento ou depreciação, e buscar exemplificar suas devolutivas com situações concretas.
- Para finalizar, oriente que cada estudante registre sua experiência no Diário de Práticas e Vivências.

#### Após a Missão 1, reflita:

- Como você avalia o clima da turma durante as devolutivas entre pares? Os estudantes foram respeitosos e apresentaram pontos com a intenção de valorizar e contribuir com o desenvolvimento dos colegas?
- Você fez devolutivas individuais? Como está planejando realizar momentos de conversa individual?

#### MISSÃO 2: IDENTIFICANDO MINHAS COMPETÊNCIAS SOCIOEMOCIONAIS

O objetivo é promover a autoavaliação dos estudantes nas **duas competências socioemocionais** priorizadas pela turma no primeiro bimestre, utilizando o Instrumento de Avaliação Formativa por Rubricas. Peça aos estudantes que abram o Caderno do Estudante na página da Situação de Aprendizagem 3 - *Missão 2*. Relembre com a turma alguns aspectos antes de iniciar a autoavaliação:

Retome o entendimento de algumas nomenclaturas, como a palavra rubrica. Nesse instrumento, é a representação dos estágios que uma pessoa pode se encontrar no desenvolvimento de uma competência. É por este motivo que cada estágio é chamado de degrau. Os degraus 1-4 são acompanhados por uma descrição/frases. Já os degraus intermediários (1-2, 2-3, 3-4) referem-se a situações intermediárias entre as apresentadas nos degraus 1, 2, 3 e 4; nelas o estudante considera que o seu degrau de desenvolvimento é maior do que o anterior, mas não chega ao posterior.

Esclareça que, para cada competência, deve ser registrado, pelo menos, uma evidência ou exemplo que justifique por que o estudante se vê num degrau e não em outro. É importante que o preenchimento seja realizado com qualidade e em uma única aula, além da necessidade de concentração e tranquilidade.

Auxilie os estudantes nas respostas e dúvidas. Oriente-os sobre a necessidade de escrever justificativas de porquê escolheram aquele degrau, refletindo sobre situações que vivenciaram dentro e fora da escola.

#### Após a Missão 2, reflita:

- Você percebeu alunos competindo entre si, ou buscando atingir o degrau máximo nas competências apenas para obter destaque na turma? Se sim, planeje estratégias para corrigir essa percepção – o autodesenvolvimento é individual e acontece de forma gradativa, sem comparações ou competições.
- Você conseguiu acessar o relatório informatizado? Tal relatório irá auxiliar a construir a visão do desenvolvimento socioemocional da turma e realizar o acompanhamento ao longo do ano.

#### MISSÃO 3: ATUALIZANDO MEU PLANO DE DESENVOLVIMENTO PESSOAL

Para finalizar o ciclo de avaliação formativa do bimestre, oriente os estudantes a lerem o conteúdo da Situação de Aprendizagem 3 - *Missão 3* no Caderno do Estudante. Após as devolutivas e as autorreflexões, cada estudante deve incorporar ao seu plano aquilo que entende que pode ser aperfeiçoado. Procure conhecer as atualizações de cada estudante ao longo das próximas aulas. Sempre os incentive a manter a atenção nas ações por eles(as) estabelecidas!

#### Após a Missão 3, reflita:

LA LLA ALL

- Os estudantes estão engajados em construir seus PDPs e praticar as ações previstas? Caso os estudantes não estejam engajados, como poderia ajudá-los a refletir sobre o que pode estar ocorrendo e motivá-los?
- A partir do seu conhecimento acerca dos PDPs dos estudantes, é possível identificar quais deles você priorizará para a devolutiva individual nas próximas semanas? Por quê?

# SITUAÇÃO DE APRENDIZAGEM 4 DO ALTO DE UMA MONTANHA: O VOO DA IMAGINAÇÃO.

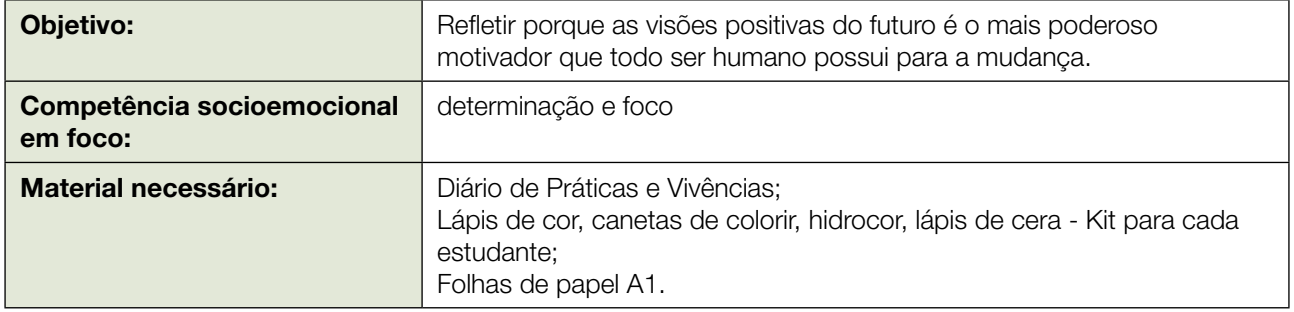

Como de costume, professor, inicie a aula por meio da leitura do texto introdutório existente no Caderno do Estudante, abrindo espaço para possíveis comentários dos estudantes e para explorar os exemplos trazidos no texto como o de Viktor Frankl e Santos Dumont.

É importante saber que em Projeto de Vida, a visão positiva de futuro antecede qualquer obra dos estudantes, pois não existe Projeto de Vida, sem visão de futuro. Sobre isso, professor, entenda:

Projetar a vida a partir de uma Visão que se constrói do próprio futuro é essencial para todo ser humano. As pessoas que constroem uma imagem afirmativa, ampliada e projetada no futuro, e atuam sobre ela, têm mais possibilidades de realizá-la do que aquelas que meramente sonham e não conseguem projetar de forma nítida o que pretendem fazer em suas vidas nos anos que virão.

O que as diferencia é, sobretudo, que aquelas que têm uma Visão estão comprometidas, direcionadas e engajadas, fazendo algo de concreto para levá-las na direção dos seus objetivos. Tudo que contribui para que a pessoa avance na direção da sua Visão faz sentido para ela.

Mas uma Visão sem plano para realizá-la é meramente um sonho. E sonhos não se tornam vida apenas porque o desejamos. Assim, eles não passam de fantasias. Por isso, devemos aprender a projetar no futuro os nossos sonhos e ambições e traduzi-los sob a forma de objetivos: traçar metas, definir prazos para a sua realização e empregar uma boa dose de cuidados, determinação e obstinação pessoal para isso.

Sobre Visão, uma definição a ser apresentada aos estudantes pode ser:

Uma visão é sempre uma "coisa grande", muito grande...

Uma visão é como uma imensa fotografia onde é possível ver a si mesmo, lá no futuro, exatamente como deseja, sendo aquele que quer ser, sendo reconhecido por aquilo que considera importante e significativo como sua contribuição para o mundo e que gera contentamento e orgulho em você...vivendo como gostaria, fazendo as coisas que planejou para si e para o mundo, ao lado de quem gostaria de estar, usufruindo

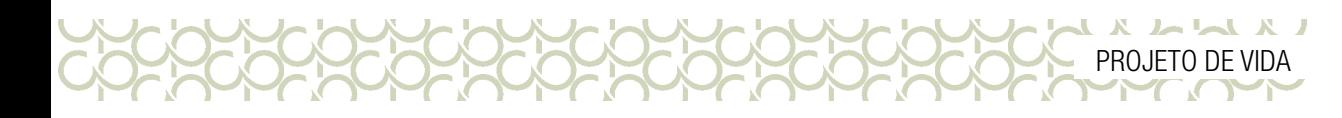

das conquistas que realizou e dos bens que considera valiosos – sejam tangíveis ou intangíveis –, celebrando as experiências vividas e com as quais aprendeu, a vida na qual encontrou a sua plenitude e o contentamento com aquele no qual você se tornou. Fonte: Instituto Corresponsabilidade pela Educação do curso de EAD, Projeto de Vida, 2022.

Então, partindo disso, professor, sabendo que ter uma projeção positiva de futuro não é um processo simples, que os estudantes ainda estão entendendo a importância de ter um Projeto de Vida, oriente-os a realizarem a Atividade: Ponto de Vista. Para isso, peça que tenham em mãos o seu Plano de Ação. Essa atividade exigirá que eles tomem como referência todas as etapas do Plano:

#### ATIVIDADE: PONTO DE VISTA

1. Imagine que a sua Visão tenha o (a) permitido ver a vida do alto de uma montanha e tudo o que você enxerga do mundo, parte desse ponto. Dessa forma, considerando a Visão do Plano de Ação do seu Projeto de Vida, o que você ainda mudaria ou ajustaria no seu Plano? Escreva e converse com um colega sobre isso.

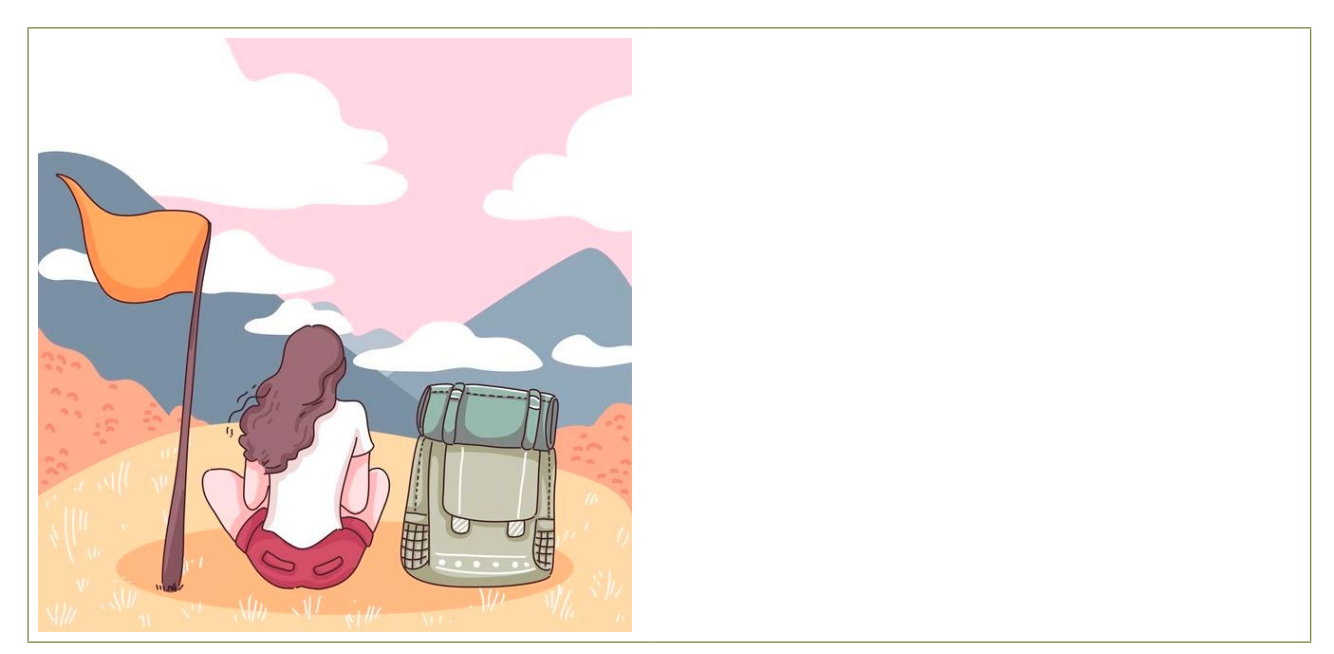

Imagem livre de direitos autorais. Disponível em: https://br.freepik.com/vetores-gratis/mulher-de-mochileirosentada-na-colina-com-bandeira-vista-da-natureza-com-montanha-e-nuvem-no-ceu-ilustracao-plana-deestilo-de-personagem-de-desenho-animado\_13330967.htm#page=1&query=jovem%20da%20montanha%20 desenho&position=49&from\_view=search. Acesso em novembro de 2021.

Aproveite essa atividade para relembrar os estudantes que Projeto de Vida é para a vida inteira, porque ele parte de um ponto, que é o autoconhecimento e os leva para o ponto no qual eles desejam chegar. É portanto, uma experiência de autorrealização e não um fim. Rever a Visão do Plano de Ação, por exemplo, faz parte de um processo, "chegar lá" na realização dos seus sonhos. Então, provoque os estudantes não apenas sobre os seus sonhos, suas ambições e aquilo que desejam para as suas vidas, onde almejam chegar e que pessoas que pretendem ser, mas o AGIR sobre eles, ou seja, definir

104 CADERNO DO PROFESSOR

LX LLA X LL

etapas que deverão atravessar e mobilizá-los a pensar nos mecanismos necessários para chegar lá. Para conseguirmos seguir o caminho planejado e conquistar os nossos objetivos é preciso ter foco e determinação. Por esse motivo, as competências socioemocionais em foco são foco e determinação.

Foco é a capacidade de selecionar uma atividade e objetivo e direcionar toda a atenção a ela, evitando distrações. É uma competência importante porque nos ajuda a prestar atenção e a nos concentrar nas atividades que precisam ser realizadas.

Determinação diz respeito a objetivos, ambição e motivação para trabalhar duro - é sobre fazer mais do que apenas o mínimo que se espera. Quando temos determinação, estabelecemos padrões elevados e trabalhamos intensamente para fazer progressos. Isso significa nos motivar e colocar todo o tempo e esforço que pudermos.

Ao olhar do "alto da montanha", como propõe a atividade, tendo clareza da sua Visão, os estudantes são convidados a avaliar a travessia que estão fazendo nesse momento de suas vidas. Estimule-os a pensarem sobre isso, antes de quererem mudar algo no seu Plano. É importante que ele converse com um colega sobre isso, pois essa é uma oportunidade de trocarem experiências.

Na questão número 2, os estudantes devem descrever as suas decisões, separando-as entre as que consideram mais acertadas e as que não foram tão adequadas, afastando-os da sua Visão positiva de futuro:

1. Incorpore ao seu Mapa Narrativo as principais escolhas e decisões que do seu ponto de vista, têm aproximado você da sua Visão positiva de futuro. Como sugestão, você pode escolher representar isso, por meio de coordenadas geográficas, como norte e sul, para posicionar o que mais tem feito essa aproximação e o que mais o tem distanciado.

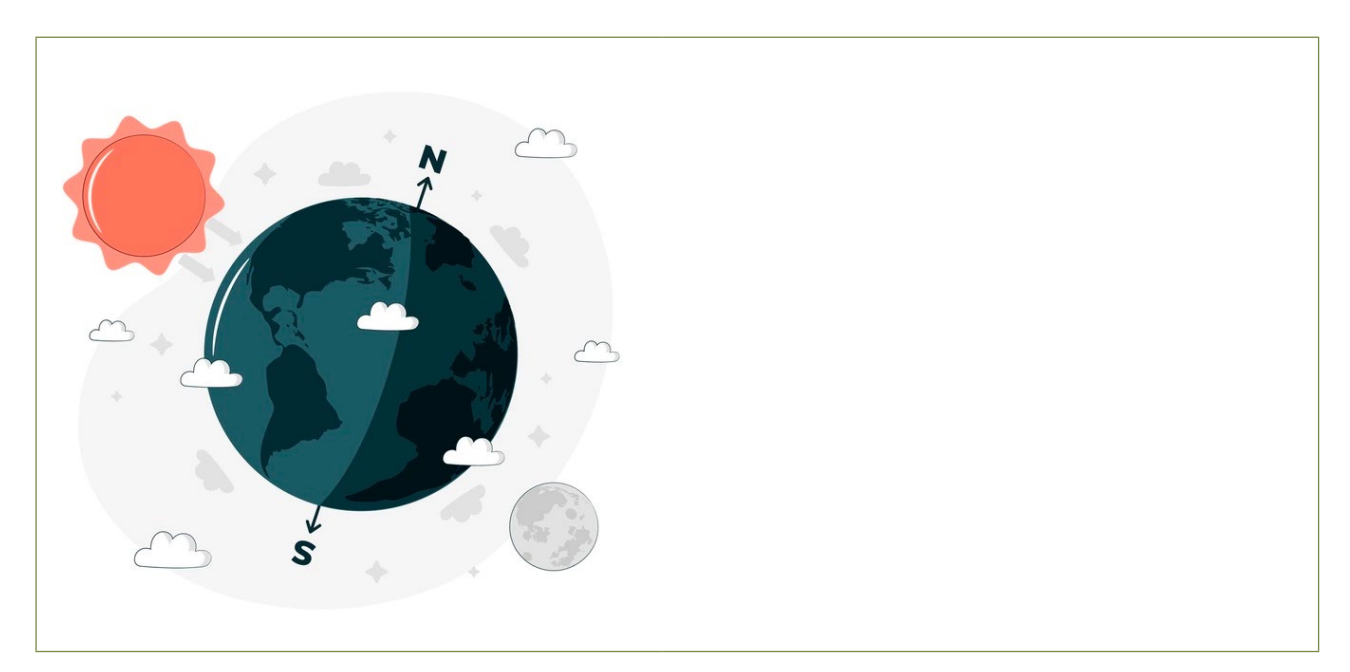

Imagem livre de direitos autorais. Disponível em: https://br.freepik.com/vetores-gratis/ilustracao-do-conceito-dosolsticio-de-inverno\_20130643.htm#page=1&query=norte%20e%20sul&position=9&from\_view=search. Acesso em novembro de 2021.

 $105$ 

Para ajudá-lo (a) nessa questão, tome como referência se suas decisões:

- Se adequaram ao contexto mutável da sua vida;
- Estiveram orientadas para o que você quer no futuro;

0000000000

- Proporcionaram a superação dos seus limites ou tiraram você da sua zona de conforto;
- Consideraram os objetivos do seu Plano de Ação;
- Refletiram o que você tem aprendido com os seus erros;
- Têm gerado motivação e determinação para você seguir em frente na direção do seu sonho;
- Têm ajudado no monitoramento dos seus resultados.

Veja que as referências apresentadas anteriormente ajudam os estudantes a criarem parâmetros para a análise das suas decisões. É importante que você saiba, professor, que as respostas dos estudantes partem de suas experiências e, por isso, os critérios de avaliação devem ser deles. Inclusive, pode acontecer em outro momento, eles refletirem de forma diferente sobre as suas respostas e se posicionarem de forma inversa. Nesse momento, o importante é oportunizar reflexões nessa direção, para dar mais condições do estudante desenvolver o seu Projeto de Vida.

Ao final, espera-se que os estudantes tenham refletido porque as Visões positivas de futuro são importantes para motivar as mudanças, assim como se manter focado e determinado. Assim como, sobre a importância de AGIR a partir de uma Visão e um planejamento. Verifique o entendimento deles sobre isso, observando o que perceberam de equivocado em seus Planos de Ação, bem como se conseguiram refletir sobre critérios que estabelecem na análise das suas decisões. Você pode pedir que alguns estudantes comentem as suas respostas.

# SITUAÇÃO DE APRENDIZAGEM 5 CONFIA NO PROCESSO: VAI PARA O JOGO!

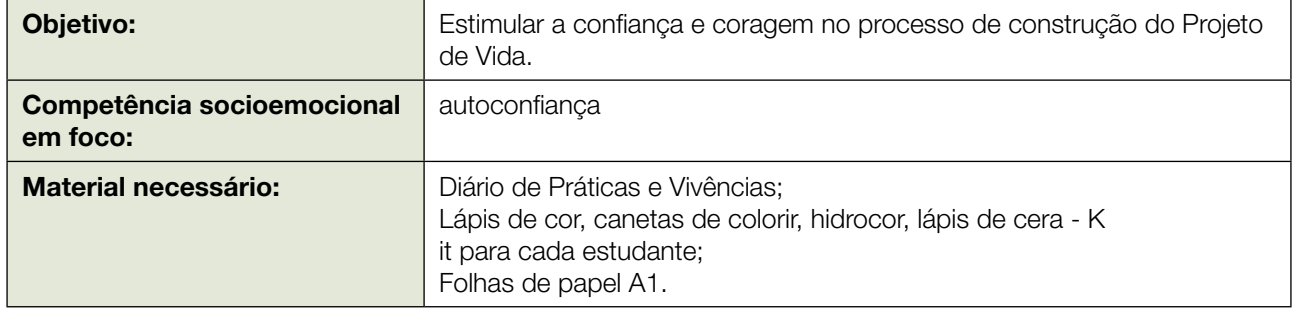

Essa aula apesar de ter como foco a confiança e a coragem na construção do Projeto de Vida, ela tem como base a importância de saber escolher e decidir com sabedoria. Isso porque acreditamos que construir um processo de decisão e relação entre causa e consequência, é o que torna os estudantes corajosos e confiantes em relação à condução dos seus Projetos de Vida.

Partindo disso, vamos explicar para você, professor, o que envolve um processo decisório:

Decidir é um processo cognitivo que nos leva a escolher por uma opção entre as várias existentes e faz parte de nossas vidas, impactando profundamente a nossa história e a de outras pessoas que convivam ou não conosco. Partindo disso, cabe a você, professor, refletir sobre: Será que decidimos com sabedoria e sensatez? Com coragem? Como estruturamos esse processo? Razão ou emoção? Existem métodos que nos ajudam nesse processo? Enfim, como é possível apoiar os estudantes

UXAMAXAM

diante de importantes decisões em suas vidas, para que tenham a coragem e confiança necessária para realizarem os seus sonhos?

ROOFICE

É importante saber que tomar uma decisão envolve processos mentais que são influenciados por preconceitos, razão, emoções e memórias. O simples ato de decidir apoia a noção de que temos livre arbítrio. Pesamos os benefícios e custos de nossa escolha e, então, enfrentamos as consequências. Mas é sabido também que existem fatores que limitam a nossa capacidade de tomar boas decisões, a exemplo das informações incompletas ou mesmo ausentes, prazos urgentes e recursos físicos ou emocionais limitados, por exemplo.

Além disso, existem fatores que influenciam quando nos vemos em uma situação conhecida, pois nossas decisões costumam ser rápidas e, por vezes, quase automáticas. Isso ocorre porque tomamos como base a longa experiência com aquilo que funcionou e com o que não funcionou diante de uma situação que já é conhecida. No entanto, quando nos deparamos com uma situação nova, nunca vivida, é preciso dedicar um pouco mais de tempo para pensar sobre os benefícios e riscos potenciais diante de uma alternativa.

E, em se tratando de Projeto de Vida, tomar decisões exige uma boa base de conhecimento. Isso tem relação com a capacidade de pensar criticamente, sem sucumbir a erros ou preconceitos comuns. Significa buscar os conhecimentos necessários e examinar as fontes possíveis para tomar uma decisão com base em fatos e não na intuição. É aí que entra a coragem e a confiança na história, pois quanto mais preparados para tomar uma decisão, mais corajosos e confiantes podemos nos tornar. Contudo, isso não quer dizer que ser corajoso se resume a tomar decisões e que a coragem se relaciona a uma pessoa que não tem medo. É importante que os estudantes reconheçam que saber lidar com o medo, com os riscos que envolve uma decisão é o que faz uma pessoa corajosa. Considerando isso, a competência socioemocional em foco é a **autoconfiança**. Explique para os estudantes o que é essa competência tão importante para que eles sintam segurança ao longo do caminho.

Autoconfiança é um sentimento de força interior - é sentir-se bem com o que somos, com a vida que vivemos e manter expectativas otimistas sobre o futuro. É a voz interior que diz "sim, eu posso", mesmo se, no exato momento, as coisas pareçam difíceis ou não estejam indo tão bem. Quando encaramos a vida com autoconfiança, não temos de nos preocupar e reclamar o tempo todo sobre nossas falhas, decepções ou contratempos. Em vez disso, temos pensamentos positivos, desejamos ter sucesso naquilo que fazemos e adotamos a mentalidade do "eu posso".

Partindo desse entendimento, professor, realize a leitura do texto introdutório da aula e, ao final, questione os estudantes sobre "como você sabe se tomou uma boa decisão?" Uma boa decisão é aquela que envolve coragem? Assim como, explore as próprias questões contidas no texto introdutório da aula: "Será que você se considera mesmo uma pessoa corajosa? Será que tomar decisões é ser corajoso? Será que você tem sido corajoso ao se responsabilizar, por exemplo, pelos resultados que obteve, mesmo eles sendo o que esperava? Ser corajoso é não ter medo?

Após ouvir os estudantes, oriente-os para que respondam a **Atividade: Isso ou aquilo?** Nessa atividade eles identificam a coragem envolvida em seus processos decisórios. Para ajudá-los nessa tarefa, peça para que busquem essas informações a partir do seu Plano de Ação, por exemplo: Será que no Plano tem alguma ação que colocou algo em riscos, gerou algum desafio maior e/ou que sentiram medo?

20020

### ATIVIDADE: HOJE OU AMANHÃ?

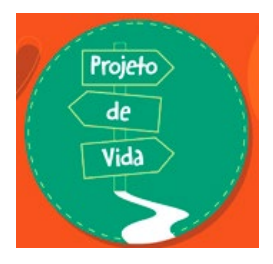

1. Considerando que a coragem é uma rota importante a ser perseguida na construção do seu Projeto de Vida. Quais as experiências em que ela foi um território comum, que lhe levou a tomar decisões acertadas na sua vida ou que modificou positivamente parte da sua realidade?

2. Acreditamos que você tenha muitas histórias divertidas e tristes para contar sobre suas metas, escolhas e decisões tomadas até aqui. A partir disso, procure sinalizar no seu Mapa Narrativo, informações que lhe ajudem a seguir em frente e

agir com coragem diante de qualquer situação. Para apoiá-lo (a) nessa tarefa, segue algumas sugestões de placas de sinalizações:

Imagem livre de direitos autorais. Concedida pelo próprio ICE. Instituto de Corresponsabilidade pela Educação. Power Point ICE. Formação Projeto de Vida. 2019.

- Lembre-se de quais são os seus valores, propósitos de vida e sonhos;
- Visualize as mudanças necessárias que quer alcançar;
- Não se preocupe com o que os outros dizem;
- Atreva-se a pedir ajuda quando necessário for;
- Saiba quando dizer NÃO.
- Estude, pratique e foque no que você quer.
- Quando tomar uma decisão, explique como você chegou a ela;
- Elenque alternativas: os prós e os contras.

Na questão número 2 da atividade, a proposta é que os estudantes criem placas de sinalização ao longo das suas rotas desenhadas em seus mapas. Oriente-os a elaborarem frases que abranjam informações sobre os recursos que acreditam ser relevantes para que possam tomar melhores decisões (acertadas) ao longo da sua jornada. É importante que, ao final, você peça para os estudantes socializarem em grupos as suas placas.

Em roda de conversa com os estudantes, pergunte como se sentem diante da construção do seus Projetos de Vida. Esteja atento às falas que demonstram confiança e esteja preparado para motivar algum estudante que ainda esteja inseguro, com dúvidas e temeroso diante das suas decisões.

# SITUAÇÃO DE APRENDIZAGEM 6 UM PLANO PARA O SONHO

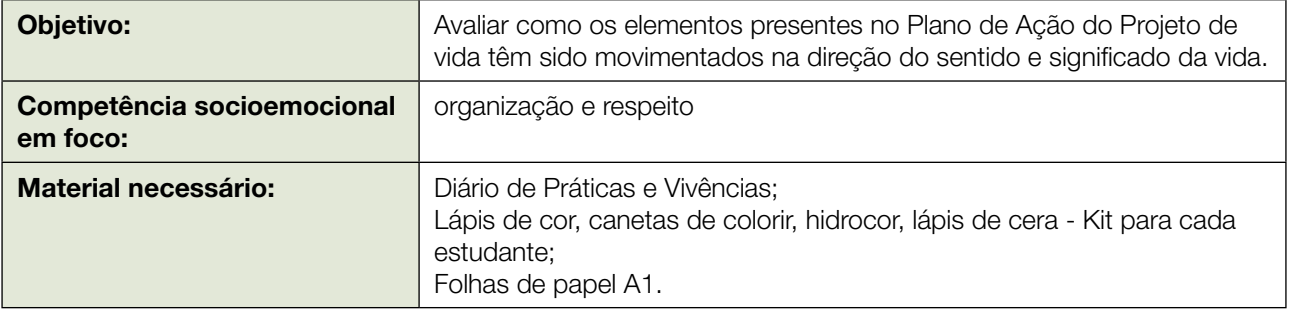

Professor, chegamos à última aula deste caderno e não poderia ser diferente finalizá-lo tratando desse instrumento imprescindível à construção do Projeto de Vida dos estudantes - o Plano de Ação.

 $\begin{array}{c} \hline \textbf{L} & \textbf{L} &$ 

Finalizamos essa aula também valorizando o Mapa Narrativo, elaborado pelos estudantes ao longo das aulas, ao proporcionar uma integração maior com esse instrumento. Para entender melhor sobre isso, realize a leitura do texto introdutório da aula, no Caderno do Estudante. Você perceberá que o Mapa Narrativo estabelece uma relação com a primeira aula deste caderno, podendo ser o início ou fim das histórias representadas pelos estudantes, o que fica a critério deles escolherem.

Partindo das explicações do texto introdutório da aula, professor, dedique tempo para tratar da importância do planejamento na construção de um Projeto de Vida. A proposta dessa aula é que você utilize esse momento para explicar e, principalmente, para aprofundar cada uma das etapas do Plano de Ação, com foco no entendimento que os estudantes possuem hoje sobre isso. Nada melhor do que terem tido um ano de experiências com esse instrumento para esse momento ser muito rico nas trocas com você e os próprios colegas. Espera-se que a utilização do Plano de Ação esteja sendo efetiva e tenha contribuído na busca de sentido e significado para as suas vidas. Haja vista que o Plano de Ação deve estar a serviço da vida de cada um. Para conseguir realizar, planejar e replanejar um Plano de Ação, os estudantes precisarão mobilizar a competência socioemocional da **organização**, que é foco desta aula. Além disso, a competência respeito será foco da aula, uma vez que, em alguns momentos, os estudantes serão convidados a trabalharem com os colegas e, ao falarem sobre sua visão e sonhos é importante que cada um respeite as ideias do outro.

Organização é ser ordeiro, eficiente, apresentável e pontual. A organização aplica-se aos nossos pertences pessoais e os da escola, bem como ao planejamento de nossos horários, atividades e objetivos futuros. Coordenar nossa vida e planos de forma organizada e mantê-los assim, requer o uso cuidadoso de tempo, atenção e estrutura.

Respeito consiste em tratar as outras pessoas com bondade, consideração, lealdade, tolerância e justiça, ou seja, da forma como gostamos de ser tratados. Significa mostrar o devido respeito aos sentimentos, desejos, direitos, crenças ou tradições dos outros. Existem muitas maneiras de desrespeitar alguém, como não ouvir, não dar atenção, dizer coisas maldosas e ofensivas, gritar, intimidar ou ferir.

Assim sendo, oriente os estudantes para que conversem com um colega sobre como tem sido a construção e vivência de cada etapa do seu Plano de Ação, conforme a Atividade: pouco a pouco se pode muito.

#### ATIVIDADE: POUCO A POUCO SE PODE MUITO

1. Sabendo que projetar é traçar novos caminhos ou confirmar aqueles que foram definidos para a sua trajetória da vida entre o hoje e amanhã, converse com um colega sobre as suas experiências e aprendizados em cada etapa do Plano de Ação apresentadas na sequência.

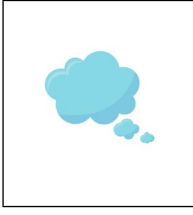

#### Introdução

O primeiro passo que você deu foi refletir sobre a sua história de vida, suas conquistas, dificuldades, sua vida escolar, suas características pessoais e com quem você poderia contar para seguir a sua vida.

Imagem livre de direitos autorais. Disponível em: https://br.freepik.com/vetores-gratis/balao-depensamento\_2900817.htm#page=1&query=%C3%ADcone%20-%20bal%C3%A3o%20ideia&position=0&from\_ view=search. Acesso em novembro de 2021.
Depois, foi preciso definir a sua Visão de futuro, a ideia de como você se vê lá na frente, como se projeta, qual a imagem que faz de si mesmo (a) em um dado momento da sua vida futura. Uma Visão não tem tamanho, mas tem data para ser realizada.

Imagem livre de direitos autorais. Disponível em: https://br.freepik.com/vetores-gratis/ilustracao-de-olhoicone\_3115228.htm#page=1&query=%C3%ADcone%20-%20olho&position=3&from\_view=search. Acesso em novembro de 2021.

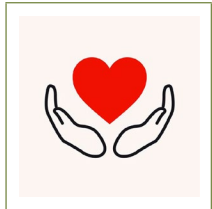

#### Valores

Visão

Mas, para chegar lá, foi preciso também definir os Valores que você considera fundamentais em sua vida e que vão iluminar as suas escolhas e decisões.

Imagem livre de direitos autorais. Disponível em: https://br.freepik.com/vetores-gratis/logotipo-da-instituicaode-caridade-maos-apoiando-ilustracao-em-vetor-design-plano-de-icone-de-coracao\_18234108. htm#page=1&query=%C3%ADcone%20-%20maos%20com%20cora%C3%A7%C3%A3o&position=5&from\_ view=search. Acesso em novembro de 2021.

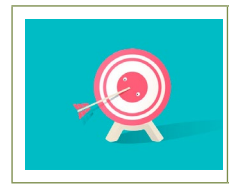

### Missão

Definidos esses elementos, você passou a construir a sua Missão. Para isso, dedicou-se a refletir sobre os seus próprios propósitos, sobre as razões que levam a se ver no futuro atuando de acordo com o seu sonho.

Imagem livre de direitos autorais. Disponível em: https://br.freepik.com/vetores-gratis/ilustracao-do-iconede-placa-de-dardo-no-fundo-azul\_2632294.htm#page=1&query=%C3%ADcone%20-%20seta%20no%20 alvo&position=49&from\_view=search. Acesso em novembro de 2021.

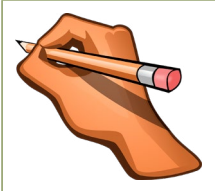

#### Premissas - Objetivos - Prioridades e Metas

Pronto, a partir daí você passou a elaborar as Premissas, tão necessárias para que ela pudesse definir os seus Objetivos, suas Prioridades e suas Metas.

Imagem livre de direitos autorais. Disponível em: [https://pixabay.com/pt/vectors/m%c3%a3o-l%c3%a1pis-caneta](https://pixabay.com/pt/vectors/m%c3%a3o-l%c3%a1pis-caneta-editar-borracha-160538/)[editar-borracha-160538/](https://pixabay.com/pt/vectors/m%c3%a3o-l%c3%a1pis-caneta-editar-borracha-160538/). Acesso em novembro de 2021.

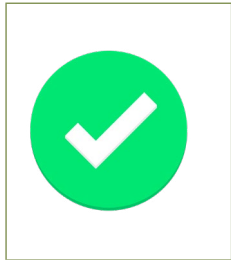

#### Indicadores

Mas, se você pensava: "depois de resolver tudo isso, definir onde chegar e tudo mais, como é que eu vou saber que tudo o que estou fazendo vai dar certo?" Você precisou, portanto, decidir quais seriam os indicadores de resultados e os indicadores de processo, justamente para monitorar a realização das suas metas durante o seu percurso e fazer mudanças, caso fossem necessárias.

Imagem livre de direitos autorais. Disponível em: [https://pixabay.com/pt/vectors/razo%c3%a1vel-verifica](https://pixabay.com/pt/vectors/razo%c3%a1vel-verifica-pend%c3%aancia-1976099/)[pend%c3%aancia-1976099/](https://pixabay.com/pt/vectors/razo%c3%a1vel-verifica-pend%c3%aancia-1976099/). Acesso em novembro de 2021.

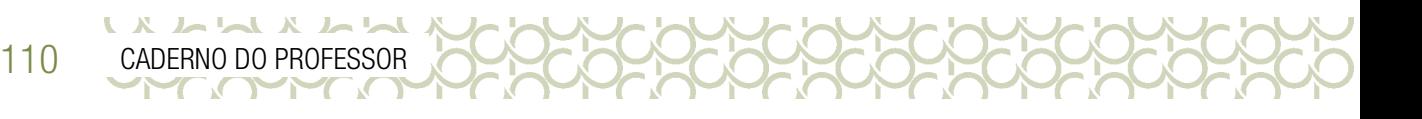

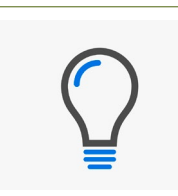

#### **Estratégias**

Muito bem! Feito isso, agora havia chegado o momento de pensar em como você trabalharia para realizar sua grande ambição. Você precisava decidir quais estratégias o/a ajudariam a transformar as suas ideias em ações de verdade, concretas, objetivas e reais.

Imagem livre de direitos autorais. Disponível em: [https://pixabay.com/pt/vectors/l%c3%a2mpada-el%c3%a9trica](https://pixabay.com/pt/vectors/l%c3%a2mpada-el%c3%a9trica-lumin%c3%a1ria-l%c3%a2mpada-6518548/)[lumin%c3%a1ria-l%c3%a2mpada-6518548/](https://pixabay.com/pt/vectors/l%c3%a2mpada-el%c3%a9trica-lumin%c3%a1ria-l%c3%a2mpada-6518548/). Acesso em novembro de 2021.

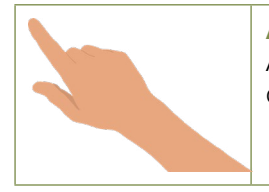

#### Ações

Ah, agora ficou muito claro e você teve condições de pensar nas ações necessárias e detalhou as atividades, os prazos e tudo o que precisava fazer para executar cada uma.

Imagem livre de direitos autorais. Disponível em: [https://pixabay.com/pt/vectors/dedo-apontar-apontando](https://pixabay.com/pt/vectors/dedo-apontar-apontando-m%c3%a3o-gesto-4370517/)[m%c3%a3o-gesto-4370517/](https://pixabay.com/pt/vectors/dedo-apontar-apontando-m%c3%a3o-gesto-4370517/). Acesso em novembro de 2021.

Uma das propostas da aula é que, por meio do Plano de Ação, os estudantes realmente percebam que não importa o tamanho do seu sonho, ou quão distante ele parece ser, mas que ao definir um sonho e fazer uma projeção da pessoa que querem ser no futuro, traçando objetivos, metas e ações, eles têm assumido o protagonismo da sua vida na direção do que desejam realizar, além de mobilizarem a sua organização.

Além disso, ao conversar com um colega sobre as etapas do seu Plano, os estudantes têm a possibilidade de identificarem possíveis ajustes que precisam ser feitos no Plano de Ação, além de mobilizarem a competência socioemocional respeito. Também é um momento importante para alcançarem uma maior consciência na utilização do instrumento. Não é de se surpreender se por acaso os estudantes queiram refazer o seu Plano de Ação. É natural que isso aconteça, dada a maturidade dos posicionamentos diante da vida e reflexões propiciadas por meio das aulas de Projeto de Vida. Contudo, vale ressaltar que, não é objetivo dessa aula que os estudantes iniciem a revisão do seu Plano de Ação. Eles devem apenas, com o seu apoio, professor, aprofundar os seus conhecimentos.

Antes de partir para a próxima atividade, é importante que você garanta uma troca de informações sobre as etapas do Plano com toda a turma. Assim, explore este momento numa roda de conversa com os estudantes.

Na atividade: E agora? Os estudantes devem estabelecer uma análise crítica sobre suas escolhas e decisões, conforme se permitam pensar sobre elas, questionando-se sobre os critérios, riscos, incertezas, medos que as movimentaram na época que foram tomadas. Nessa atividade, eles devem completar algumas frases que remetem a outras possibilidades de escolhas e decisões. Vejamos:

### ATIVIDADE: E AGORA?

- 1. Conforme as escolhas e decisões que movimentaram o seu Plano de Ação, analise os resultados que você obteve e complete as frases na sequência fazendo perguntas a si mesmo. Veja o exemplo: O que ocorreria se eu tivesse escolhido outra área do conhecimento como itinerário formativo?
	- a) O que ocorreria se…
	- b) Qual poderia ser…
	- c) Qual deveria ser...

Ao final, faça uma roda de conversa com os estudantes, para que completem as frases das três alternativas da atividade. Você pode fazer isso citando o nome de alguém, como: Pedro, o que ocorreria se…(Pedro completa a frase) e assim sucessivamente, escolhendo alguns estudantes. A ideia é que esse seja mais um momento de refletir sobre as rotas que optaram por seguir e como elas continuam ou não fazendo sentido para eles, além de como eles têm se organizado. Assim, esteja atento aos comentários dos estudantes, como eles valorizam o que aconteceu no passado, as coisas boas ou ruins, os acertos e erros, a sua coragem, os momentos de incertezas, pois cada uma dessas experiências deve ter um significado para eles e lhes fazerem felizes.

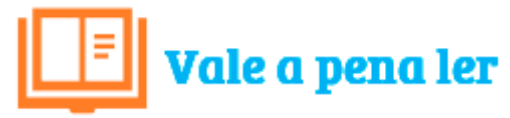

Imagem livre de direitos autorais. Concedida pelo ICE. Referência: Instituto de Corresponsabilidade pela Educação CPM Trade Center. 1ª edição. 2016.

### Indicação de Leituras:

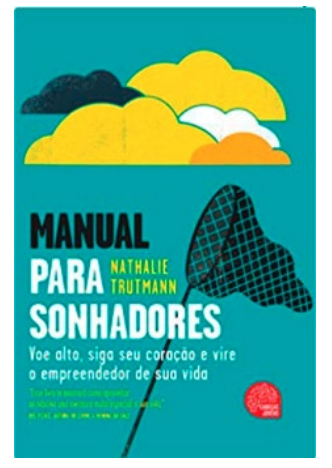

Livro: Manual para sonhadores **Autor: Nathalie Trutmann** Editora: Leya Ano: 2013 Páginas: 224 páginas

**SINOPSE:** Você já sonhou hoje? E será que consegue se lembrar do sonho completo ou acordou apenas com uma vaga lembrança? Nathalie Trutmann nos ensina que não importa a idade ou o momento em que estamos na vida, devemos sonhar de olhos abertos. Porque quanto mais alertas estamos, mais fácil não deixar nossos sonhos passarem. A autora aponta um mapa para que o leitor trace e encontre por conta própria os caminhos de sua realização. E mostra que a busca pelo tão sonhado sucesso pode caminhar de mãos dadas com um grande investimento que é mais rentável quando cada um permanece

fiel ao próprio sonho. Nathalie é Diretora de Inovação da FIAP, viajante e sonhadora, e anda pelo mundo dando palestras envolvida em implementar iniciativas que transformem a experiência educacional dos jovens. Este livro ajuda os empreendedores a encontrarem em seus sonhos a vocação que vai gerir suas vidas, e os adultos que esqueceram como a arte de sonhar pode despertar o melhor delas.

Fonte: <https://www.amazon.com.br/Manual-Para-Sonhadores-Nathalie-Trutmann/dp/8580446589>. Acesso em: 20 de junho de 2021.

112 CADERNO DO PROFESSOR

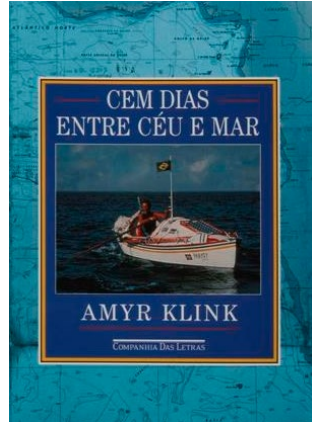

 $\begin{array}{c} \hline \textbf{L} & \textbf{L} &$ 

Livro: Cem dias entre céu e mar Autor: Amyr Klink Editora: Companhia de Bolso Ano: 2005 Páginas: 160 páginas

SINOPSE: Navegando ao lado dos peixes, entretendo conversas com gaivotas e tubarões, remando no meio de uma creche de baleias, *Cem dias entre céu e mar* é o relato de uma travessia absolutamente incomum: mais de 3500 milhas (cerca de 6500 quilômetros) desde o porto de Lüderitz, no sul da África, até a praia da Espera no litoral baiano, a bordo de um minúsculo barco a remo. Verdadeira odisseia moderna, neste livro Amyr Klink transporta o leitor para a superfície ora cinzenta, ora azulada do Atlântico Sul, tornando-o cúmplice de

suas alegrias e seus temores, ao mesmo tempo em que narra, passo a passo, os preparativos, as lutas, os obstáculos e os presságios que cercaram a extraordinária viagem.

Fonte: <https://www.amazon.com.br/Cem-dias-entre-c%C3%A9u-mar/dp/8535906428>. Acesso em: 20 de junho de 2021.

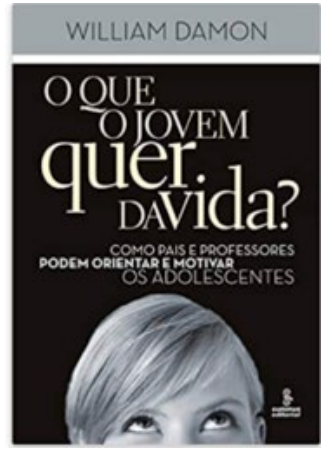

Livro: O que o Jovem quer da vida? **Autor: William Damon** Editora: Summus Ano: 2009 Páginas: 200 páginas

Nesta obra, William Damon – um dos maiores pesquisadores norteamericanos na área da juventude – explica o projeto de vida e analisa por que tantos jovens não conseguem se dedicar a algo que traga realizações para si e para o coletivo. Em geral, eles moram com os pais por mais tempo que o necessário, não têm motivação profissional, penam para passar da adolescência para a vida adulta e não conseguem encontrar um objetivo de vida que os entusiasme. O que contribuiria para mudar essa situação? Para Damon, o segredo é que os jovens bem-sucedidos têm projetos de vida

muito fortes, que os motivam e mostram a eles que caminho seguir. Baseando-se em entrevistas e pesquisas, o autor desvenda a mente dos jovens desmotivados e expõe sua confusão e ansiedade a respeito do que deveriam fazer da vida.

Fonte: [https://www.amazon.com.br/que-Jovem-Quer-Vida/dp/8532305350](https://www.amazon.com.br/que-Jovem-Quer-Vida/dp/8532305350%20). 20 de junho de 2021

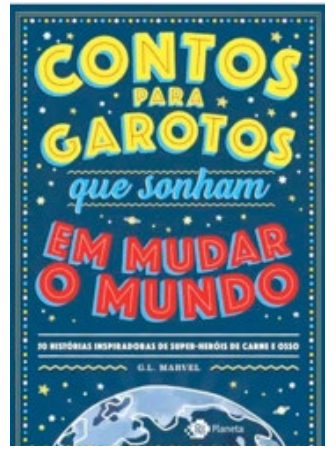

Livro: Contos para garotos que sonham em mudar o mundo: 50 histórias inspirados de super heróis de carne e osso.

Autor: G. L. Marvel Editora: Outro Planeta Ano: 2018

Páginas: 160 páginas

O que Albert Einstein, Beethoven, Ayrton Senna, Leonardo da Vinci e Martin Luther King tinham em comum? Todos foram jovens que não sabiam o que o futuro lhes reservava – assim como é para muitos de nós. Mas esses jovens cresceram e se tornaram verdadeiros modelos, inspirando crianças do mundo todo. Contos para garotos que sonham em mudar o mundo apresenta de forma divertida as histórias de 50 super-heróis de carne e osso para todos que querem fazer diferença no mundo sem precisar de capa e

 $113$ 

espada. Com Alan Turing, Alberto Santos Dumont, Antoine de Saint-Exupéry, Bill Gates, Charles Darwin, Dalai Lama, Harvey Milk, Isaac Newton, Jacques-Yves Cousteau, John Lennon, Julio Verne, Lionel Messi, Louis Braille, Mahatma Gandhi, Machado de Assis, Nelson Mandela, Stephen Hawking, Steven Spielberg, William Shakespeare e muitos outros!

Fonte: <https://www.amazon.com.br/Contos-garotos-sonham-mudar-mundo/dp/8542214587>. 20 de junho de 2021

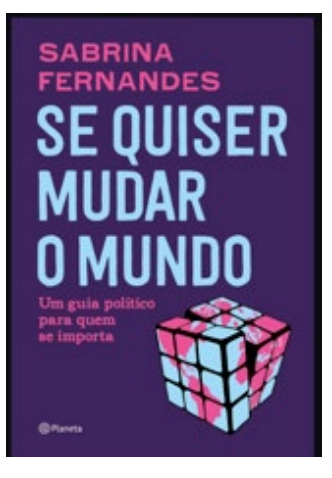

Livro: Se quiser mudar o mundo: um quia político para quem se importa. **Autor: Sabrina Fernandes** Editora: Planeta Ano: 2020 Páginas: 192 páginas Se quiser mudar o mundo, a hora é agora! Este é um livro para quem quer

mudar o mundo. Para quem sente que está tudo de pernas para o ar. Para quem se cansou de só ouvir notícias ruins e quer soluções para os desafios que atravessam a sociedade. Mas, antes, é preciso saber algumas coisas importantes. Por isso, este também é um guia didático e introdutório dos principais conceitos de política, sem abrir mão de sua complexidade. Aqui, não há passo a passo nem receita de bolo. Muito pelo contrário: há muitas perguntas. Sobretudo, esta obra é radical. Ela propõe transformar o mundo,

mas não de qualquer jeito. Nela, há uma caixinha de ferramentas para que seja possível provocar mudanças profundas. Este livro, portanto, também é um chamado. Um convite para se pensar alternativas, encarar dificuldades políticas e instigar os que sonham com um futuro melhor para si e para os outros. Pois, afinal de contas, como a autora Sabrina Fernandes nos lembra, a situação está complicada e, mais do que nunca, o mundo está precisando de gente que se importa.

Fonte:<https://www.amazon.com.br/Se-quiser-mudar-mundo-pol%C3%ADtico/dp/6555351748>. 20 de junho de 2021

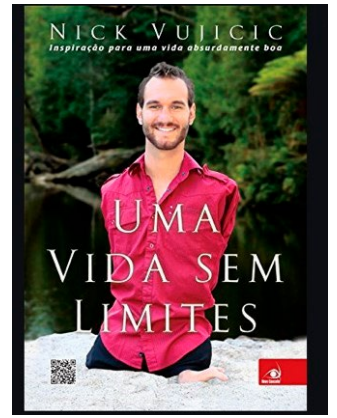

Livro: Uma vida sem limites. **Autor: Nick Vujicic** Editora: Novo Conceito Ano: 2011

#### Páginas: 256 páginas

*"Por muito tempo me perguntei se haveria no mundo alguém como eu, e se haveria outro propósito para a minha vida além de dor e humilhação*." Nascido sem os braços e sem as pernas, Nick Vujicic superou sua deficiência para viver uma vida plena e cheia de realizações, tornando-se um exemplo para todas as pessoas que buscam a verdadeira felicidade. Hoje, um palestrante motivacional internacionalmente conhecido, Nick divulga sua mensagem central: o objetivo mais importante para qualquer pessoa é

encontrar seu propósito na vida, a despeito de quaisquer dificuldades que apareçam pelo caminho. Nick conta a história de sua deficiência física e da batalha emocional que travou para conviver com isso na infância, adolescência e vida adulta. Compartilha com o leitor a força de sua fé e explica que, depois que encontrou seu senso de propósito – inspirar as pessoas a melhorar sua vida e o mundo –, achou confiança para construir uma vida produtiva e sem limites. Nick encoraja o leitor mostrando como aprendeu a aceitar o imponderável e se concentrar em suas habilidades possíveis.

Fonte: <https://www.amazon.com.br/Uma-Vida-Limites-Nick-Vujicic/dp/8563219421>. 20 de junho de 2021

114 CADERNO DO PROFESSOR

## Vale a pena assistir

LA LLA X LL

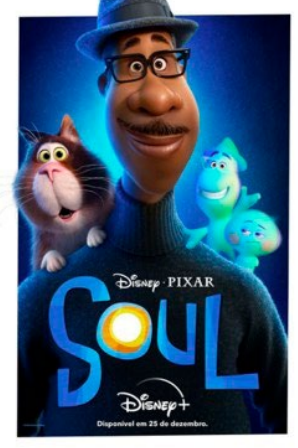

### Filme: Soul

Ano: 2020 Categoria: Animação, Aventura e Família Duração: 1h 40m **[Diretor](https://www.google.com/search?bih=855&biw=1920&hl=pt-BR&sxsrf=ALeKk00drUCpMAeDIHUX5vNOqBsQeZNNBA:1605728031663&q=mais+que+vencedores+diretor&stick=H4sIAAAAAAAAAOPgE-LVT9c3NEyzKDA2TDLI0RLLTrbST8vMyQUTVimZRanJJflFi1ilcxMzixUKS1MVylLzklNT8otSixVA0kBZACS4DzVHAAAA&sa=X&ved=2ahUKEwjY-LqH64ztAhWdILkGHV2-BYcQ6BMoADAfegQIHRAC):** Peter Docter e Kemp1 Powers Em Soul, duas perguntas se destacam: Você já se perguntou de onde vêm sua paixão, seus sonhos e seus interesses? O que é que faz de você... Você? Joe Gardner é um professor de música do ensino médio que sempre sonhou em ser músico de jazz. Mas quando, finalmente, tem a chance de impressionar outros músicos durante um ensaio aberto, sofre um acidente que faz com que sua alma seja separada de seu corpo e transportada para um centro no qual as almas se desenvolvem e ganham paixões antes de serem enviadas para um recém-nascido. Joe deve trabalhar com 22, uma

20000000000

das almas em treinamento, que tem uma visão obscura da vida depois de ficar presa por anos no centro evitando seguir para a Terra.

Fonte:<https://www.adorocinema.com/filmes/filme-251354>. 18/02/2022

TECNOLOGIA E INOVA

Prezado(a) Professor(a),

É com muito prazer que chegamos ao 2º bimestre e apresentamos o material de apoio de Tecnologia e Inovação, composto de Situações de Aprendizagem, e cada uma delas é constituída de um conjunto de atividades com o objetivo de contribuir para o desenvolvimento das habilidades previstas no Currículo em Ação e nas Diretrizes de Tecnologia e Inovação.

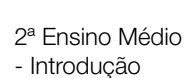

Para conhecer a concepção do material, avaliação acesse o QRCode.

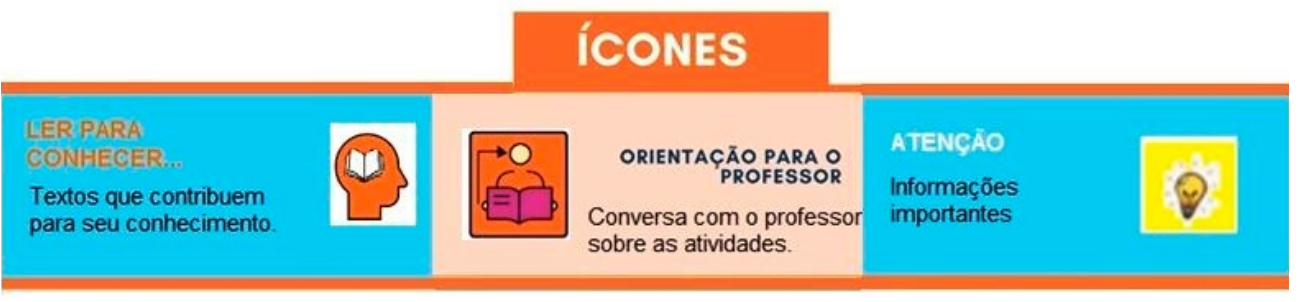

Fonte: Elaborado pelos autores

Considerando que o material para o professor é um instrumento de formação, sugerimos o texto a seguir para contribuir nas escolhas das estratégias de leitura dos textos aqui apresentados:

### PROCEDIMENTOS/ESTRATÉGIAS DE LEITURA

Professor(a), a atividade de leitura vai além de decodificar letras e palavras – espera-se que o estudante seja capaz de compreender diferentes linguagens presentes nos textos.

Os textos apresentam diferentes linguagens que podem ser escrita, oral, pictórica, mista. Por exemplo: escrita e pictórica, em que, para compreender um texto o(a) estudante precisa compreender além do que está disposto no papel ou tela, entendendo também as entrelinhas, isto é, o que não está claramente explícito no texto.

Para auxiliar o(a) estudante nessa tarefa, o(a) professor(a) tem papel fundamental no uso de estratégias que orientem os (as) discentes para que possam realizar as atividades de leitura previstas no Caderno do Aluno.

Muitas são as teorias sobre procedimentos/estratégias de leitura, por isso indicamos a seguir algumas possibilidades para o trabalho com os textos selecionados para leitura em diferentes momentos das atividades:

- Perguntas sobre o contexto de produção do texto (quem escreveu/em qual contexto pode ter sido produzido, em qual(is) local(is) esse tipo de texto costuma circular);
- Verificar se os(as) estudantes identificam o propósito comunicativo do texto lido (finalidade/ objetivo);
- Verificar se o texto apresenta título, imagens, gráficos, infográficos ou outros elementos que possam auxiliar na compreensão geral do texto;
- Após uma primeira análise dos itens anteriores (título, imagens, gráficos, infográficos) pergunte se há relação entre esses elementos e o corpo do texto, pois os(as) estudantes precisam perceber que estes itens são elementos constitutivos do texto;
- Algumas palavras ou termos podem ser desconhecidos, mas nem sempre é necessário o uso do dicionário para compreendê-los; auxilie-os(as) a fazer inferências sobre o significado a partir do contexto;
- No decorrer da leitura, faça comparações sobre outros textos lidos já estudados sobre o mesmo tema/assunto, ou leve os(as) estudantes a fazerem essa comparação;
- Ao final da leitura, os(as) estudantes devem ser capazes de se posicionar criticamente sobre o texto lido, e a apreciação deve estar em acordo com valores éticos, essencial para o exercício da cidadania no século XXI.

Sugerimos ao longo do bimestre que a organização das leituras seja de diferentes formas, como rodas de leitura nas quais os (as) estudantes terão a oportunidade de apresentar outros textos sobre o tema abordado que conheçam e tenham relação com o assunto abordado, levantando a curiosidade de outros alunos para pesquisarem os temas abordados no componente Tecnologia e Inovação.

É possível também trabalhar com leitura compartilhada (aos poucos) favorecendo a interação entre você, professor(a), os alunos e o texto. Essa prática é fundamental para explicitar diferentes estratégias de leitura de um leitor proficiente. E dependendo da turma, o(a) professor(a) poderá conduzir a leitura, planejando momentos de parada para reflexão, compreensão de trecho específico, reformulando ideias, estimulando os(as) estudantes a elaborarem questionamento sobre o assunto abordado; para isso, é necessário planejamento, conhecer o assunto, leitura prévia do texto, explorar quem é o autor, ou onde o texto foi publicado, e assim perceber o impacto do contexto de produção no texto lido.

Muitas outras estratégias podem ser utilizadas de acordo com o gênero textual estudado, a finalidade da leitura e o nível de leitura da turma.

Apresentamos a seguir, as habilidades para este bimestre:

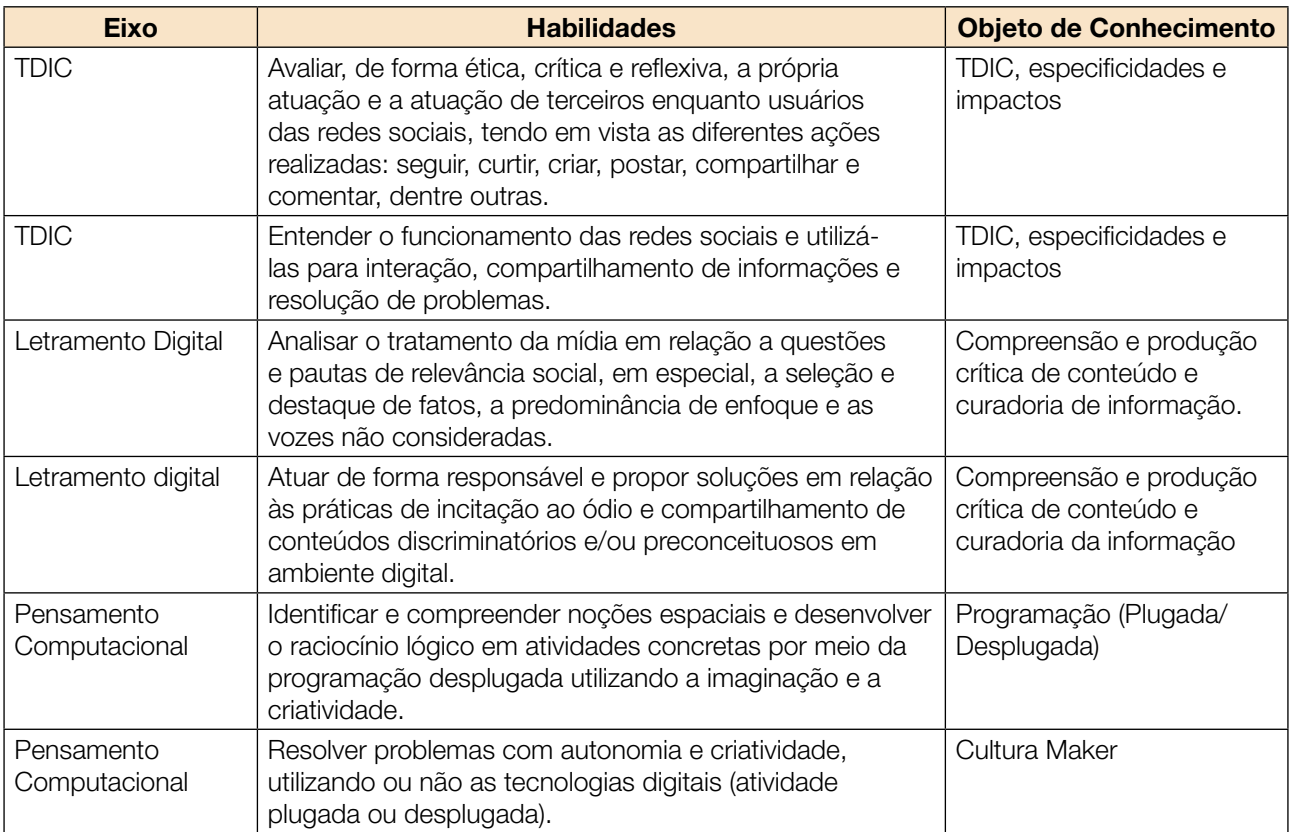

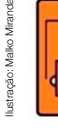

### ORIENTAÇÕES SOBRE A PROPOSTA DESTE BIMESTRE

Prezado(a) Professor(a),

Apresentamos neste volume, Situações de Aprendizagem compostas por atividades, que têm como foco colocar os(as) estudantes diante de alguns desafios.

Para o bimestre, propomos a metodologia ativa Aprendizagem Baseada em Desafios-ABD, em inglês CBL (Challenge Based Learning).

A ABD, quando colocada em prática, busca incentivar a liderança e autonomia para que os(as) estudantes sejam colocados(as) em situações, em que possam resolver problemas.

Essa situação é dada a partir dos desafios propostos no início de cada Situação de Aprendizagem e, nesse sentido, são compostas por atividades que envolvem reflexão, pesquisa a partir de um tema geral para responder uma pergunta essencial.

As atividades, mediadas pelo(a) professor(a) colocam os(as) estudantes no foco da aprendizagem, de forma que as ações práticas são realizadas por eles(as).

Nessa metodologia, existem vários tipos de desafios, conforme a duração e o objetivo. Estamos sugerindo o nano desafio, cuja duração é curta, tem como foco um tema particular, envolvendo o objeto de conhecimento atrelado à habilidade, orientado pelo(a) professor(a).

Os desafios criam uma ideia de emergência, estimulando a ação dos(as) jovens, colocando-os(as) como responsáveis pelo aprendizado.

Na metodologia ABD, estão presentes três fases em sua estrutura: engajar (envolver), investigar e agir:

**Engajar:** A partir de uma grande ideia, formula-se uma pergunta essencial para resolver um desafio.

Com a grande ideia posta, a pergunta poderá ser formulada pelo(a) professor(a) ou coletivamente, para isso devem ser consideradas algumas variáveis. Para cada Situação de Aprendizagem, apresentamos uma pergunta essencial e o desenvolvimento das atividades tem como foco subsidiar o(a) estudante para respondê-la.

Investigar: Orientar os(as) estudantes, para que registrem suas descobertas, façam pesquisas em fontes confiáveis e criem um diário para esses registros.

Agir: Colocar em prática o que aprenderam para resolver o desafio. Criar soluções práticas. Planejar auxilia na execução do processo. Compartilhar o aprendizado é importante para valorizar as produções.

 $\bm{x}$ TECNOLOGIA E INOVAÇÃO 119

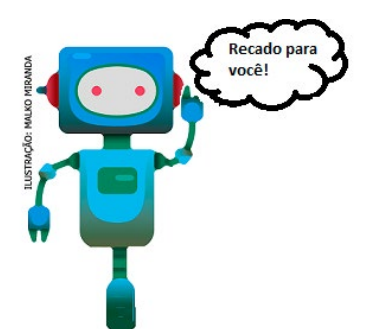

Prezado(a) estudante, as Situações de Aprendizagem aqui apresentadas foram elaboradas de forma que ao longo deste bimestre, você possa ampliar seus conhecimentos resolvendo os desafios propostos em cada uma delas.

Bons estudos!

A seguir, apresentamos as propostas de cada Situação de Aprendizagem:

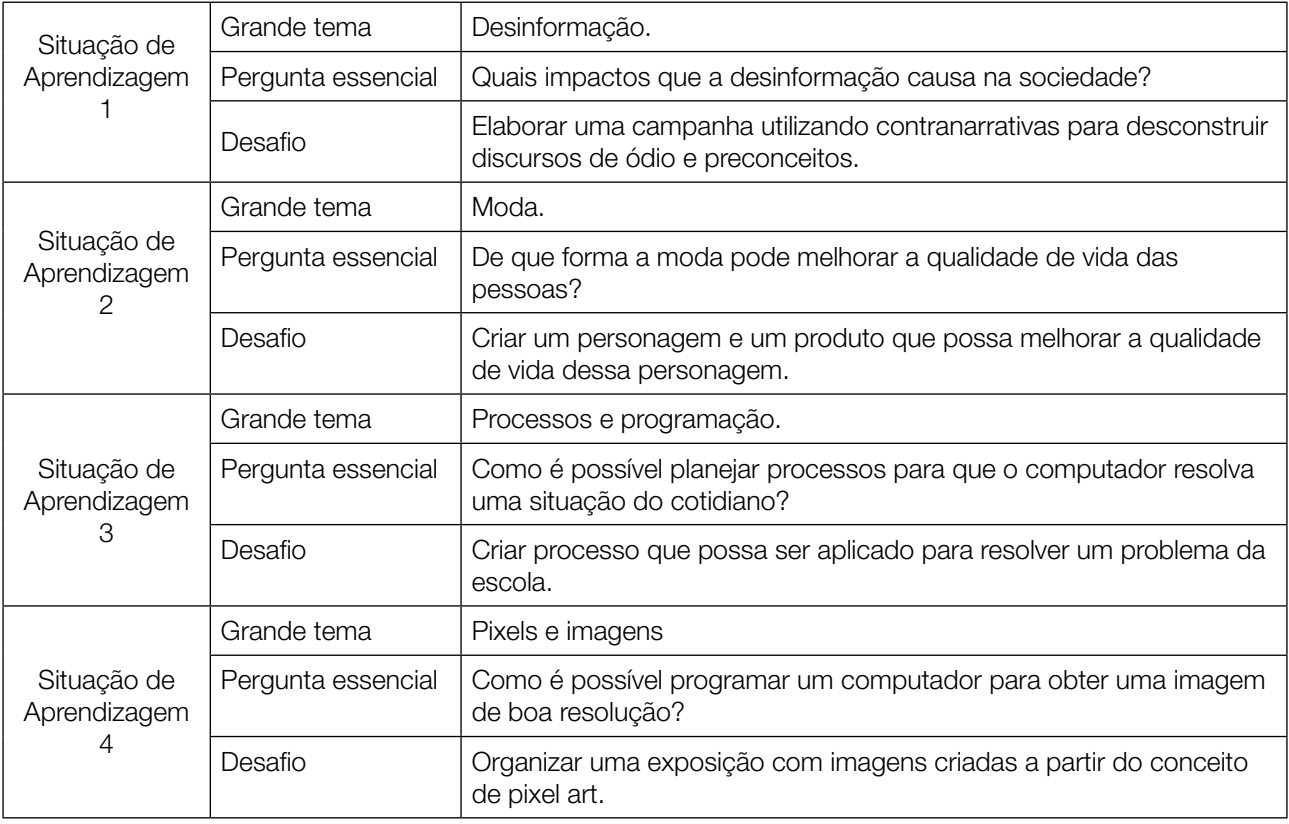

## SITUAÇÃO DE APRENDIZAGEM 1 MÍDIAS E DESINFORMAÇÃO

### ATIVIDADE 1 – PAINEL DA DESINFORMAÇÃO

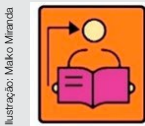

**Conversa com o(a) professor(a):** Durante as exposições dos grupos, você pode fazer correlações entre os conteúdos levantados por eles com os conceitos presentes neste material de apoio.

Objetivos: Sistematizar e aprofundar a reflexão sobre a intencionalidade no compartilhamento de conteúdos de ódio, nas redes sociais. Ativar a compreensão dos(as) estudantes, a partir de suas experiências concretas, acerca do que é desinformação e fake news, com ênfase em conteúdos de ódio, preconceituosos e discriminatórios.

**Organização/desenvolvimento:** Organize os(as) estudantes em grupos para criarem um painel visual que represente 3 ou 6 conteúdos compreendidos como "desinformação" ou "fake news" e exponham verbalmente as razões pelas quais os classificam dessa forma. Caso considere importante, estabeleça um número mínimo e máximo de linhas para a atividade. Se achar pertinente, os(as) estudantes podem realizar suas produções em duplas.

1.1 Escreva a seguir palavras-chave que em geral estão presentes em conteúdos de desinformações ou *fake news*:

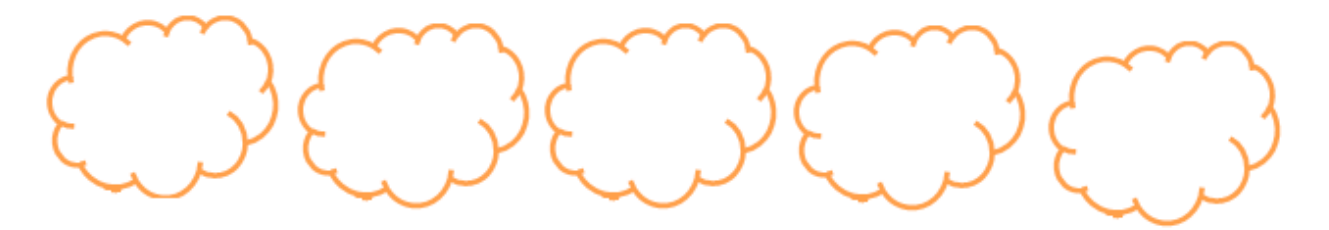

Fonte: Elaborado pelos autores.

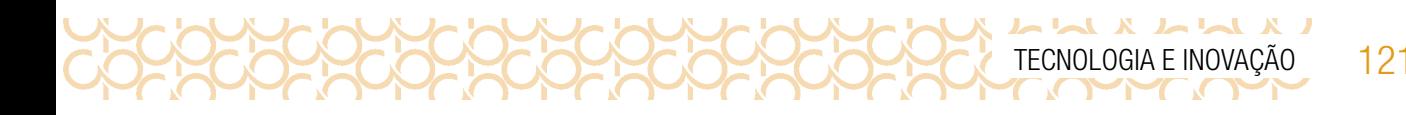

1.2 Discuta com colegas de classe sobre conteúdos vistos em meios de comunicação, anúncios publicitários, redes sociais ou recebidos por aplicativo de mensagem que vocês acreditam ser preconceituosos, discriminatórios ou que incitam o ódio e a violência. Crie um painel visual para representação de 3 a 6 conteúdos levantados.

1.3 A partir das discussões realizadas, produza um texto dissertação-argumentativo, que responda à questão: Por que as pessoas compartilham conteúdos ofensivos, discriminatórios e/ou preconceituosos em ambiente digital?

Lembre-se de não apenas de expor o conteúdo da desinformação ou fake news, mas também de acrescentar ao painel palavras-chave que expliquem, na opinião do grupo, porque os conteúdos apresentados são desinformações ou fake news.

### ATIVIDADE 2 – ESSA INFORMAÇÃO É POSITIVA?

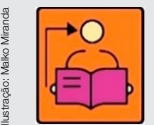

Conversa com o(a) professor(a): Explore com os(as) estudantes maneiras de construir contranarrativas, uma forma de desconstruir discursos de ódio e discriminação nas redes sociais.

Ao compartilhar um conteúdo sem refletir, podemos contribuir para espalhar a desinformação. Então, o que devemos fazer? Criar o hábito do ceticismo saudável. Ao se deparar com um conteúdo do qual desconfia, diga para si mesmo(a): "Epa! Peraí, o quê?". Veja o que cada expressão dessa frase maluca quer que nós pensemos: • Conversa com o(a) professor(a): Explore com<br>
construir contranarrativas, uma forma de desconstruir<br>
Ao compartilhar um conteúdo sem refletir, podemos contribuir<br>
Então, o que devemos fazer? Criar o hábito do ceticismo sa

- Epa! A informação causou choque, surpresa ou raiva?
- Peraí Pause! Não passe a mensagem adiante ainda.
- 

**Objetivo:** Verificar a confiabilidade de uma informação, a partir de quatro movimentos: pause, investigue a fonte, busque mais informações e conheça o contexto.

#### Organização/desenvolvimento:

#### Notas ao(à) professor(a): Atividade 1.1, sugestões para post it:

1. Pause: Olhe um pouco para essa mensagem. Você conhece e confia neste site ou na fonte da informação? Se não conhece, não compartilhe ou passe adiante a informação. Vá para os próximos passos para tentar saber mais claramente o que está lendo. Se em algum momento se sentir perdido, ou se afastar do seu objetivo inicial, pause e comece de novo.

**2. Investigue a fonte:** O que você sabe sobre quem escreveu ou publicou o conteúdo? Quem está dizendo isso? Quais são suas qualificações ou motivações? Procure conhecer melhor quem escreveu / publicou. Vale a pena gastar alguns segundos para estabelecer se a fonte em questão é confiável ou relevante, e até mesmo se o texto merece a sua atenção.

3. Busque informações mais completas: Onde mais essa informação pode ser encontrada? Busque a mesma informação em outras fontes que você conhece e nas quais confia. Qual a melhor fonte de informação você consegue encontrar sobre isso? Tente encontrar uma cobertura mais confiável, mais aprofundada ou mais equilibrada. Melhor ainda, procure descobrir se há consenso sobre essa afirmação. Você não precisa concordar, mas conhecer o histórico e o contexto de determinada afirmação irá lhe ajudar a ter uma melhor avaliação.

4. Conheça o contexto: Qual é a história completa? Encontre o contexto original da informação. De forma intencional ou não, a internet pode ser um "telefone sem fio". Afirmações, dados e imagens muitas vezes são retirados de seu contexto original e apresentados de forma isolada, oferecendo um recorte da realidade. Outras vezes, podem ter sido remixados para criar uma mensagem. Procure a informação completa.

2.1 Ao compartilhar um conteúdo sem refletir, podemos contribuir para espalhar a desinformação. Então, o que devemos fazer? Pratique o ceticismo saudável. Ao se deparar com um conteúdo do qual desconfia, diga para si mesmo(a): "Epa! Peraí, o quê?". Escreva o que cada expressão significa para você diante de uma notícia:

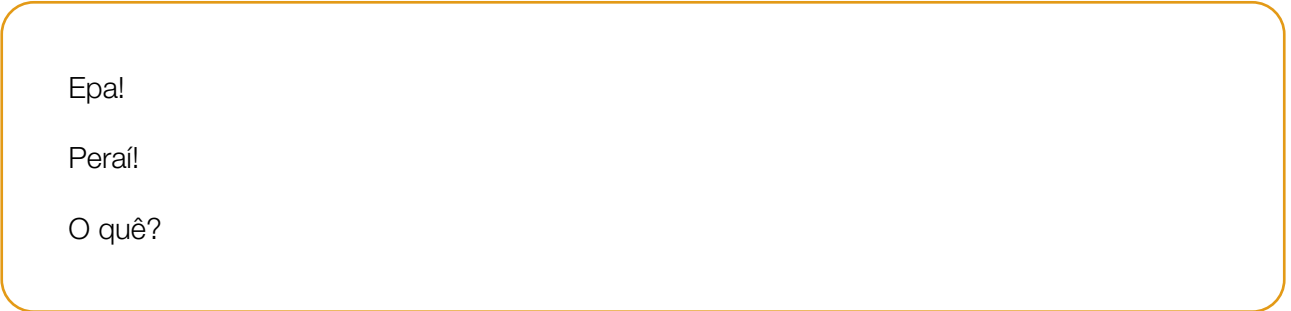

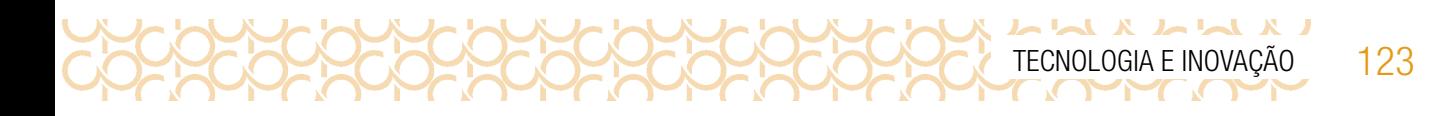

2.2 Ao ler uma informação, como você orientaria uma pessoa para interpretar e verificar a confiabilidade da informação? Para entender se uma informação é confiável ou não, é preciso sair dela, isto é, olhar para fora, em quatro movimentos:

Escreva essas dicas nos blocos de notas (post it) a seguir:

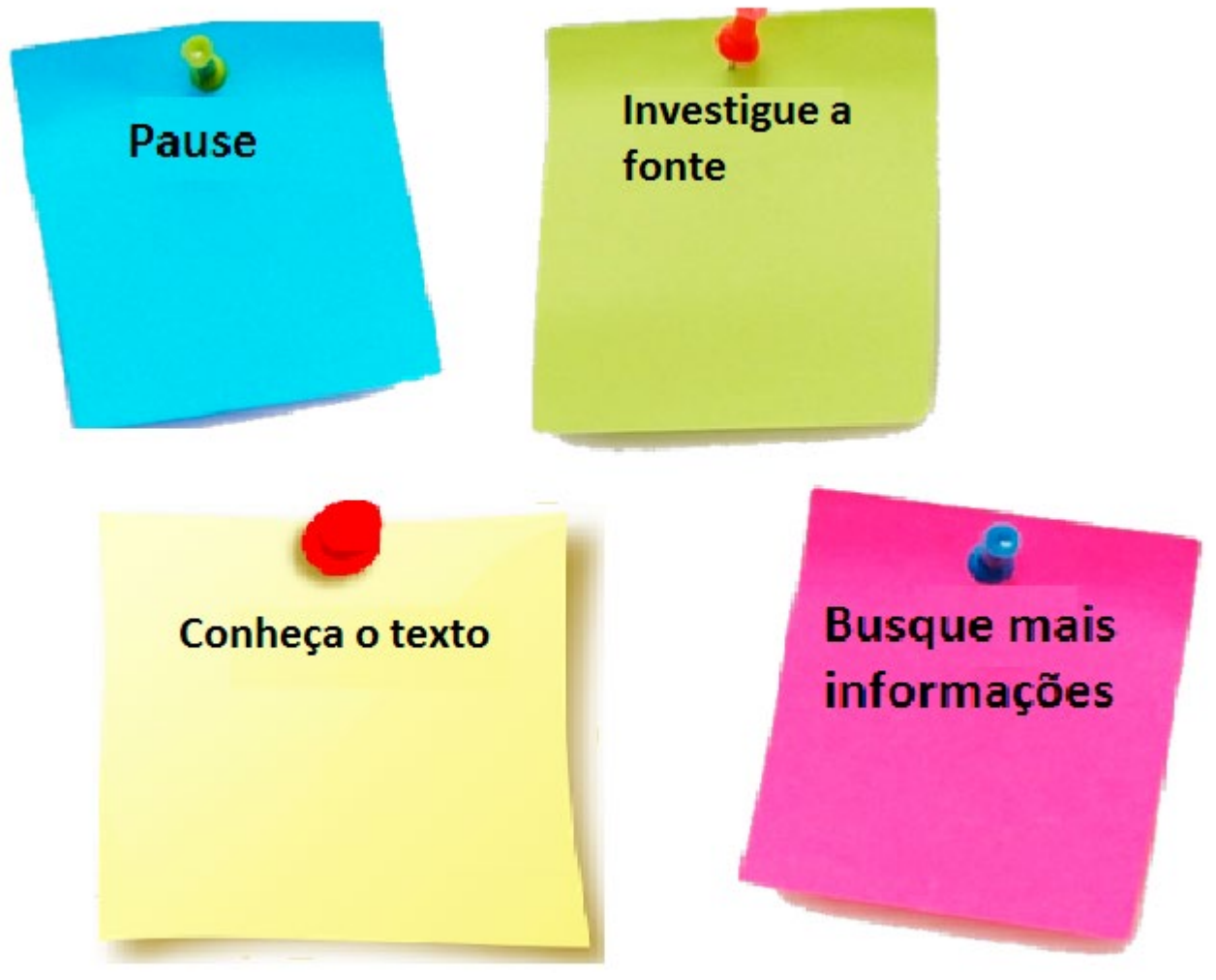

Fonte: Elaborado pelos autores.

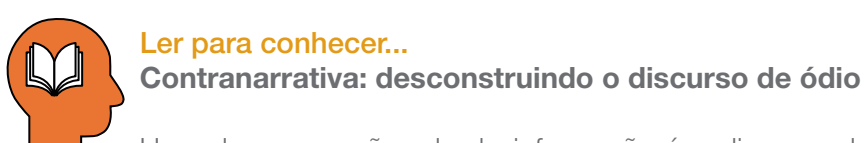

Uma das expressões da desinformação é o discurso de ódio. Esse, muitas vezes, se propaga de modo a reforçar crenças ainda muito enraizadas em nossa cultura, mas , na verdade, não passam de senso comum, isto é, de uma visão conformada sobre a realidade, sendo que, muitas vezes, não tem qualquer relação direta com ela. Por exemplo, é muito comum afirmar que homens dirigem melhor que mulheres. E, por haver essa crença, muitas mulheres são vítimas de insultos de gênero no trânsito, quando comentem algum deslize, que também são cometidos por homens. O senso comum, portanto, reproduz do cotidiano da sociedade visões predominantes que, no entanto, não têm fundamento. **1 Displayer are onlinedereity.**<br> **1 Displayer are also a relationship of the control of the property property and a multiple website control and the property of the control of the control of the control of the control of** 

2.3 Uma forma de enfrentar discursos de ódio com base em senso comum é com a produção de contranarrativas, isto é, histórias que demonstram o contrário que essas visões predominantes e sem fundamento propagam.

Escreva o exemplo dado como uma contranarrativa:

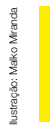

"Contranarrativas para o discurso de ódio são maneiras de se opor e desconstruir narrativas comuns de discriminação e intolerância, mas vão além e têm uma abordagem propositiva, focando no diálogo, na igualdade, no respeito às diferenças e na liberdade. Isso pode ser feito com fatos, dados, humor, sensibilidade, humanidade e experiências que possibilitem experimentar diferentes pontos de vista. Provocar empatia é um dos objetivos (SAFERLAB, online<sup>1</sup>).

2.4 Relacione as duas colunas para indicar as boas práticas que contribuem para tornar a internet um espaço de mais diálogo e empatia.

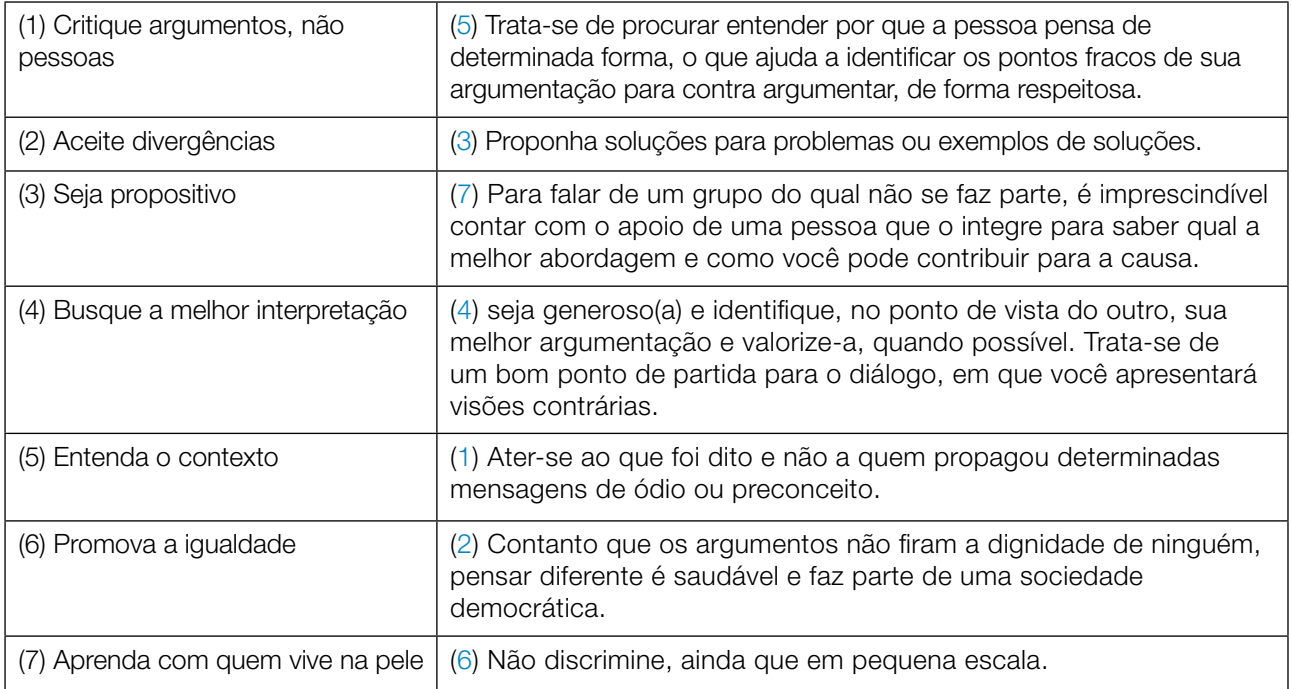

### ATIVIDADE 3 – CAMPANHA: CONTRANARRATIVAS

**Conversa com o(a) professor(a):** Em um grupo de 3 a 6 estudantes, proponha uma campanha contra discursos de ódio, a partir da identificação de uma forma de discriminação que seu grupo observa ser frequente na sociedade e nas redes sociais. Na sua campanha, deve constar as expressões do discurso e a contranarrativa, de forma que as pessoas percebam como o senso comum está presente nos comportamentos das pessoas.

Obietivo: Identificar expressões do discurso de ódio na sociedade e nas redes sociais e criar contranarrativas, a fim de desconstruir valores danosos, que atacam a dignidade de grupos sociais.

**Organização/desenvolvimento:** Essa atividade envolve discussão, criação e pesquisa, que podem ser realizadas antecipadamente ou em aula. Oriente os(as) estudantes para anotarem todas as ideais que forem tendo para, posteriormente, se for o caso, contemplar mais de uma delas no processo de produção do protótipo da campanha. Os (As) estudantes deverão criar uma campanha sobre a desinformação e os discursos que se apresentam com teor preconceituoso ou de ódio. No Caderno do Aluno, é apresentada a estrutura para essa produção. **Conversa com o(a) professor(a):** Em<br>
uma campanha contra discursos de ódi<br>
de discriminação que seu grupo observ<br>
sociais. Na sua campanha, deve co<br>
contranarrativa, de forma que as pessoas percebam<br>
comportamentos das pe

3.1 Estruture sua campanha de acordo com os itens abaixo:

126 CADERNO DO PROFESSOR

 $\mathbf{I} \times \mathbf{A} \times \mathbf{A} \times \mathbf{A}$ 

a) **Defina a narrativa a ser enfrentada:** Identifique o tipo de preconceito que seu grupo quer discutir na campanha;

b) **Defina a contranarrativa:** O que seu grupo quer afirmar na campanha para ajudar a desconstruir o preconceito?

Pesquise expressões para sua contranarrativa de acordo com o tema escolhido.

 $\circ$ ) Crie a mensagem: Crie uma mensagem que desconstrua o senso comum preconceituoso e pense como ela será apresentada ao público, nas redes sociais. Será o testemunho de alguém que sofreu o preconceito? Será a apresentação de dados sobre a questão? Ou terá uma abordagem bem-humorada?

d) Defina a mídia: O seu conteúdo será divulgado em que formato? Vídeo, podcast, meme, texto, cartaz?

e) Crie um protótipo: Construa seu vídeo, podcast, meme, texto, cartaz ou outro produto com a mensagem que você e seu grupo quer transmitir.

f) Divulque o protótipo em suas redes e monitore as reações: Perceba como as pessoas reagem e se posicionam, em comentários, sobre a mensagem que você e seu grupo difundiram. Caso haja alguma reação adversa, procure respondê-las exercitando os 7 passos acima descritos, como forma positiva de construir contranarrativas.

Compartilhe em #TecInovasp

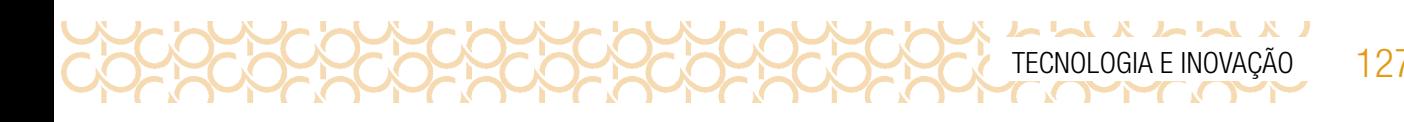

## SITUAÇÃO DE APRENDIZAGEM 2 MODA PARA TODOS<sup>1</sup>

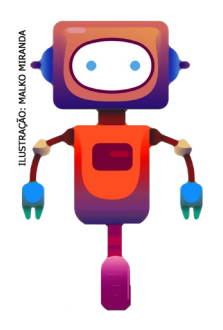

Como seria ajudar alguém com um produto ou solução que você desenhou? Você já se imaginou como um criador de soluções para as necessidades de alguém? Muitas pessoas encontram dificuldades em realizar tarefas comuns, como caminhar, se vestir, organizar a rotina diária, ir trabalhar, se divertir. Pensando em situações como essa, vamos explorar diferentes materiais para imaginar e criar um acessório que possa causar impacto positivo na vida de uma pessoa.

### AVALIAÇÃO

Veja alguns pontos que consideramos interessantes para serem avaliados:

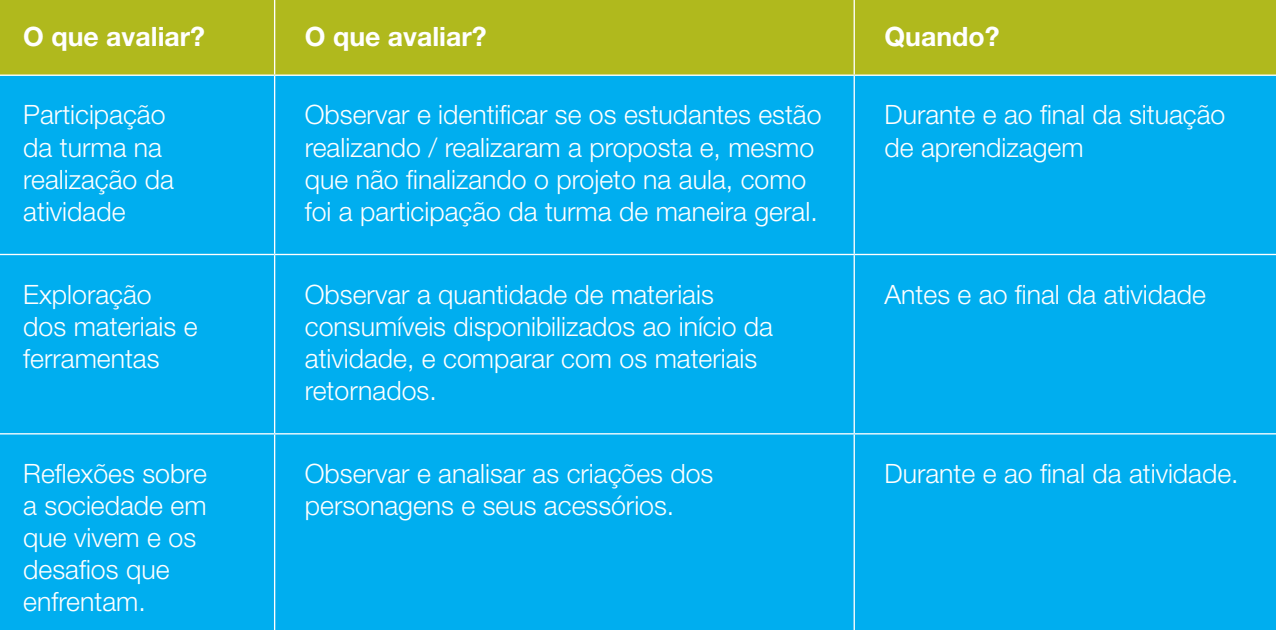

<sup>1</sup> Autoria: Ellen Regina Romero Barbosa e Gislaine Batista Munhoz. Apoio Criativo: Thaís Eastwood e Eduardo Bento Pereira. Ideação e revisão: Leo Burd e Carolina Rodeghiero. Copyright © 2020 by Rede Brasileira de Aprendizagem Criativa. Material disponível sob licença Creative Commons Atribuição-CompartilhaIgual- (CC-BY-SA) ெ 0 0

### Caixa de Ferramentas

#### Aprendizagem Criativa

 $\begin{array}{c} \hline \textbf{L} & \textbf{L} &$ 

Aprendendo Aprendizagem Criativa - http://lcl.media.mit.edu

Galeria de Atividades - http://aprendizagemcriativa.org/galeria

Volta às Aulas com Aprendizagem Criativa - http://voltaasaulas.aprendizagemcriativa.org

Aprendizagem Criativa em Casa - http://aprendizagemcriativaemcasa.org

Confira mais ferramentas na caixa da primeira atividade "Moda e Identidade".

### ATIVIDADE 1 – CRIANDO UMA SOLUÇÃO PARA ALGUÉM

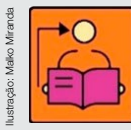

Conversa com o(a) professor(a): Vamos explorar o pensamento criativo ao incentivar a reflexão do(a) estudante sobre as necessidades de diferentes personagens, explorando materiais e ferramentas na criação de um acessório vestível que seja uma solução para algo ou para alguém.

**Criações esperadas:** Nesta atividade, o(a) estudante terá a oportunidade de experimentar o *design* e a criação de um acessório vestível usando materiais reutilizáveis e de papelaria, conectando reflexões sobre necessidades de personagens fictícias e soluções para seus problemas.

**Objetivo:** Identificar e resolver problemas com ou sem uso da tecnologia, considerando o(a) estudante como centro do processo de aprendizagem como autor(a) e protagonista, por meio da criação de personagens e acessórios que possibilitem a exploração de conceitos e habilidades, tais como a apresentação de ideias, design baseado em personagens, refinamento de produtos por **Conversa com de críticas e internacional de críticas e internacional de críticas e internacional de críticas e internação de idencia de críticas e internação de idencia de críticas e internação de idencia de críticas e in** 

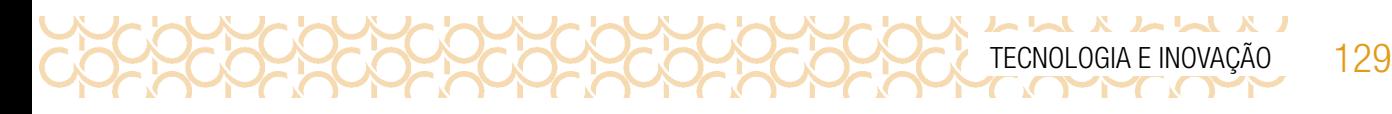

Veja sugestões de materiais e ferramentas que você pode utilizar na atividade:

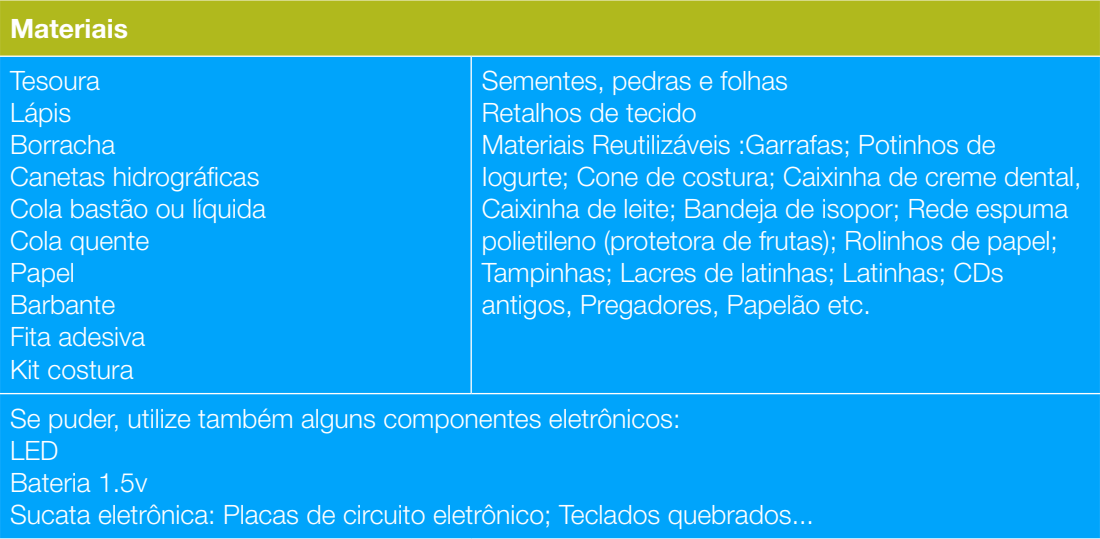

### IMAGINE!

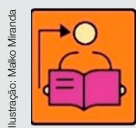

Conversa com o(a) professor(a): No momento do IMAGINAR, buscamos trazer aspectos que colaboram com habilidades e competências para fortalecer e construir o processo de aprendizagem dos(as) nossos(as) estudantes.

Observações importantes:

- As perguntas apresentadas, no Caderno do Estudante, não precisam ser respondidas de imediato e sequer têm resposta certa ou errada. O objetivo é que promovam a reflexão e contextualizem o estudante com a proposta da atividade;
- Os(As) estudantes serão introduzidos(as) ao conceito de personagem. É possível que muitos não saibam o seu significado, assim apresente esse conceito:

PERSONAGEM é uma representação fictícia, criada com base em dados reais sobre suas características, motivações, comportamento, desafios, preocupações etc. Serão apresentadas três personagens, como exemplo, inspiradas em pessoas reais. Eles(as) devem escolher e desenvolver uma delas, ou ainda criar uma persona nova com o apoio da ficha técnica que consta no caderno.

• Muitas vezes, o(a) estudante não consegue compreender de imediato o que é proposto, por isso sugerimos algumas perguntas e comentários que você pode fazer para destravar o processo de IMAGINAR e CRIAR.

### Perguntas que você pode fazer durante este momento da aula:

 $\begin{array}{c} \textbf{A} & \textbf{A} & \textbf$ 

O que ou quem te inspira? É possível imaginar este persona na proposta da atividade?

A que filme, série ou vídeo você assistiu recentemente? Qual tal trazermos o(a) personagem do (a) qual você mais gostou para ser nossa persona?

Do que você gosta muito e que poderia inspirar esse acessório? Já imaginou um colar com super poderes com formato de elefante dentro da casca de sorvete?

Se você está enfrentando alguma dificuldade, que tal compartilhar com seus(suas) colegas? É possível que vocês possam criar algo juntos!

### Dica de professor para professor:

Você pode propor que realizem os personagens e acessórios para um grupo, data comemorativa específica, temática ou situação especial, como por exemplo:

Diversidade cultural e povos brasileiros; Dia das mães, pais, família; Dia do Estudante; Pessoas do bairro; Comunidade escolar; Uniforme do time da escola.

1.1 Você já imaginou como uma ação colaborativa pode impactar positivamente a vida de uma outra ou mais pessoas? Comente.

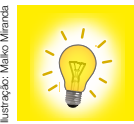

Temos visto cada dia mais esforços coletivos que têm apresentado novas tecnologias tais como produção de medicamentos, diversidade nas formas de aprender, equipamentos que facilitam a locomoção buscando atender às necessidades sociais, promovendo oportunidade de equidade na comunidade que estamos inseridos.

Assim como você, cada pessoa tem uma forma de se expressar e de se relacionar com o mundo. E toda ação se torna mais rica e produtiva quando realizada em grupo!

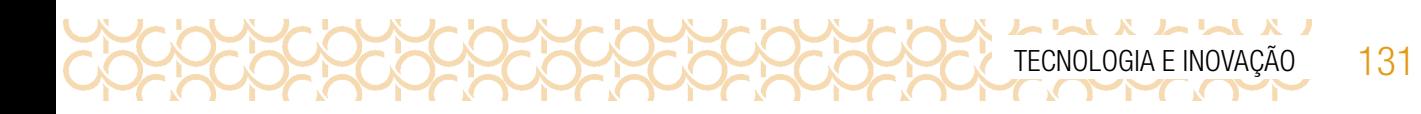

1.2 Que tal formar uma equipe com seus(suas) colegas para observar as necessidades das pessoas e pensar em soluções para elas?

1.3 Antes de idealizar a solução, vocês podem escolher uma das personagens sugeridas a seguir e pensar nas suas principais características, estilo e necessidades. Se preferirem, podem criar seu(sua) própria personagem.

Personagem 1: Skatista que nasceu com dificuldade de mobilidade física.

Personagem 2: Homem, jovem, solteiro e com filhos pequenos. Atua no setor financeiro.

Personagem 3: Mulher com baixa visão. Trabalha no ramo moda.

Personagem 4: Que tal criar algum?

1.4 Para contribuir com você e sua equipe a refinar quem é o(a) personagem e qual o melhor acessório, deem uma olhadinha nas perguntas abaixo e, se quiserem, podem pensar em outras que fariam a ela:

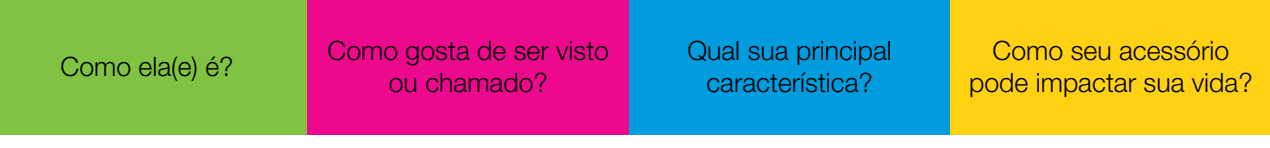

1.5 Agora que vocês começaram a pensar sobre a personagem que querem trabalhar/criar, vamos dar vida a ela! Você pode registrar no espaço a seguir suas ideias sobre o estilo, principais características e necessidades de sua personagem.

Mas afinal, o que é uma "personagem"?

132 CADERNO DO PROFESSOR

LX LLX X LL

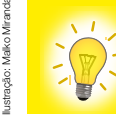

PERSONAGEM *é uma representação fictícia, criada com base em dados reais sobre suas características, motivações, comportamento, desafios, preocupações etc.*

Para esse processo imaginativo seja ainda mais interessante, não se esqueça de observar os materiais que estão disponíveis e conversar com o(a) professor(a) e colegas sobre suas ideias ou dificuldades.

1.6 Você pode expressar suas ideias em palavras, desenhos e colagens:

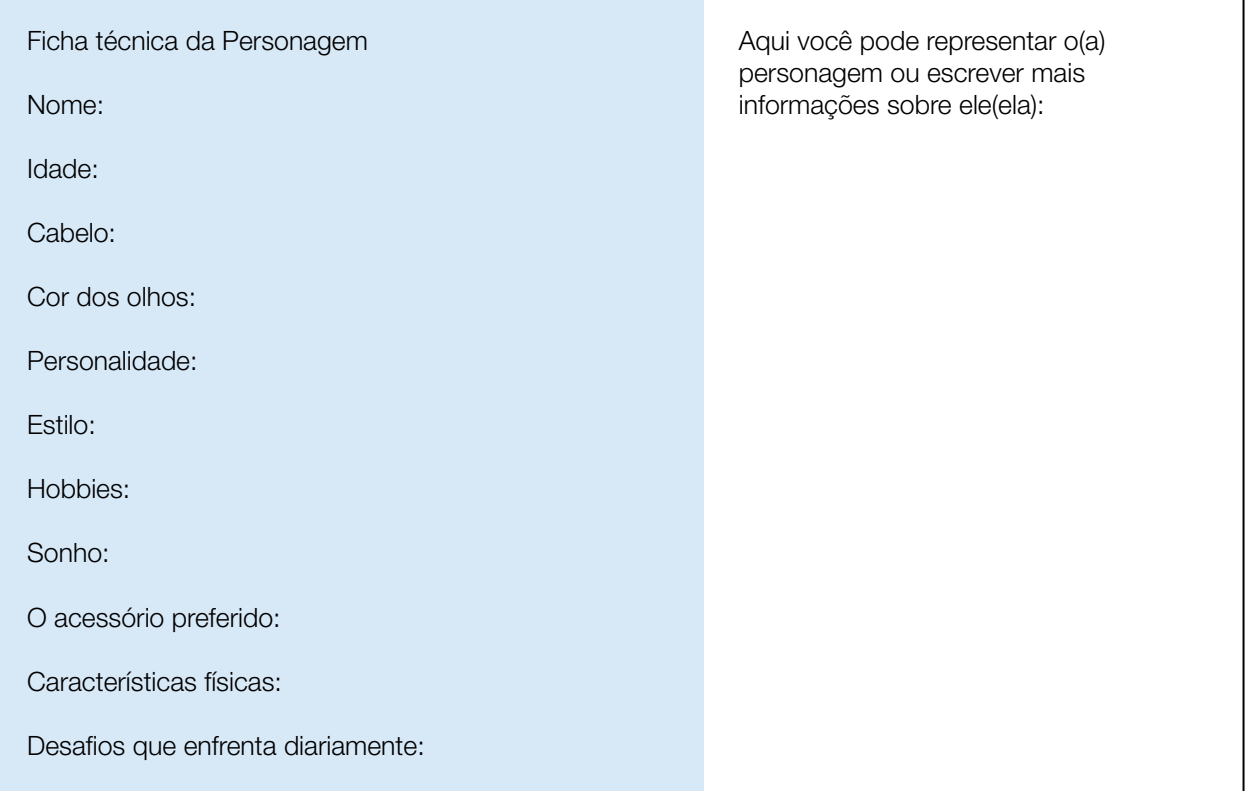

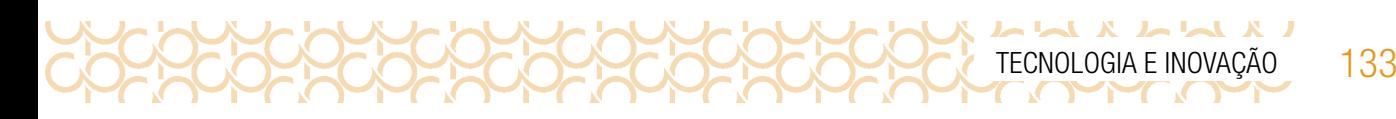

### ATIVIDADE 2 – MOMENTO DE CRIAÇÃO

### **CRIE**

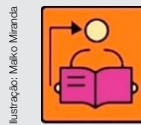

Conversa com o(a) professor(a): Chegamos ao momento de criação! Este momento caminha lado a lado com o Imaginar.

Objetivo: Criar objetos que resolvam o problema da personagem criada.

**Organização/desenvolvimento:** No momento de criar, oriente os(as) estudantes que não há problema se suas criações não estiverem finalizadas, pois o mais importante é essência de criação e eles(as) podem seguir aperfeiçoando o material ao longo do tempo, até mesmo fora da escola.

2.1 Pensando sobre o estilo, características e principais necessidades de seu(sua) personagem, que tal desenharem um acessório que possa impactar a vida dele(a) e ajudá-lo(a) em seu cotidiano?

Explorem os materiais e as ferramentas disponíveis no espaço, observando a galeria de inspirações e criem um acessório que possa traduzir a personalidade do(a) personagem que vocês escolheram.

### Para inspirar!

Veja algumas invenções que ajudaram ou deixaram mais divertida a vida de algumas pessoas:

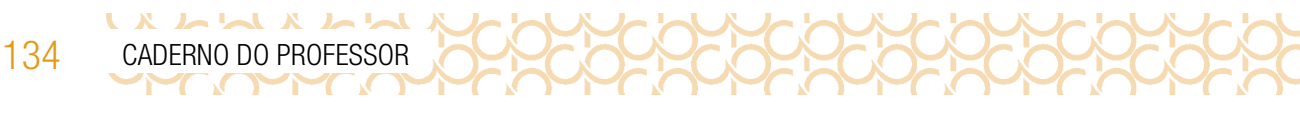

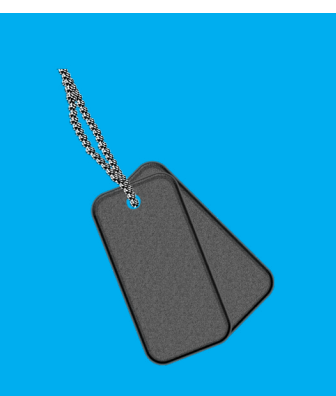

Corrente localizadora, para ajudar a encontrar as coisas que perdemos diariamente. Pode ser colocada nas chaves, no cachorro e até nas crianças.

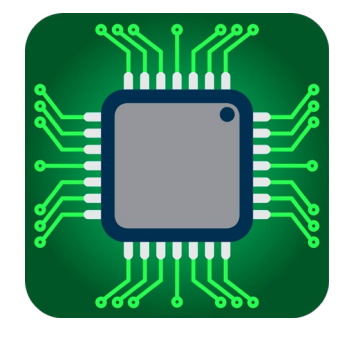

Biochip - Um chip implantado na pele para armazenar os principais dados da pessoa. E ainda é possível injetar pequenas doses do seu medicamento diário.

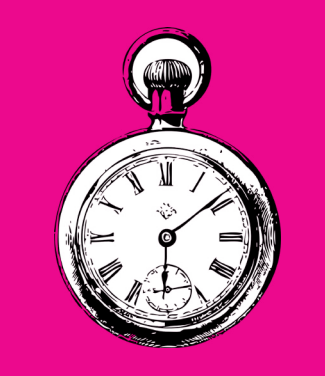

Relógio especial, programado para nunca deixar o usuário atrasado. Também indica sugestões de roupa conforme a previsão do tempo.

Imagem: Rede Brasileira de Aprendizagem Criativa

### Bora criar?!

2.2 Coloquem a mão na massa e criem seu projeto! Se preferir, use este espaço para rascunhar ideias:

Nome do acessório: come do acessório: come do acessório: come do acessório do acesso do acesso do acesso do aces

Principais características:

Funcionalidade:

Designer(s):

Lembre-se, você é um *designer*! O projeto foi realizado colaborativamente, inclua os nomes de seus(suas) colegas!

#### **Dicas**

Explore livremente diferentes materiais e ferramentas!

Se estiver com dificuldade converse com seus(suas) colegas sobre suas ideias, talvez vocês tenham ideias que se complementam e podem criar algo juntos;

Não se preocupe em ter o projeto finalizado, você pode seguir sempre aprimorando seu trabalho fora da sala de aula;

Pense em coisas das quais você gosta: filmes, séries, animações ou youtubers que você já

viu, pois eles podem servir de inspirações para você!

#### COMPARTILHE!

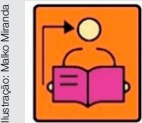

Conversa com o(a) professor(a): Você pode iniciar o momento de compartilhar apresentando a sua própria personagem e acessório, contando para os(as)estudantes o nome que deu ao(à) seu(sua) personagem, começando a onda de socialização de projetos a partir daí.

Organize para que todos(as) os(as) estudantes participem da ação, mesmo quem não tenha finalizado seu projeto. Quem tiver sua criação inacabada, pode contar o que imaginou e até onde conseguiu produzir.

O quanto puder, encoraje a interação constante entre os(as) estudantes, compartilhando suas ideias, erros e acertos, e, inclusive, para tirar dúvidas e descobrirem juntos(as) soluções para perguntas que tiverem.

Aproveite a experiência com a turma para descobrir coisas novas! Ainda que este material seja norteador da preparação da atividade, cada experiência é única e traz grandes aprendizados. Use constantemente o "Não sei esta resposta, mas podemos descobrir juntos como fazer..." com seus(suas) estudantes e observe uma experiência cada vez mais significativa de aprendizagem.

Plugue esta atividade:

Se você quiser ir além e explorar a tecnologia nesta atividade, que tal usar computadores e celulares?

Para criar os acessórios vestíveis você pode usar: *Scratch*, Canva ou *AutoDraw*.

Convide os estudantes a compartilharem suas criações:

Nas suas redes sociais com uma hashtag criada para isso;

Em um instagram para turma;

Em murais colaborativos, como *Padlet* e *Wakelet*.

Em um grupo de *WhatsApp* da turma.

Para interação remota, você pode criar grupos simultâneos de interação no *GoogleClassroom* Compartilhe: #TecInovasp

2.3 Agora é hora de você e sua equipe compartilharem com a turma o personagem que criaram e a solução que projetaram para ela em forma de acessório!

O que vocês criaram e o processo de criação: Tipo de acessório, materiais utilizados, etapas da criação.

136 CADERNO DO PROFESSOR

 $\begin{array}{c} \n \begin{array}{c} \n \text{A} & \text{A} & \text{A} & \text{A} & \text{A} \\
 \text{A} & \text{A} & \text{A} & \text{A} & \text{A} \\
 \end{array} \n \end{array}$ 

A motivação para o design do acessório: O que motivou a escolha desta personagem? Por que esse acessório pode ajudá-la?

A perspectiva de seguir desenvolvendo seu projeto: O que você faria diferente se tivesse mais tempo ou outros materiais disponíveis?

Não se esqueça de compartilhar também o nome do personagem criada e suas principais características.

Curtiu o que você e seus colegas criaram? Quer conhecer as criações de outros alunos?

Compartilhe nas redes sociais usando a hashtag **#TecInovasp** e **#BoraCriar #ModaTI** 

2.4 Se quiser, utilize este espaço para anotar novas ideias sobre o seu projeto e sobre a inspiração que você teve ao conhecer um pouco mais sobre a identidade dos(as) colegas:

### VOCÊ SABIA?

Você pode transitar entre o imaginar, criar e compartilhar o quanto quiser!

A sua voz faz diferença no mundo! Continue usando a sua criatividade para expressar quem você é!

# SITUAÇÃO DE APRENDIZAGEM 3 COMANDOS E PROGRAMAÇÃO

### ATIVIDADE 1 – LABIRINTO

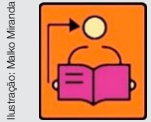

Conversa com o(a) professor(a): Esta etapa é importante para que os(as)estudantes compartilhem reflexões e compreendam que o pensamento computacional não é um pensamento robotizado. Ao final, lembre que todo processo envolve a necessidade de um raciocínio, por isso questione a forma como eles(as) alcançaram o objetivo.

Ao final da atividade, deverão elaborar um manual do explorador, que deverá conter as instruções de como chegar à saída certa, considerando a quantidade de passos, os itens a serem coletados e o que evitar.

**Objetivo:** Compreender a importância do algoritmo como desenvolvimento da autonomia.

Organização/desenvolvimento: A primeira atividade será um jogo de labirinto no qual os(as) estudantes deverão encontrar o caminho para destruir o vampiro antes que a noite chegue e ele possa se levantar. Veja as informações a seguir, mas não as transmita aos(às) alunos(as) em um primeiro momento. **Examplementa de la conversa com**<br>compartilhem re<br>pensamento rot<br>um raciocínio, p<br>Ao final da atividade, deverã<br>de como chegar à saída cer<br>e o que evitar.<br>**Objetivo:** Compreender a ir<br>Organização/desenvolvimen<br>estudantes d

1º – As três entradas levarão o(a) estudante à saída.

2º – Em cada caminho, o(a) estudante poderá recolher os itens necessários para vencer o vampiro. Ele deverá escolher o caminho que possua as ferramentas certas.

3º – O(A) estudante não deverá encontrar apenas uma saída, mas a saída correta para cumprir a tarefa, considerando os itens recolhidos e o tempo.

4º – Mesmo que dois caminhos levem à saída, um deles é mais curto.

5º – O(A) estudante deverá juntar todos os três itens necessários para vencer o vampiro.

O caminho que melhor atende aos requisitos é aquele a partir da entrada "C", pois é o único em que o jogador pode coletar os três itens para vencer o vampiro: o crucifixo, a estaca e o alho.

Em um primeiro momento, deixe a atividade correr de forma lúdica, permitindo que os(as) estudantes)

1.1 Você deverá superar os desafios do labirinto e vencer o vampiro que está na saída. Para isso, você deverá recolher todos os itens fundamentais para derrotá-lo, escolhendo o caminho mais curto.

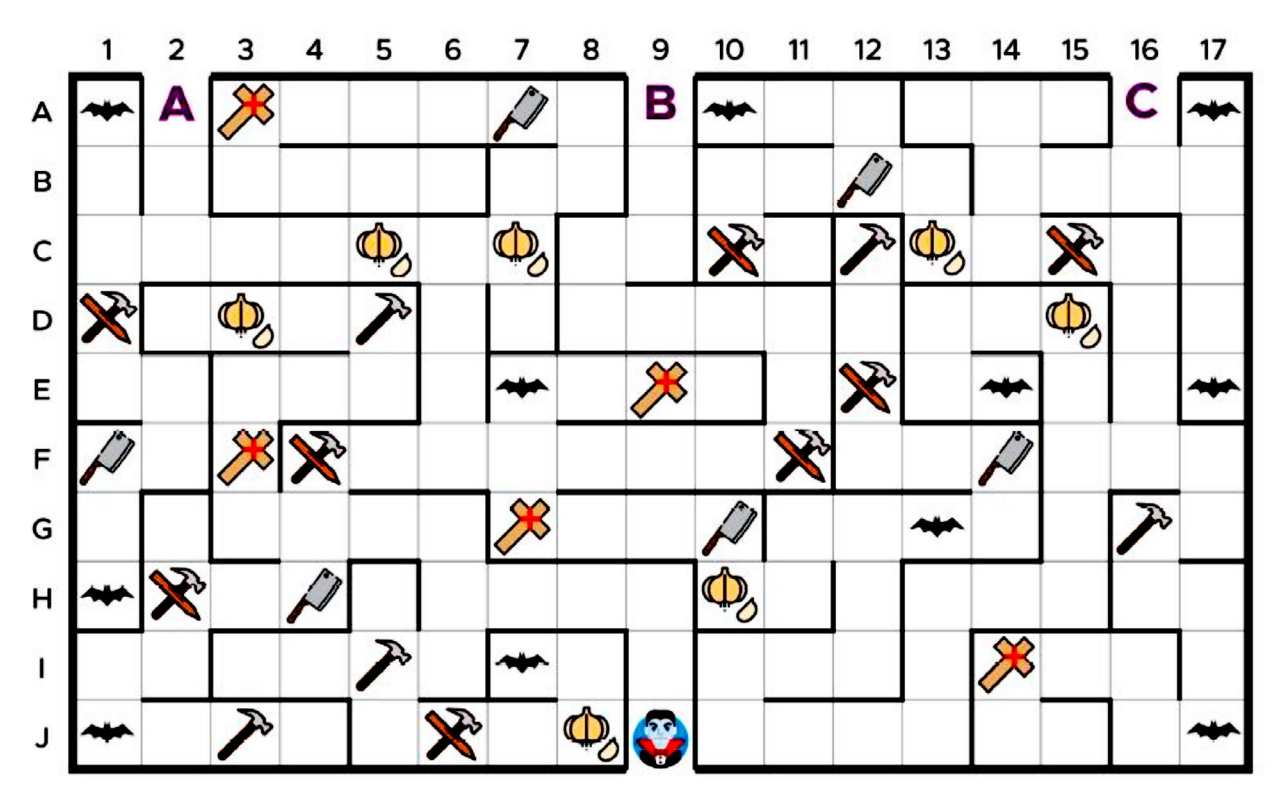

Imagem: Fundação Telefônica<sup>1</sup>

a) Qual caminho você escolheu?

*O caminho que melhor atende aos requisitos é aquele a partir da entrada "C", pois é o único em que o jogador pode coletar os três itens para vencer o vampiro: o crucifixo, a estaca e o alho.*

138 CADERNO DO PROFESSOR

IXMMXAM

<sup>1</sup> KNIFE em vetor. Vecteezy, [S. d.]. Disponível em: https://pt.vecteezy.com/vetor-gratis/knife. Acesso em: 22 set. 2020. MARTELO em vetor. Vecteezy, [S. d.]. Disponível em: https://pt.vecteezy.com/vetor-gratis/martelo. Acesso em: 22 set. 2020. MORCEGOS. Pixabay, 14 out. 2013. Disponível em: https://pixabay.com/pt/vectors/morcegos-assombrado-noturno-voar-151206/. Acesso em: 22 set. 2020. VAMPIRO em vetor. Vecteezy, [S. d.]. Disponível em: https://pt.vecteezy.com/vetor-gratis/vampiro. Acesso em: 22 set. 2020.

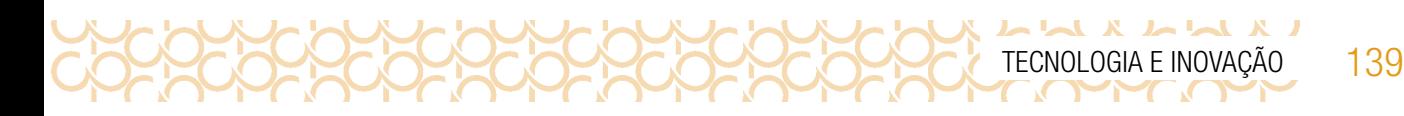

b) Justifique os critérios de sua escolha.

c) Quais itens você coletou no percurso?

1.2 Vamos lá! Após superar o desafio do labirinto, que tal criar um manual do explorador? Utilize as etapas do pensamento computacional para elaborar uma sequência que possa auxiliar novos exploradores. Esse manual deverá conter instruções para chegar à saída certa.

#### Decomposição

a) Utilize as perguntas da atividade 1 e desmonte todas as etapas, informações, critérios, objetivos, possibilidades, tudo o que seja possível.

#### Reconhecimento de padrões

b) Encontre elementos que se repetem ou modelos que devem ser seguidos e organize etapas importantes em sequência.

 $\mathbf{X}$ 

### Abstração

c) Agora faça um filtro de tudo aquilo que é realmente necessário para atingir os objetivos propostos e descarte o resto; invista apenas no que é fundamental.

1.3 Algoritmo: Chegou o *gran finale*: após todo o esforço de análise, agora é o momento de você deixar sua criação, um código que possa ser usado para superar o desafio do labirinto.

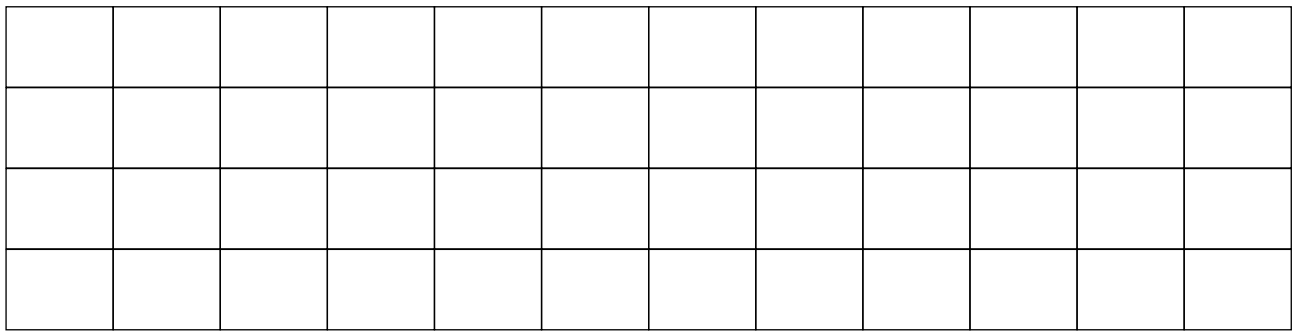

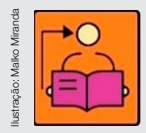

Seguem dois exemplos de código: um utilizando as referências do caminho e outro considerando setas que o indiquem. Permita que os(as) estudantes criem outros algoritmos.

Resposta para o(a) professor(a) – quadro

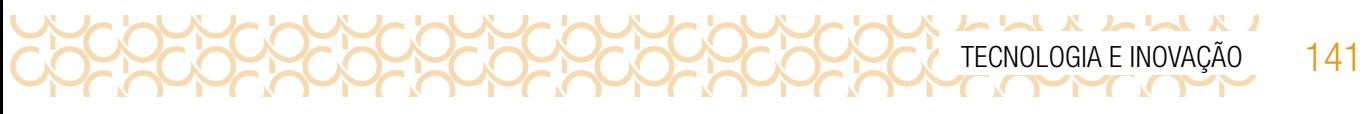

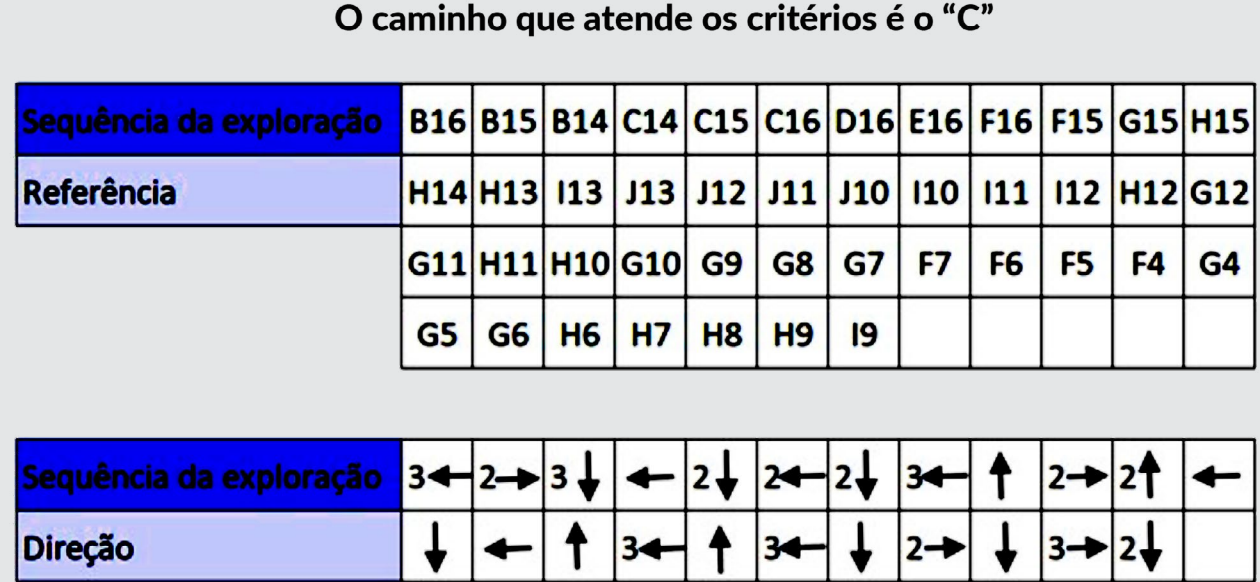

### ATIVIDADE 2 – QUEM É O MAIS ALTO DA TURMA?

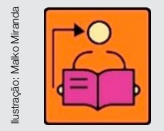

**Direção** 

Conversa com o(a) professor(a): Inicie uma conversa com os(as) estudantes sobre a forma que computadores entendem comandos. Uma ação, que para nós parece simples e a realizamos intuitivamente, para o computador é preciso programá-lo de forma que execute essas ações de forma eficiente. Para essa programação, é necessário que os comandos sejam planejados de forma que esses comandos sejam atendidos satisfatoriamente.

**Objetivo:** Compreender e organizar comandos para o computador, a fim de atender a processos para resolução de problemas.

**Organização/desenvolvimento:** Organize os(as) estudantes em pequenos grupos. Escolha cinco estudantes para iniciar a discussão sobre organização dos processos. Anote na lousa a altura de cada um deles(as). **lonver**<br>
forma que e a reali:<br>
e a reali:<br>
e a reali:<br>
execute<br>
comandos sejam pla<br> **Objetivo:** Compreer<br>
para resolução de pr<br> **Organização/dese**<br>
estudantes para inic<br>
cada um deles(as).<br>
Iniciaremos com um<br>
organização

Iniciaremos com uma situação simples, para que compreendam como surgem os processos de organização para a programação do computador.

Ao perguntar qual é o mais alto, a ideia central é pensar como o computador poderia dar essa resposta.

Socialize as diferentes propostas e a forma que esses comandos foram descritos.

**Exemplo:** Pergunte aleatoriamente a cinco estudantes diferentes a altura de cada um e as anote na

 $\mathbf{I} \times \mathbf{A} \times \mathbf{A} \times \mathbf{A}$ 

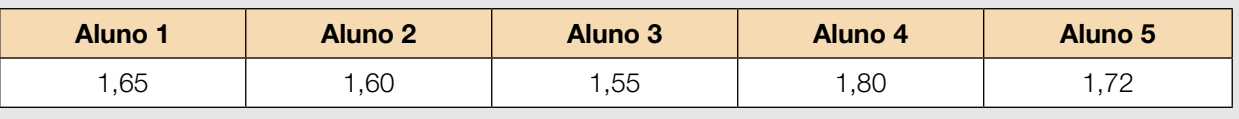

Ao perguntar quem é mais alto, provavelmente, os estudantes facilmente responderão que é o aluno 4. Ou seja, nosso cérebro consegue comparar os cinco números ao mesmo tempo e identificar qual é o maior. Porém, um computador não possui esta capacidade, já que somente pode realizar operações binárias, ou seja, o computador consegue, sim, fazer a comparação, mas somente entre dois números.

Como, então, podemos encontrar o maior número desta lista comparando apenas dois números? Pergunte aos(às) estudantes como resolveriam o problema.

 Ao pensar na solução, devemos criar um conjunto de comandos, ou seja, um algoritmo que faça o computador comparar de dois em dois números até encontrar o mais alto da lista de cinco.

### Notas ao(à) professor(a):

Surpreendentemente, para que possamos desenvolver o pensamento computacional junto aos(às) nossos(as) estudantes não é essencial utilizar um computador. Como se trata de uma forma de pensar, que envolve certas habilidades já mencionadas, podemos fazer com que eles(as) o exercitem sem recurso de novas tecnologias. Sempre podemos pensar em formas de trabalhar com eles(as) que sejam criativas, inovadoras e não exijam muitos recursos. Certamente será uma experiência maravilhosa e importante para a vida.

Os (As) estudantes serão desafiados a traduzirem um simples comando para a linguagem do computador. Para isso, terão de desconstruir sua forma de pensar e adotar o pensamento computacional, exercitando o raciocínio lógico e a capacidade de organizar etapas para chegar a um objetivo — que, no caso, será encontrar o valor mais alto em um conjunto de números.

2.1 Já pensou de que forma o computador atende aos comandos dados para executar uma ação? Exemplifique:

2.2 Serão escolhidos cinco estudantes pelo seu(sua) professor(a) para compararmos a altura entre eles(as). Acompanhe a orientação dada e, a seguir, como seria possível resolver esse problema?

*Uma possível solução para este problema poderia ser traduzida nos seguintes passos: 1. Consideramos o primeiro aluno como o mais alto, ou seja, o primeiro valor da sequência. 2. Comparamos o primeiro com o número seguinte e repetimos esse procedimento sucessivamente, passando de aluno a aluno. 3. Se o número seguinte é mais alto que o primeiro aluno, então consideramos que este é o mais alto. 4. Vamos até o fim da lista repetindo a operação. Outras possibilidades podem ser apresentadas pelos estudantes.* 

2.3 Descreva um conjunto de comandos para que um computador encontre o(a) estudante mais alto(a):

*Uma possível solução para os comandos:*

*1. Considerar o aluno 1 como mais alto; 2. Comparar altura do aluno 1 com a do aluno 2; 3. O aluno 2 é mais alto que o aluno 1? Se sim, considerar o aluno 2 como mais alto. Se não, continuar como o aluno como mais alto; 4. Comparar o aluno 2 com aluno 3; 5. O aluno 3 é mais alto que aluno 2? Se sim, considerar aluno 3 como mais alto. Se não, continuar com aluno 2 com o aluno 4; 6. Comparar o aluno 2 com o aluno 4; 7. O aluno 4 é mais alto que o aluno 2? Se sim, considerar o aluno 4 como mais alto. Se não, continuar com o aluno 2 como mais alto; 8. Comparar o aluno 4 com o aluno 5; 9. O aluno 5 é mais alto que o aluno 4? Se sim, considerar o aluno 5 como mais alto. Se não, continuar com o aluno 4 como mais alto; 10. Fim.*

### ATIVIDADE 3 – ORGANIZAÇÃO DO PROCESSO

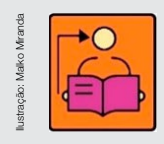

**Conversa com o(a) professor(a):** Ao finalizar a atividade anterior, explore os passos e a forma que escreveram o conjunto de comandos para encontrar a solução do problema. Questione os(as) estudantes que existe uma forma mais eficiente, com menos passos, de construir o mesmo comando? É sobre isso que vamos tratar.

**Objetivo:** Organizar processos por meio de fluxograma.

### Organização/desenvolvimento:

 $\mathbf{I} \times \mathbf{A} \times \mathbf{A} \times \mathbf{A}$ 

### Apresente as formas para construir um fluxograma:

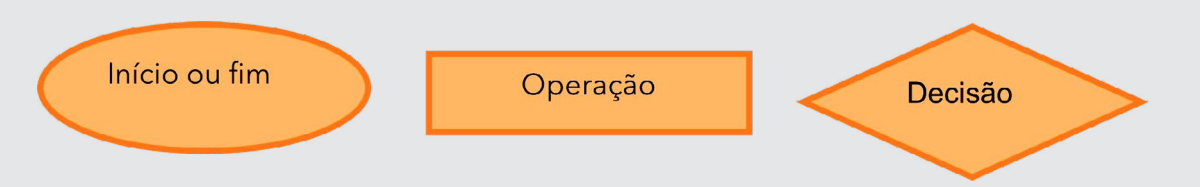

Losango: representa uma decisão, o que em programação é chamado de condicional. Essa estrutura está comumente presente nos códigos e é necessário entendê-la para que se possa fazer uma programação.

Existem outros formatos que podem constituir um fluxograma, inicialmente utilizaremos essas três formas.

Para a atividade 2.2, organizes grupos, faça a proposta conforme o desafio do Caderno do Aluno, para planejarem os comandos e o passo a passo do processo. Os (As) estudantes deverão criar critérios, estipulando um valor que defina quando um jogador é melhor que outro. Poderia ser o número de gols na carreira, número de jogos vencidos, campeonatos conquistados, número de pênaltis etc. A partir da definição de critérios, organizarem um fluxograma.

O fluxograma poderá ser desenhado em um papel ou, caso haja recurso, ou ser ilustrado pelo computador, por meio de programa off-line, como o Word, ou em sites como o Lucidchart ([www.](www.lucidchart.com) [lucidchart.com](www.lucidchart.com)).

3.1 O que você entende por processo?

*De acordo com Michaelis (2020), "processo é uma sequência contínua de fatos ou fenômenos que apresentam certa unidade ou se reproduzem com certa regularidade; andamento; desenvolvimento". Existem outras definições.*
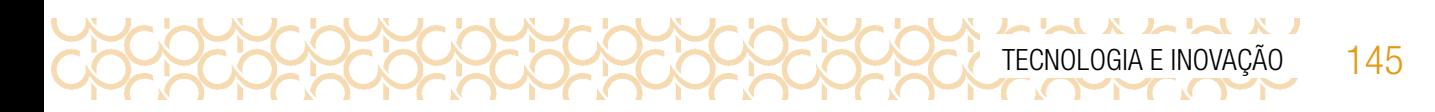

3.2 Como você poderia deixar o conjunto de códigos da atividade anteriores mais eficiente?

Solução para o(a) professor(a): sugestão - fluxograma

Diga aos(às) estudantes que poderão organizá-lo em formato de fluxograma. Uma das respostas poderia ser:

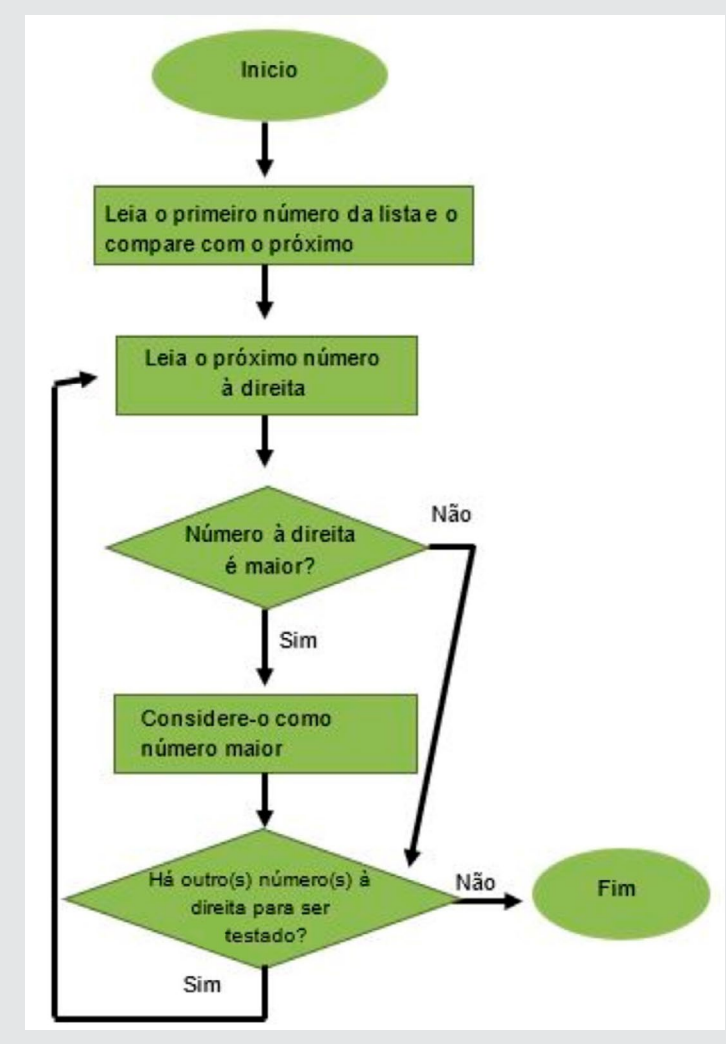

Fonte: Elaborador por Fundação Telefônica

3.3 Crie um processo por meio de um fluxograma, para que um computador escolha o melhor jogador de futebol do Brasil.

3.4 Desafio: A organização dos processos é importante para resolver alguns problemas de otimização de procedimentos.

Pense nos processos de sua escola que acontecem em áreas coletivas e crie no seu caderno, um fluxograma com o objetivo de auxiliar na utilização desses espaços pela comunidade. Algumas sugestões:

- Utilização da quadra.
- Utilização da biblioteca.

146 CADERNO DO PROFESSOR

LX LL LL X LL

- Utilização dos laboratórios.
- Outros espaços de acordo com a sua escola.

# SITUAÇÃO DE APRENDIZAGEM 4 IMAGENS E PIXELS

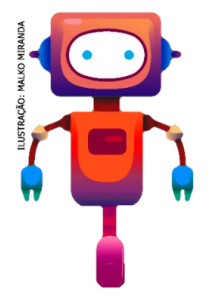

Olá, vamos estudar o significado de pixels e de que forma contribuem para obtermos imagens em alta resolução, além de conhecer o pixel-art e criar um! Atente-se para os códigos que são reconhecidos pelo computador. Então, vamos usar a criatividade para criar seu pixel-art.

## ATIVIDADE 1 – PIXEL: COLORINDO COM NÚMEROS

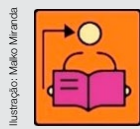

Conversa com o(a) professor(a): Converse com os(as) estudantes como os computadores atendem a comandos, uma vez que a linguagem utilizada é de zeros e uns. As imagens também são programadas nessa linguagem. Como isso funciona temos que conhecer o Pixel. O Pixel (do inglês, picture elements - elementos de imagem)

é o menor componente de uma imagem digital à qual podemos atribuir uma cor. A quantidade de pixel de uma imagem é proporcional a sua qualidade, ou seja, quanto mais pixel uma imagem ter, mais nítida ela será.

**Objetivo:** Compreender como os códigos são programados na relação dos pixels e a resolução das imagens.

Organização/desenvolvimento: Os (As) estudantes podem ser organizados em duplas para que possam pesquisar e discutir o assunto.

1.1 Como os computadores exibem imagens e desenhos, se eles só compreendem zeros e uns? Compare a mesma imagem. Qual é a relação entre elas? O que você considera importante ao publicar uma imagem?

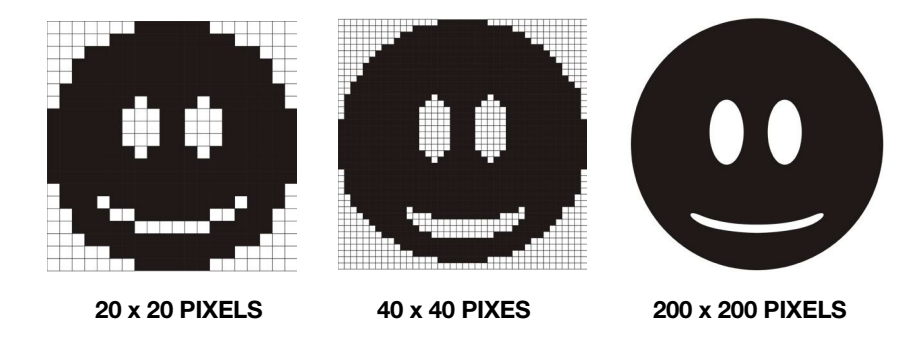

Ilustração: Malko Miranda

### Ler para conhecer...

LX LLX LL

Hoje, quando assistimos à televisão ou usamos o celular estamos, na verdade, olhando para diversos pixels agrupados. Veja um exemplo de uma imagem em preto e branco exibida em uma tela. Em tal situação, um pixel pode apresentar apenas duas condições: branco (ligado/aceso) ou preto (desligado/apagado). Portanto, ficava fácil para o computador exibir uma imagem, pois basta ele saber qual pixel está ligado (1) e qual está desligado (0).

O exemplo abaixo nos mostra como uma imagem pode ser representada por números. A primeira linha consiste de cinco pixels pretos, seguido de um branco. Assim, a primeira linha é representada por 0, 5, 1. Aqui vai uma regra importante: sempre que o primeiro pixel for preto, a linha começará com um zero.

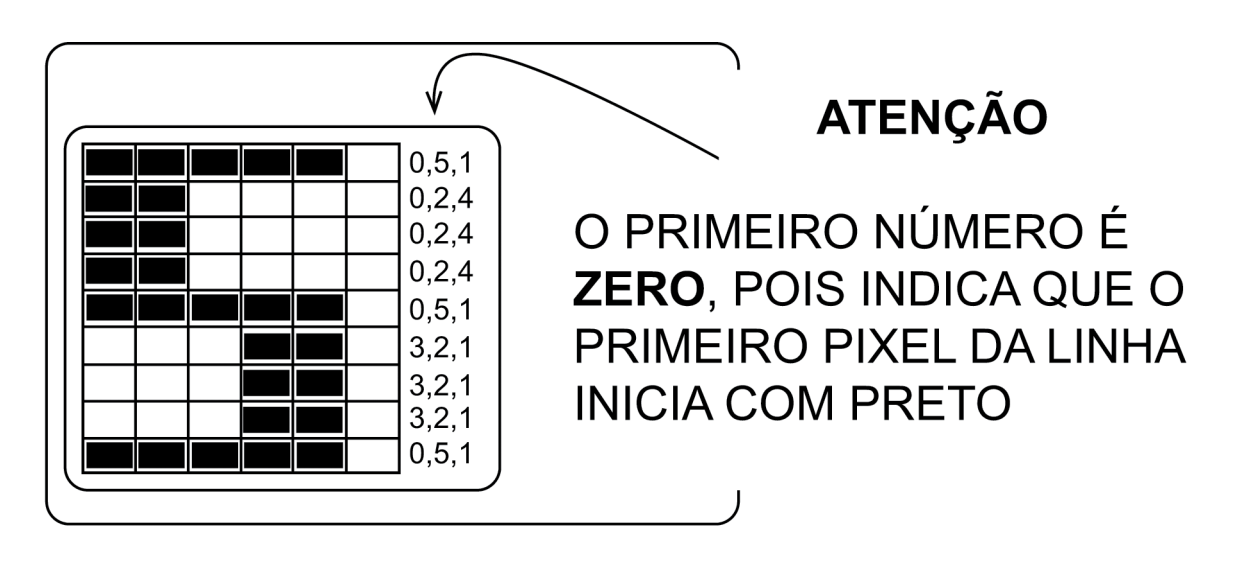

Imagem :SPFE\_Tecnologia e Inovação\_2020

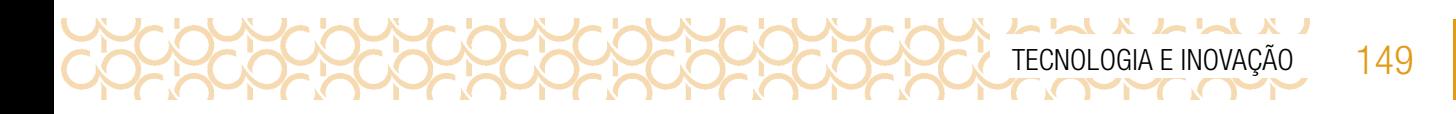

1.2 A seguir, crie uma imagem e o seu respectivo código. Após, troque com seu colega o código para obter a imagem construída por ele(a). Por fim, verifique se as imagens estão de acordo com o que foi planejado.

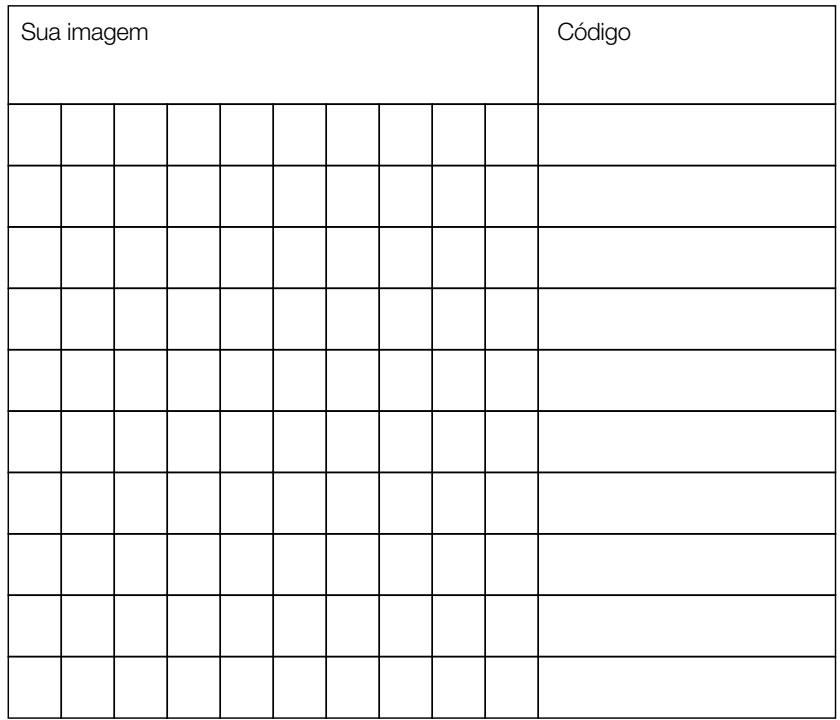

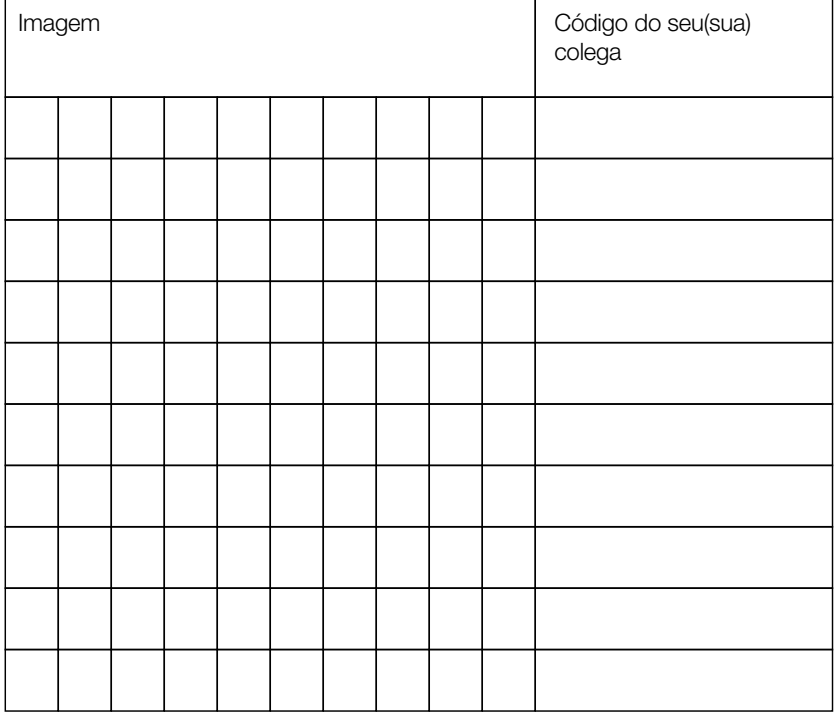

150 CADERNO DO PROFESSOR

### ATIVIDADE 2 – PIXEL ART UMA DESCOBERTA

UXIAMXIAI

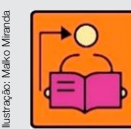

Conversa com o(a) professor(a): Questione se alguém da turma sabe a resolução da tela de seu celular.

Explique que, quando se fala em resolução de tela, fala-se da quantidade de *pixels* contida no display. Por exemplo, um celular com tela Full HD possui 1920 colunas por 1080 linhas de *pixels*.

Introduza a ideia de que os computadores são comandados pela eletricidade. Os milhares de *pixels* de uma tela podem ser ligados ou desligados independentemente um dos outros, conseguindo assim, produzir uma imagem.

Ampliando os estudos, questione:

- Como os computadores exibem imagens, se eles só compreendem zeros e uns?
- O que sabem sobre o significado de *pixel*? Conhecem? Já ouviram falar?
- Já ouviram falar de *pixel* morto?

Professor(a), atualmente esse processo de criação artística pode ser produzido por meio de softwares simples como o Paint da Microsoft ou em aplicativos para smartphones, disponíveis gratuitamente em lojas de aplicativos. Um bom exemplo é Pixel Art Criador.

Objetivo: Reconhecer a relação dos pixels com a resolução da imagem.

**Organização/desenvolvimento:** Organize os(as) estudantes em duplas. Realize a leitura do texto.

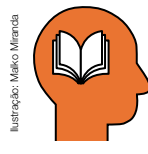

### Ler para conhecer...

O *pixel* morto ocorre quando pequenos pontos (pixels) pretos aparecem na tela, mostrando que aquele *pixel* não pode mais ser ligado, pois ele está queimado.

Relacione a quantidade de *pixels* com a qualidade da imagem: quanto mais *pixels*, mais nítida a imagem.

Existem diferentes tipos de *pixels*. Um especial, chamado RGB (de *Red, Green e Blue*), e consegue, por meio da alteração da energia inserida nele, misturar as cores chegando a impressionantes 16 milhões de combinações de cores.

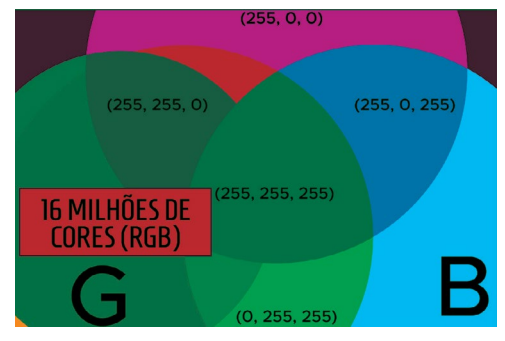

Imagem :SPFE\_Tecnologia e Inovação\_2020

O *pixel art* é uma arte digital que utiliza diversos pixels agrupados e foi difundida a partir da década de 90 com a popularização dos computadores.

Na atividade a seguir, vamos descobrir as imagens escondidas usando a técnica do pixel art. (Lembre-se: caso o código comece com zero significa que o primeiro *pixel* é preto).

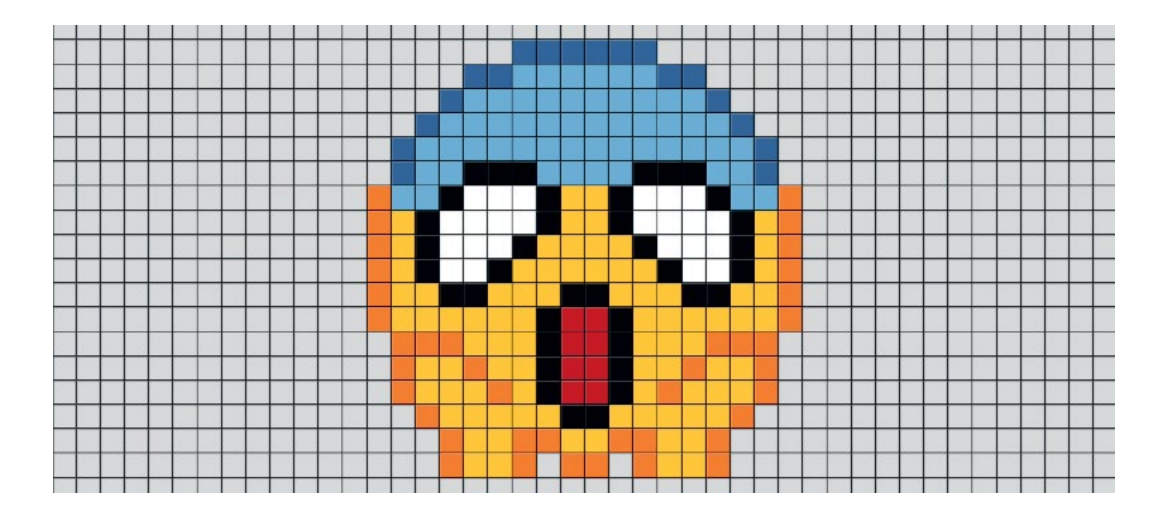

Imagem :SPFE\_Tecnologia e Inovação\_2020

- 2.1 Agora que você sabe como os números representam imagens, com o uso de um lápis descubra as figuras oculta nas duas grades a seguir:
	- a) PIXEL ART 1 solução

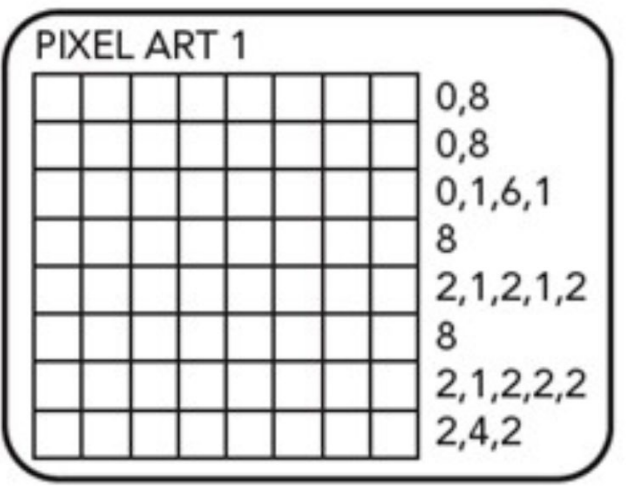

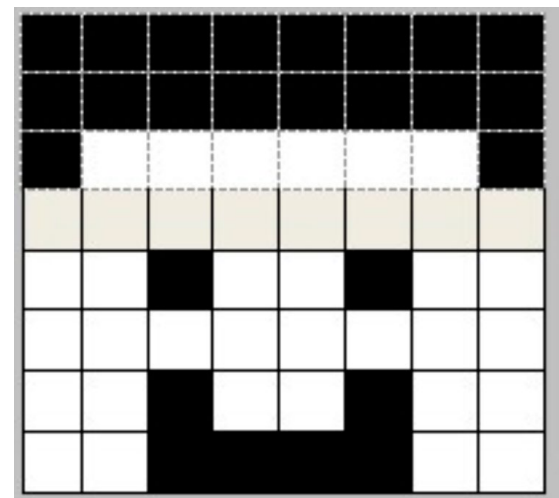

b) PIXEL ART 2 – solução:

LX LLX LL

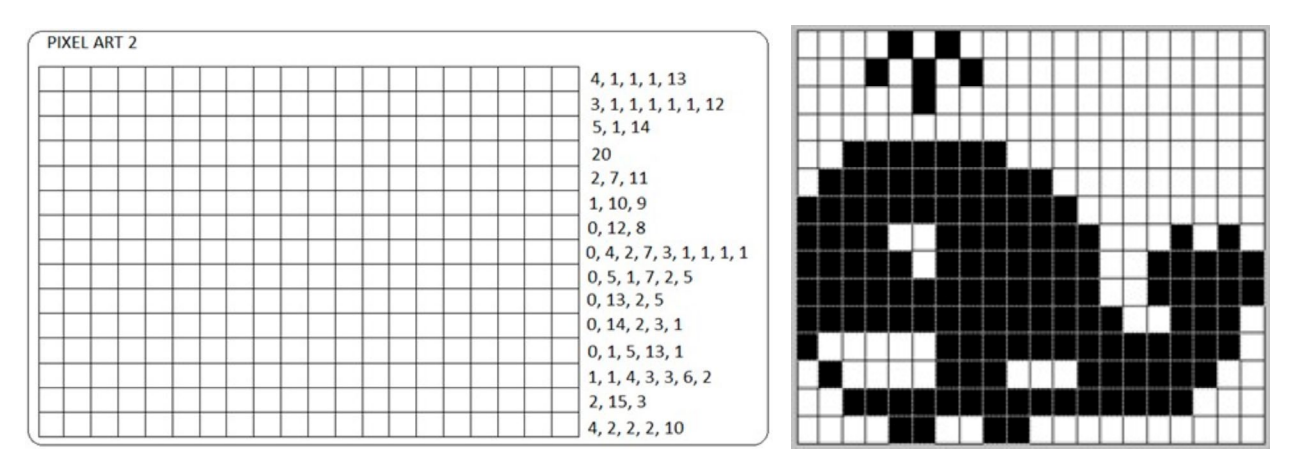

2.2 Organizem uma produção de imagem utilizando o conceito de pixel art que represente sua campanha da contranarrativa elaborada na Situação de Aprendizagem 1. Faça um planejamento e escreva os códigos.

Compartilhe em #TecInovasp.

Prezado(a) professor(a), neste momento, você finalizou essa etapa e gostaríamos da sua colaboração, acessando o link a seguir e fazendo a avaliação do material.

Agradecemos sua participação!

https://forms.gle/pVa5r9miynrLxunDA

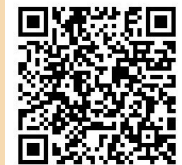

152 CADERNO DO PROFESSOR

## REFERÊNCIAS BIBLIOGRÁFICAS

- SBC. Sociedade Brasileira de Computação. Computação. Itinerário Formativo. Disponível em: [https://www.sbc.org.br/](https://www.sbc.org.br/documentos-da-sbc/send/203-educacao-basica/1216-itinerario-formativo-da-compu) [documentos-da-sbc/send/203-educacao-basica/1216-itinerario-formativo-da-computacao](https://www.sbc.org.br/documentos-da-sbc/send/203-educacao-basica/1216-itinerario-formativo-da-compu). Acesso em: 01 set. 2021.
- CENTRO DE INOVAÇÃO PARA A EDUCAÇÃO BRASILEIRA CIEB. Currículo de referência em tecnologia e computação: da educação infantil ao Ensino Fundamental. Cieb, 2018. Disponível em: <https://curriculo.cieb.net.br/>. Acesso em: 9 out. 2020.
- EDUCAMÍDIA. Programa do Instituto Palavra Aberta com apoio do Google.org criado para capacitar professores e organizações de ensino, e engajar a sociedade no processo de educação midiática dos jovens. Disponível em: <https://educamidia.org.br/>.
- FABRO, Nathalia. Paraense de 18 anos tem mais de 15 prêmios por criar tijolo de caroço de açaí. Galileu, 13 jun. 2019. Disponível em: [https://revistagalileu.globo.com/Ciencia/noticia/2019/05/paraense-de-18-anos-tem-](https://revistagalileu.globo.com/Ciencia/noticia/2019/05/paraense-de-18-anos-tem-mais-de-15-premios-) [-mais-de-15-premios-por-criar-tijolo-de-caroco-de-acai.html](https://revistagalileu.globo.com/Ciencia/noticia/2019/05/paraense-de-18-anos-tem-mais-de-15-premios-). Acesso em: 28 ago. 2020.
- OSVANDO JUNIOR. Projeto Febrace Moju Francielly. 28 fev. 2018. (7m). Disponível em: [https://www.youtube.com/](https://www.youtube.com/watch?v=pAf9GI64pjw) [watch?v=pAf9GI64pjw](https://www.youtube.com/watch?v=pAf9GI64pjw). Acesso em: 17 set. 2020.
- PETROBRAS. Como um caroco de acaí pode ajudar a construir casas? Medium, 18 dez. 2018. Disponível em: [https://medium.com/petrobras/como-um-caro%C3%A7o-de-a%C3%A7a%C3%AD-pode-ajudar-a](https://medium.com/petrobras/como-um-caro%C3%A7o-de-a%C3%A7a%C3%AD-pode-ajudar-a-construir-casas-8c7)[construir-casas-8c7108e25314](https://medium.com/petrobras/como-um-caro%C3%A7o-de-a%C3%A7a%C3%AD-pode-ajudar-a-construir-casas-8c7). Acesso em: 17 set. 2020.
- REDE BRASILEIRA DE APRENDIZAGEM CRIATIVA. Curso Aprendendo a Aprendizagem Criativa: curso e comunidade sobre a Aprendizagem Criativa desenvolvido pelo Lifelong Kindergarten Group no MIT Media Lab. Disponível em: <http://lcl.media.mit.edu>.
- RUSK, Natalie. Comece por exploração, e não explicação. Disponível em Português Brasileiro: [https://sip.scratch.mit.](https://sip.scratch.mit.edu/2019/01/31/start-with-exploration-not-explanation/) [edu/2019/01/31/start-with-exploration-not-explanation/](https://sip.scratch.mit.edu/2019/01/31/start-with-exploration-not-explanation/). Acesso em: 07 dez.2020.
- Wing, J. M. Computational thinking. Communications of the ACM, v. 49, n. 3, p. 33-35, [S. l.], 2006. Disponível em: <https://cacm.acm.org/magazines/2006/3/5977-computational-thinking/fulltext>.

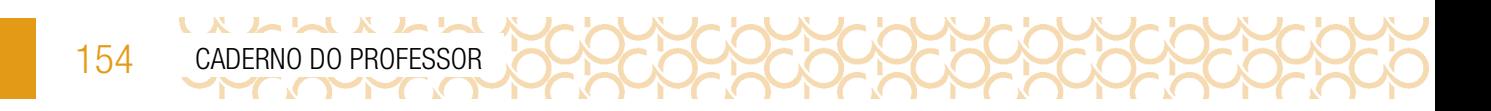

# ANOTAÇÕES

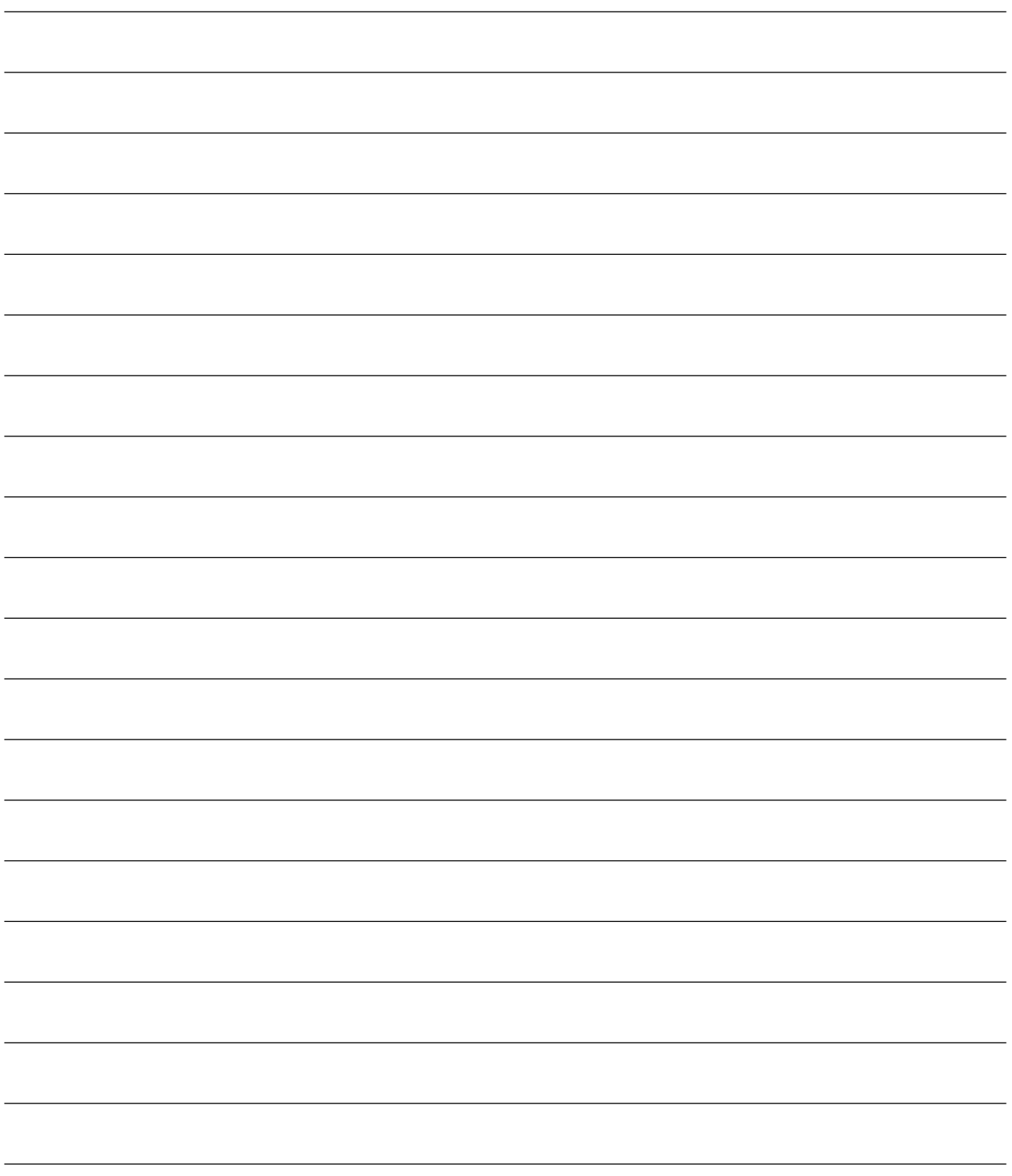

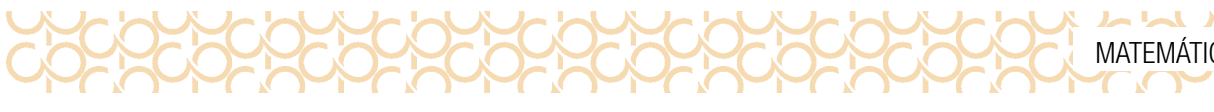

#### Secretaria da Educação do Estado de São Paulo COORDENADORIA PEDAGÓGICA – COPED

*Coordenadora*

Viviane Pedroso Domingues Cardoso

*Diretora do Departamento de Desenvolvimento Curricular e de Gestão Pedagógica – DECEGEP* Valéria Tarantello de Georgel

*Diretora do Centro de Ensino Médio – CEM* Ana Joaquina Simões Sallares de Mattos Carvalho

*Diretora do Centro de Projetos e Articulação de Iniciativas com Pais e Alunos – CEART* Deisy Christine Boscaratto

*Diretora do Centro de Inovação* Roberta Fernandes dos Santos

*Coordenadora Estadual do Currículo Paulista* Maria Adriana Pagan

*Coordenadora de Etapa do Ensino Médio* Helena Cláudia Soares Achilles

*Assessor Técnico de Gabinete para Ensino Médio – SEDUC/SP* Gustavo Blanco de Mendonça

*Equipe Técnica e Logística*

Aline Navarro, Ariana de Paula Canteiro, Cassia Vassi Beluche, Eleneide Gonçalves dos Santos, Isaque Mitsuo Kobayashi, Silvana Aparecida De Oliveira Navia.

#### MATEMÁTICA E SUAS TECNOLOGIAS

*Coordenação de área: Sandra Pereira Lopes – Equipe Curricular de Matemática*

Organização e redação: Ana Gomes de Almeida – Equipe Curricular – COPED; Cecília Alves Marques - Equipe Curricular - COPED; Isaac Cei Dias – Equipe Curricular – COPED; Otávio Yoshio Yamanaka – Equipe Curricular – COPED; Rafael José Dombrauskas Polonio – Equipe Curricular – COPED; Sandra Pereira Lopes – Equipe Curricular – COPED; Everaldo José Machado de Lima – PCNP da D.E. Assis; Fábio Augusto do Nascimento Vieira – PCNP da D.E. Campinas; Fernanda Machado Ribeiro – PCNP da D.E. Jales; Lilian Silva de Carvalho – PCNP da D.E. São Carlos; Maria Regina Duarte Lima – PCNP da D.E. José Bonifácio; Natalia Cristina Cercosta Doce Pereira – PCNP da D.E. Lins.

Colaboração: Rosilaine Sanches Martins - PCNP da D.E. Jales

Leitura Crítica: Ana Joaquina Simões Sallares de Mattos Carvalho

Revisão: Iria Aparecida Storer; Pollyanna Marques de Aguilar; Roseli Deienno Braff.

#### TECNOLOGIA E INOVAÇÃO

Equipe Centro de Inovação: Arlete Aparecida Oliveira de Almeida – CEIN/COPED/SEDUC-SP; Liliane Pereira da Silva Costa – CEIN/COPED/SEDUC-SP; Débora Denise Dias Garofalo – Coordenadora do Centro de Inovação da Educação Básica de São Paulo.

#### Elaboração:

Arlete Aparecida Oliveira de Almeida – CEIN/COPED/SEDUC-SP Bruno de Oliveira Ferreira - Instituto Palavra Aberta/EducaMídia Diego Spitaletti Trujillo - Instituto Palavra Aberta/EducaMídia Marcio Gonçalves – Instituto Palavra Aberta/EducaMídia Renata Capovilla - Instituto Palavra Aberta/EducaMídia Talita Cristina Moretto - Instituto Palavra Aberta/EducaMídia Carolina Rodeghiero - Rede Brasileira de Aprendizagem Criativa Eduardo Bento Pereira - Rede Brasileira de Aprendizagem Criativa Ellen Regina Romero Barbosa – Rede Brasileira de Aprendizagem Criativa Gislaine Batista Munhoz - Rede Brasileira de Aprendizagem Criativa Leo Burd - Rede Brasileira de Aprendizagem Criativa Thaís Eastwood - Rede Brasileira de Aprendizagem Criativa

#### Fundação Telefônica

Parceiros: Fundação Telefônica, Instituto Palavra Aberta/EducaMídia, Rede Brasileira de Aprendizagem Criativa Ilustração: Malko Miranda dos Santos (D.E. Sul 1) Análise/leitura crítica/organização: Arlete Aparecida Oliveira de Almeida – CEIN/COPED/SEDUC-SP Débora Denise Dias Garofalo – Coordenadora do Centro de Inovação da Educação Básica de São Paulo. Liliane Pereira da Silva Costa – CEIN/COPED/SEDUC-SP

#### PROJETO DE VIDA

Bruna Waitman Santinho – SEDUC/ COPED/ Assessora da Educação Integral ; Cassia Moraes Targa Longo – SEDUC/ COPED/CEM/ PEI; Claudia Soraia Rocha Moura - SEDUC/ COPED/CEM/ PEI; Helena Claudia Soares Achiles - SEDUC/ COPED/DECEGP; Regina C. M. de Lima – Instituto Corresponsabilidade pela Educação (ICE Brasil); Simone Cristina Succi – SEDUC/ EFAPE Parceiros: Instituto Ayrton Senna, Instituto de Corresponsabilidade pela Educação e Instituto PROA. Edição: Caio Dib de Seixas Análise/leitura crítica/organização: Cassia Moraes Targa Longo – SEDUC/ COPED/CEM/ PEI Claudia Soraia Rocha Moura - SEDUC/ COPED/CEM/ PEI Ilustração: Rodiclay Germano Leitura crítica: Roberta Fernandes dos Santos Revisão: Gisele Lemos da Silva; Valquíria Kelly Zanzarini Braga..

Projeto Gráfico: IMESP Diagramação: TIKINET

O material Currículo em Ação é resultado do trabalho conjunto entre técnicos curriculares da Secretaria da Educação do Estado de São Paulo, PCNP atuantes em Núcleos Pedagógicos e professores da rede estadual de São Paulo.

Amparado pelo Currículo Paulista, este caderno apresenta uma pluralidade de concepções pedagógicas, teóricas e metodológicas, de modo a contemplar diversas perspectivas educacionais baseadas em evidências, obtidas a partir do acúmulo de conhecimentos legítimos compartilhados pelos educadores que integram a rede paulista.

Embora o aperfeiçoamento dos nossos cadernos seja permanente, há de se considerar que em toda relação pedagógica erros podem ocorrer. Portanto, correções e sugestões são bem-vindas e podem ser encaminhadas através do formulário https://forms. gle/1iz984r4aim1gsAL7.

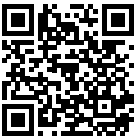